## $1111111$ CISCO.

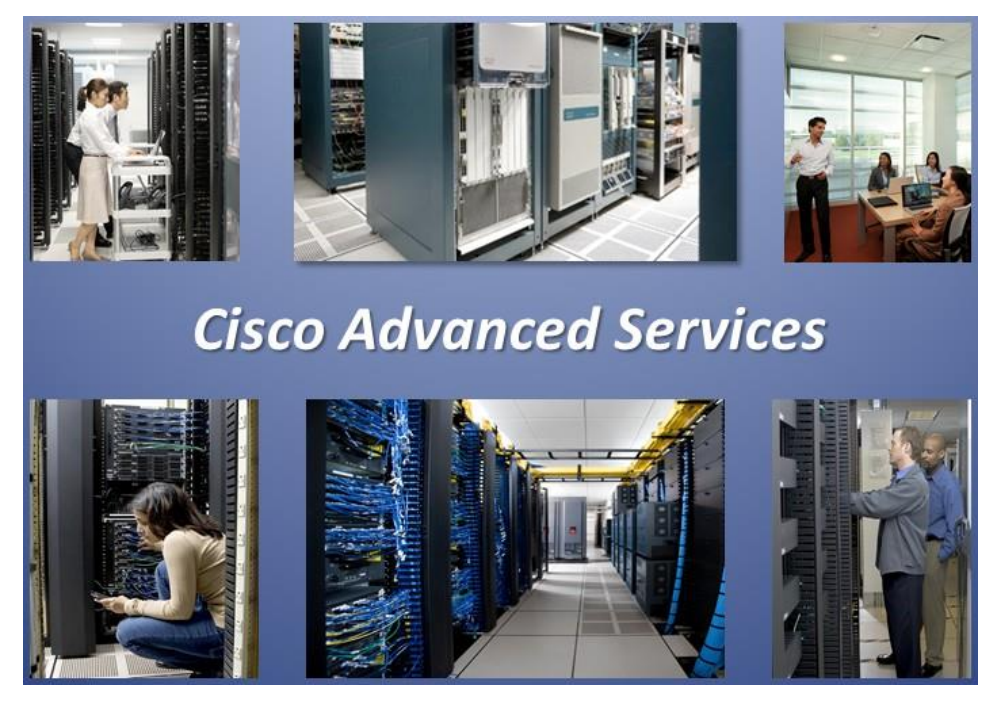

# AsyncOS 14.0 API - Addendum to the Getting Started Guide for Cisco Web Security Appliances

May 05, 2021

#### Overall Bandwidth

THE SPECIFICATIONS AND INFORMATION REGARDING THE PRODUCTS IN THIS MANUAL ARE SUBJECT TO CHANGE WITHOUT NOTICE. ALL STATEMENTS, INFORMATION, AND RECOMMENDATIONS IN THIS MANUAL ARE BELIEVED TO BE ACCURATE BUT ARE PRESENTED WITHOUT WARRANTY OF ANY KIND, EXPRESS OR IMPLIED. USERS MUST TAKE FULL RESPONSIBILITY FOR THEIR APPLICATION OF ANY PRODUCTS.

THE SOFTWARE LICENSE AND LIMITED WARRANTY FOR THE ACCOMPANYING PRODUCT ARE SET FORTH IN THE INFORMATION PACKET THAT SHIPPED WITH THE PRODUCT AND ARE INCORPORATED HEREIN BY THIS REFERENCE. IF YOU ARE UNABLE TO LOCATE THE SOFTWARE LICENSE OR LIMITED WARRANTY, CONTACT YOUR CISCO REPRESENTATIVE FOR A COPY.

The Cisco implementation of TCP header compression is an adaptation of a program developed by the University of California, Berkeley (UCB) as part of UCB's public domain version of the UNIX operating system. All rights reserved. Copyright © 1981, Regents of the University of California.

NOTWITHSTANDING ANY OTHER WARRANTY HEREIN, ALL DOCUMENT FILES AND SOFTWARE OF THESE SUPPLIERS ARE PROVIDED "AS IS" WITH ALL FAULTS. CISCO AND THE ABOVE-NAMED SUPPLIERS DISCLAIM ALL WARRANTIES, EXPRESSED OR IMPLIED, INCLUDING, WITHOUT LIMITATION, THOSE OF MERCHANTABILITY, FITNESS FOR A PARTICULAR PURPOSE AND NONINFRINGEMENT OR ARISING FROM A COURSE OF DEALING, USAGE, OR TRADE PRACTICE.

IN NO EVENT SHALL CISCO OR ITS SUPPLIERS BE LIABLE FOR ANY INDIRECT, SPECIAL, CONSEQUENTIAL, OR INCIDENTAL DAMAGES, INCLUDING, WITHOUT LIMITATION, LOST PROFITS OR LOSS OR DAMAGE TO DATA ARISING OUT OF THE USE OR INABILITY TO USE THIS MANUAL, EVEN IF CISCO OR ITS SUPPLIERS HAVE BEEN ADVISED OF THE POSSIBILITY OF SUCH DAMAGES.

Any Internet Protocol (IP) addresses and phone numbers used in this document are not intended to be actual addresses and phone numbers. Any examples, command display output, network topology diagrams, and other figures included in the document are shown for illustrative purposes only. Any use of actual IP addresses or phone numbers in illustrative content is unintentional and coincidental.

All printed copies and duplicate soft copies are considered un-Controlled copies and the original on-line version must be referred to for latest version.

Cisco has more than 200 offices worldwide. Addresses, phone numbers, and fax numbers are listed on the Cisco website at [www.cisco.com/go/offices.](http://www.cisco.com/go/offices)

Cisco and the Cisco logo are trademarks or registered trademarks of Cisco and/or its affiliates in the U.S. and other countries. To view a list of Cisco trademarks, go to this URL: [www.cisco.com/go/trademarks.](http://www.cisco.com/go/trademarks) Third-party trademarks mentioned are the property of their respective owners. The use of the word partner does not imply a partnership relationship between Cisco and any other company. (1110R)

© 2021 Cisco Systems, Inc. All rights reserved.

## Contents

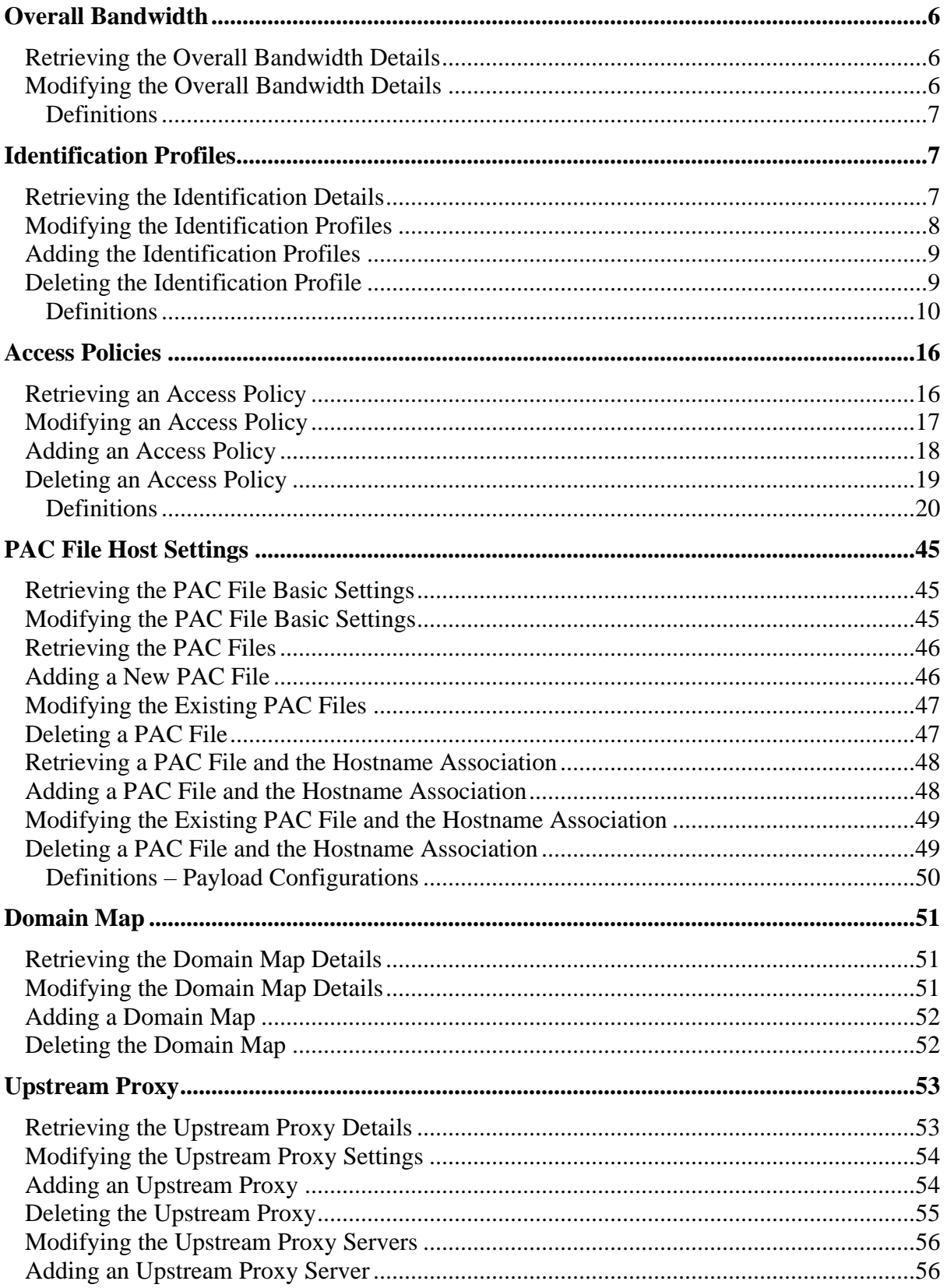

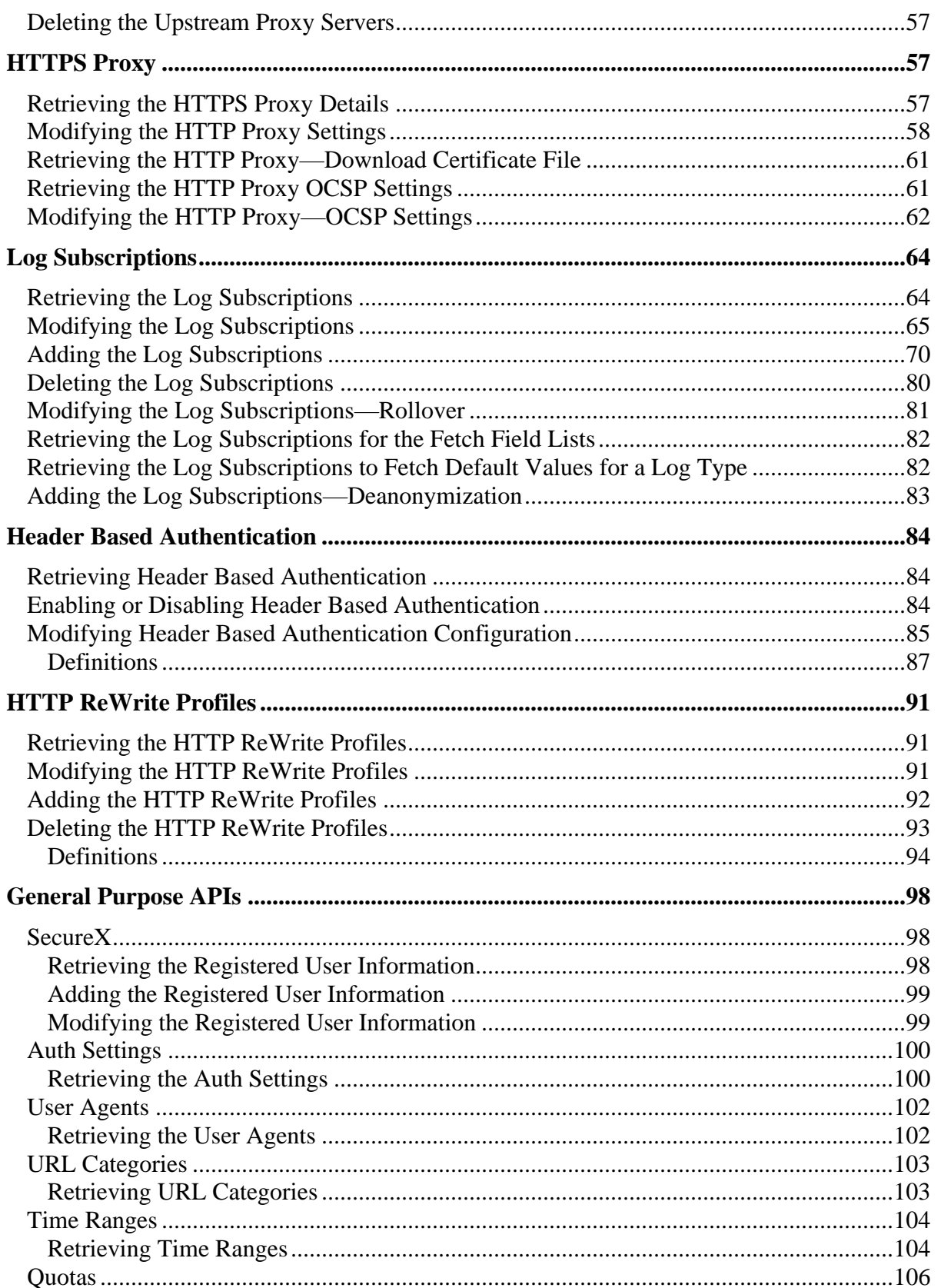

#### Overall Bandwidth

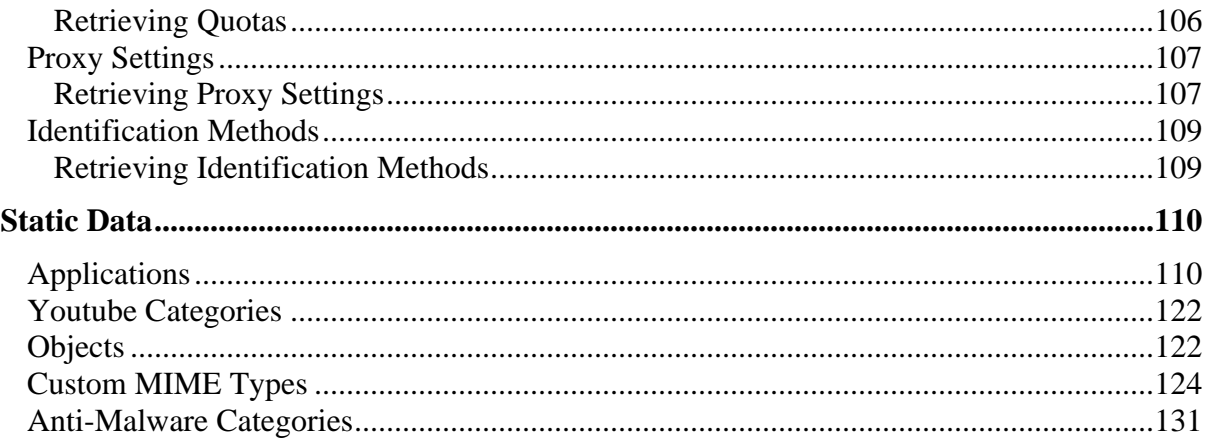

## APIs for Web

## <span id="page-5-0"></span>Overall Bandwidth

## <span id="page-5-1"></span>Retrieving the Overall Bandwidth Details

### Table 1 - Attributes for Retrieving the Overall Bandwidth Details

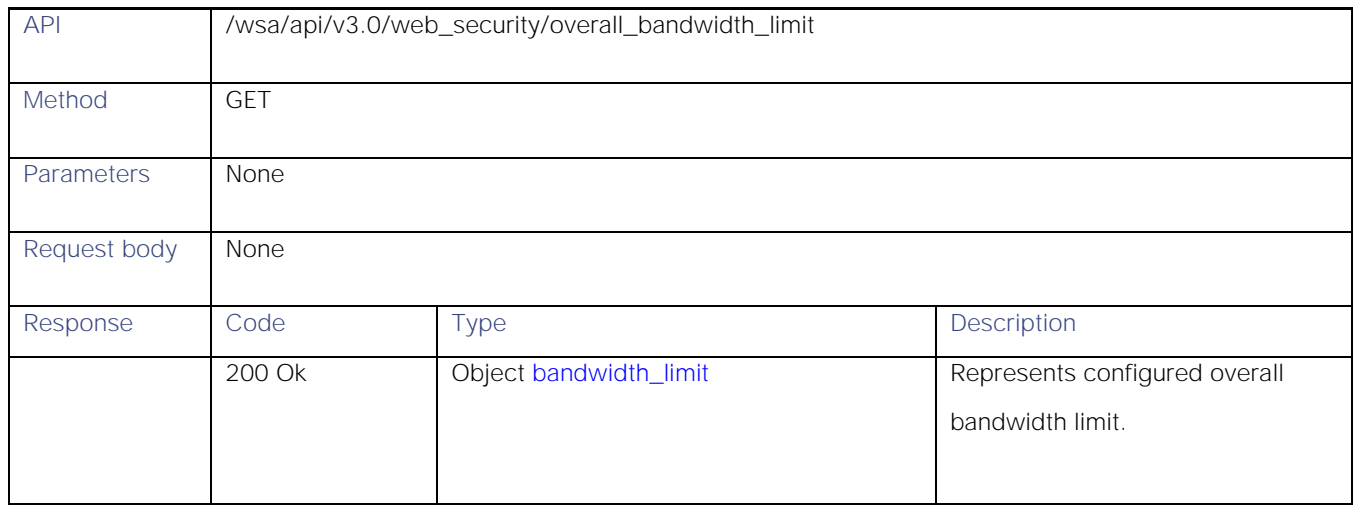

## <span id="page-5-2"></span>Modifying the Overall Bandwidth Details

### Table 2 - Attributes for Retrieving the Overall Bandwidth Details

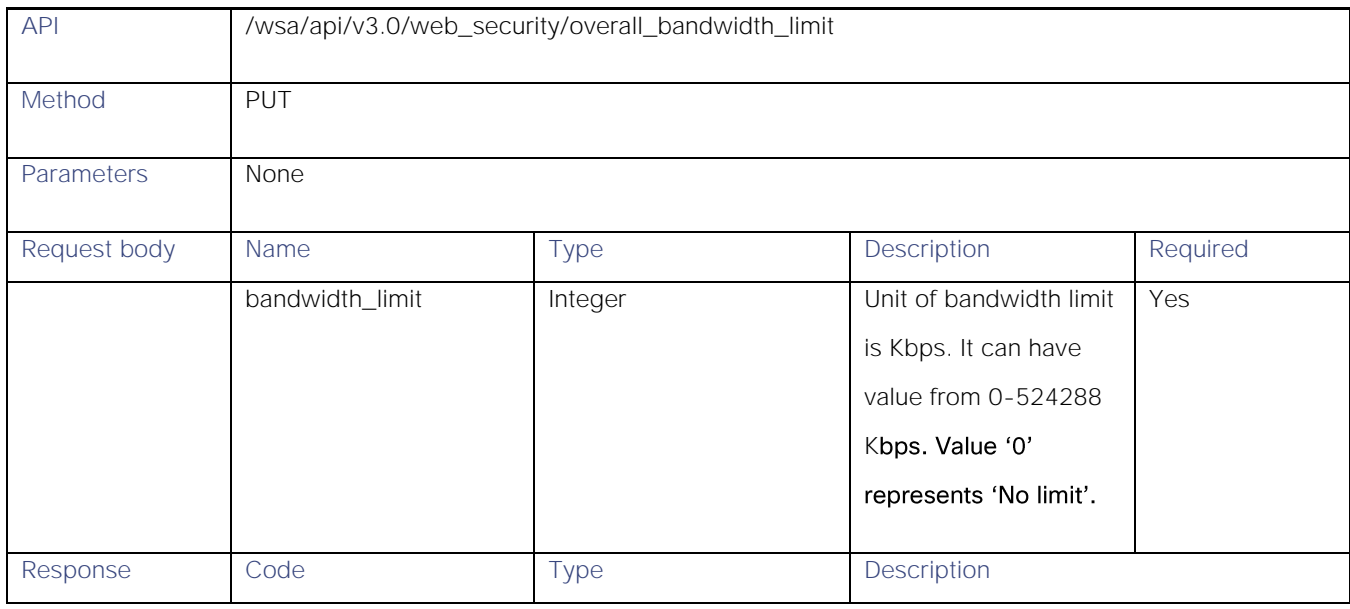

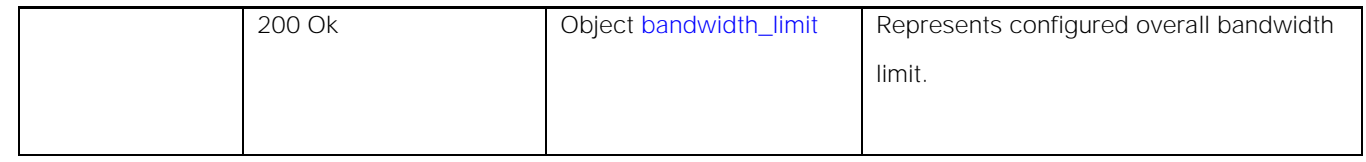

## <span id="page-6-0"></span>Definitions

### <span id="page-6-3"></span>bandwidth\_limit

### Table 3 - Attributes for bandwidth\_limit

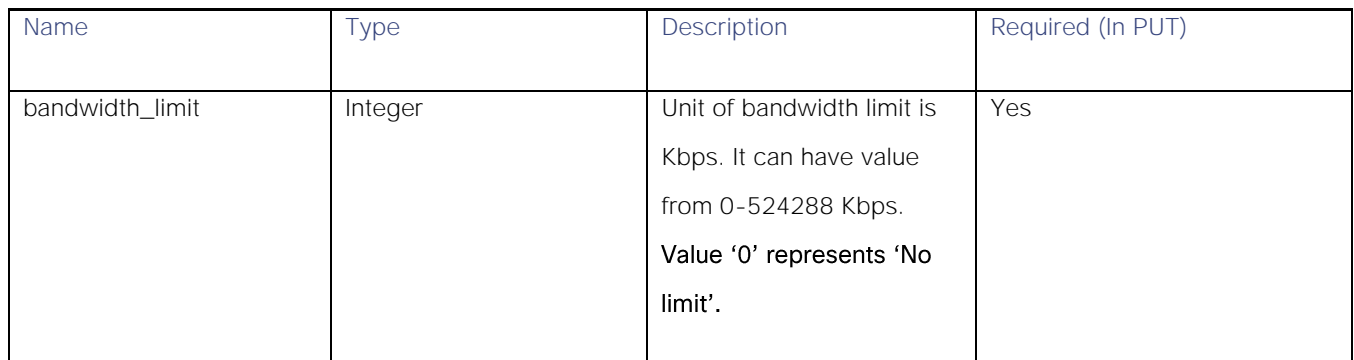

## <span id="page-6-1"></span>Identification Profiles

## <span id="page-6-2"></span>Retrieving the Identification Details

### Table 4 – Attributes for Retrieving the Identification Details

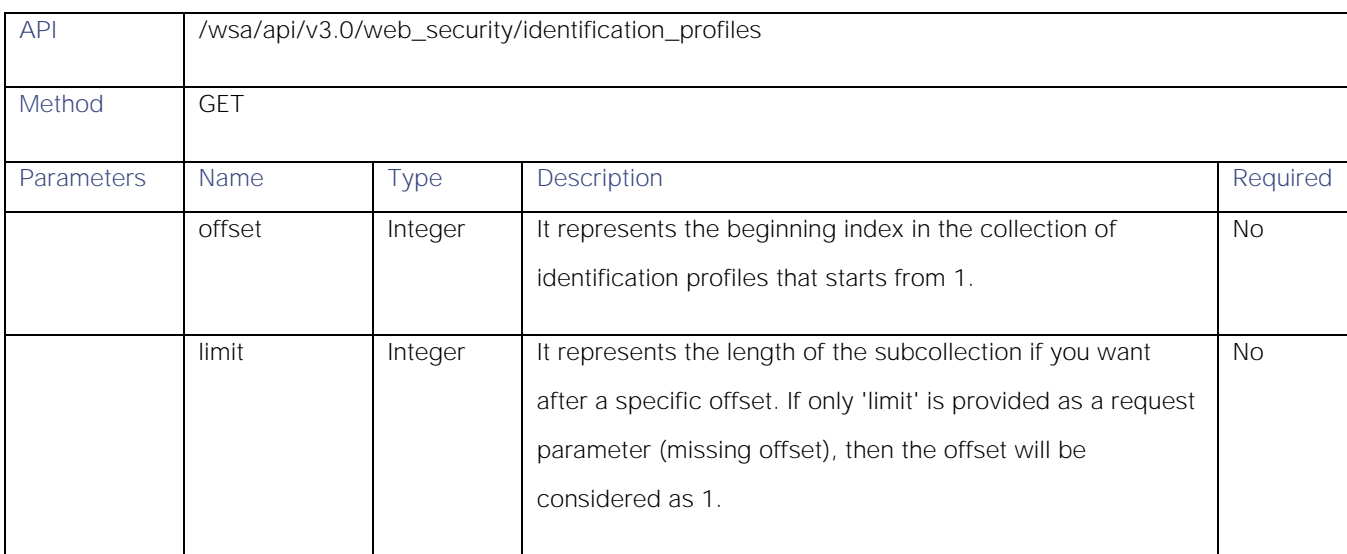

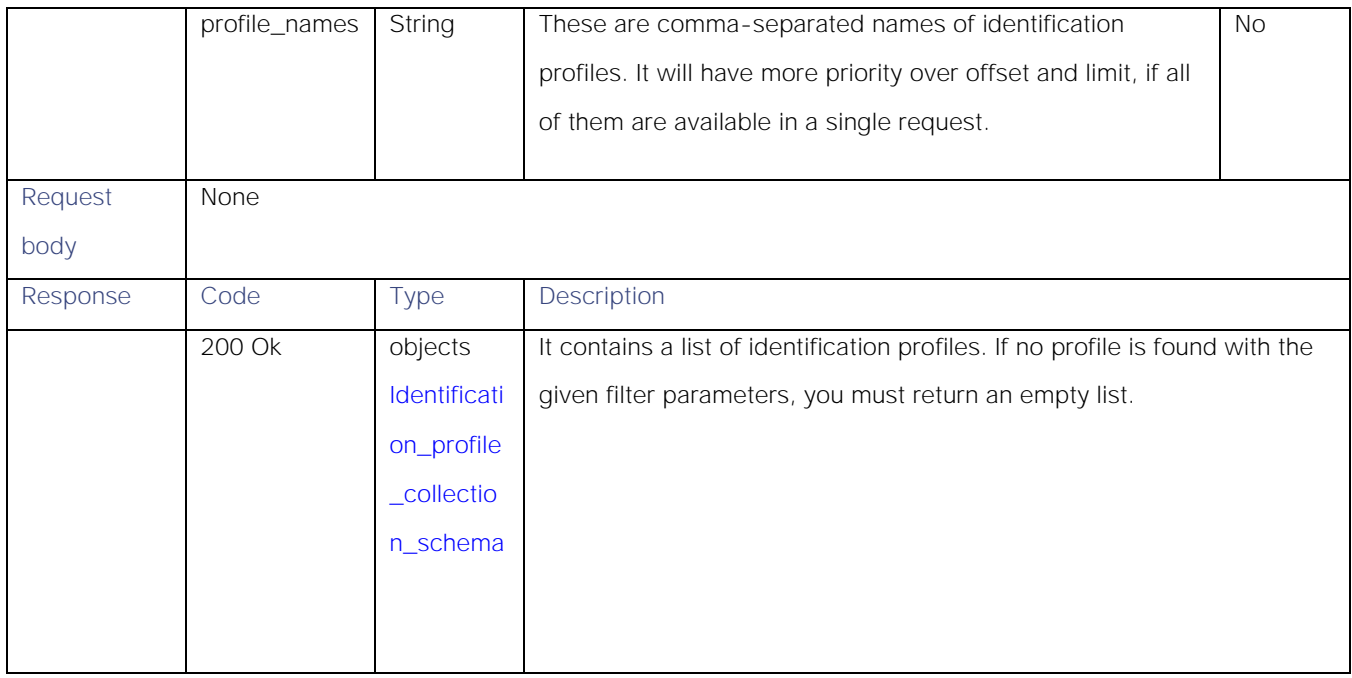

## <span id="page-7-0"></span>Modifying the Identification Profiles

## Table 5 – Attributes for Modifying the Identification Profiles

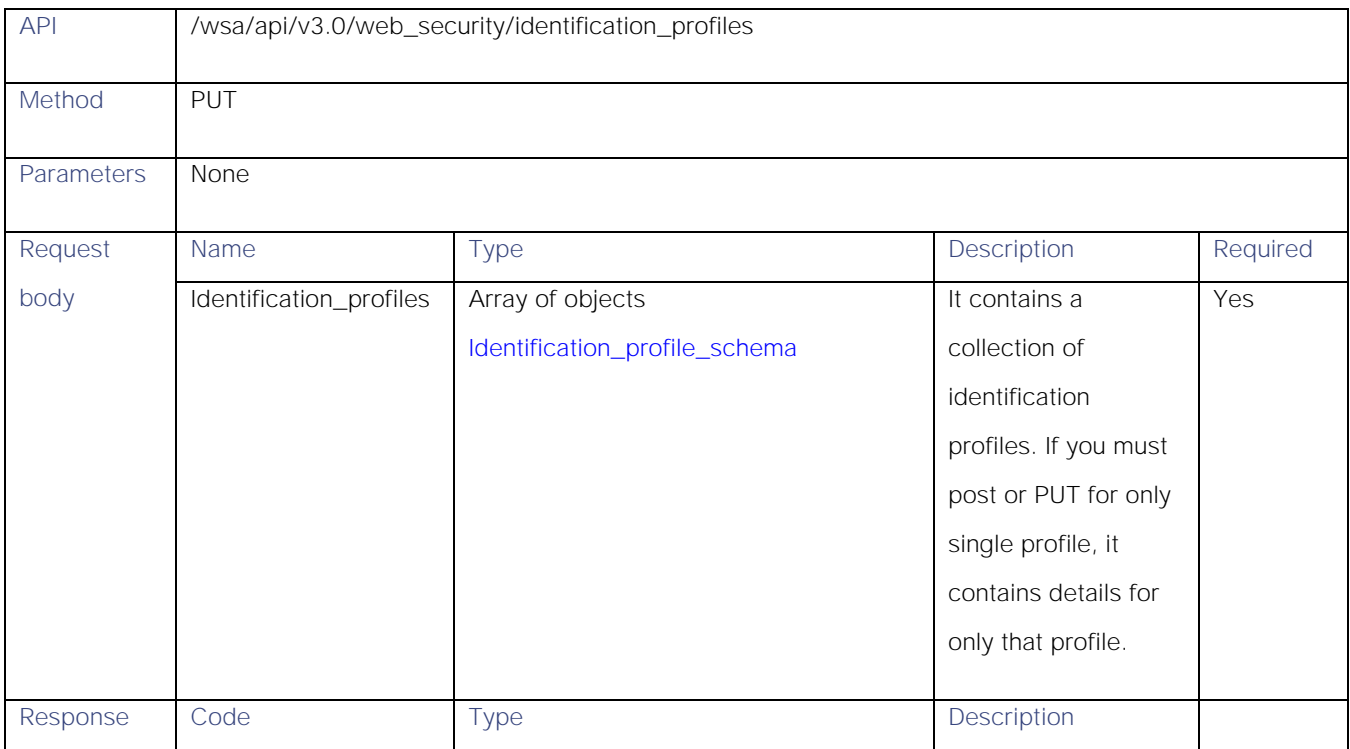

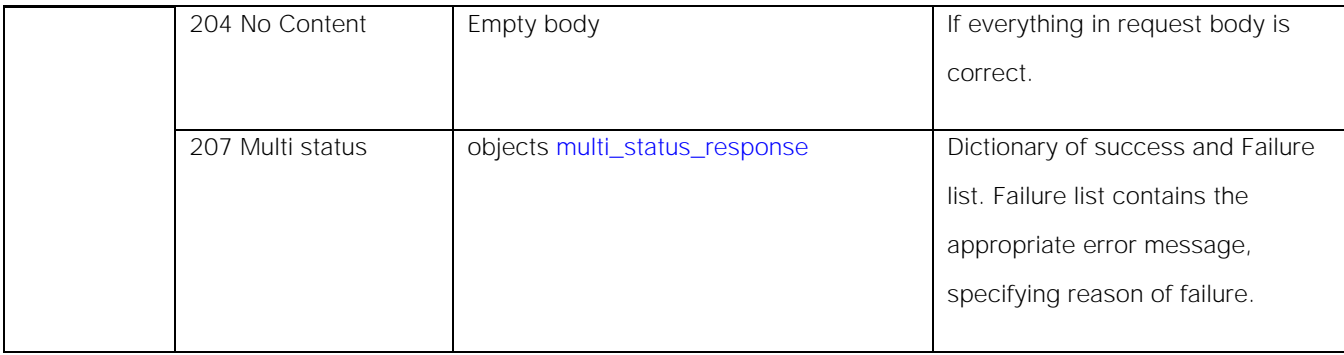

## <span id="page-8-0"></span>Adding the Identification Profiles

## Table 6 – Attributes for Adding the Identification Profiles

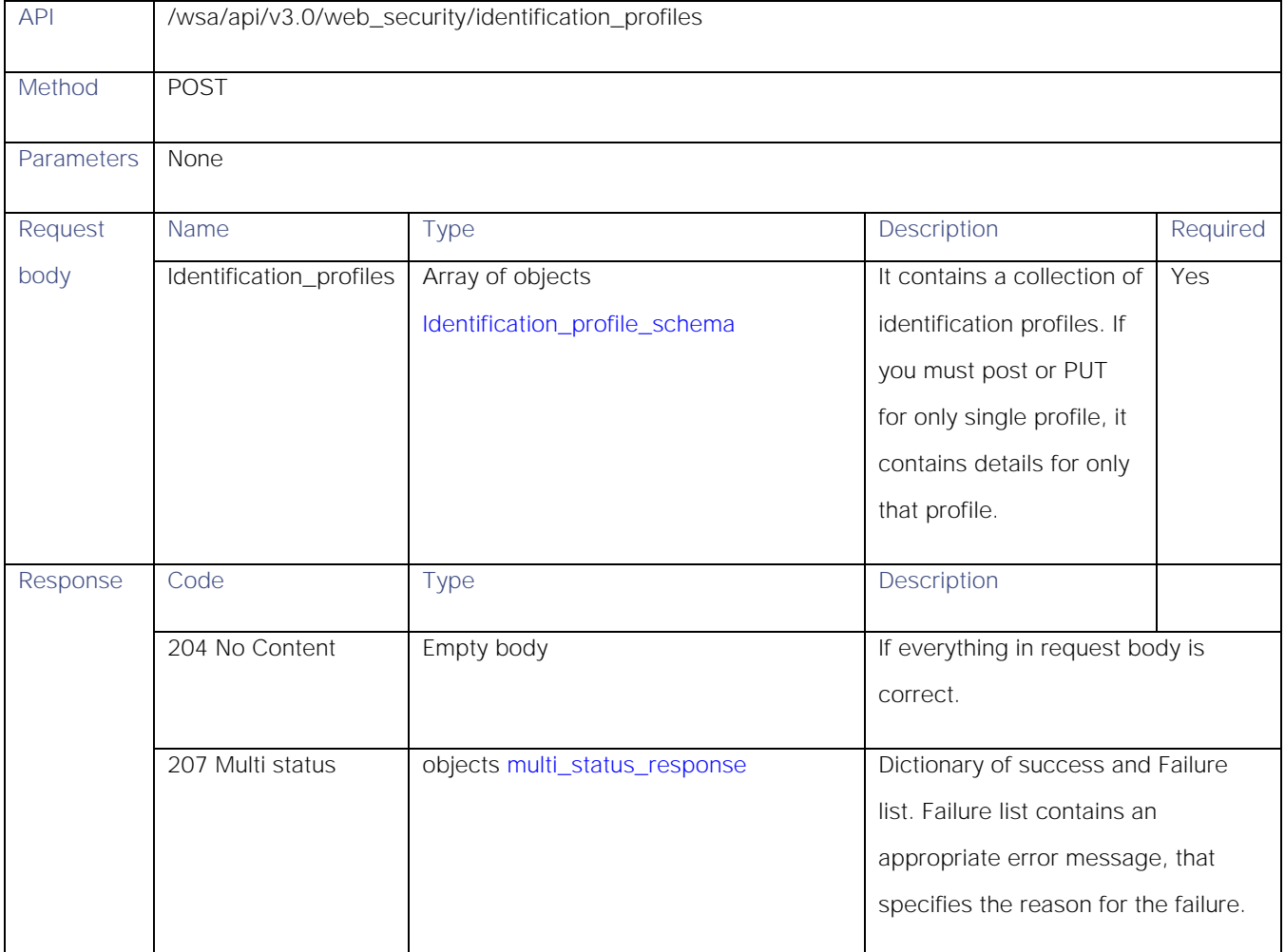

## <span id="page-9-0"></span>Deleting the Identification Profile

### Table 7 – Attributes for Deleting the Identification Profile

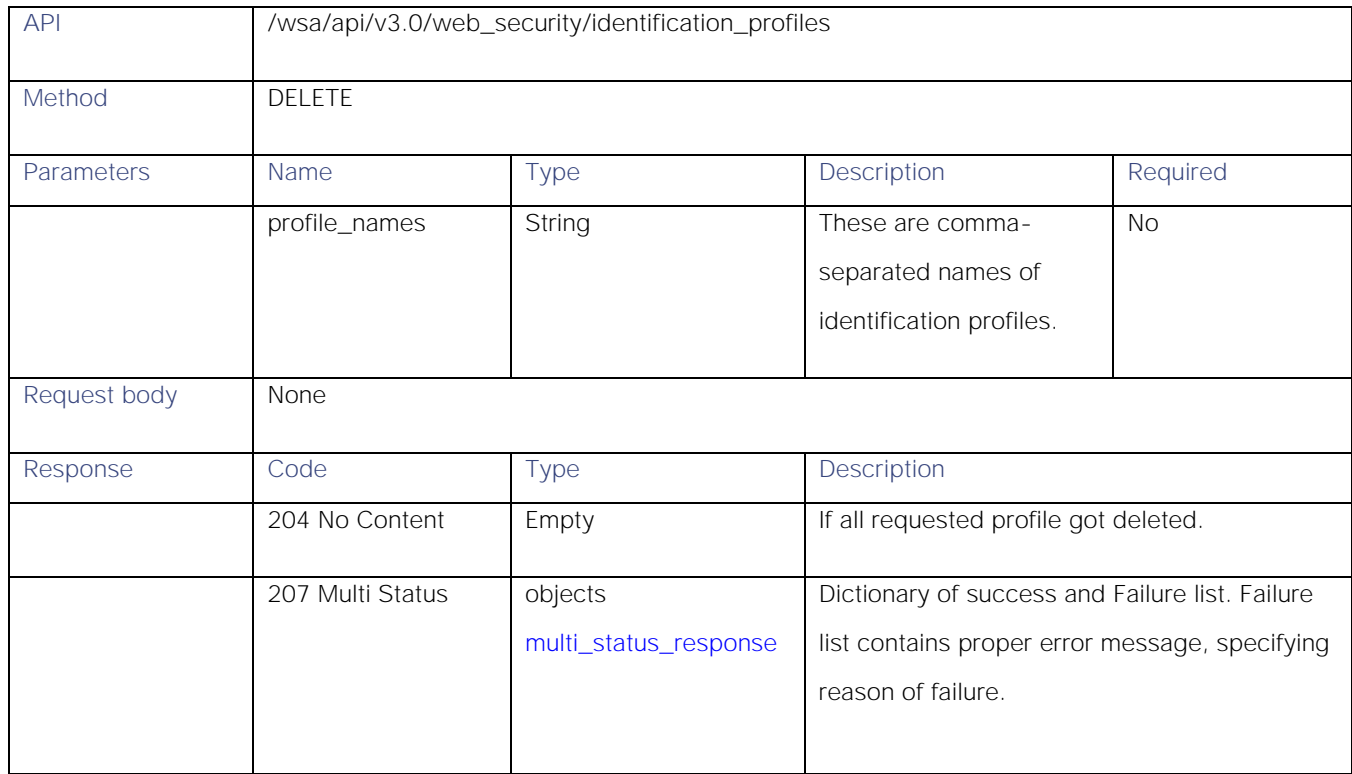

## <span id="page-9-1"></span>Definitions

<span id="page-9-2"></span>Identification\_profile\_collection\_schema

### Table 8 – Attributes for Identification\_profile\_collection\_schema

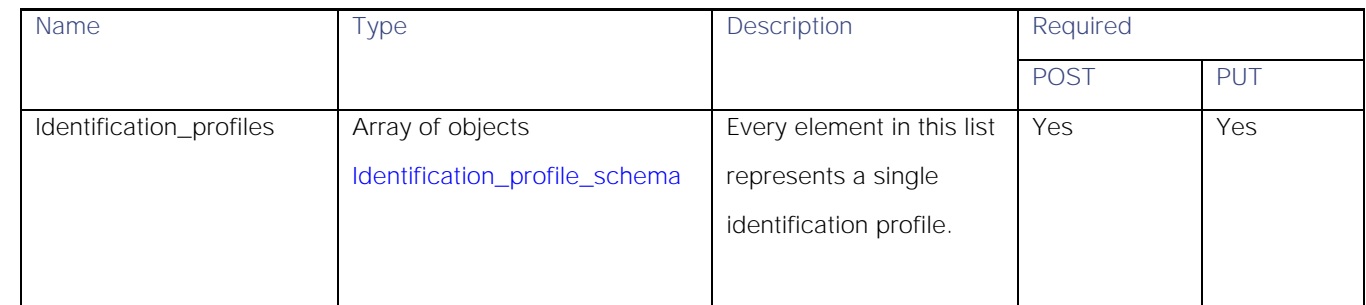

## <span id="page-10-0"></span>Identification\_profile\_schema

## Table 9 – Attributes for Identification\_profile\_schema

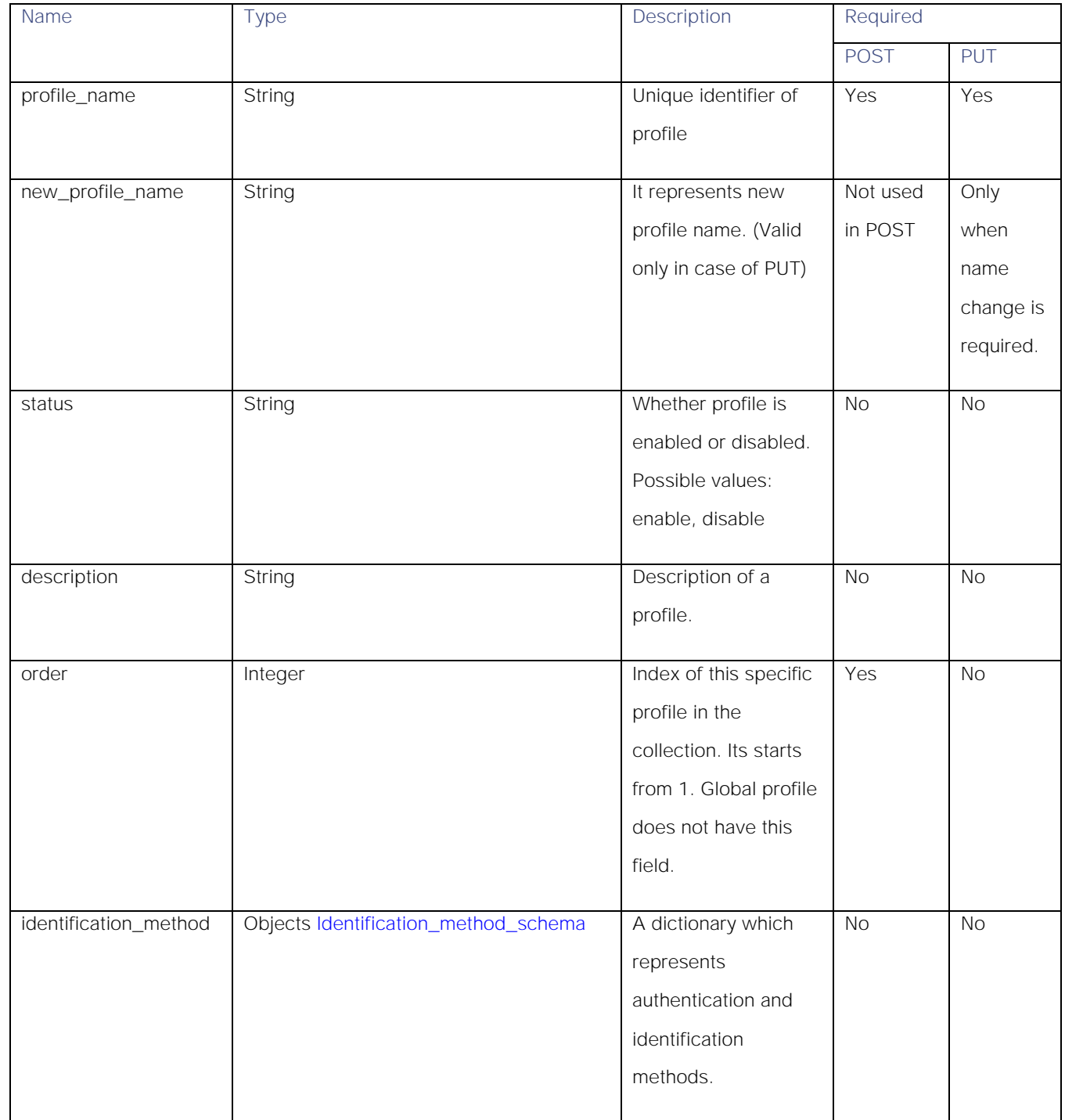

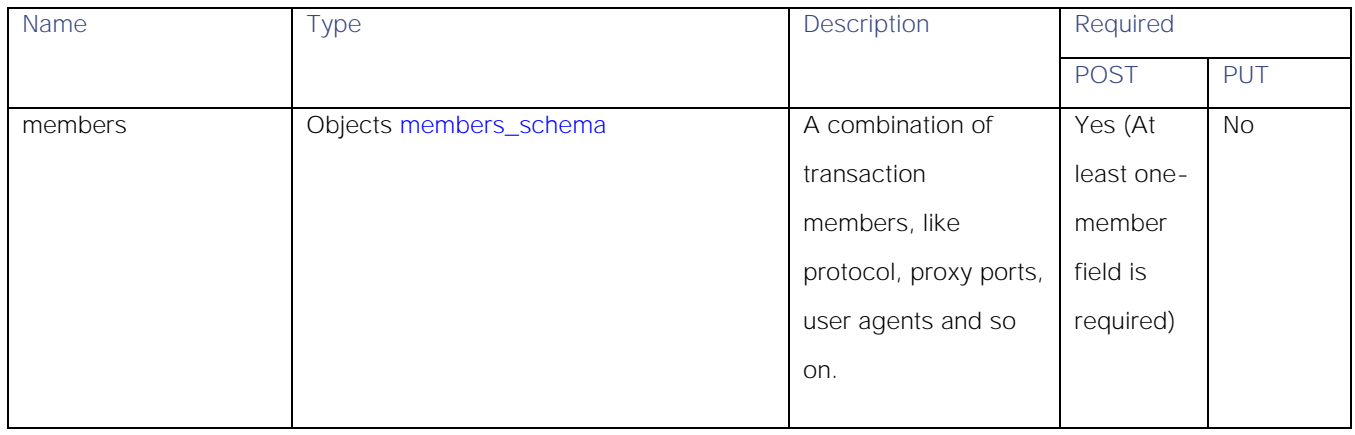

## <span id="page-11-0"></span>Identification\_method\_schema

### Table 10 – Attributes for Identification\_method\_schema

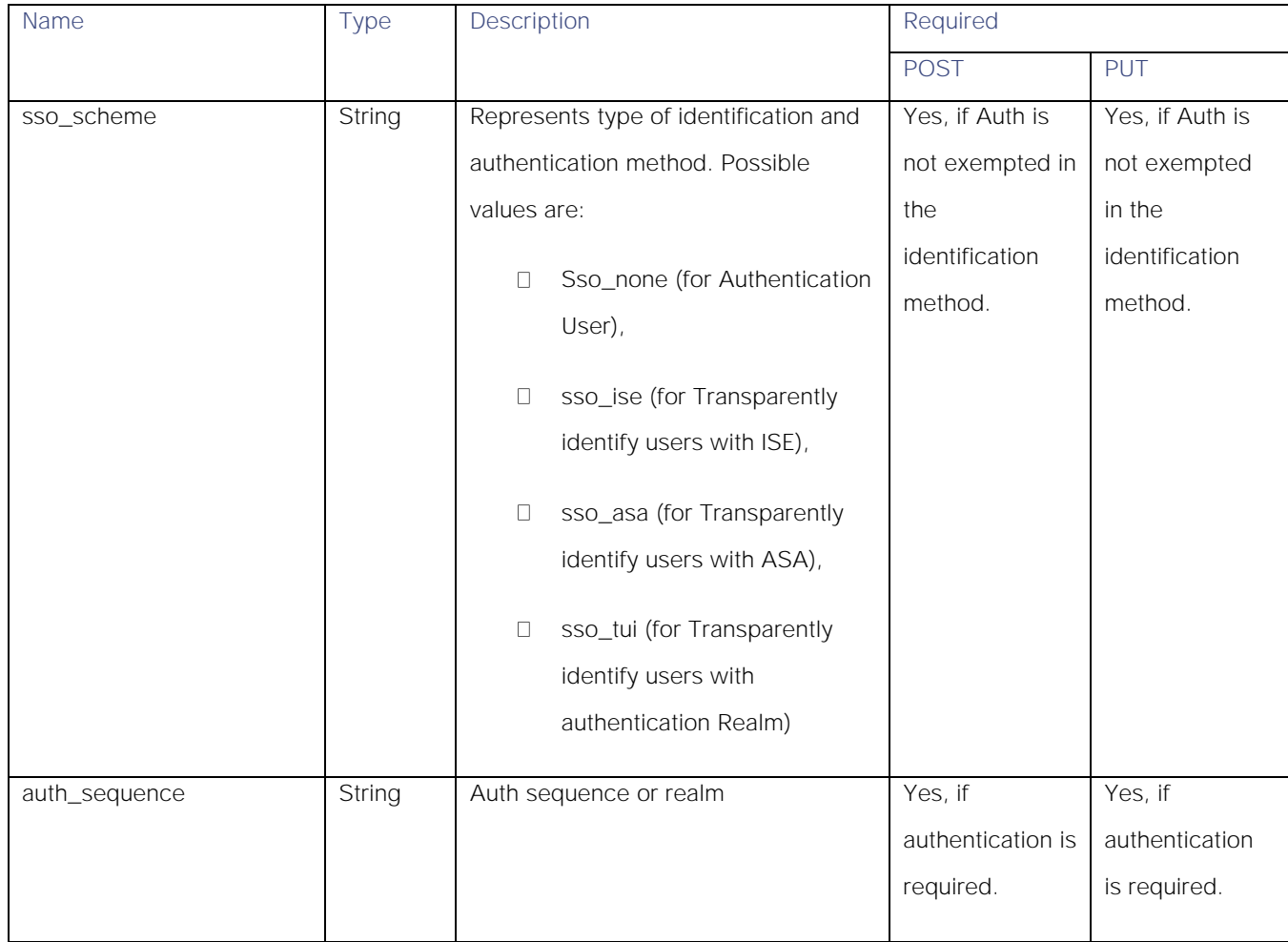

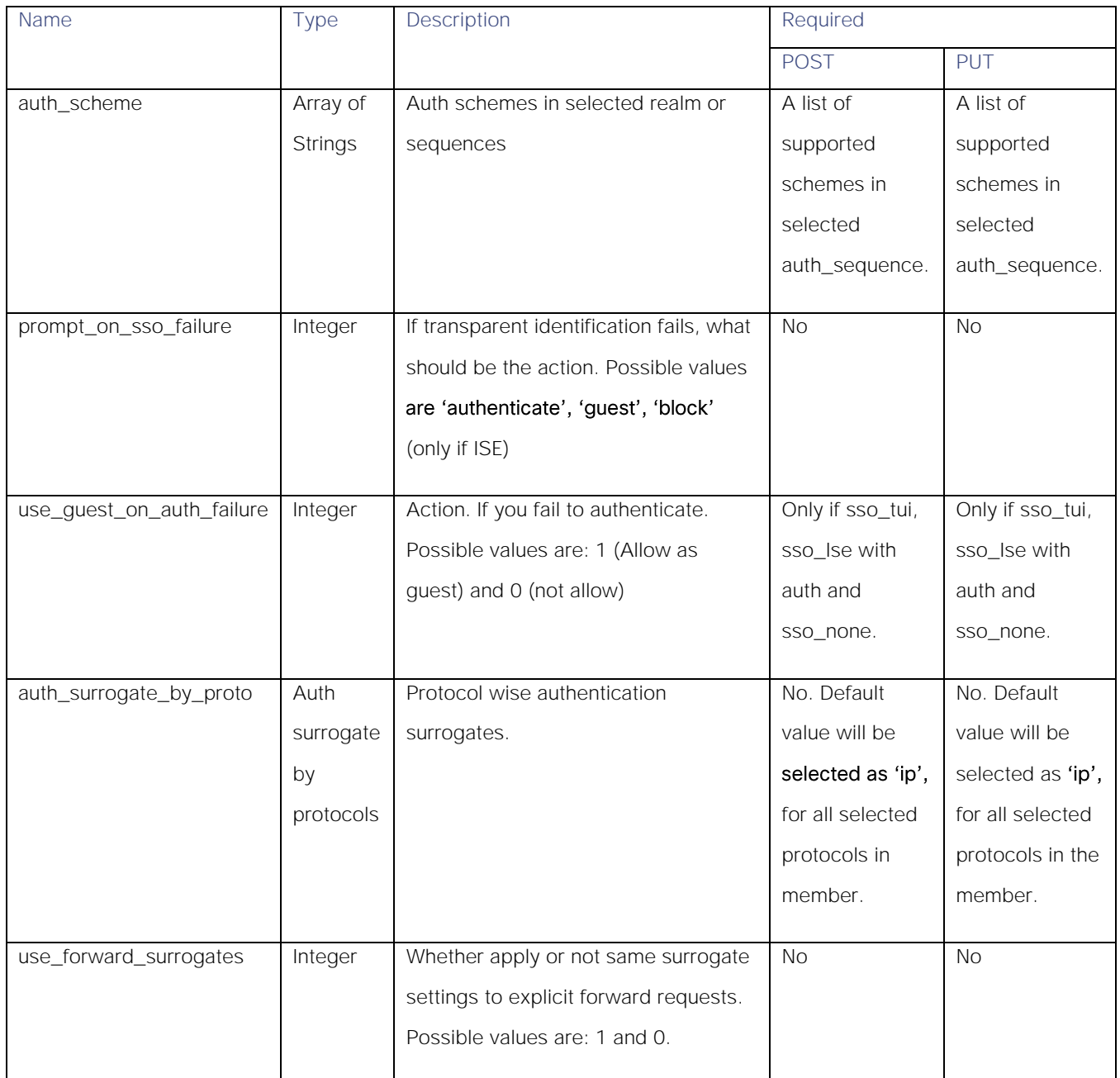

## <span id="page-13-0"></span>members\_schema

## Table 11 – Attributes for members\_schema

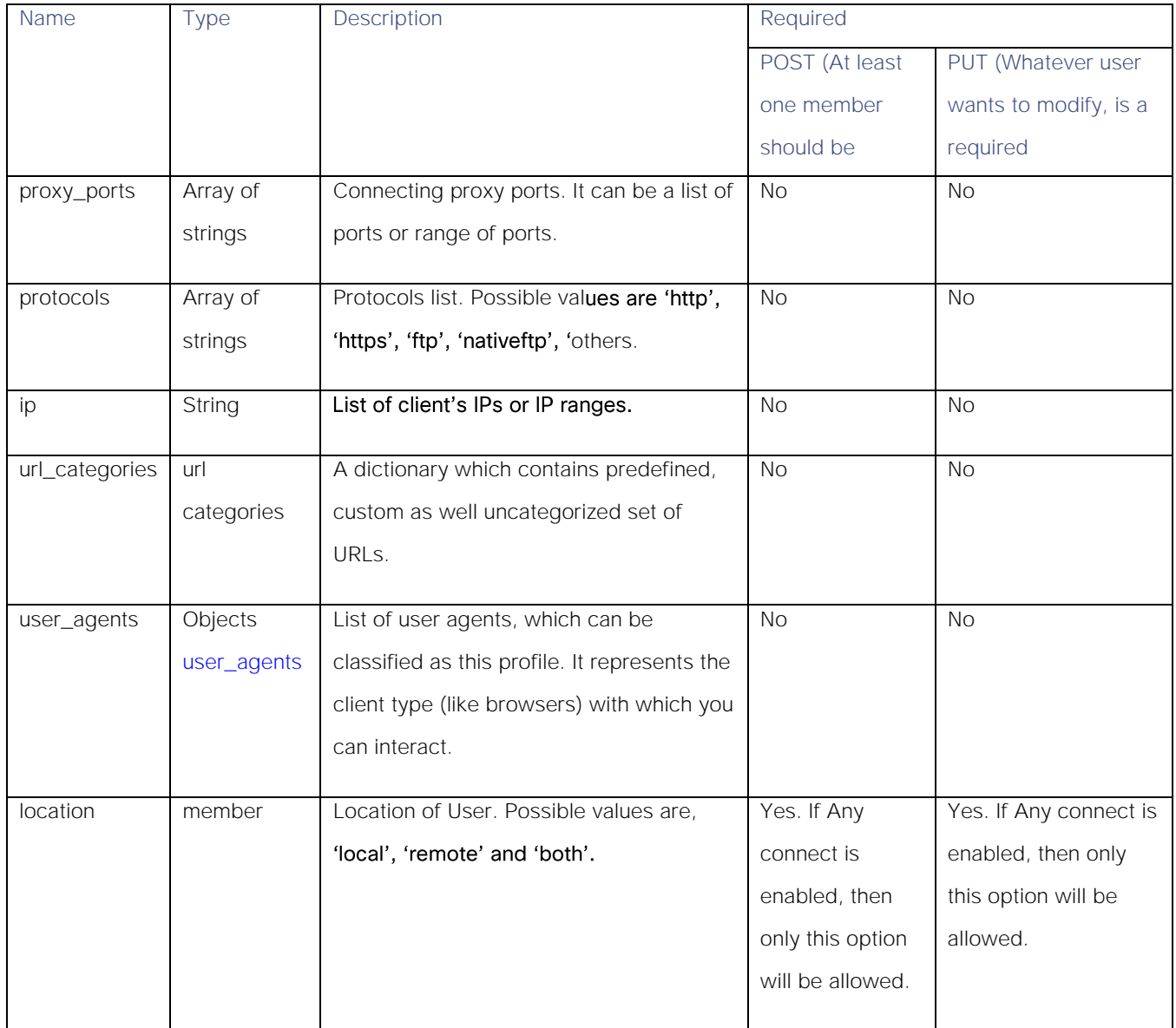

#### url\_categories

## Table 12 - url\_categories

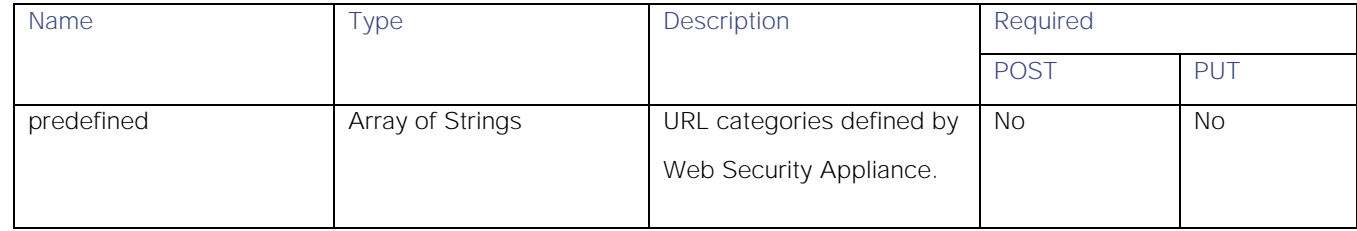

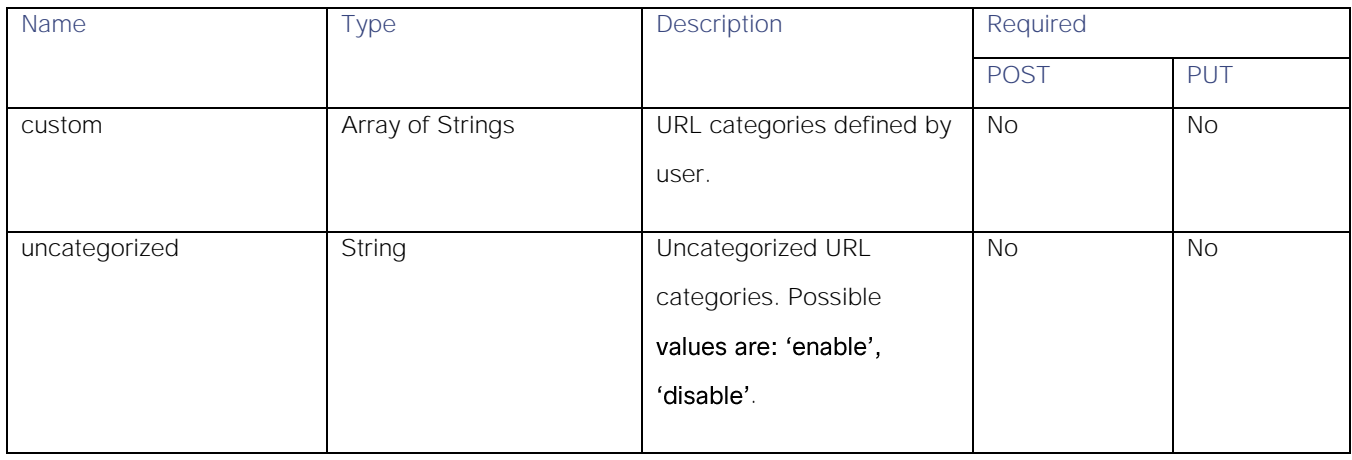

#### <span id="page-14-1"></span>user\_agents

#### Table 13 – Attributes for user\_agents

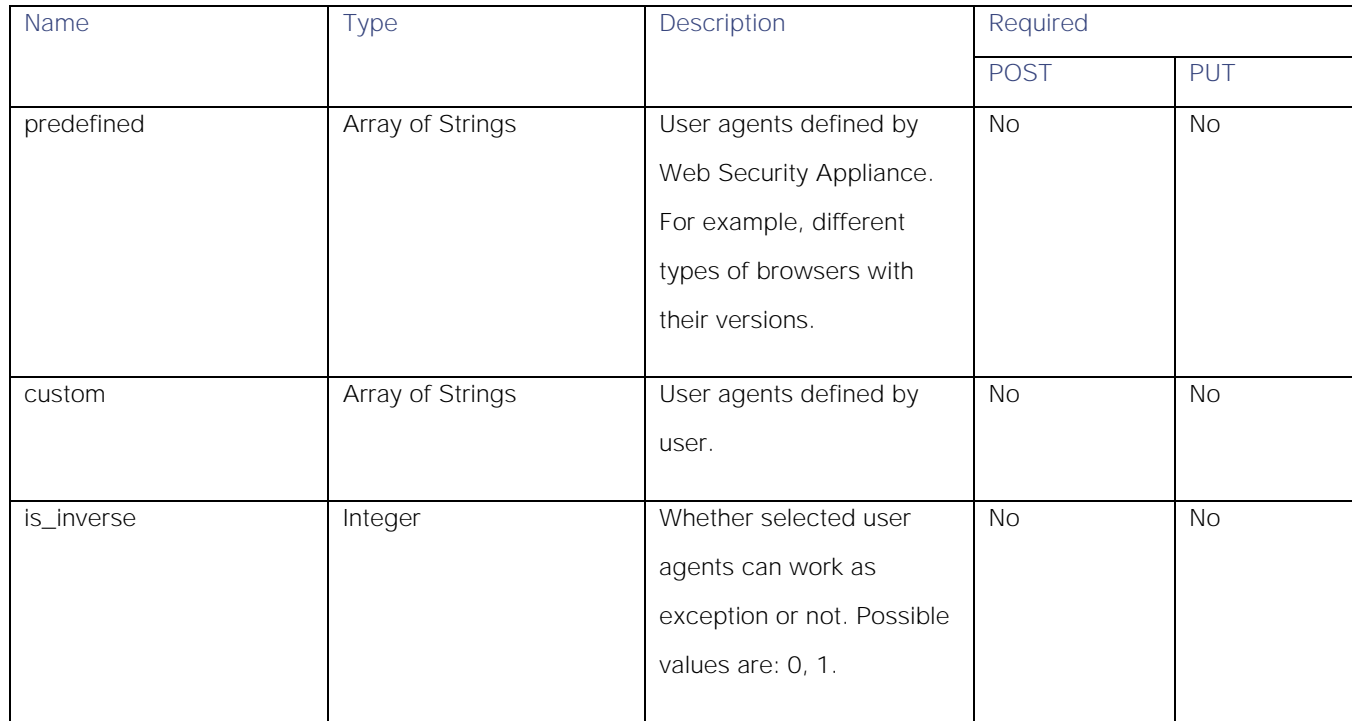

## <span id="page-14-0"></span>multi\_status\_response

## Table 14 – Attributes for multi\_status\_response

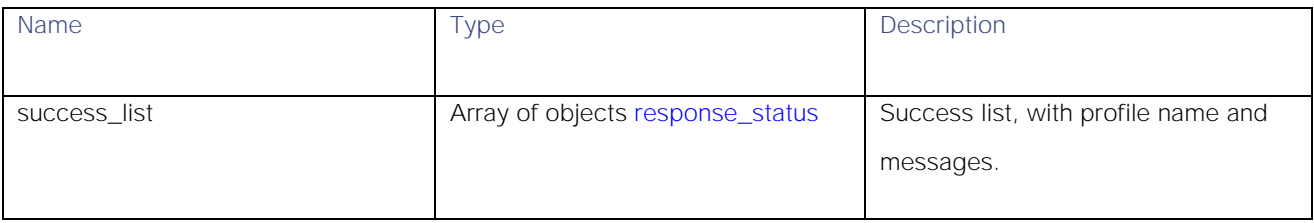

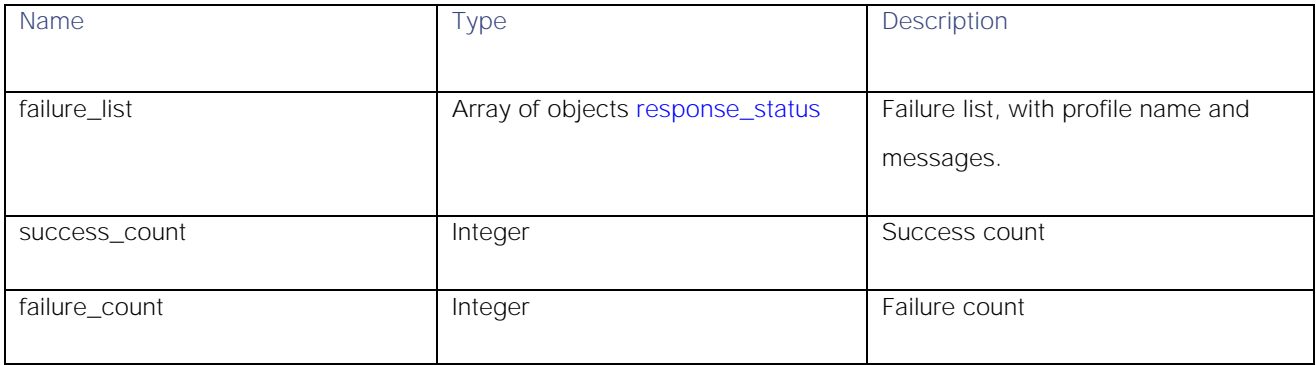

#### <span id="page-15-2"></span>response\_status

### Table 15 – Attributes for response\_status

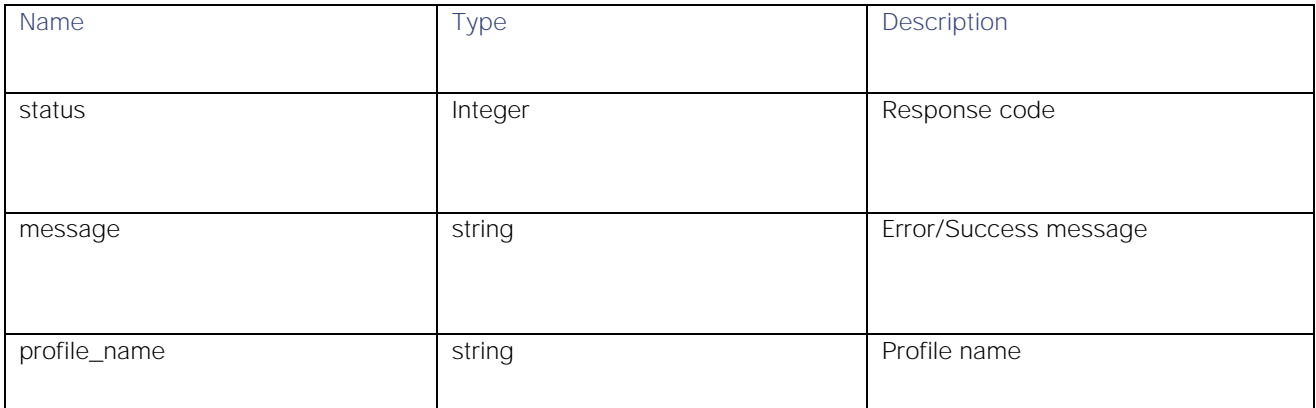

## <span id="page-15-0"></span>Access Policies

## <span id="page-15-1"></span>Retrieving an Access Policy

### Table 16 – Attributes for Access Policies

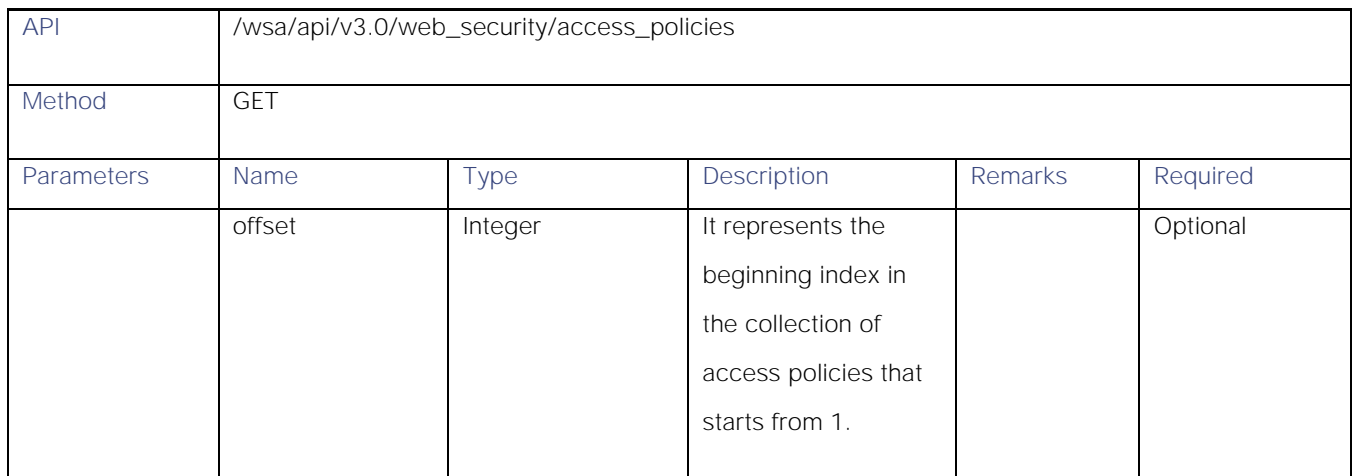

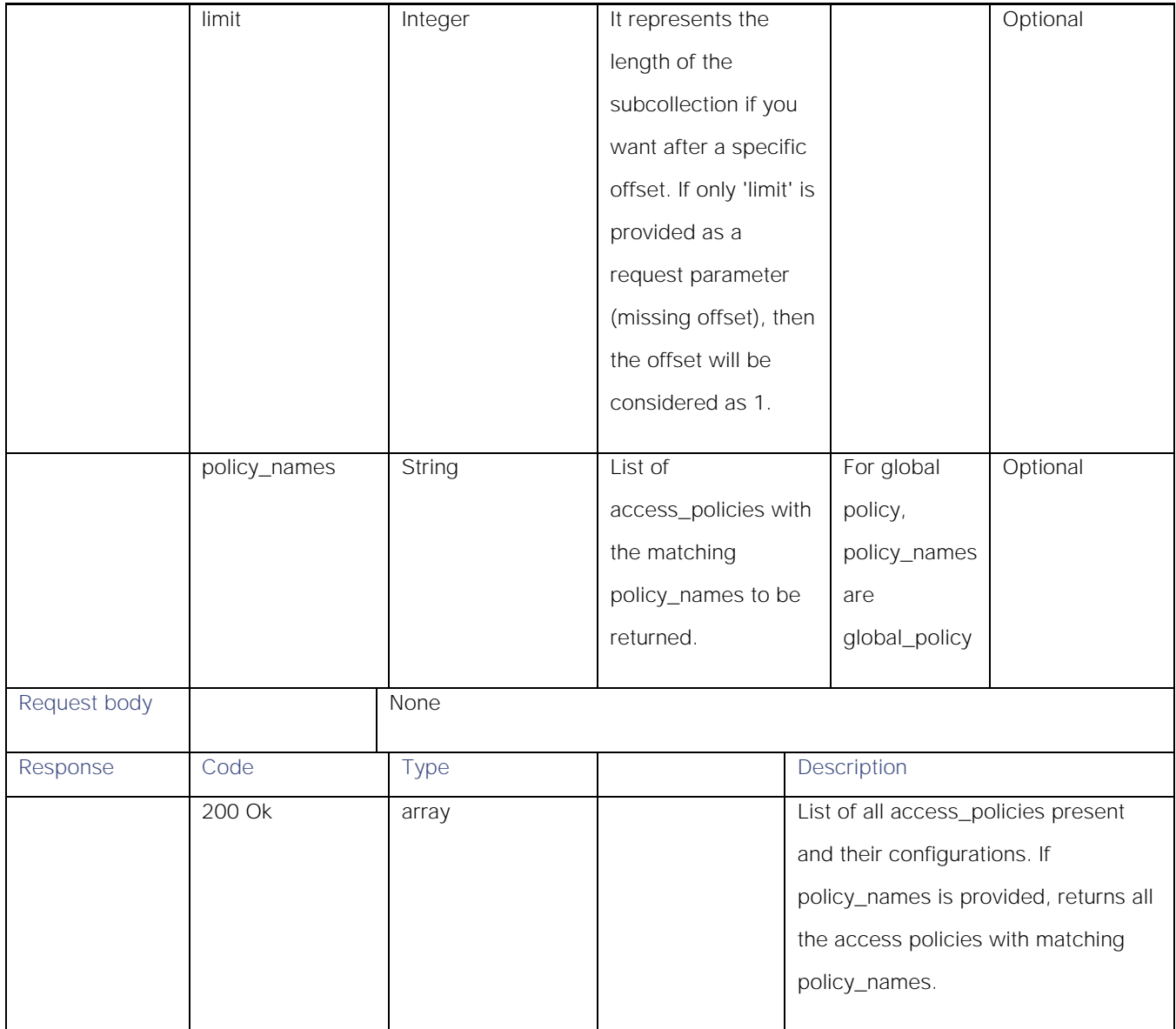

## <span id="page-16-0"></span>Modifying an Access Policy

### Table 17 – Attributes for PUT API

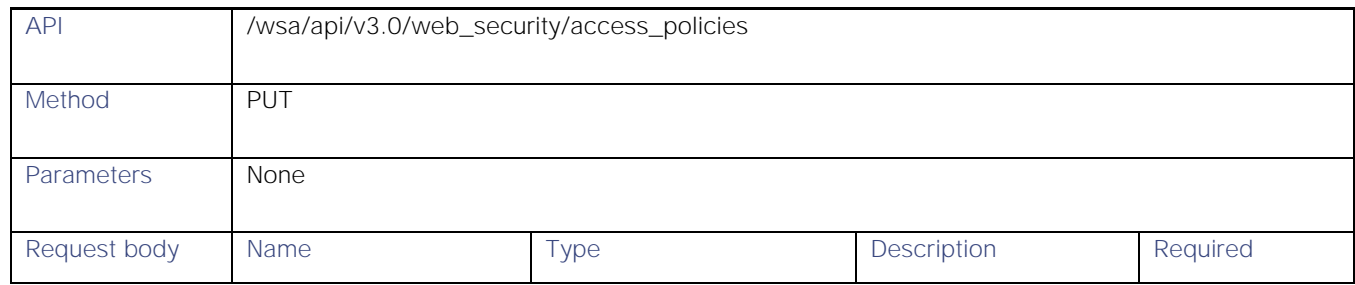

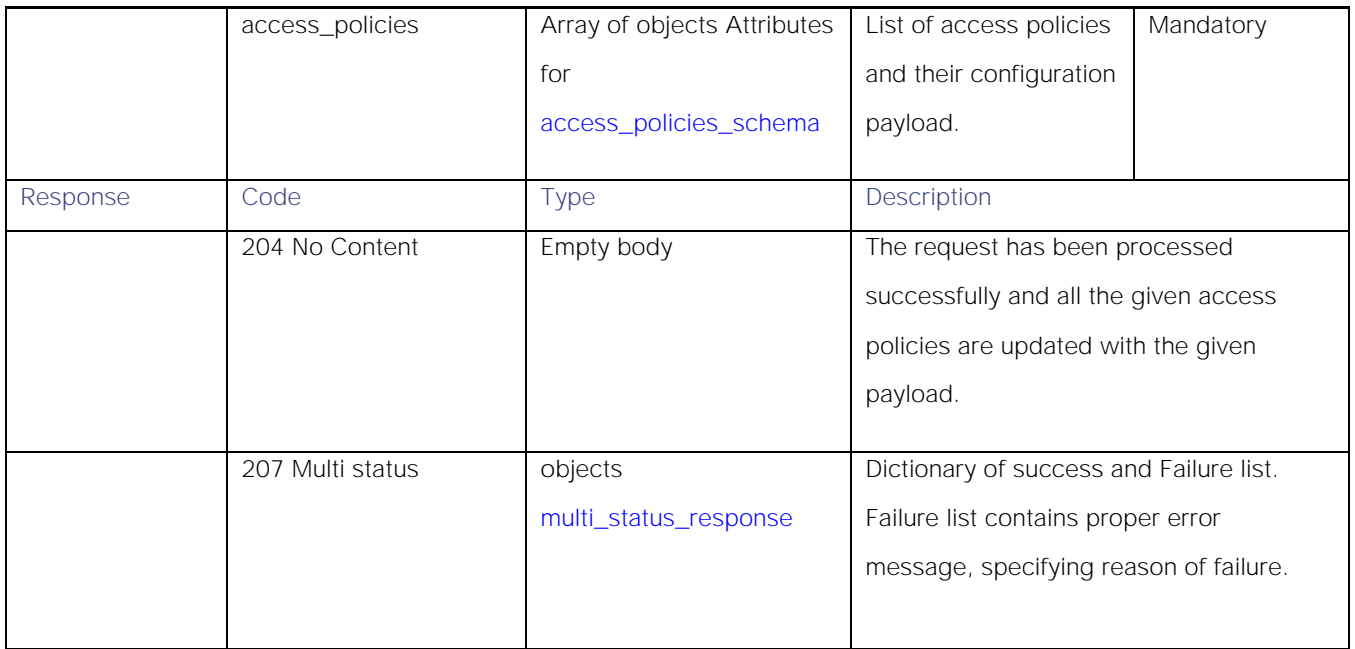

## <span id="page-17-0"></span>Adding an Access Policy

## Table 18 – Attributes for POST API

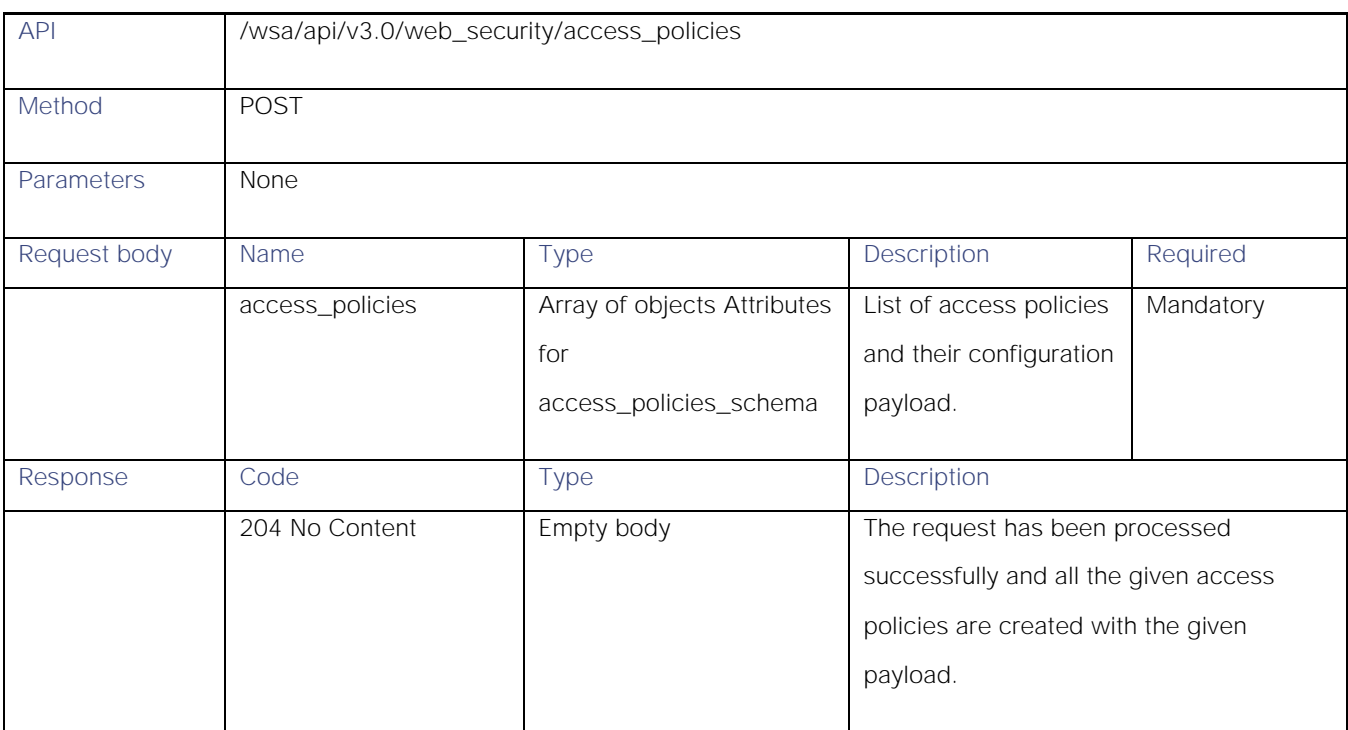

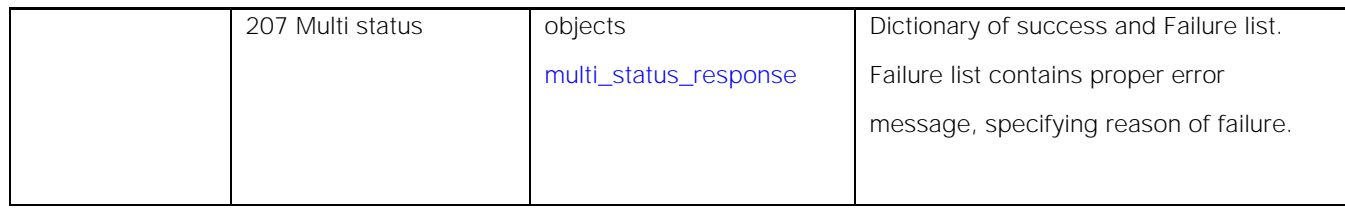

## <span id="page-18-0"></span>Deleting an Access Policy

#### Table 19 – Attributes for DELETE API

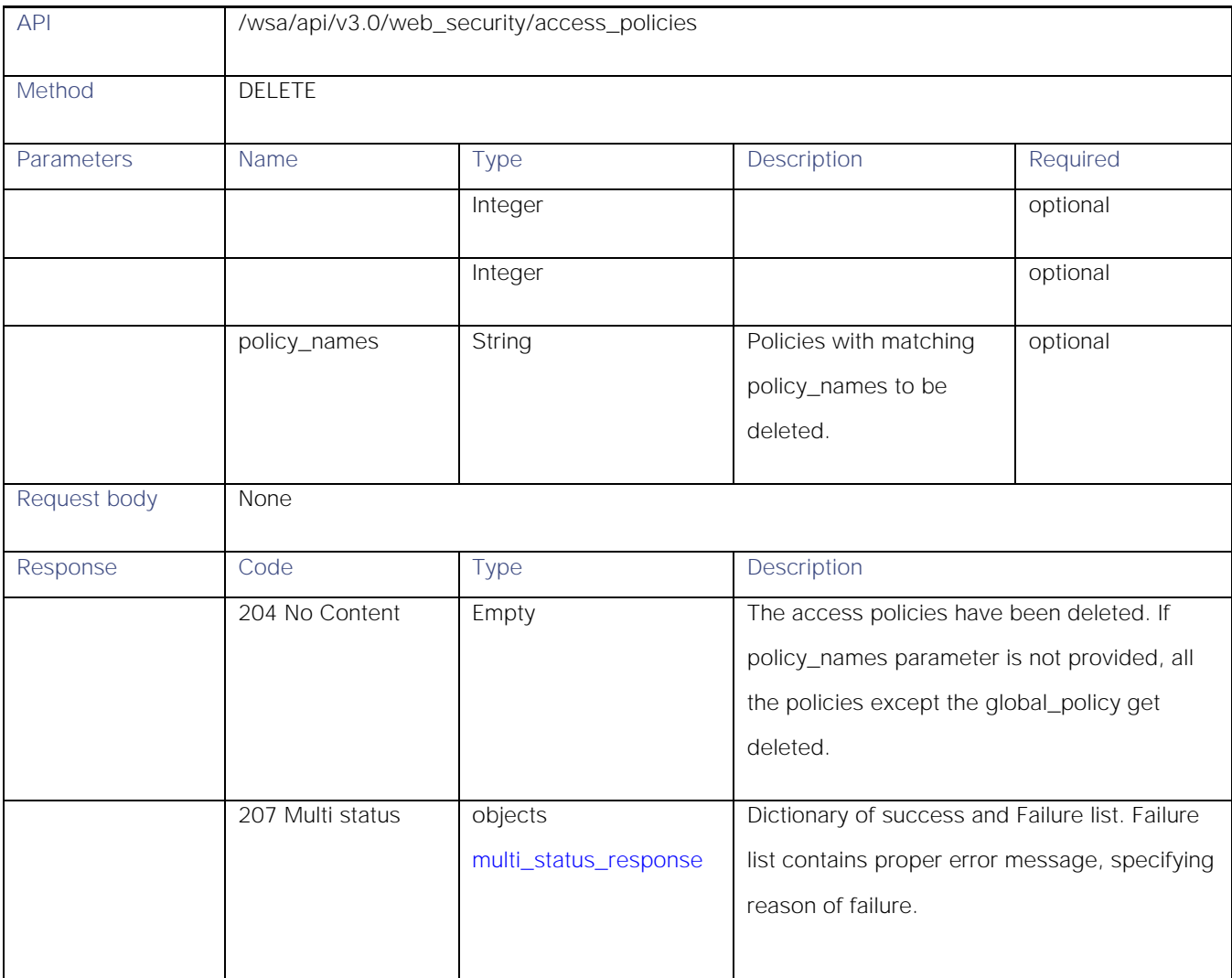

## <span id="page-19-0"></span>Definitions

### Table 20- Attributes for access\_policies\_schema

<span id="page-19-1"></span>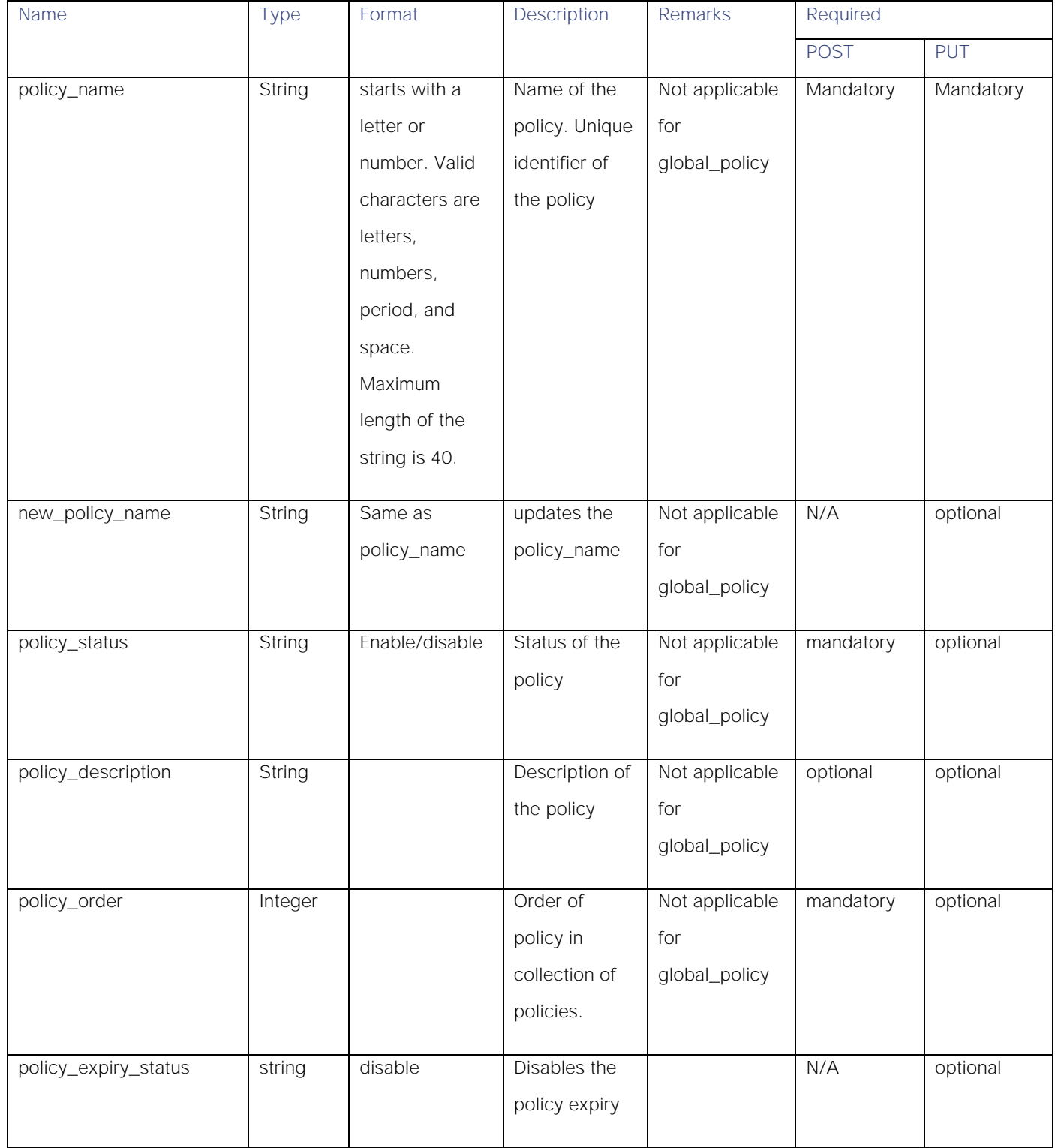

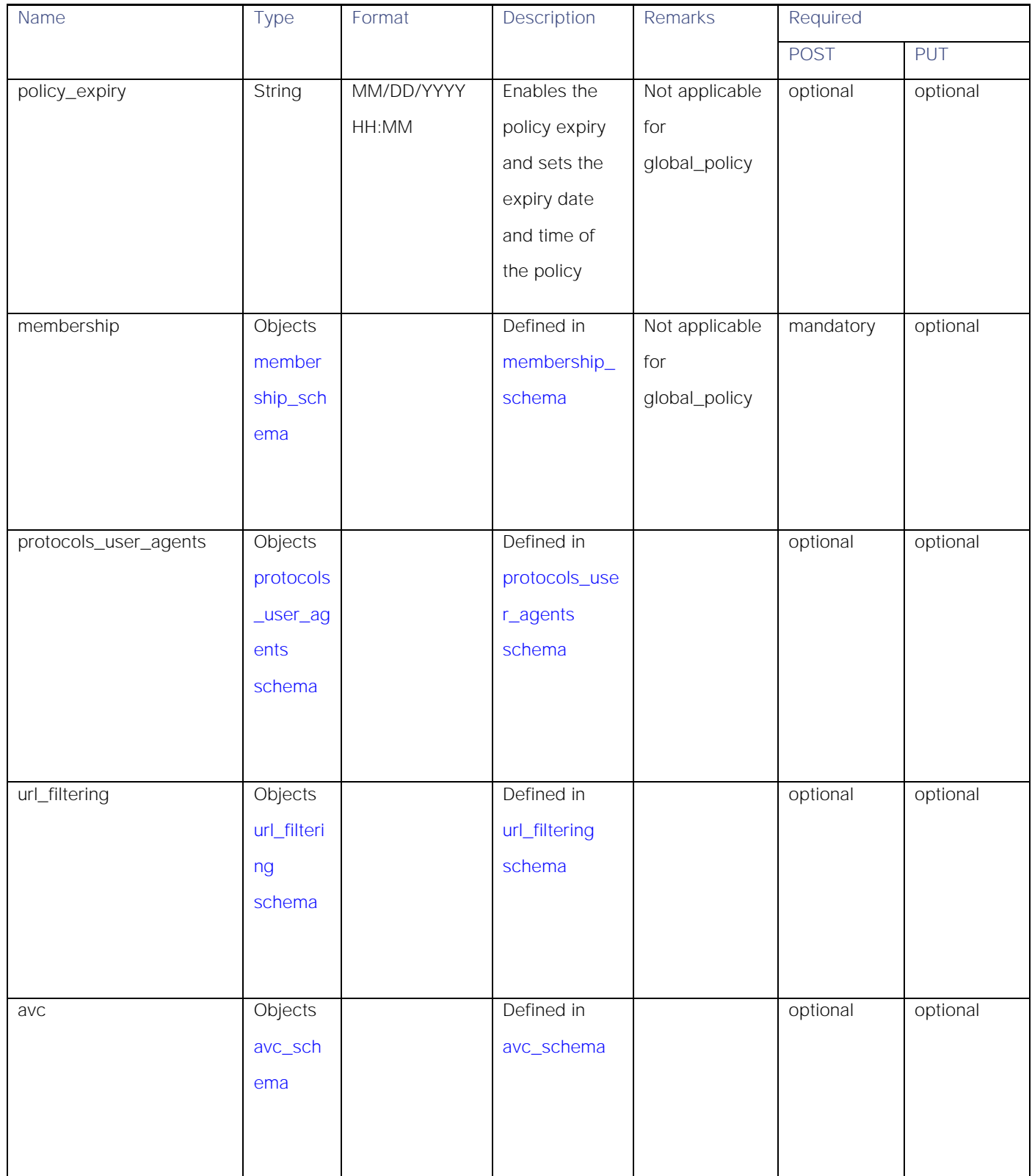

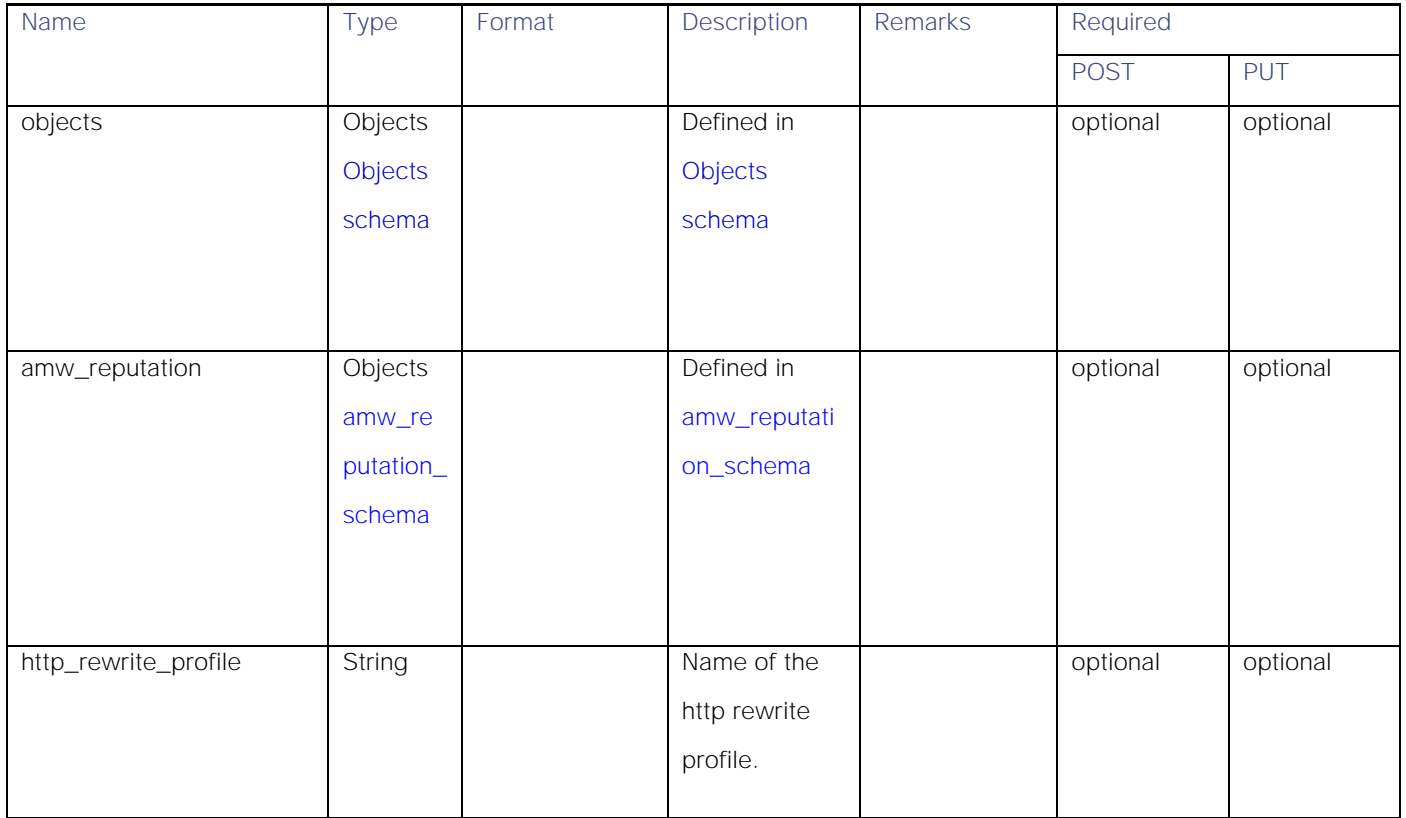

## <span id="page-21-0"></span>membership\_schema

## Table 21 – Attributes for membership schema

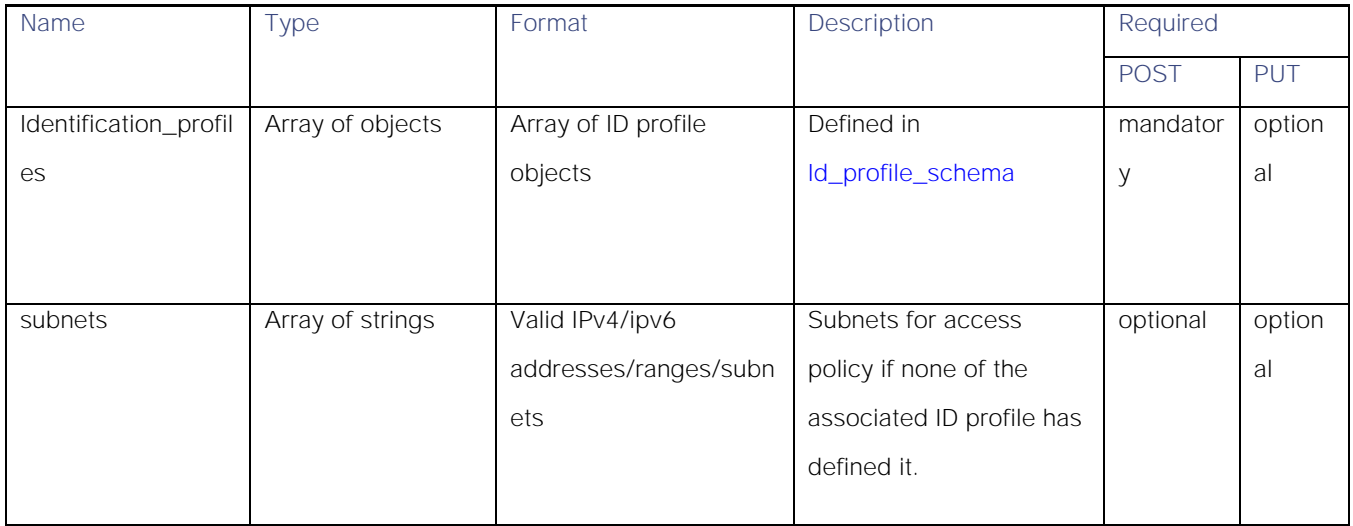

**AsyncOS 14.0 API - Addendum to the Getting Started** Guide for Cisco Web Security Appliances

Access Policies

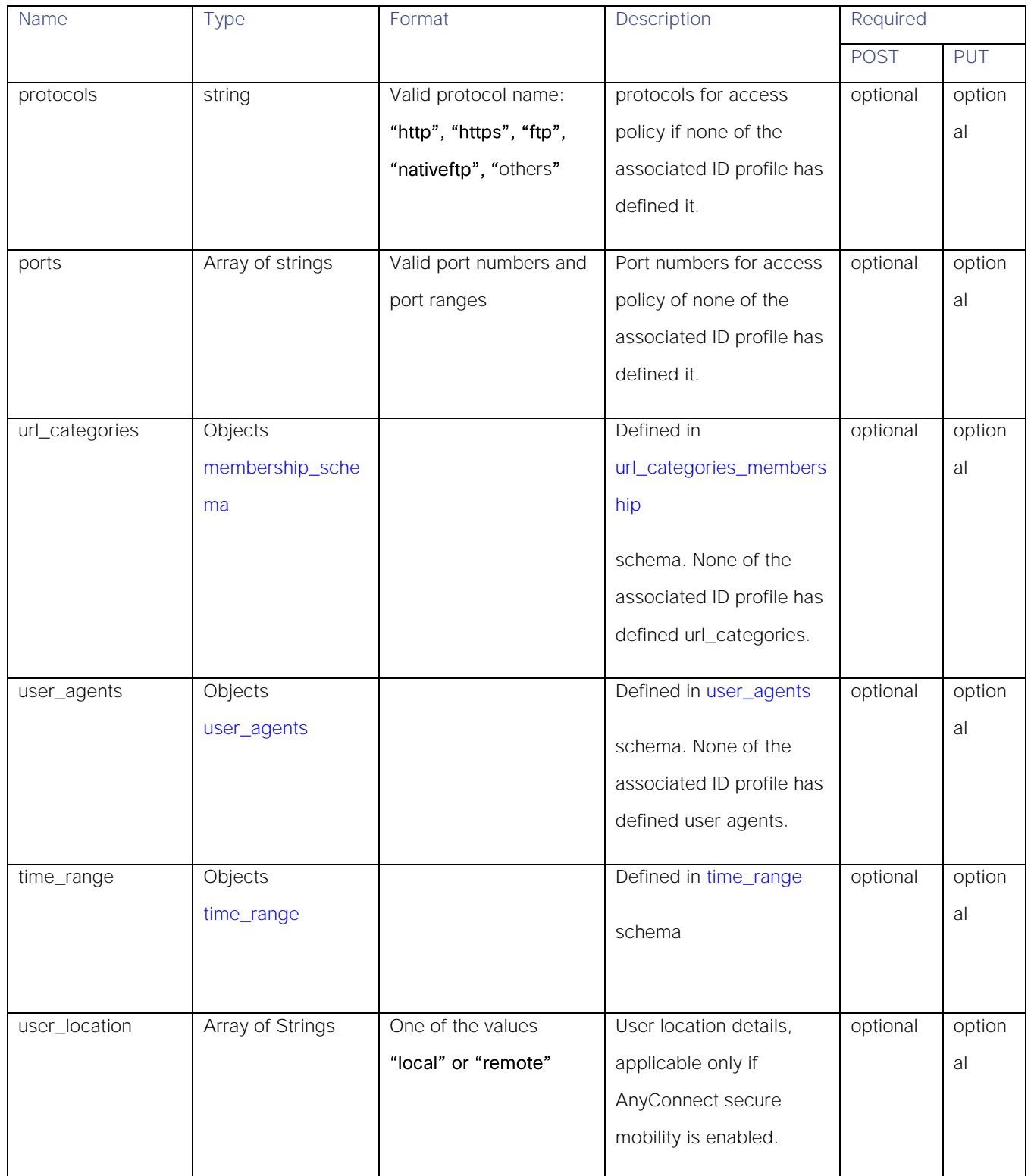

## <span id="page-23-0"></span>Id\_profile\_schema

## Table 22 - Attributes for Id\_profile\_schema

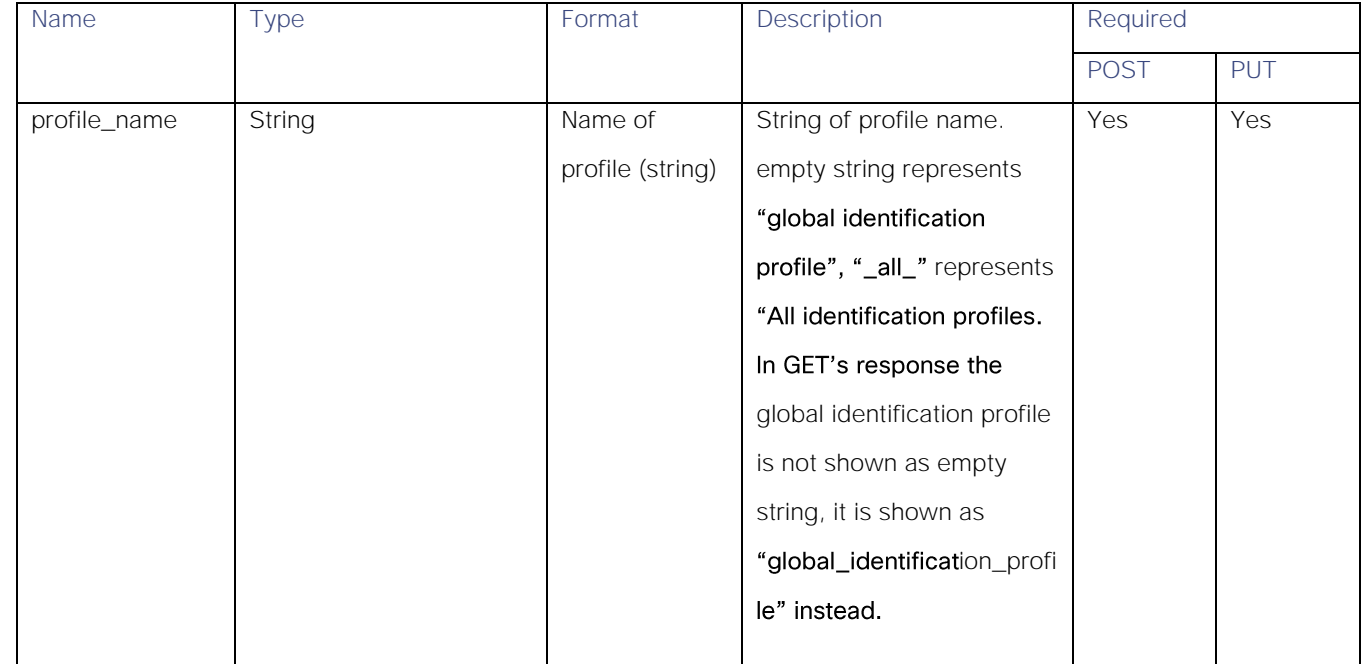

**AsyncOS 14.0 API - Addendum to the Getting Started** Guide for Cisco Web Security Appliances

Access Policies

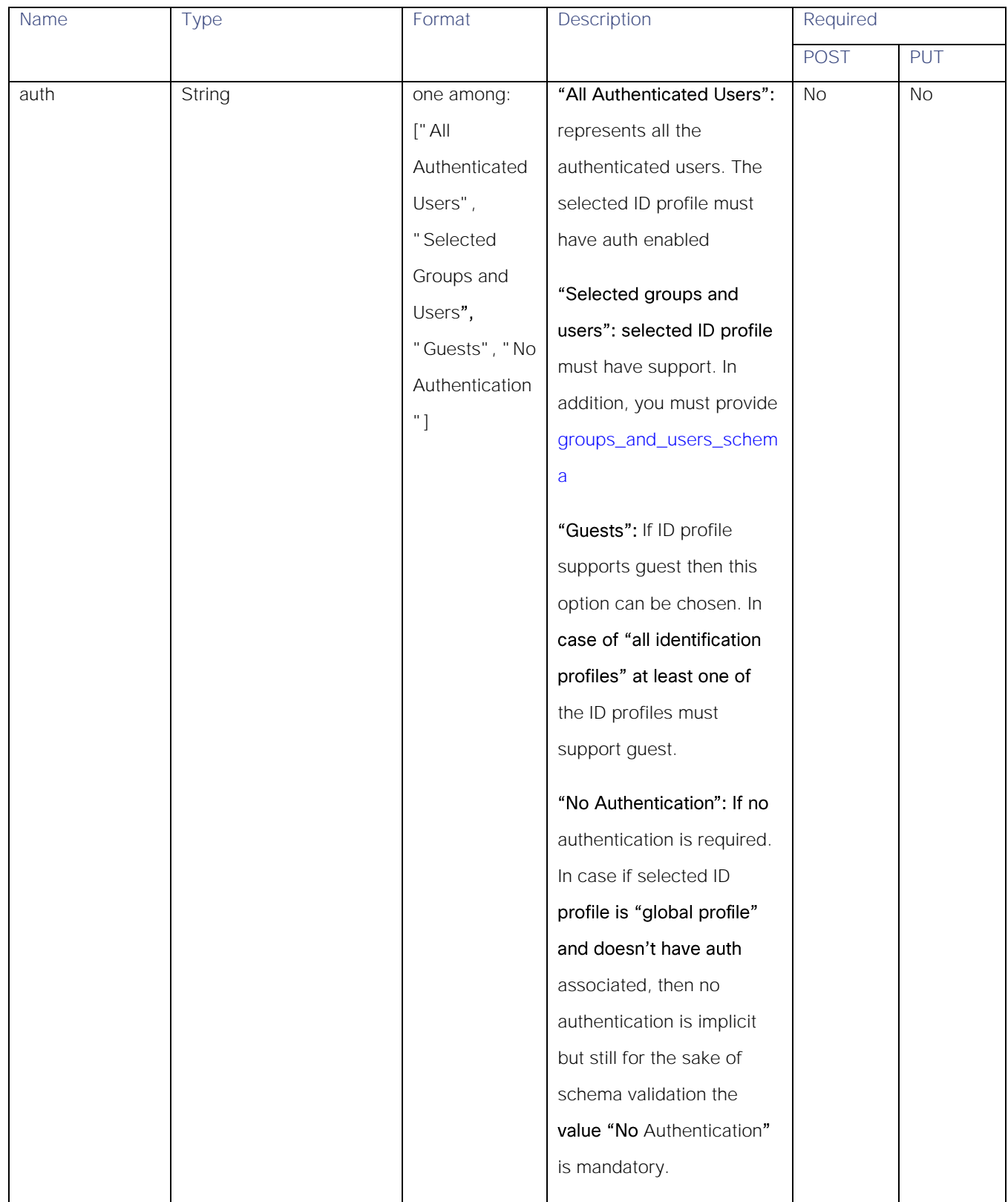

**AsyncOS 14.0 API - Addendum to the Getting Started** Guide for Cisco Web Security Appliances

#### Access Policies

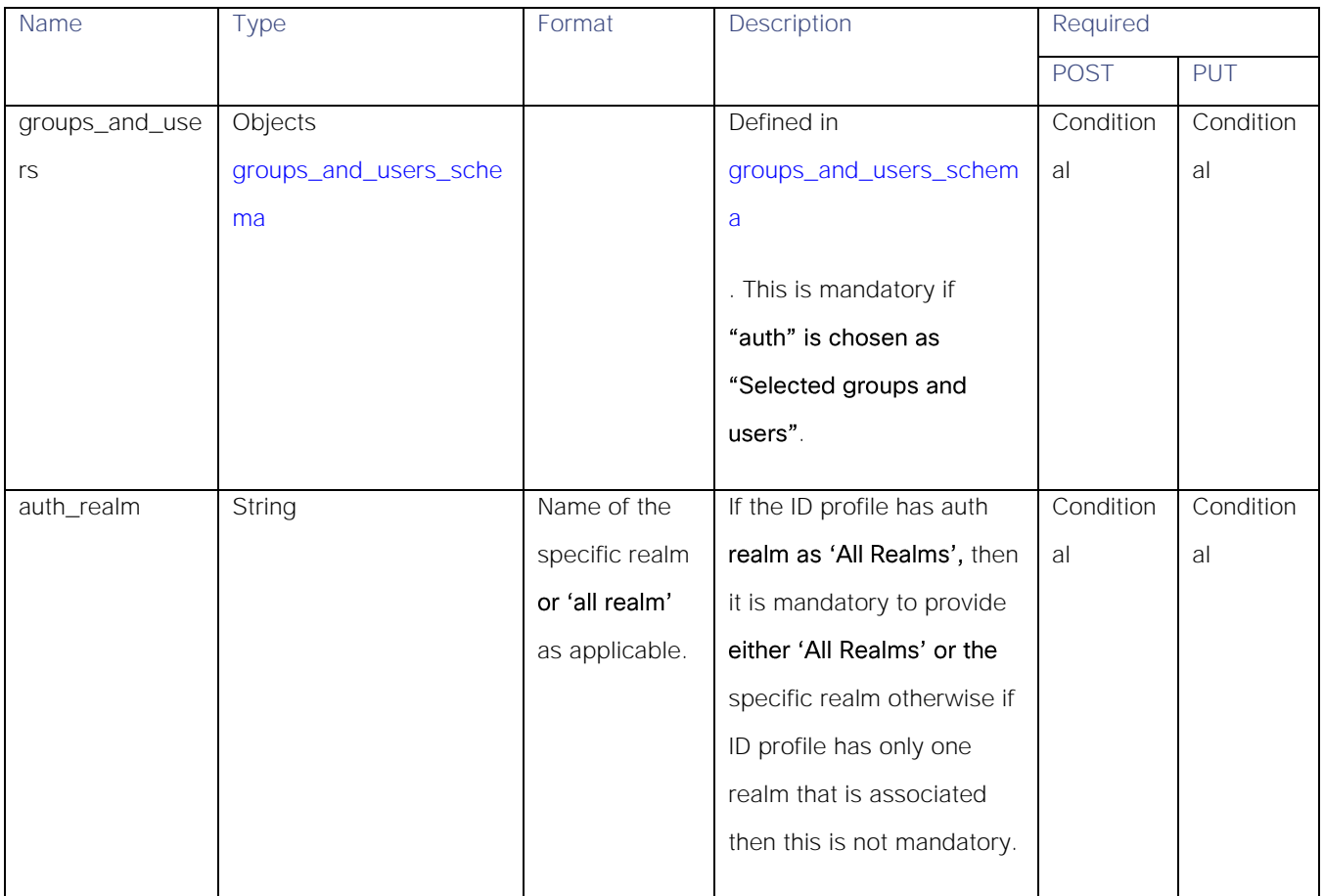

## <span id="page-25-0"></span>groups\_and\_users\_schema

## Table 23 - Attributes for groups\_and\_users\_schema

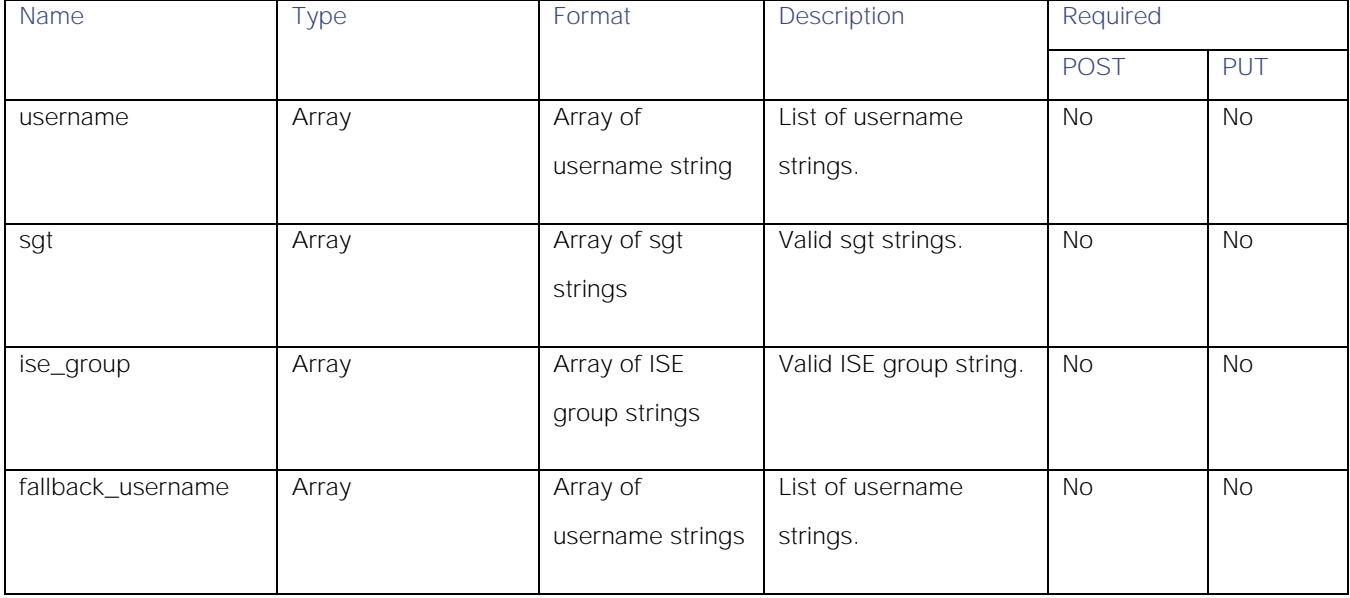

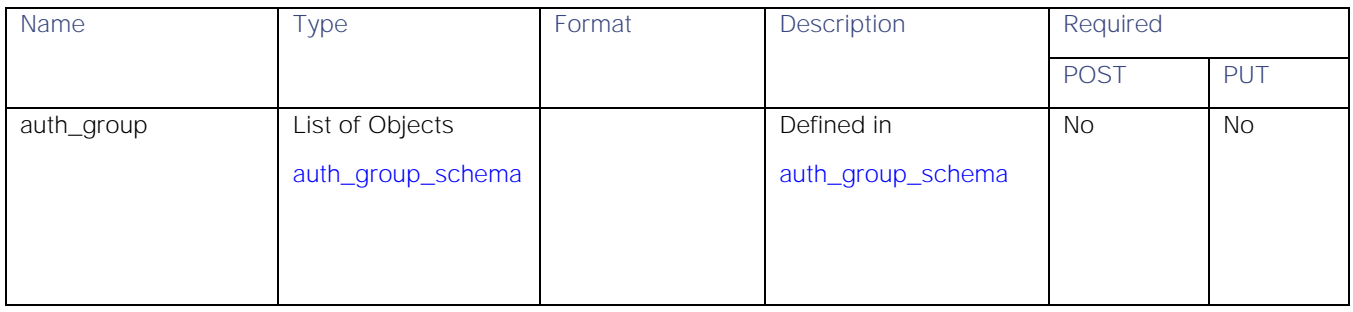

#### <span id="page-26-1"></span>auth\_group\_schema

## Table 24 - Attributes for auth\_group\_schema

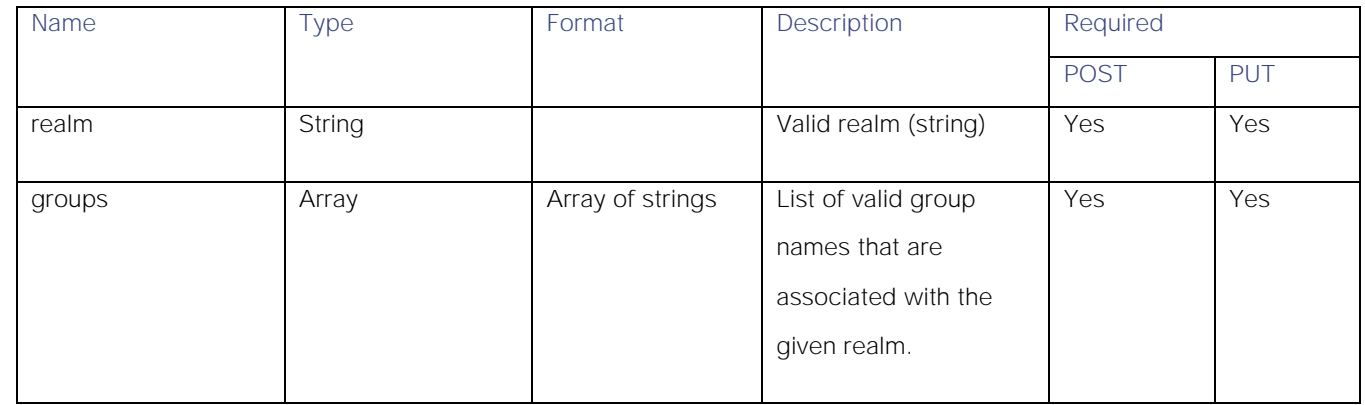

#### <span id="page-26-0"></span>amw\_reputation\_schema

## Table 25 - Attributes for amw\_reputation\_schema

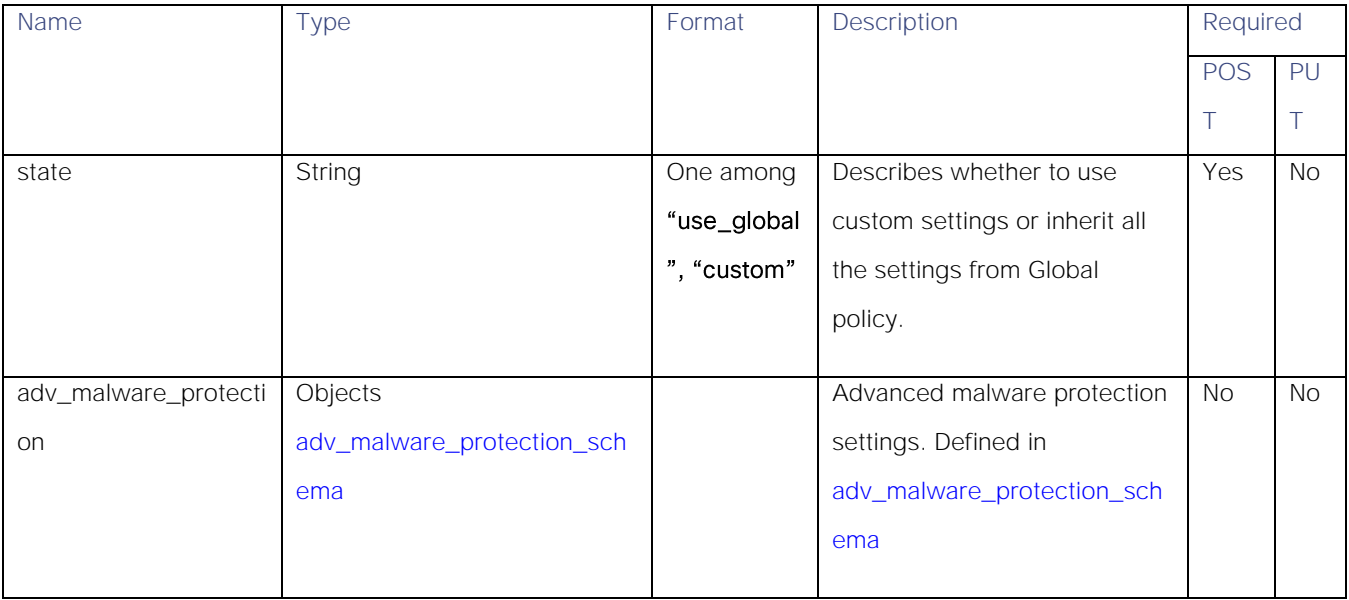

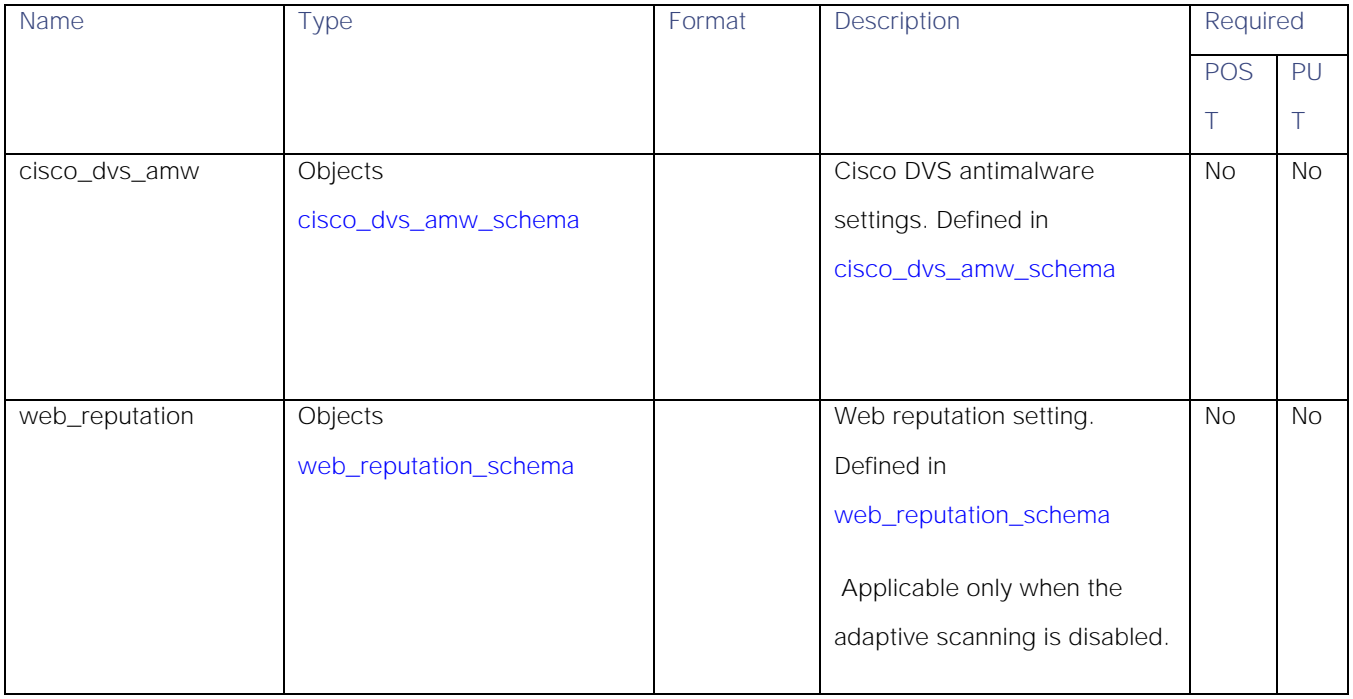

## <span id="page-27-0"></span>adv\_malware\_protection\_schema

## Table 26 - Attributes for adv\_malware\_protection\_schema

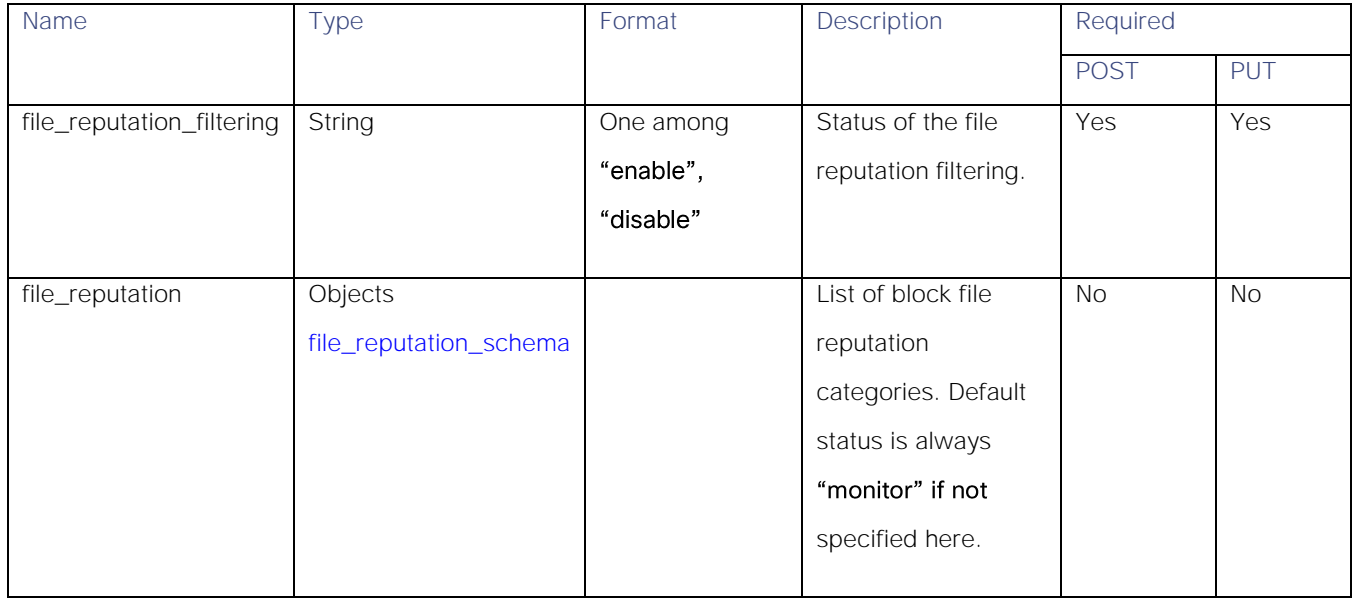

#### <span id="page-28-1"></span>file\_reputation\_schema

## Table 27 - Attributes for file\_reputation\_schema

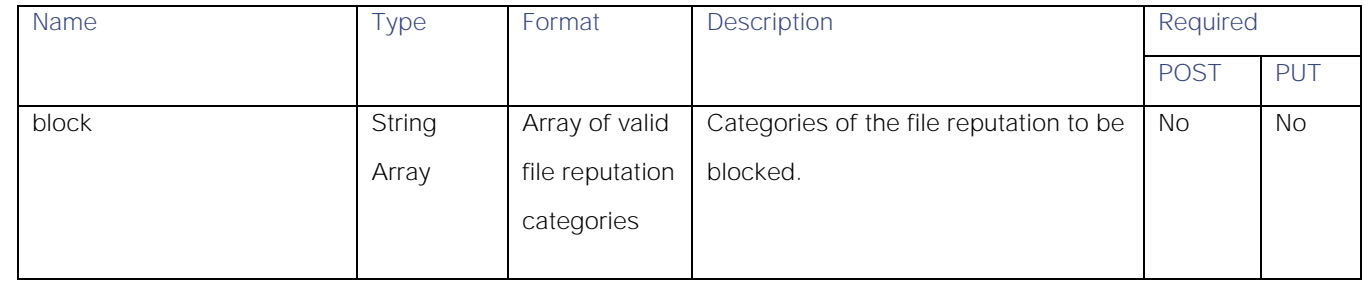

#### <span id="page-28-0"></span>cisco\_dvs\_amw\_schema

## Table 28 - Attributes for cisco\_dvs\_amw\_schema

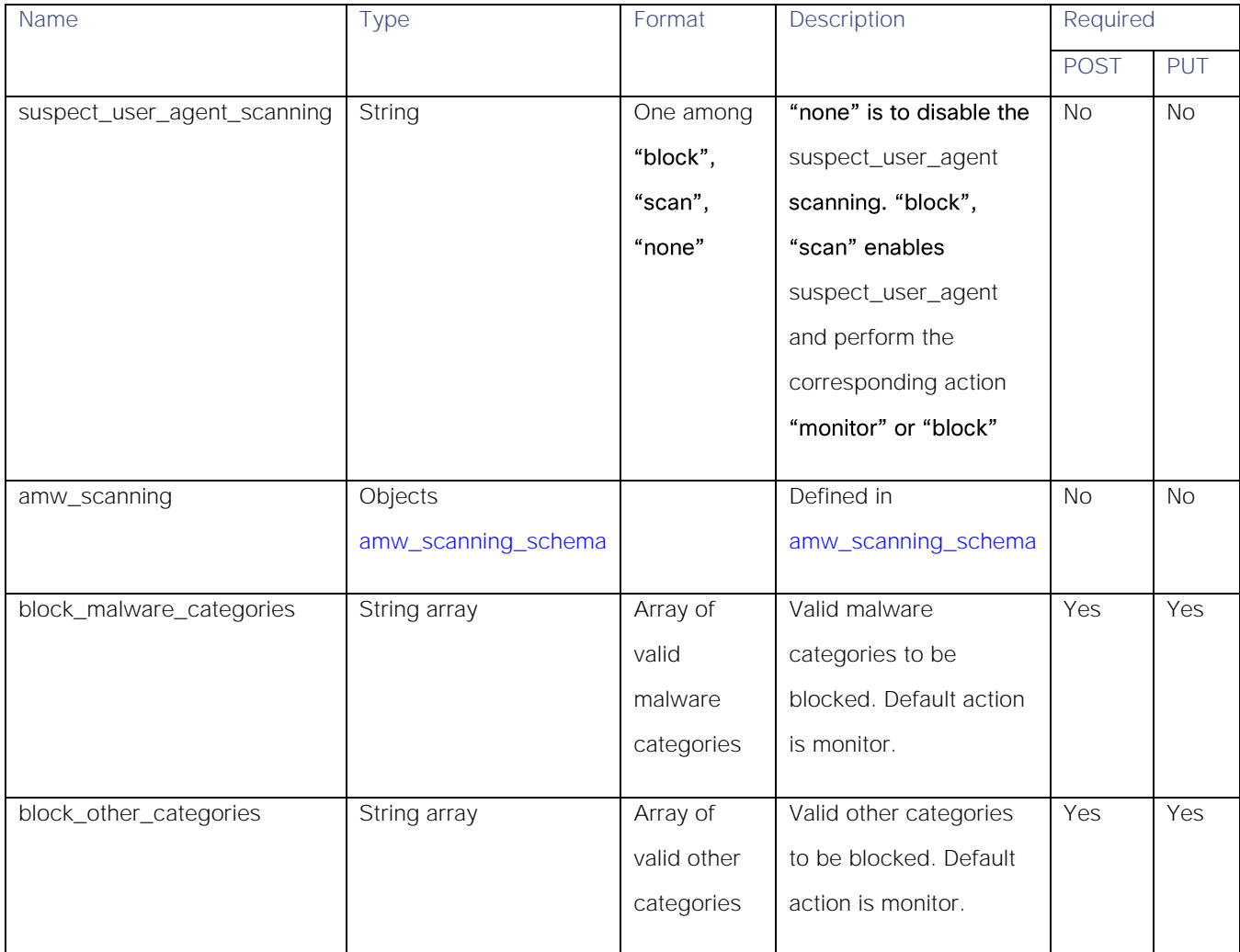

#### <span id="page-29-0"></span>amw\_scanning\_schema

## Table 29 - Attributes for amw\_scanning\_schema

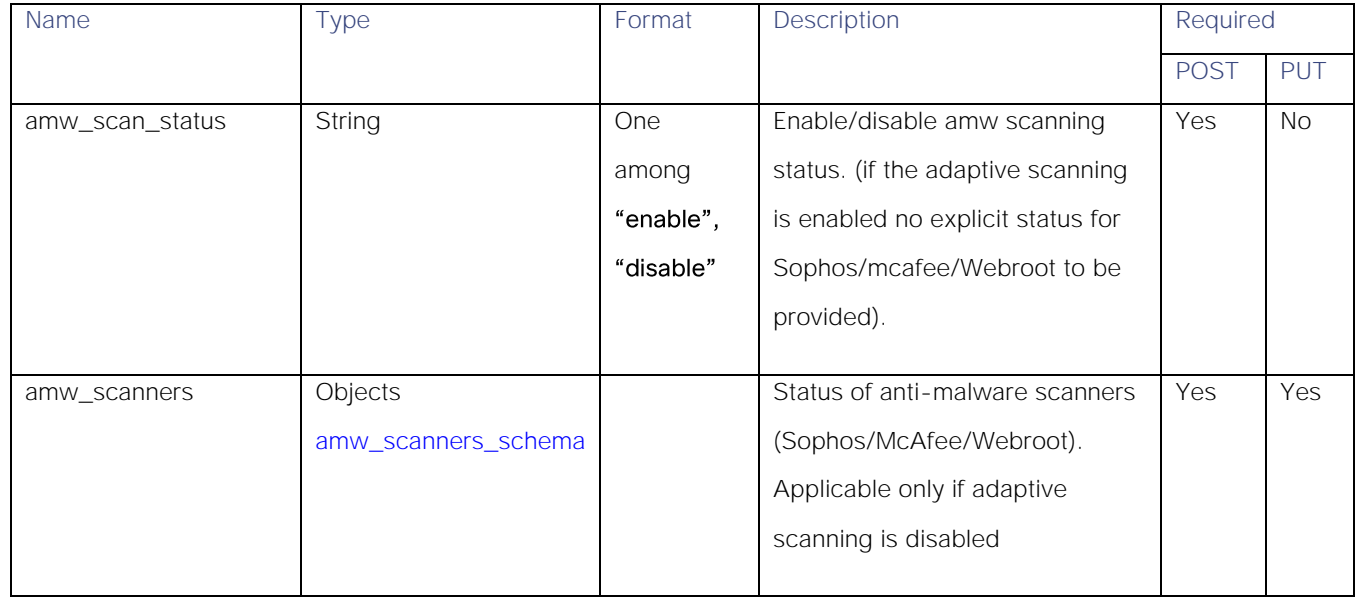

#### <span id="page-29-1"></span>amw\_scanners\_schema

#### Table 30 - Attributes for amw\_scanners\_schema

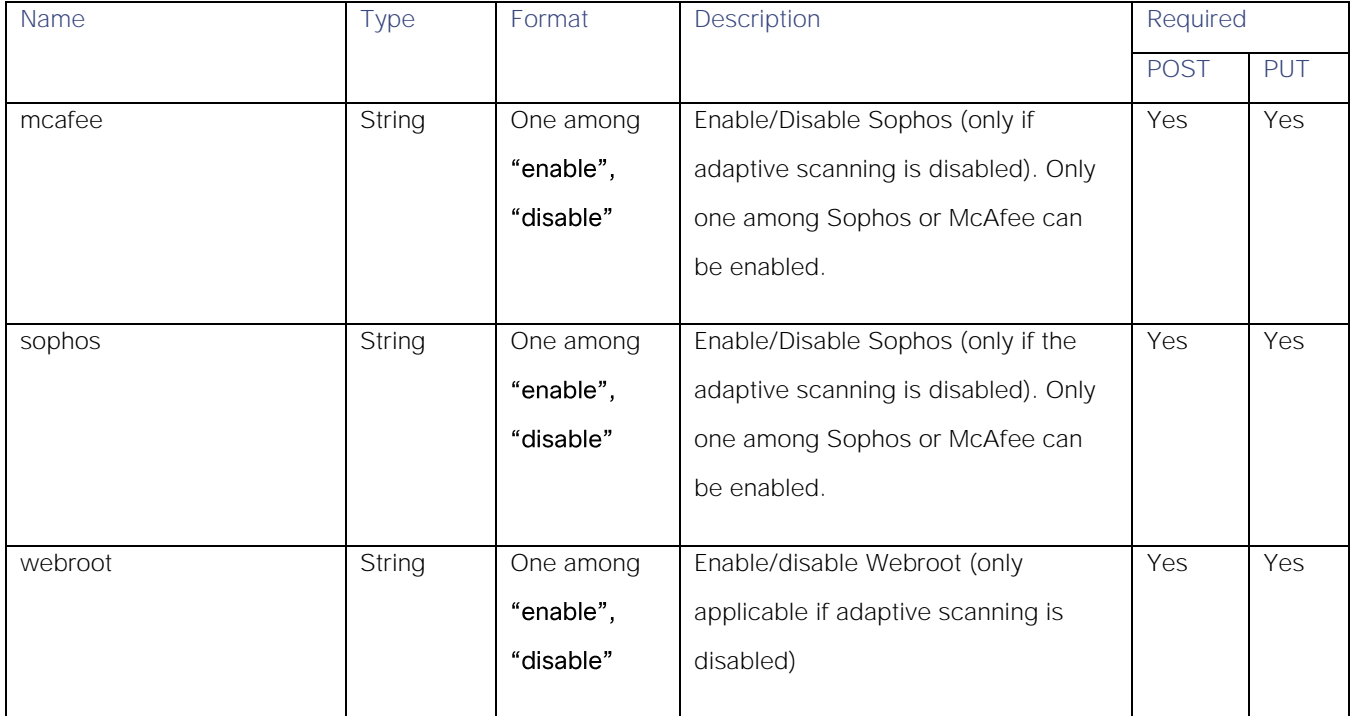

#### <span id="page-30-1"></span>web\_reputation\_schema

#### Table 31- Attributes for web\_reputation\_schema

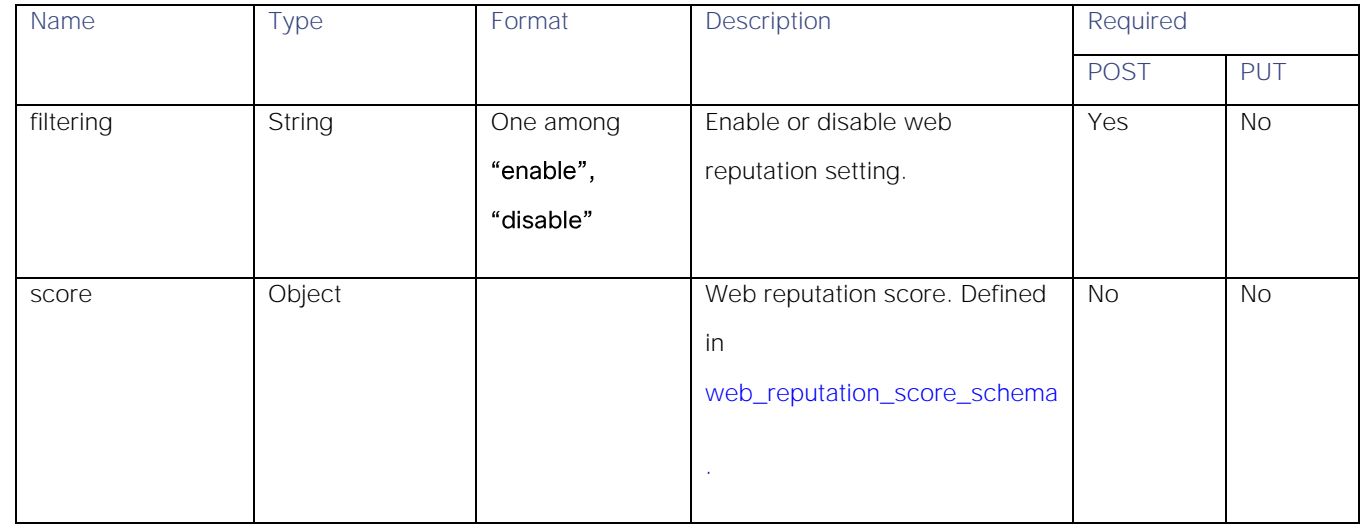

#### <span id="page-30-2"></span>web\_reputation\_score\_schema

## Table 32- Attributes for web\_reputation\_score\_schema

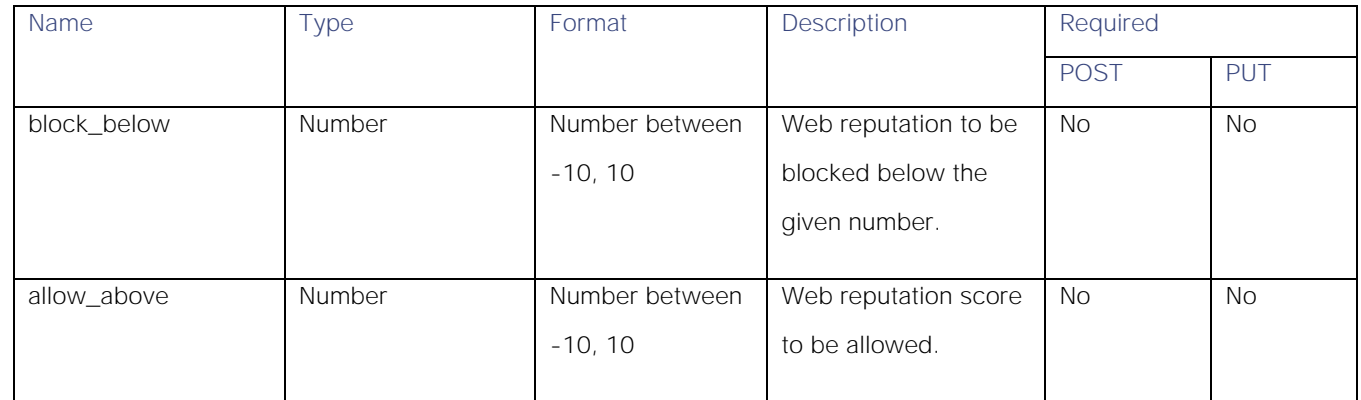

#### <span id="page-30-0"></span>url\_categories\_membership

#### Table 33- Attributes for url\_categories\_membership

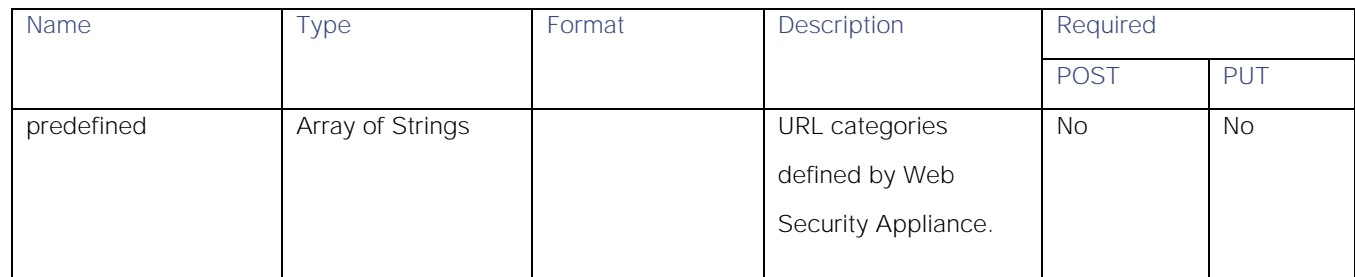

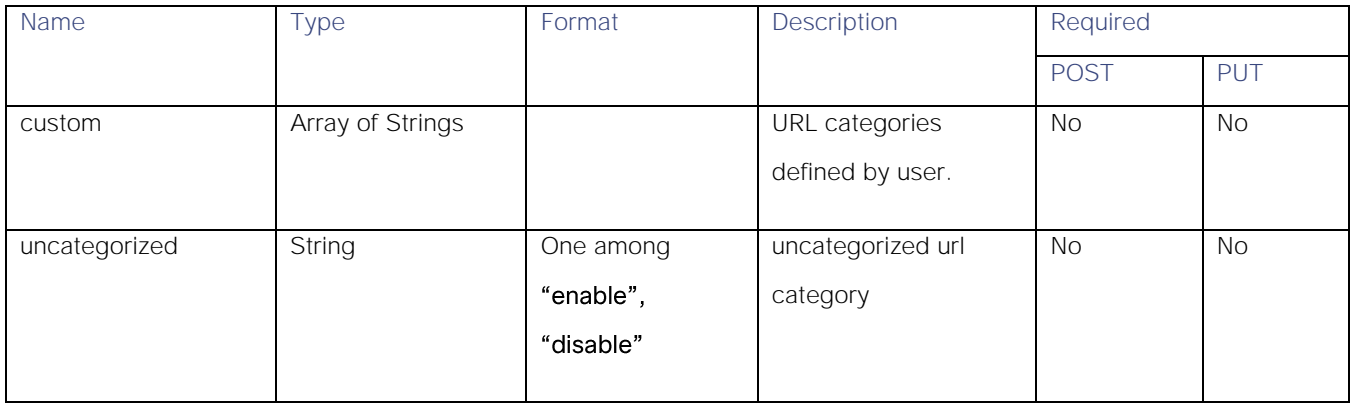

### time\_range

## Table 34- Attributes for time\_range

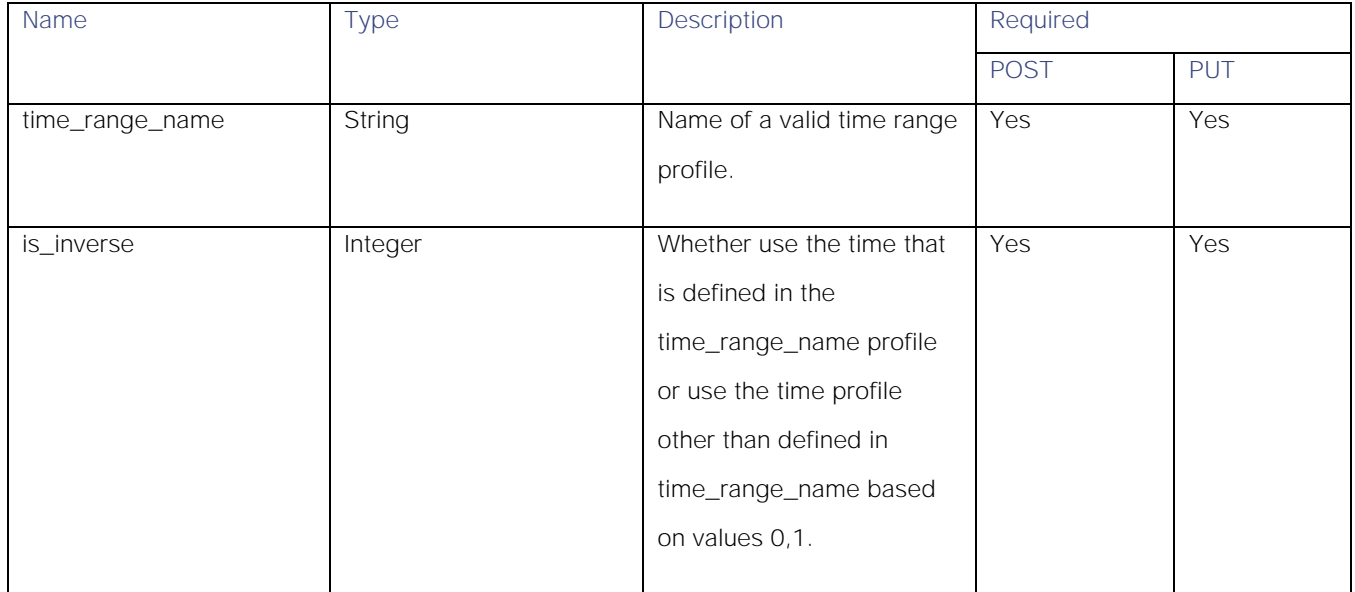

#### <span id="page-32-0"></span>protocols\_user\_agents schema

## Table 35- Attributes for protocols\_user\_agents schema

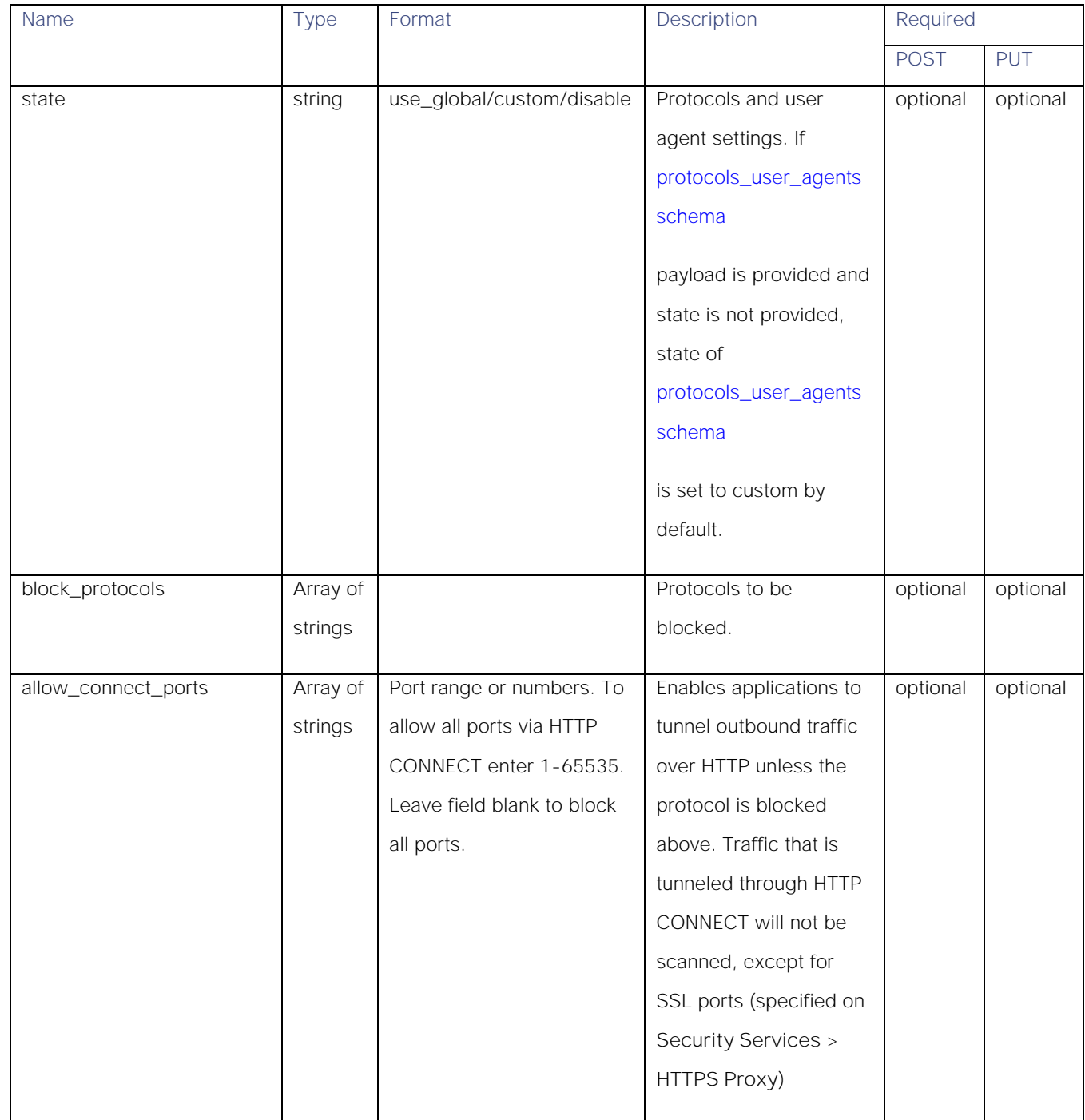

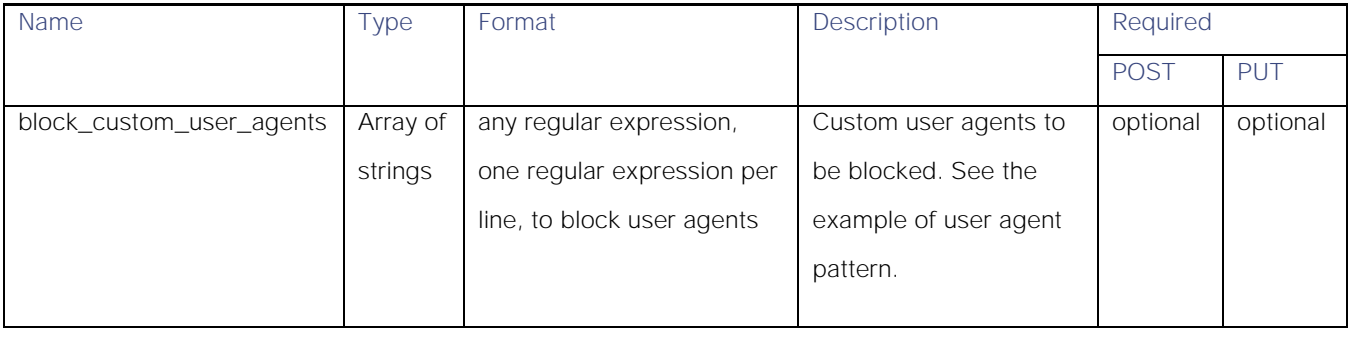

## <span id="page-33-0"></span>url\_filtering schema

## Table 36- Attributes for url\_filtering schema

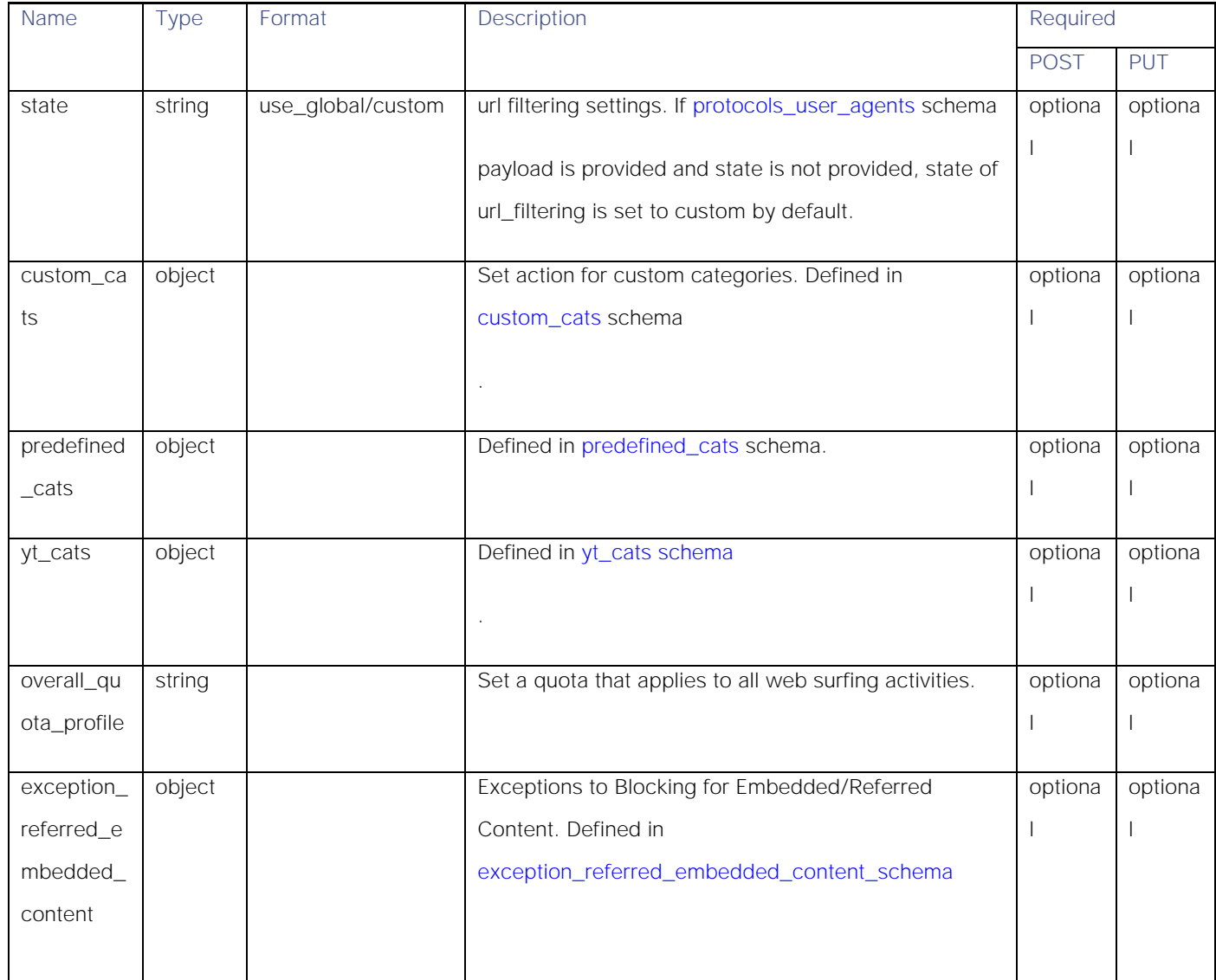

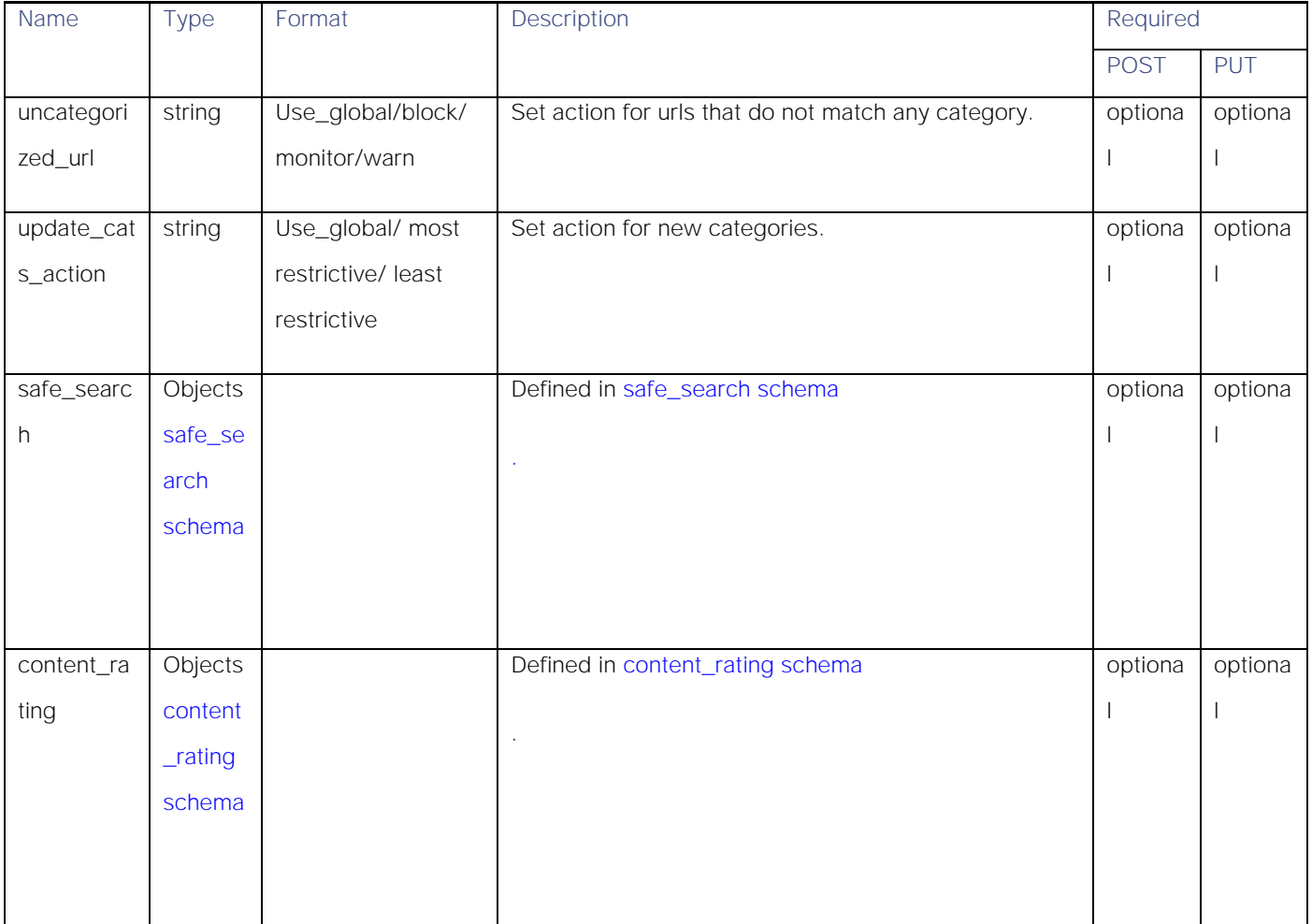

#### <span id="page-34-0"></span>custom\_cats schema

Table 37- Attributes for custom\_cats schema

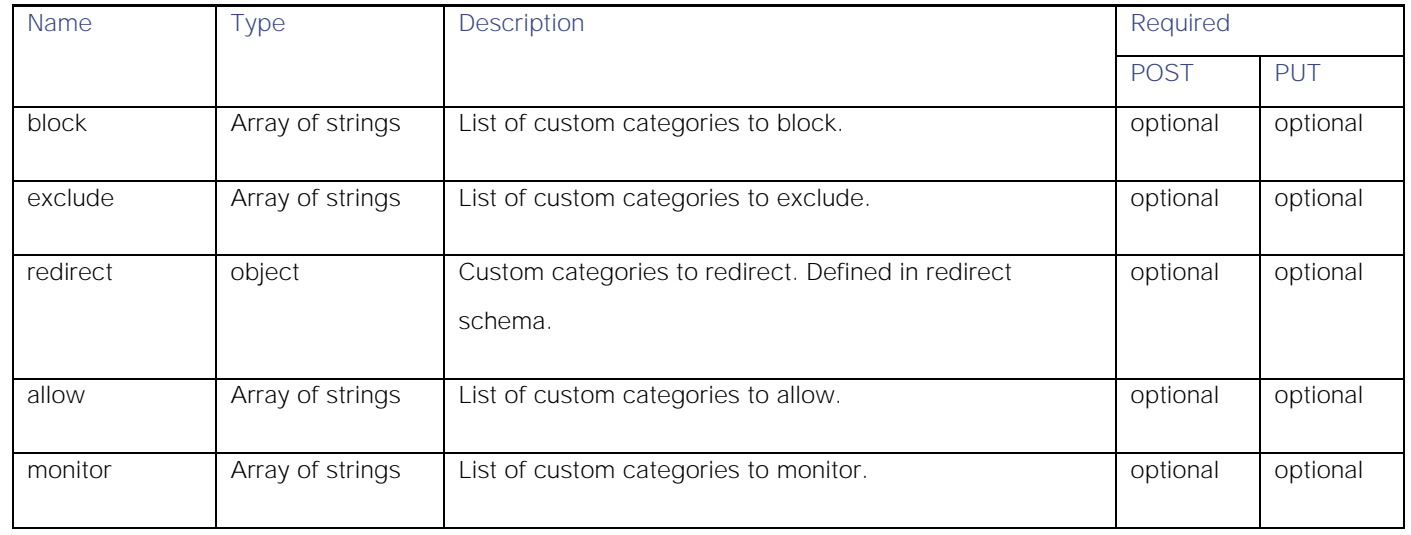

<span id="page-35-0"></span>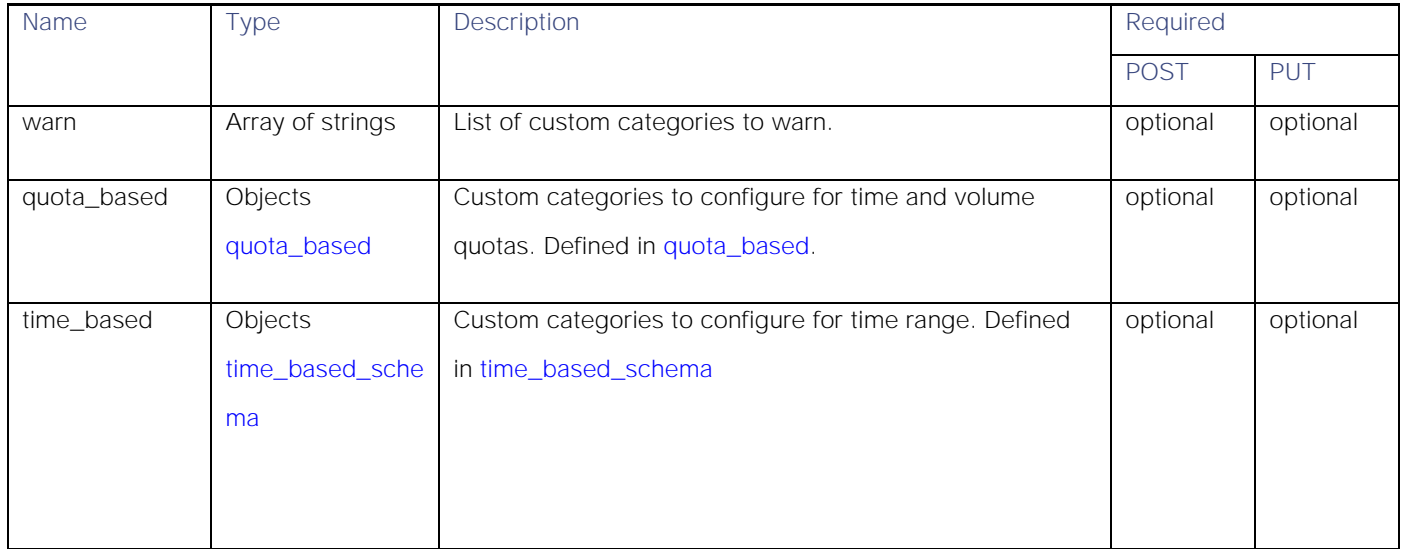

#### redirect schema

### Table 38- Attributes for redirect schema

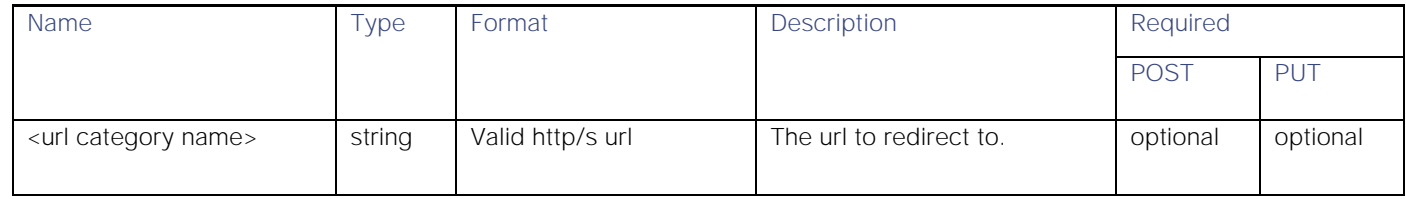

#### quota\_based schema

#### Table 39- quota\_based schema

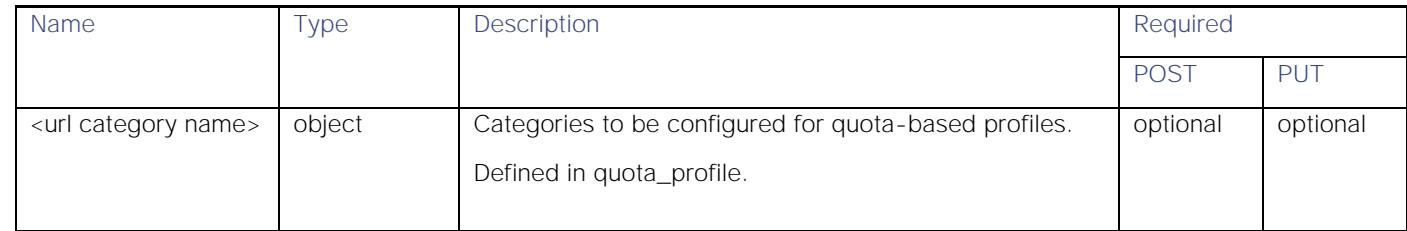

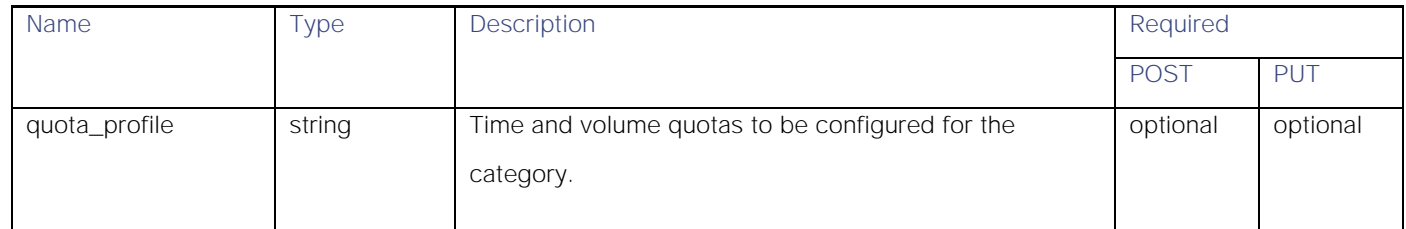
#### <span id="page-36-0"></span>time\_based\_schema

### Table 40- Attributes for time\_based schema

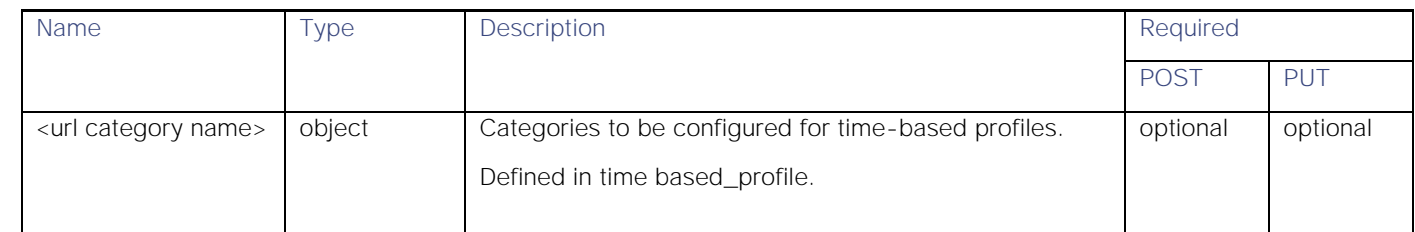

### Table 41 - Attributes for Time Range

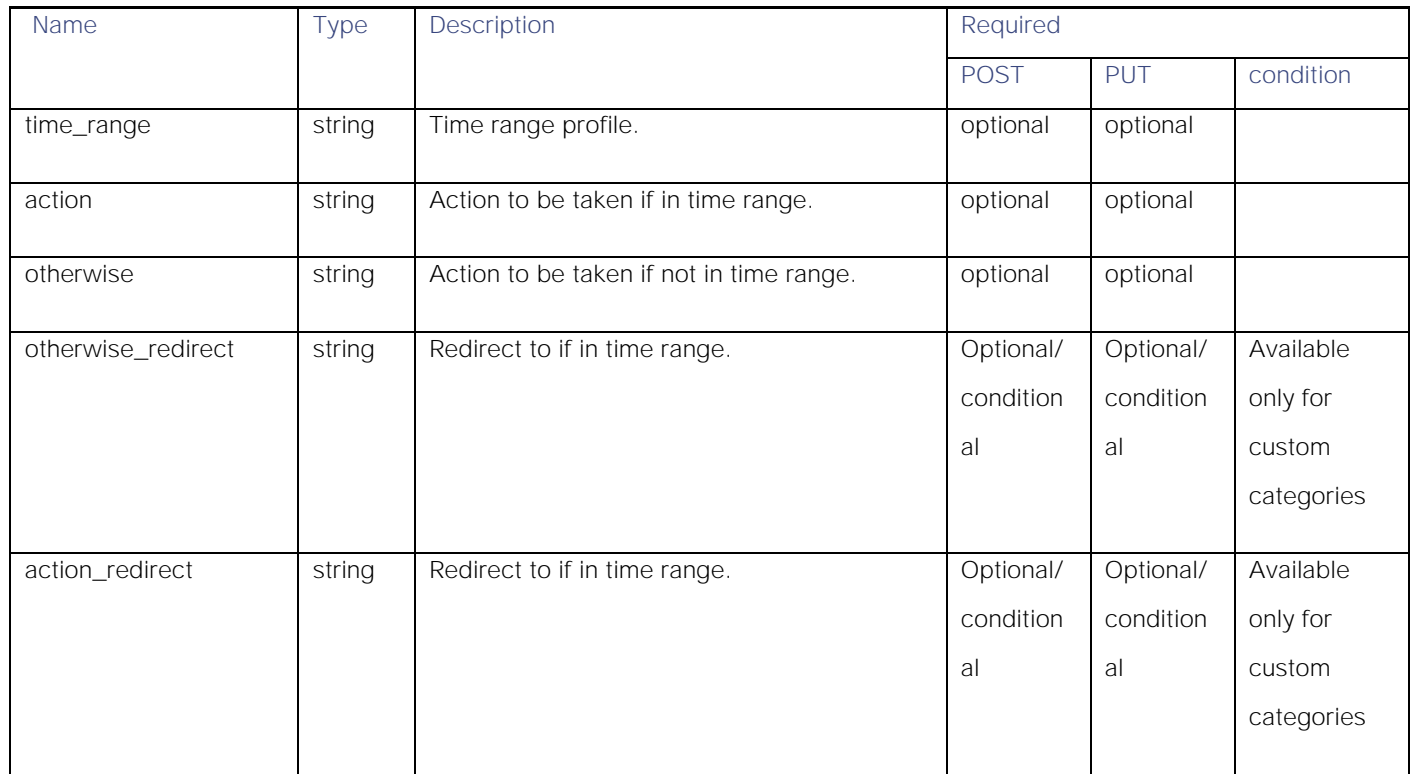

#### predefined\_cats schema

### Table 42 - Attributes for predefined\_cats schema

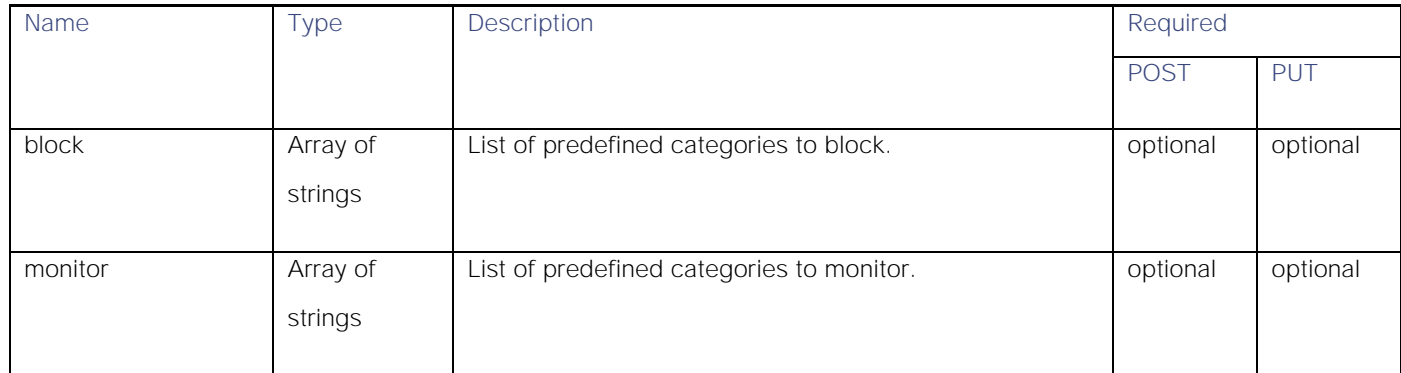

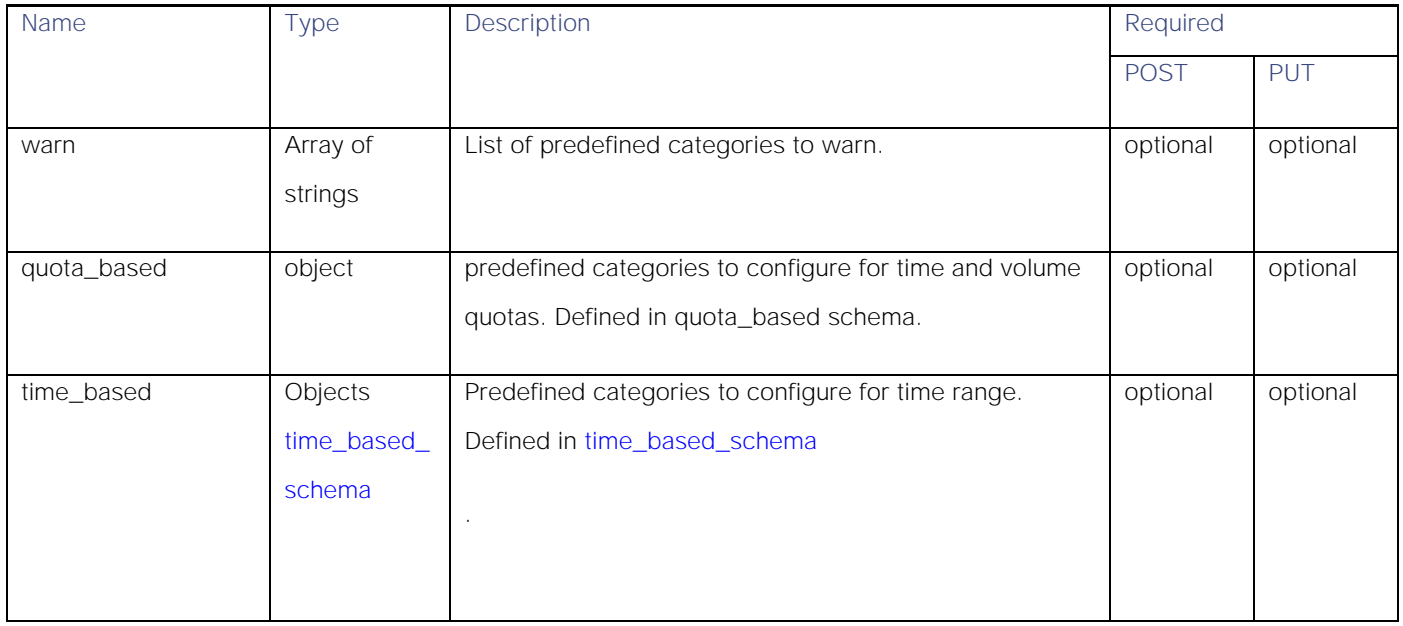

#### yt\_cats schema

### Table 43 - Attributes for yt\_cats schema

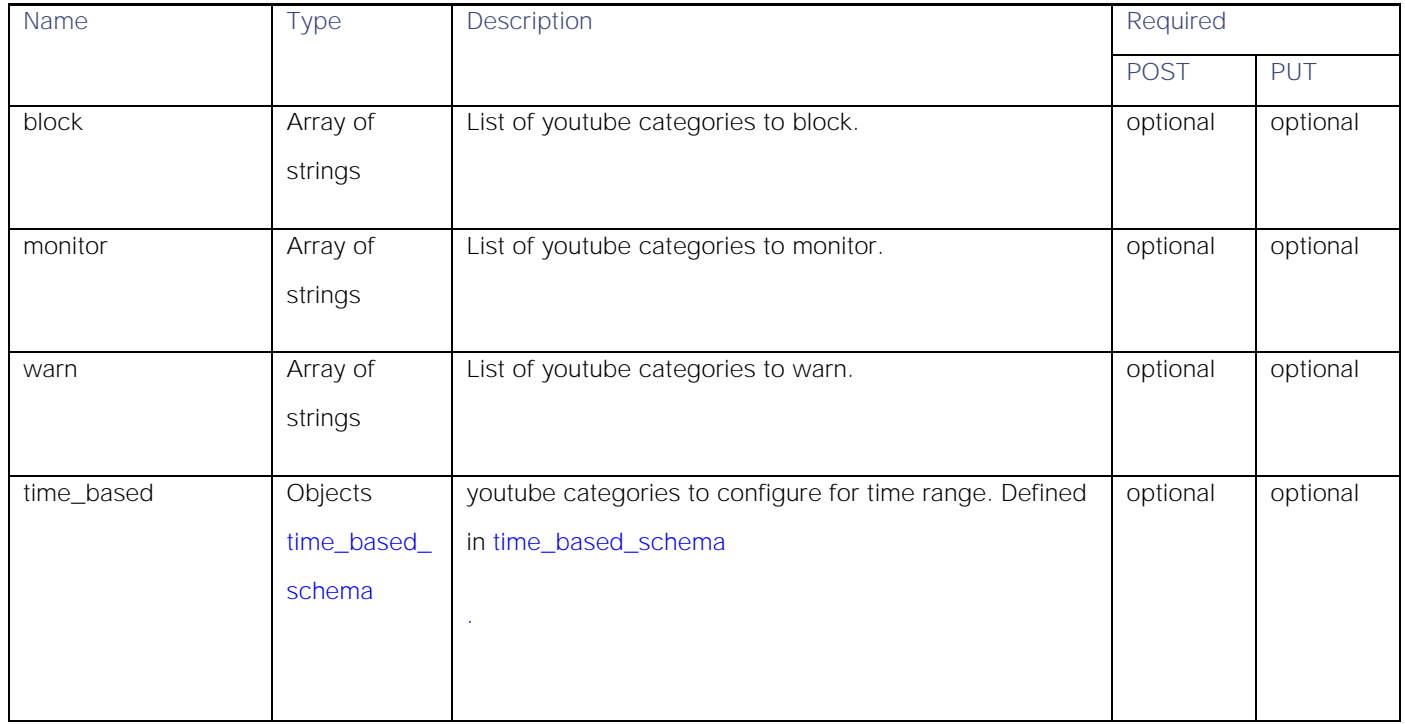

#### exception\_referred\_embedded\_content\_schema

### Table 44 - Attributes for exception\_referred\_embedded\_content schema

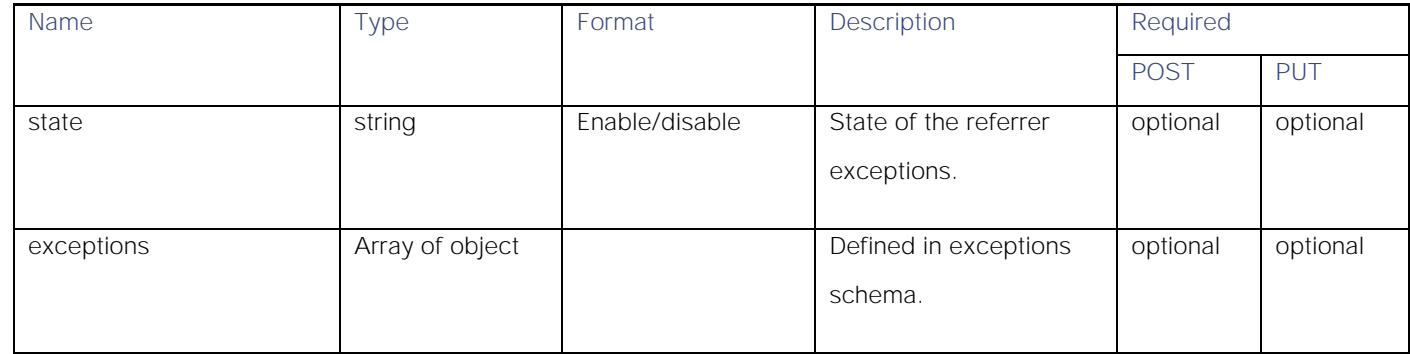

#### Exceptions schema

#### Table 45 – Attributes for Exceptions schema

<span id="page-38-0"></span>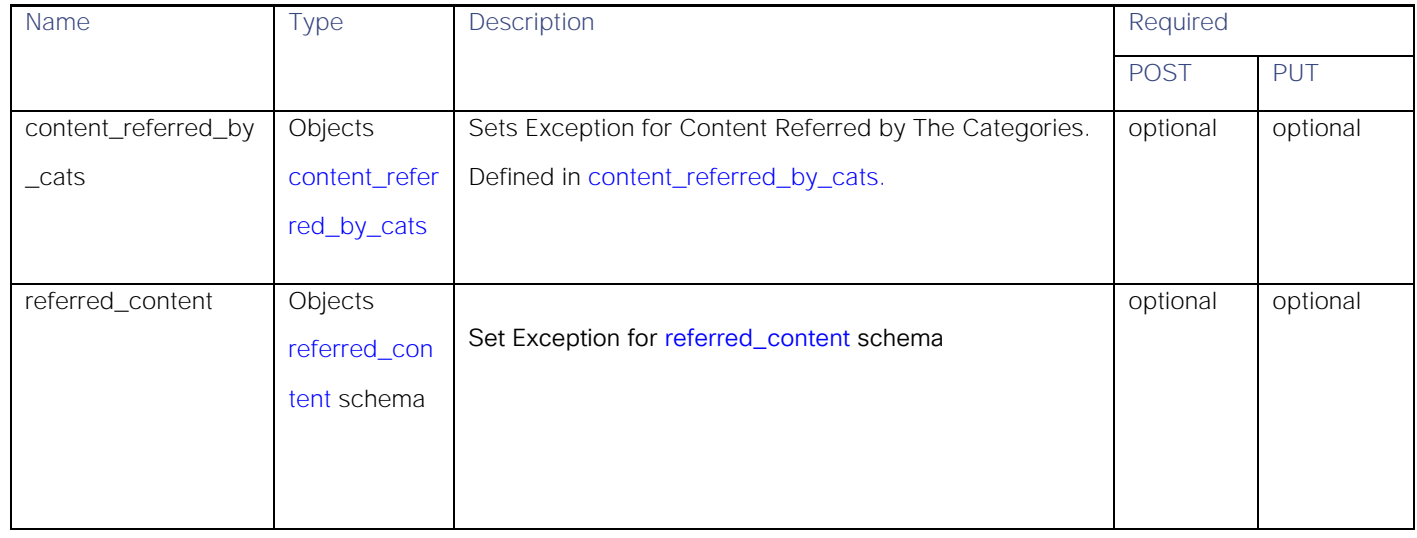

#### content\_referred\_by\_cats\_schema

#### Table 46- Attributes for content\_referred\_by\_cats\_schema

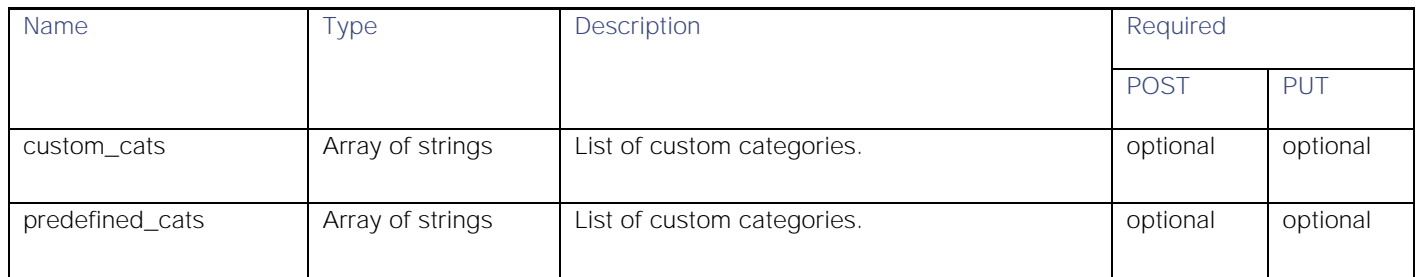

### <span id="page-39-0"></span>referred\_content schema

### Table 47 – Attributes for referred\_content schema

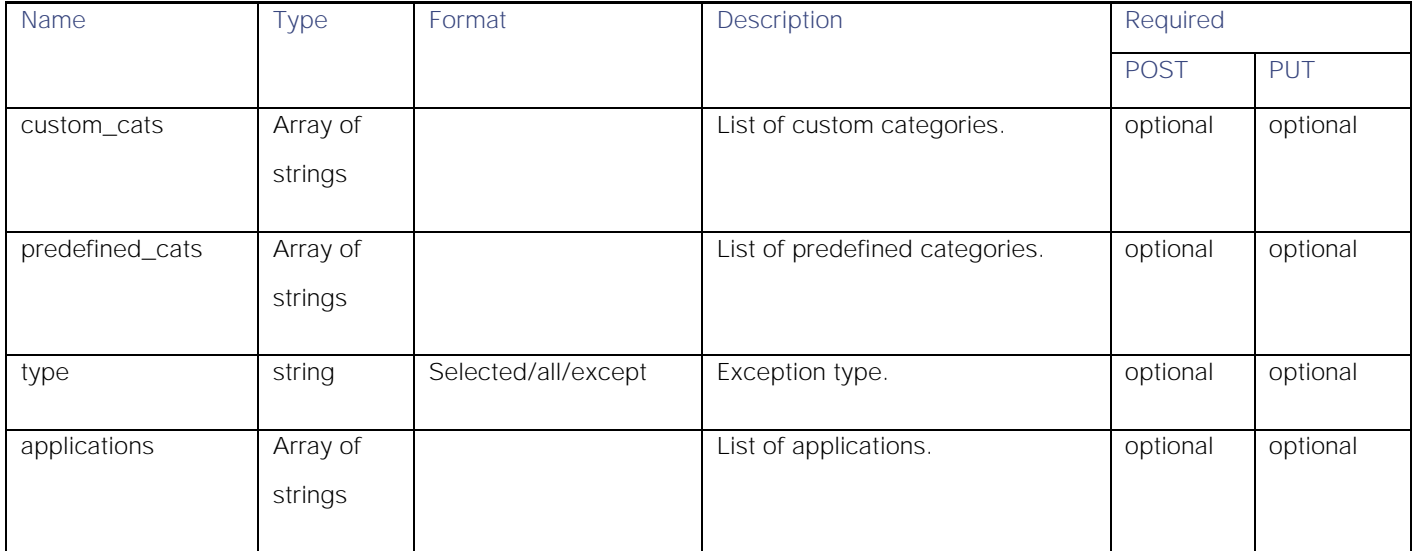

#### safe\_search schema

### Table 48 – Attributes for safe\_search schema

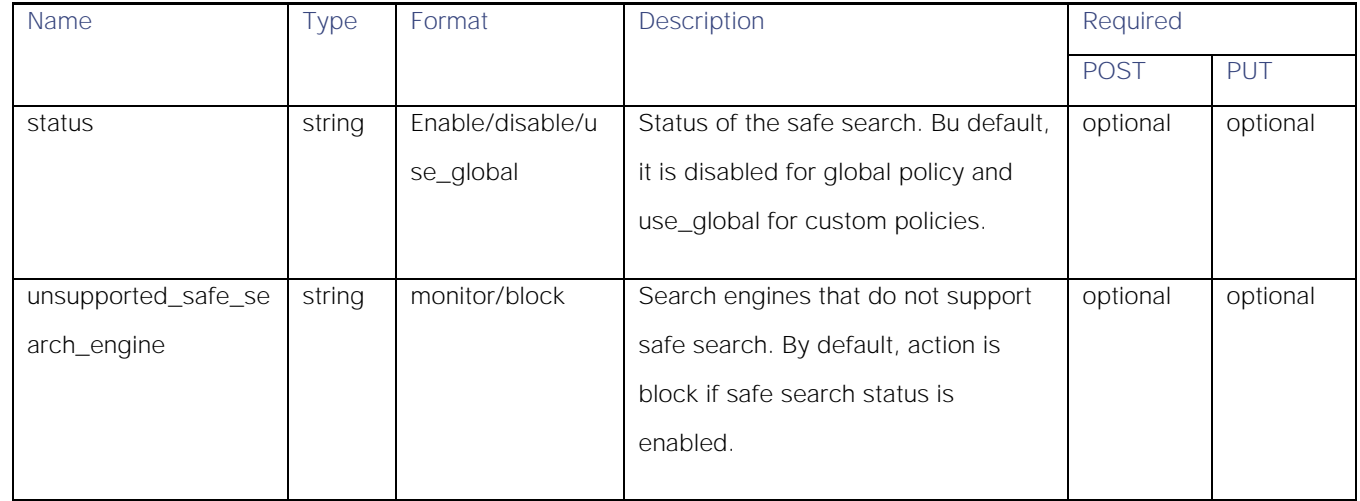

#### content\_rating schema

## Table 49 – Attributes for content\_rating schema

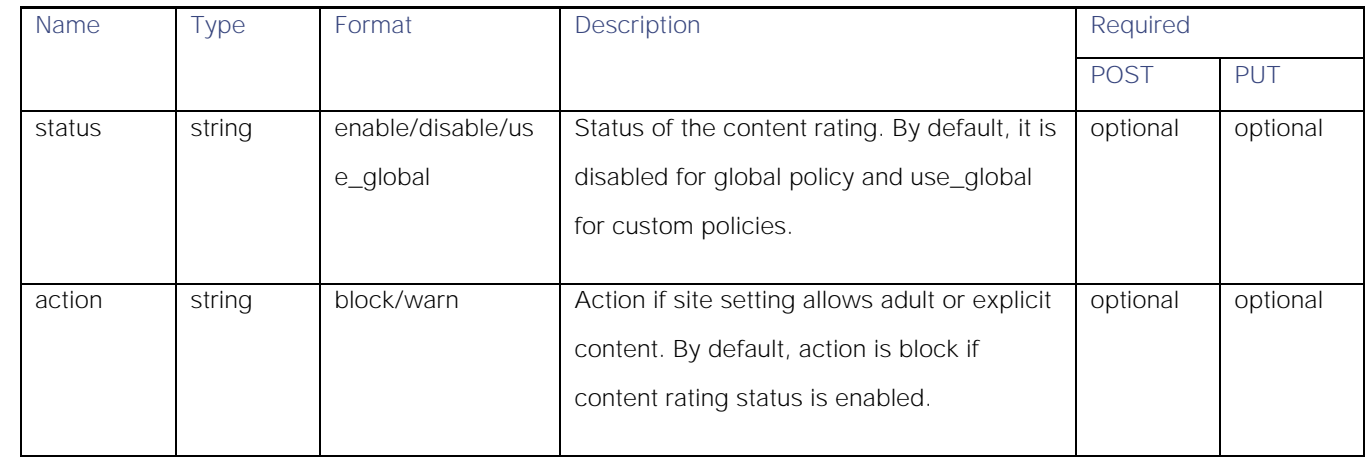

#### Objects schema

### Table 50 – Attributes for Objects schema

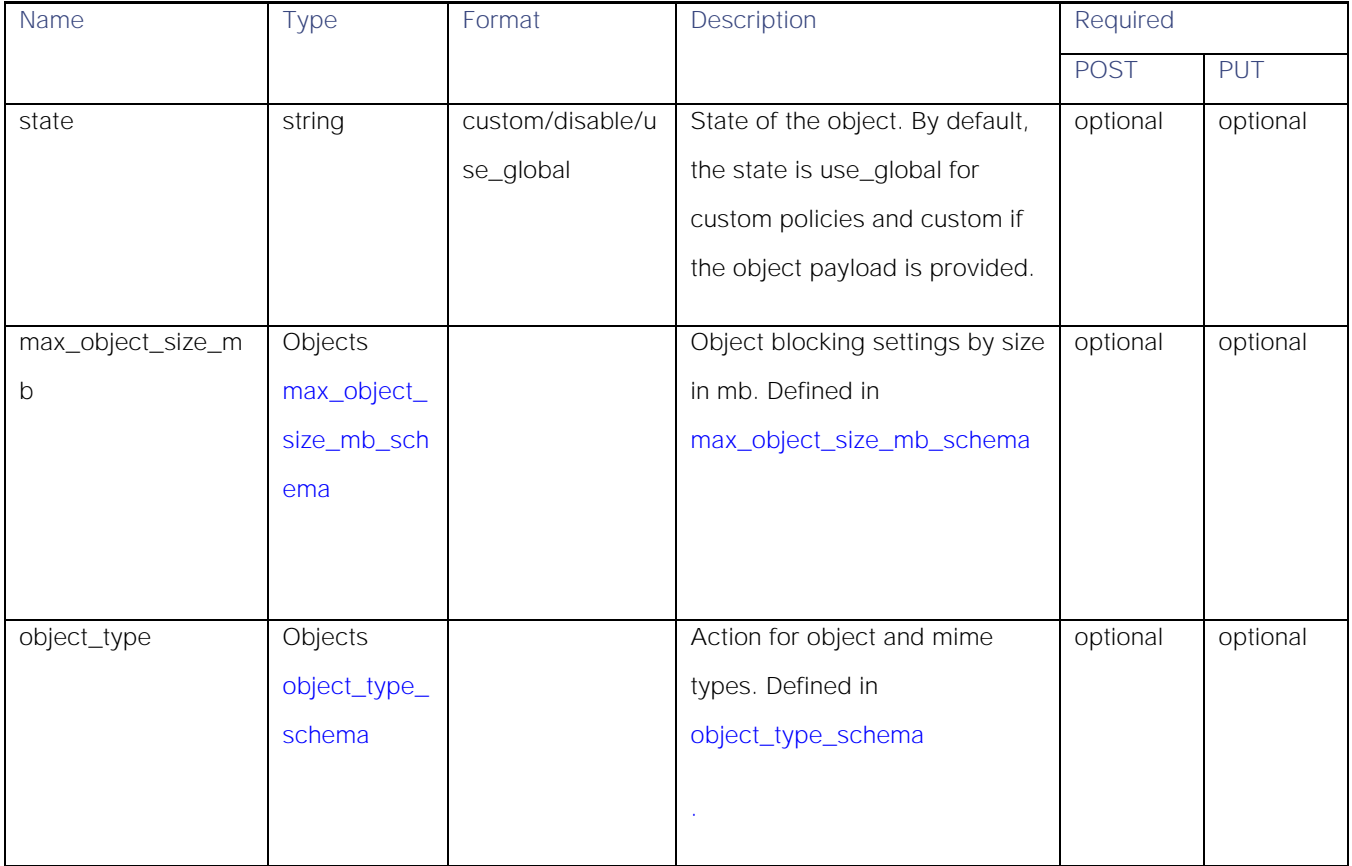

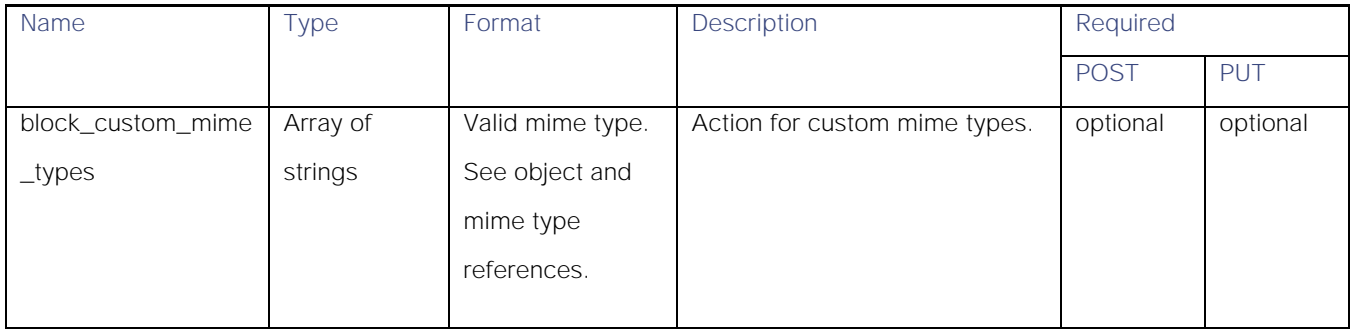

## <span id="page-41-0"></span>max\_object\_size\_mb\_schema

### Table 51 – Attributes for max\_object\_size\_mb\_schema

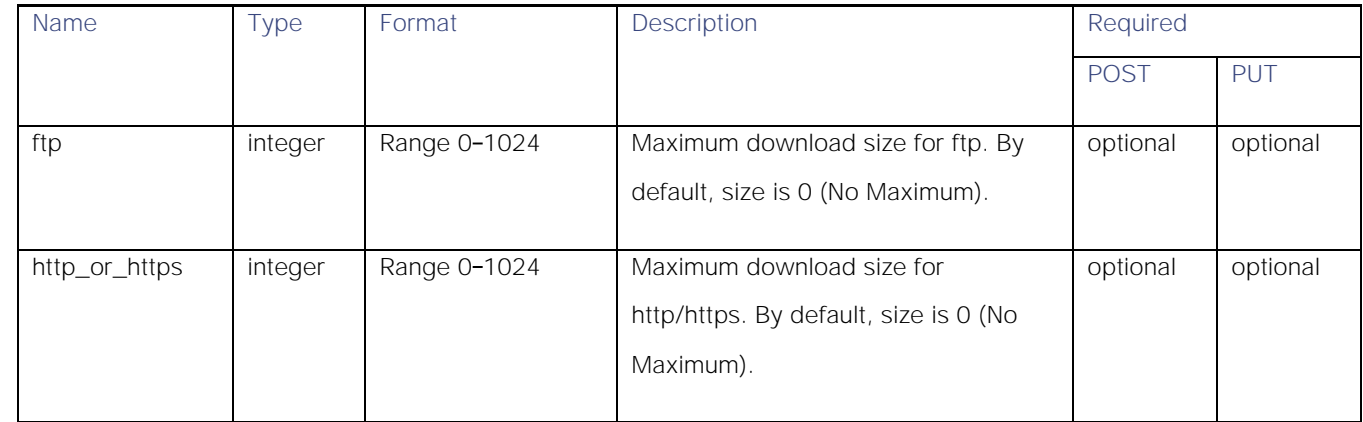

#### <span id="page-41-1"></span>object\_type\_schema

### Table 52 – Attributes for object\_type\_schema

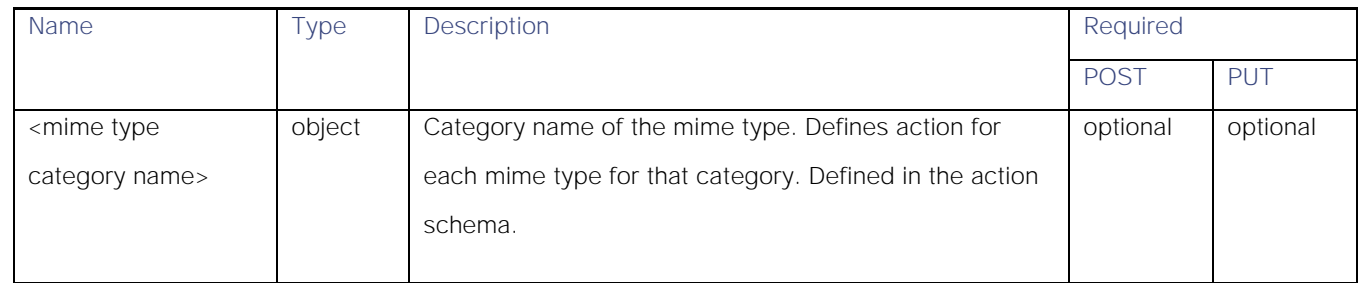

#### Action schema

#### Table 53 – Attributes for Action schema

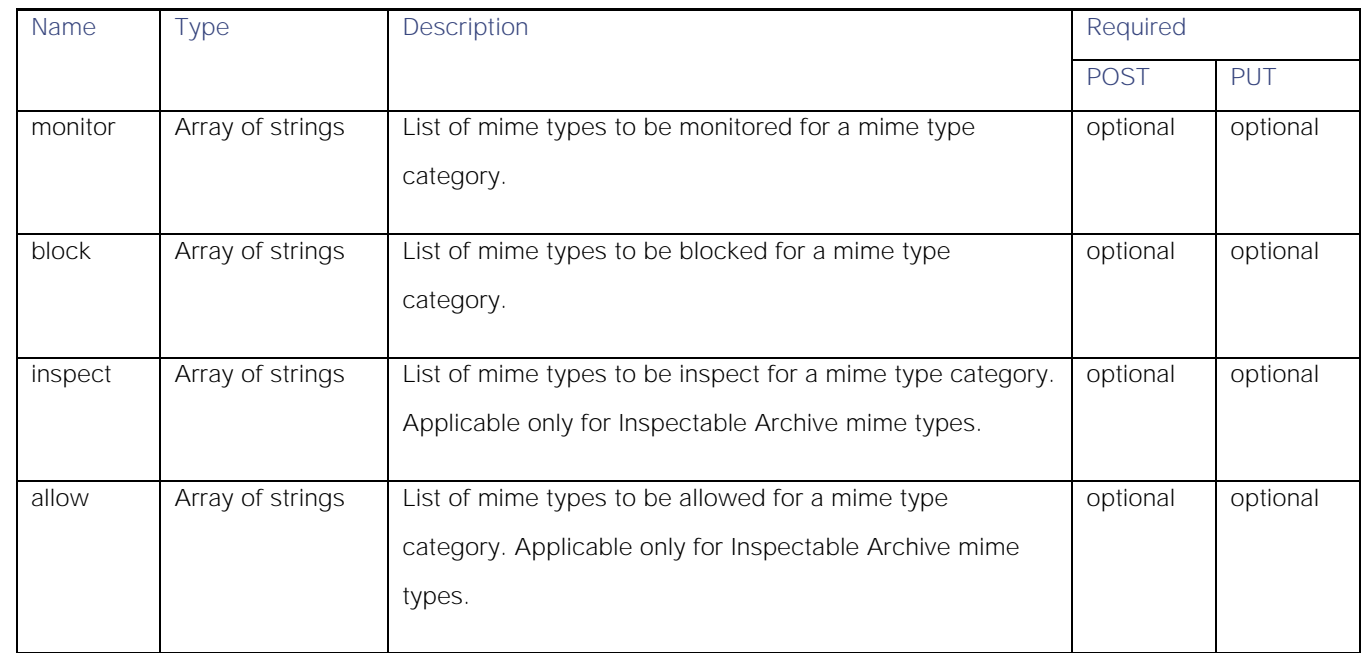

#### avc\_schema

### Table 54 - Attributes for avc\_schema

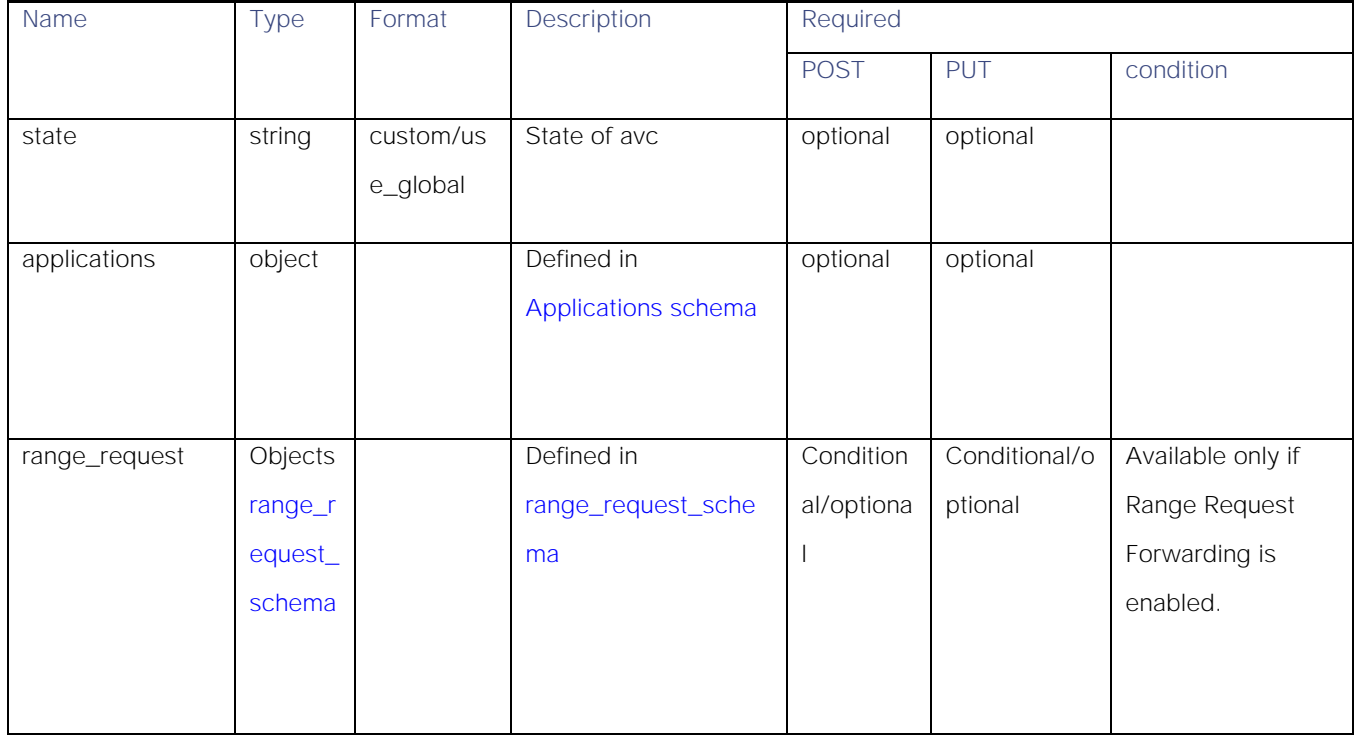

### <span id="page-43-0"></span>Applications schema

### Table 55 – Attributes for Applications schema

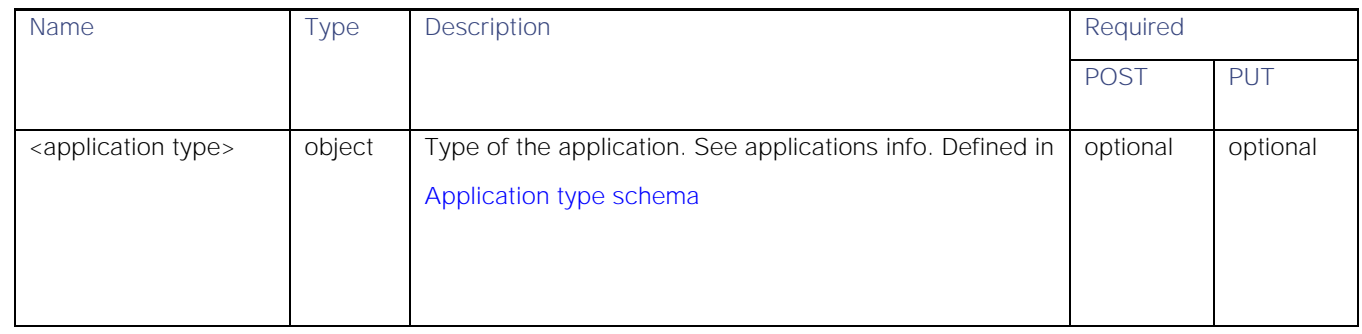

### <span id="page-43-1"></span>Application type schema

### Table 56 - Application type schema

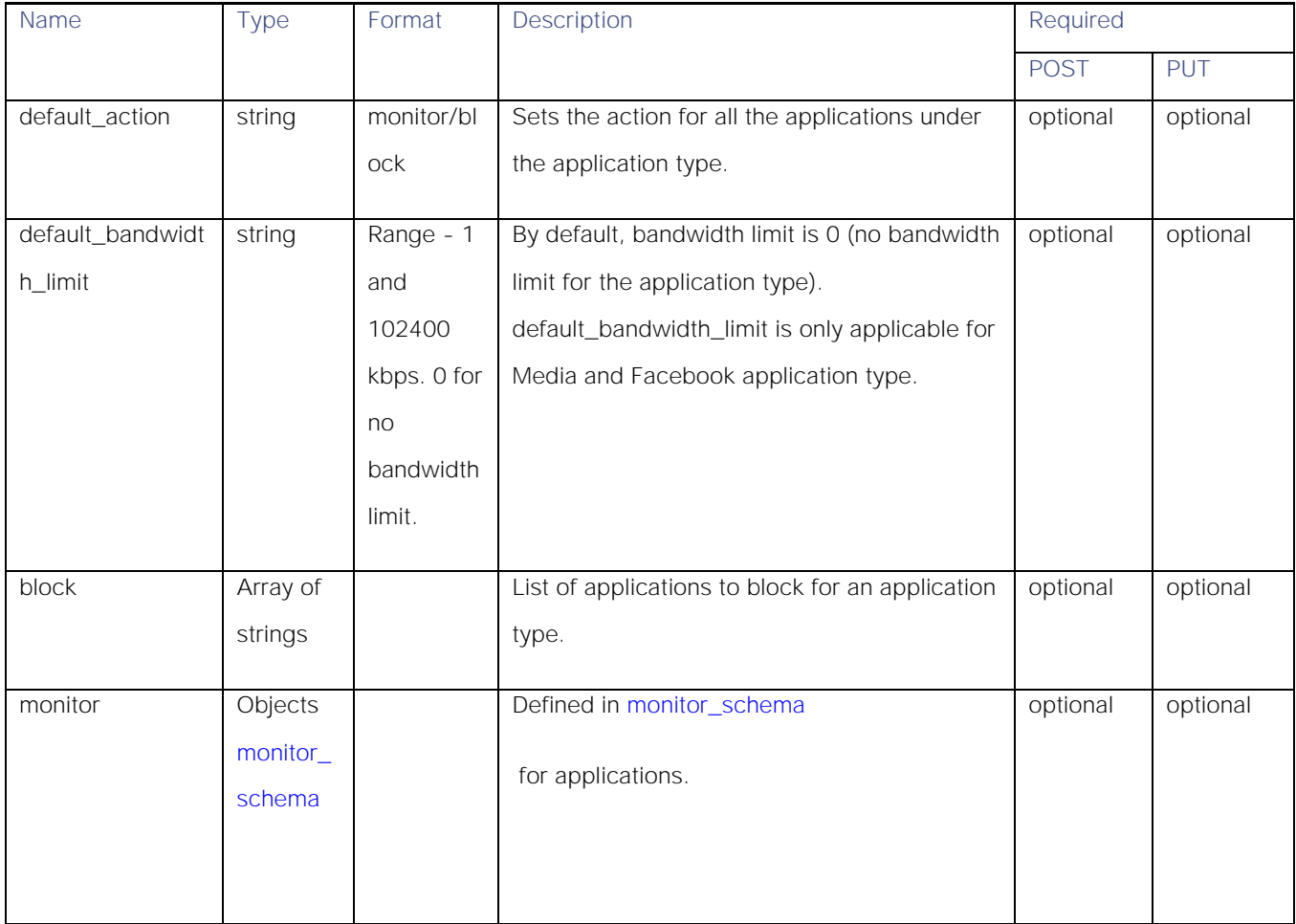

Table 57 – Attributes for monitor\_schema application

| <b>Name</b>                         | <b>Гуре</b> | <b>Description</b>                                              | Required |            |
|-------------------------------------|-------------|-----------------------------------------------------------------|----------|------------|
|                                     |             |                                                                 | POST     | <b>PUT</b> |
| <application name=""></application> | object      | Name of the application to monitor for the<br>application type. | optional | optional   |

### <span id="page-44-1"></span>monitor\_schema

#### Table 58 - Attributes for monitor\_schema

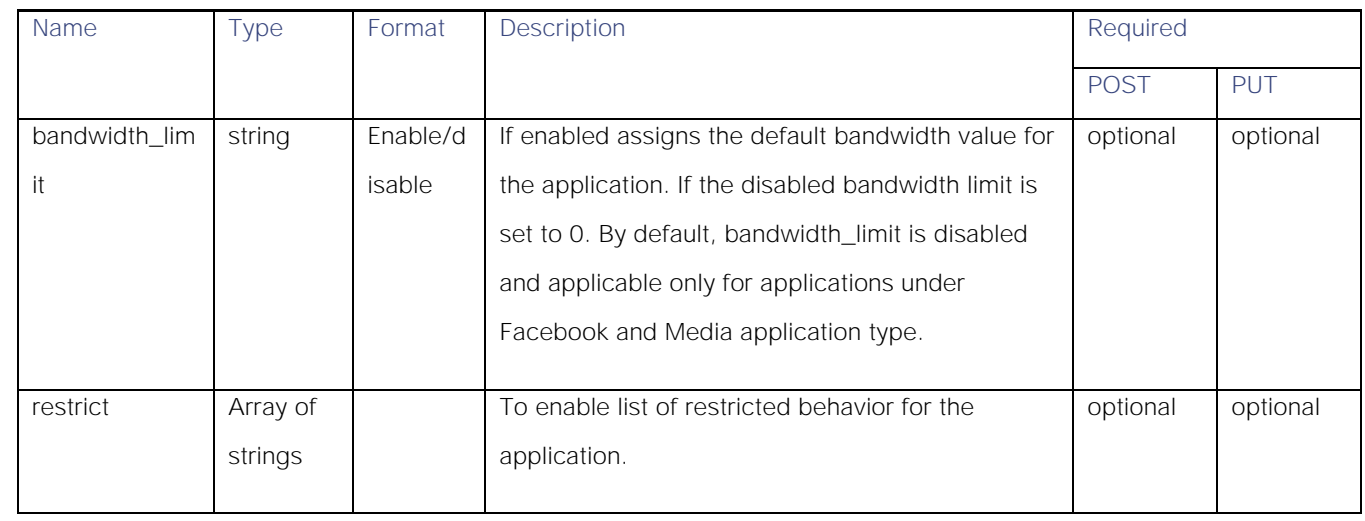

#### <span id="page-44-0"></span>range\_request\_schema

#### Table 59 – Attributes for range\_request schema

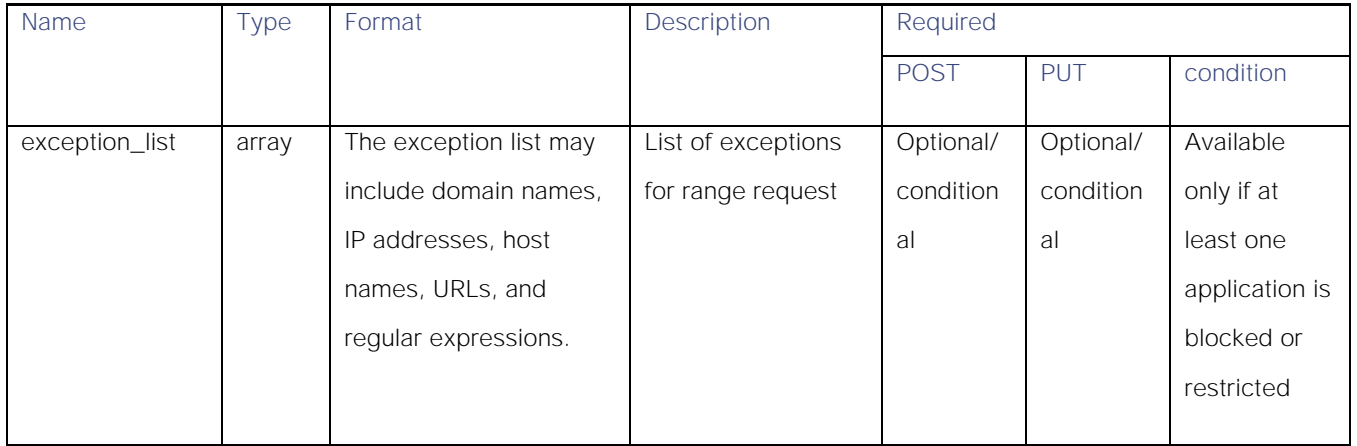

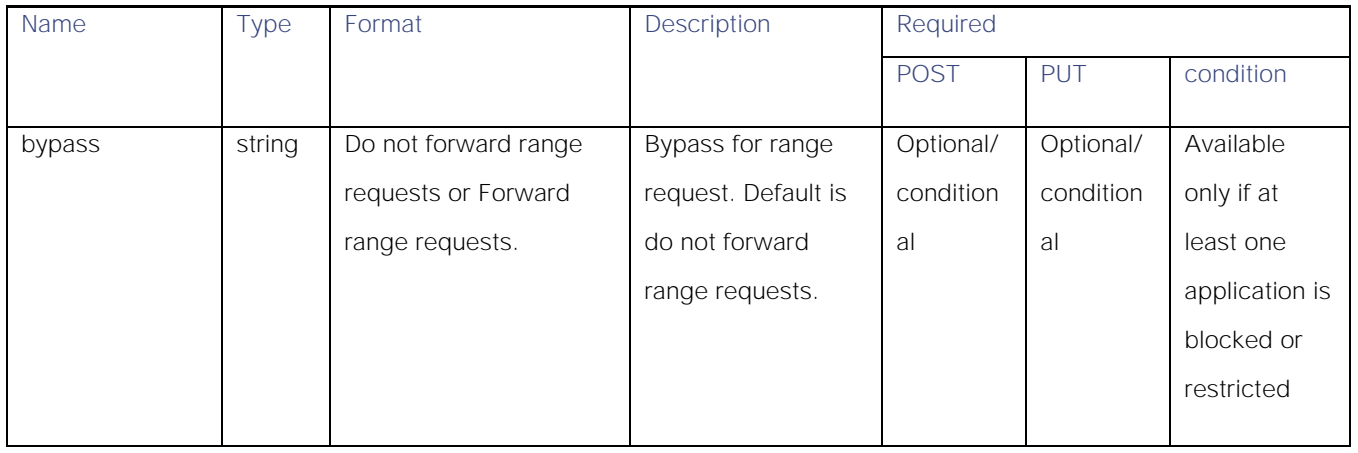

## PAC File Host Settings

## Retrieving the PAC File Basic Settings

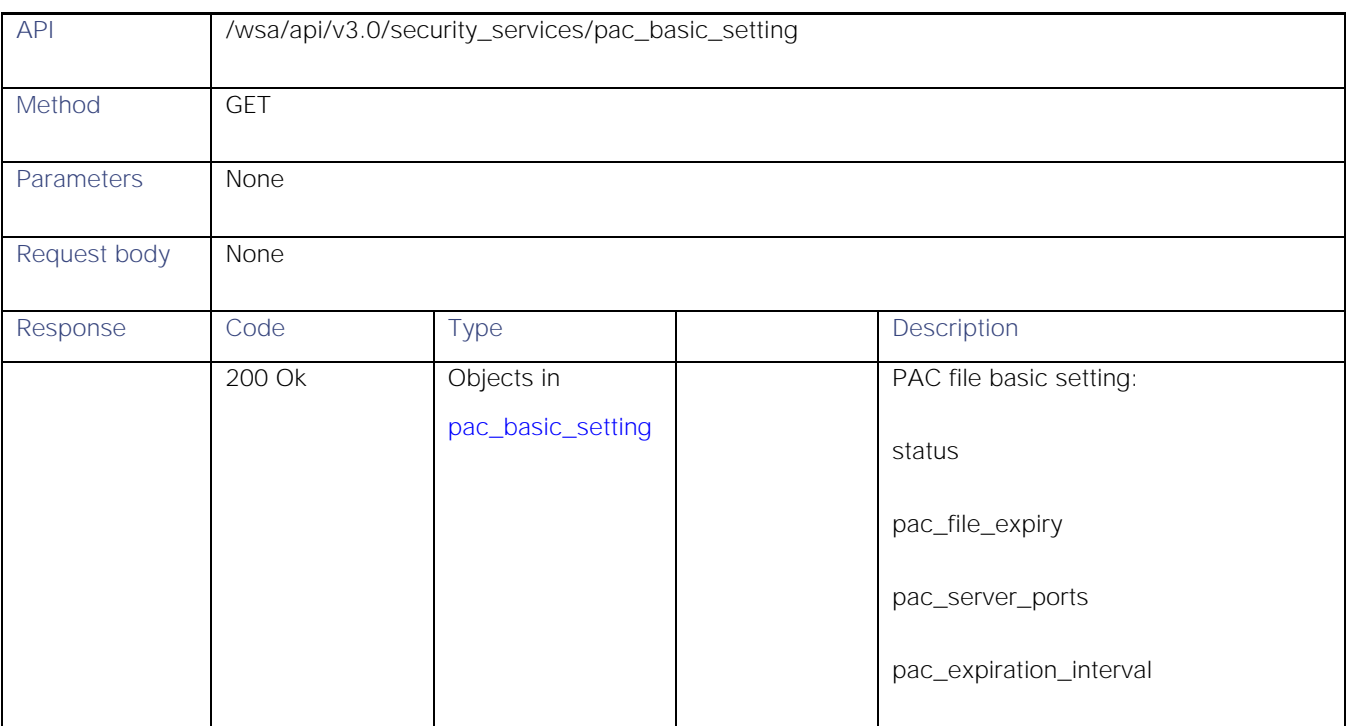

## Modifying the PAC File Basic Settings

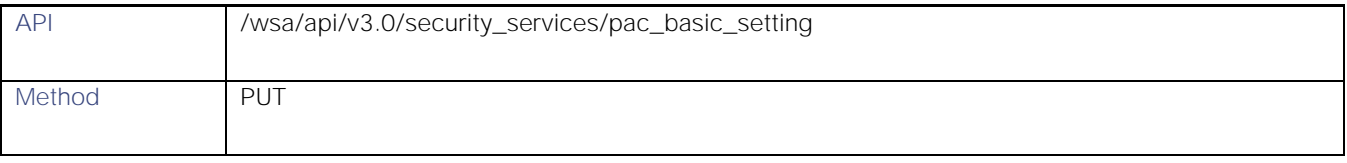

**AsyncOS 14.0 API - Addendum to the Getting Started** Guide for Cisco Web Security Appliances

PAC File Host Settings

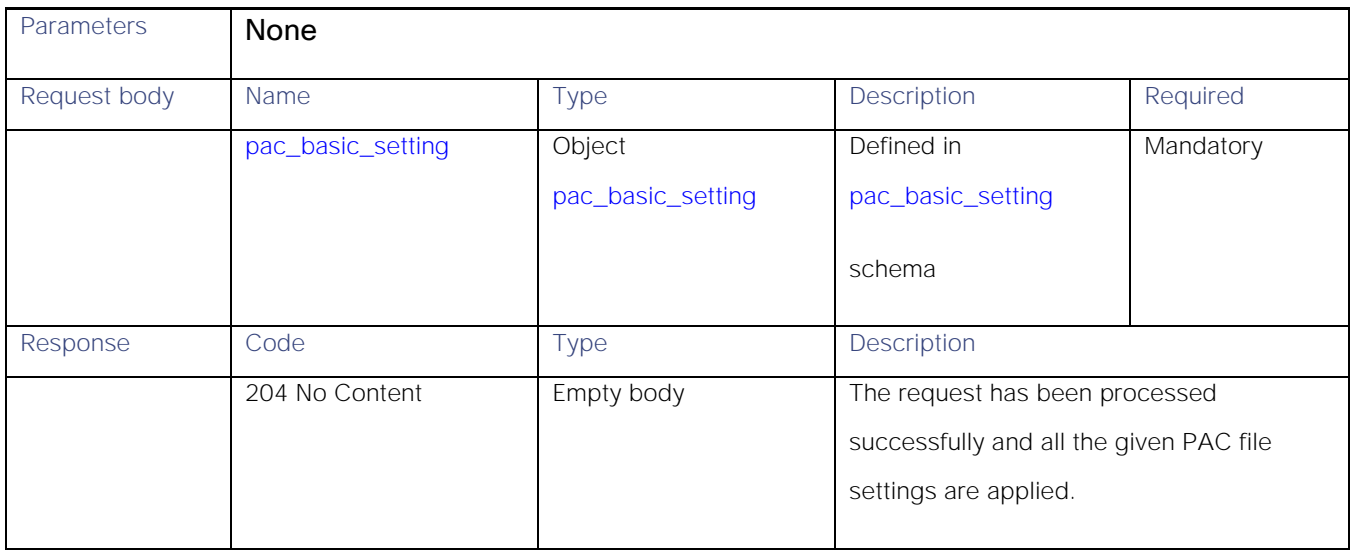

## Retrieving the PAC Files

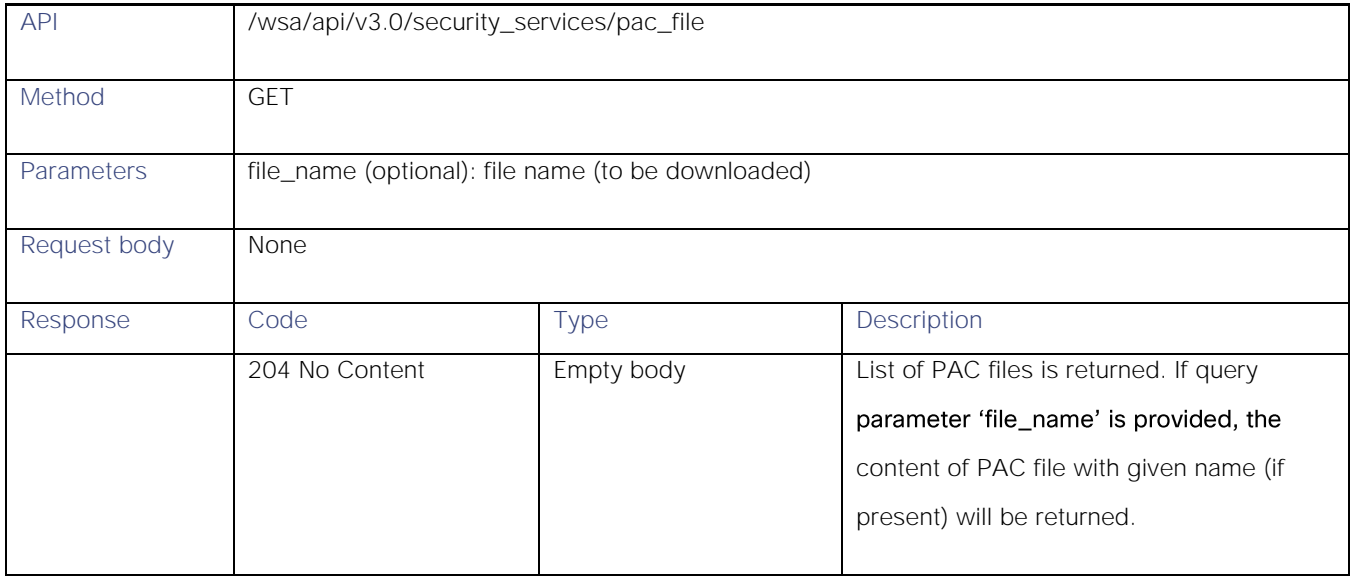

## Adding a New PAC File

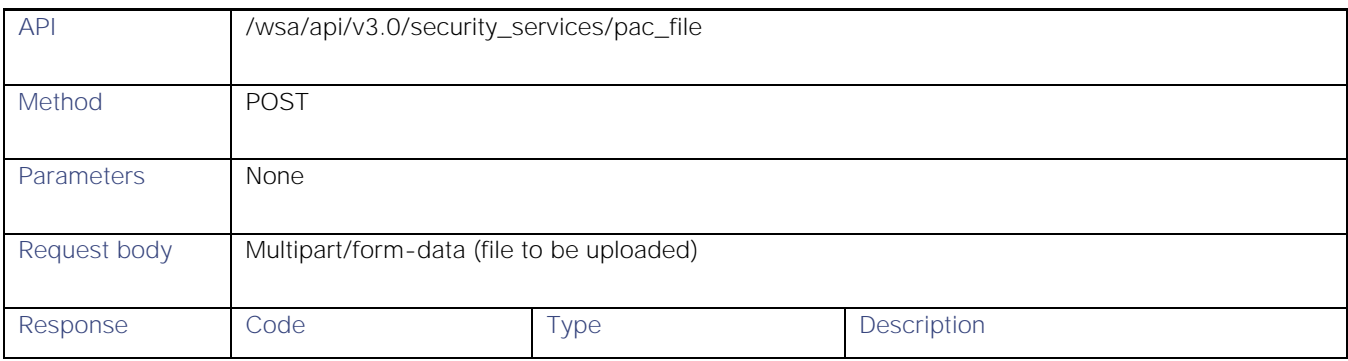

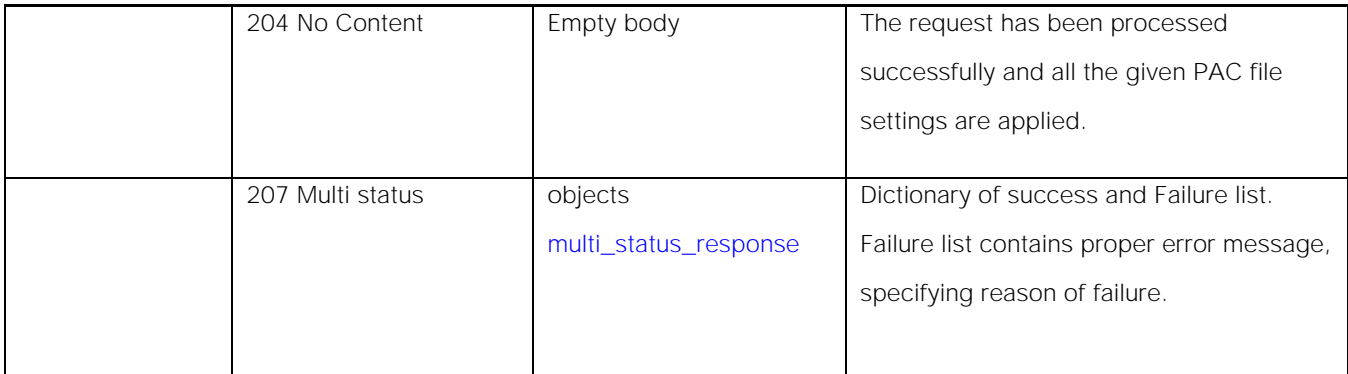

## Modifying the Existing PAC Files

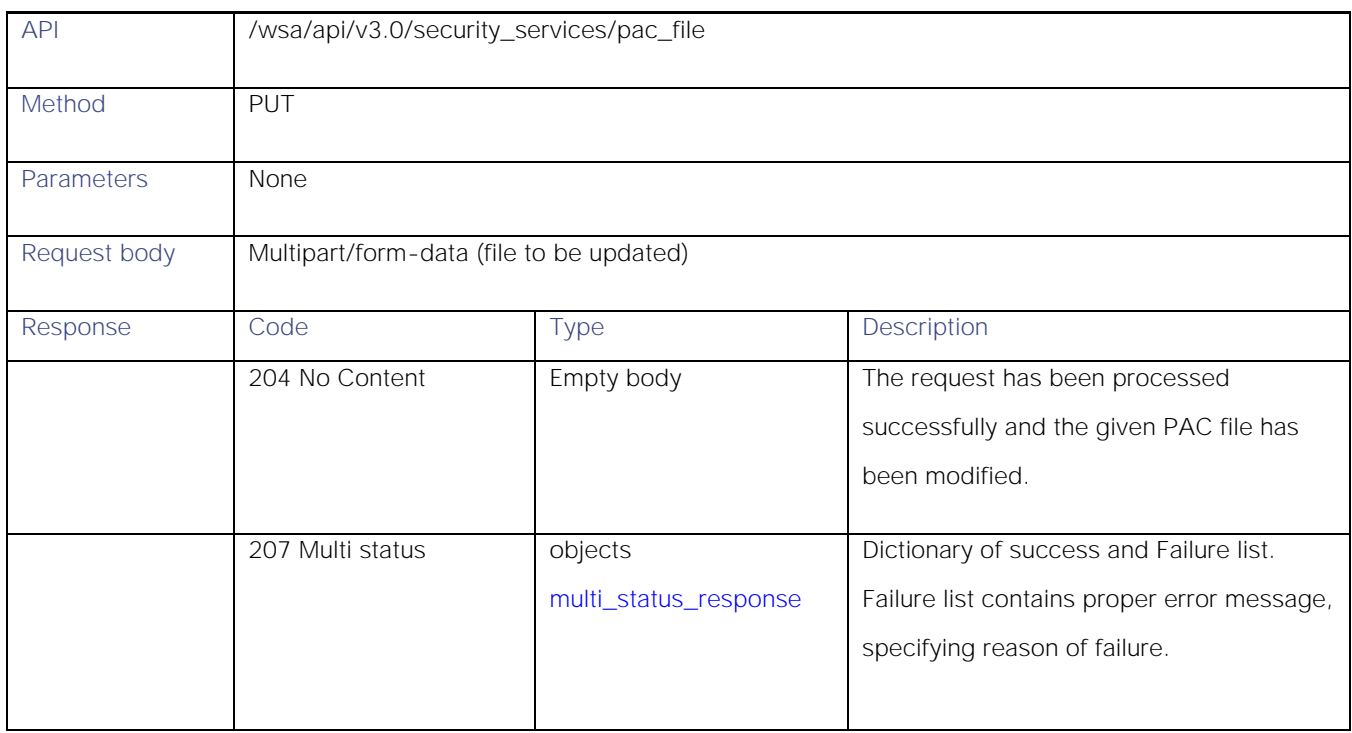

## Deleting a PAC File

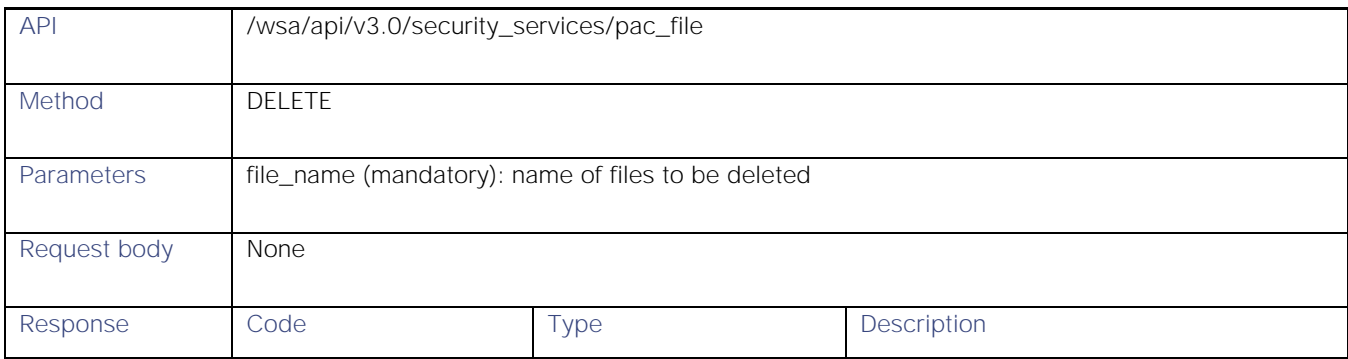

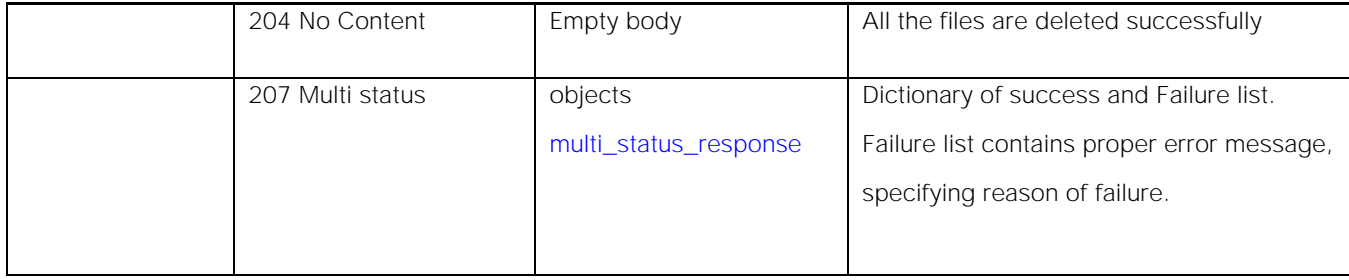

## Retrieving a PAC File and the Hostname Association

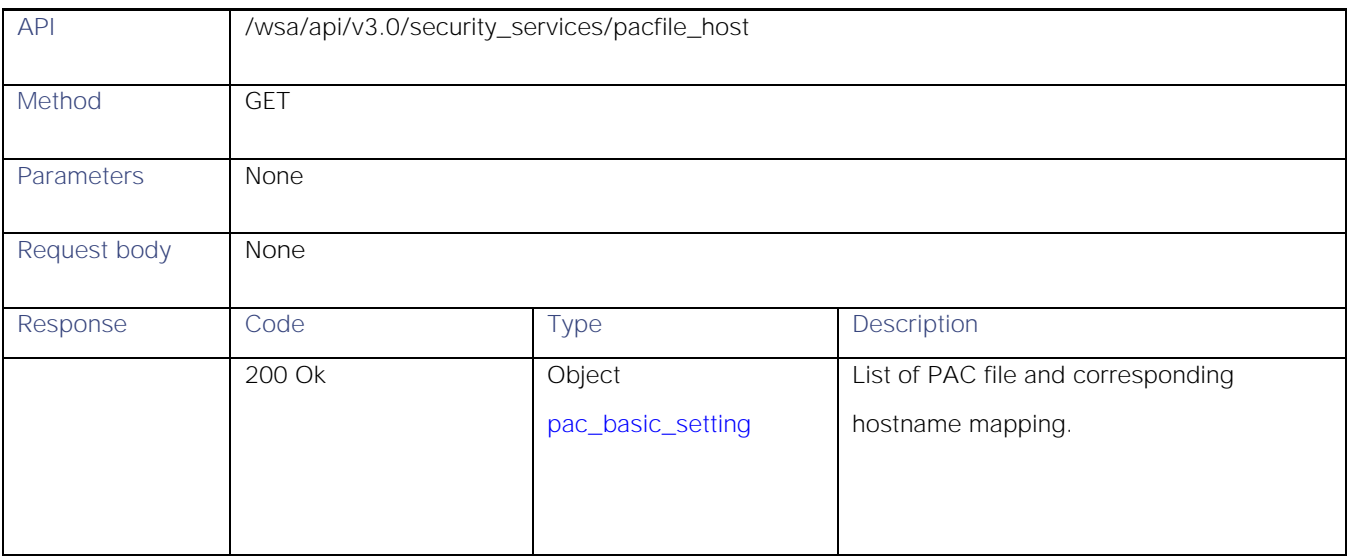

## Adding a PAC File and the Hostname Association

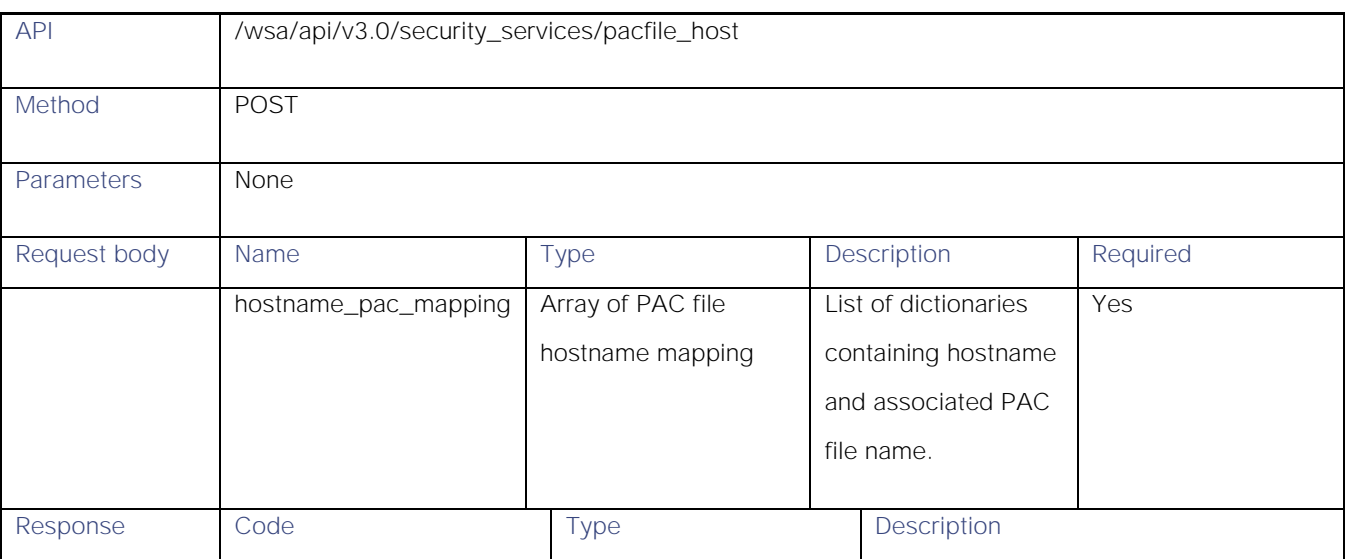

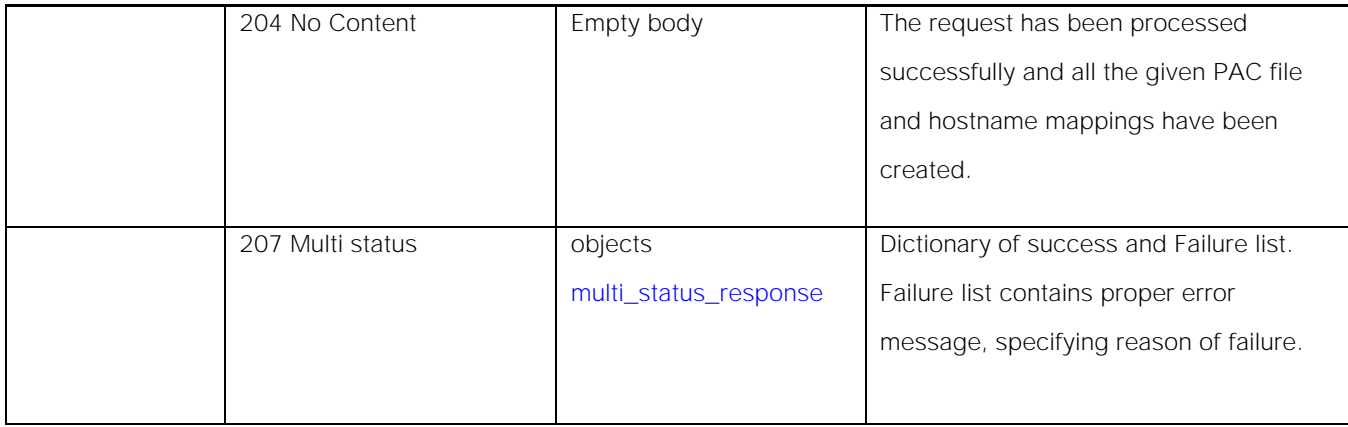

## Modifying the Existing PAC File and the Hostname Association

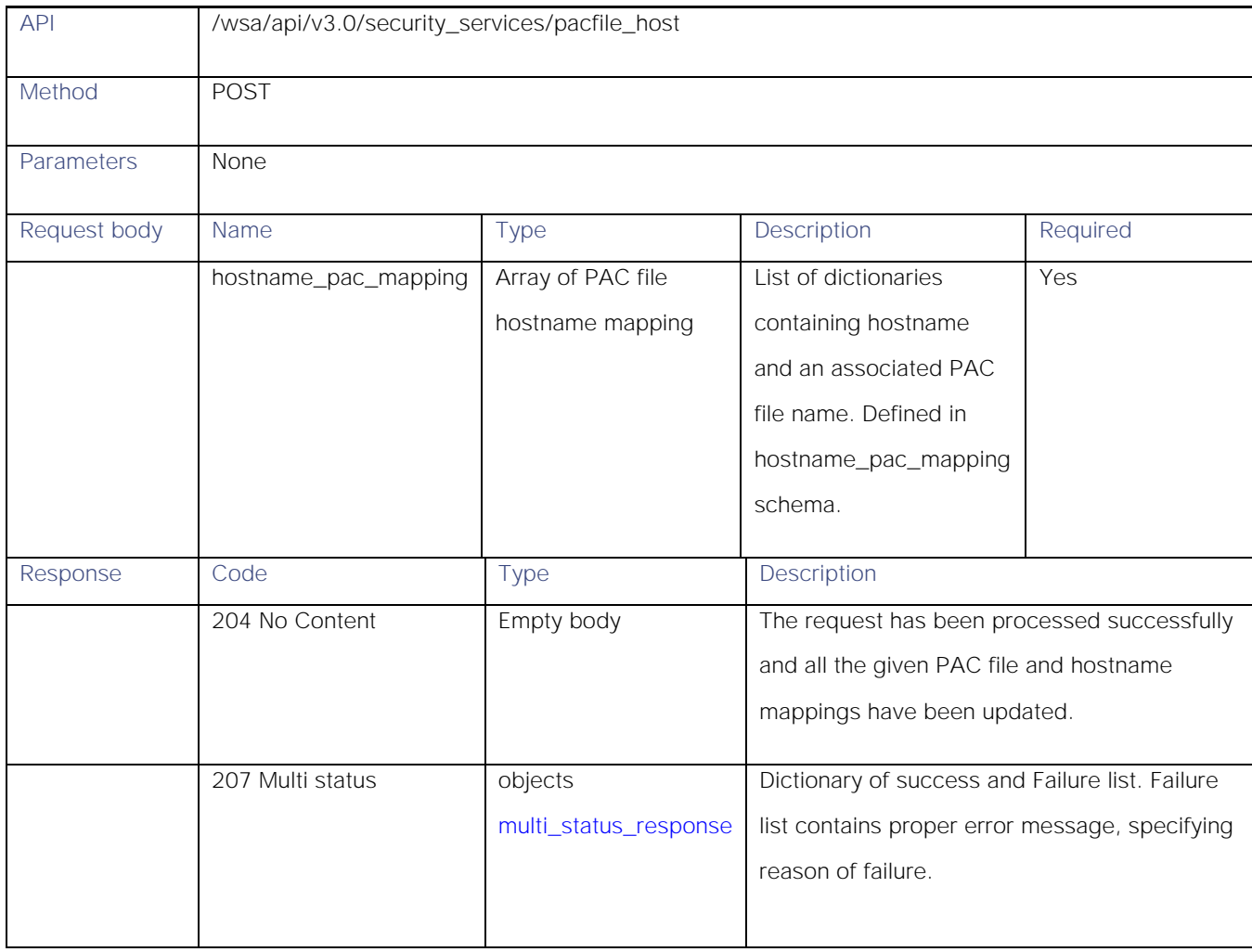

## Deleting a PAC File and the Hostname Association

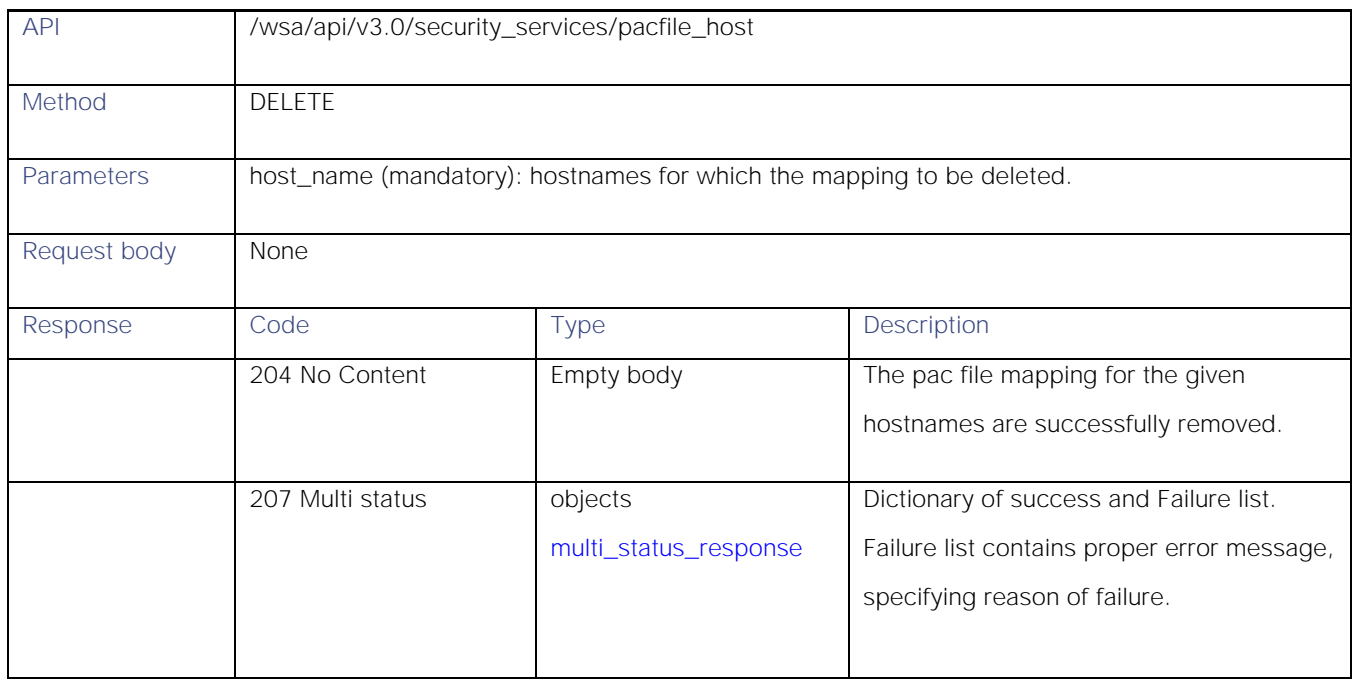

## Definitions - Payload Configurations

### <span id="page-50-0"></span>pac\_basic\_setting

#### Table 60 - pac\_basic\_setting

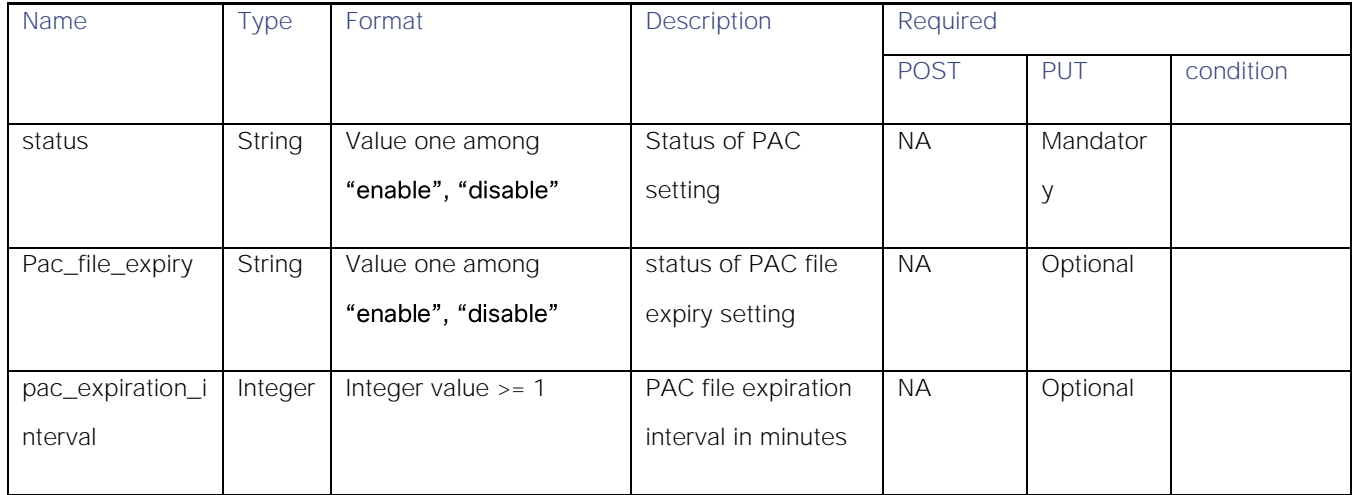

### Domain Map

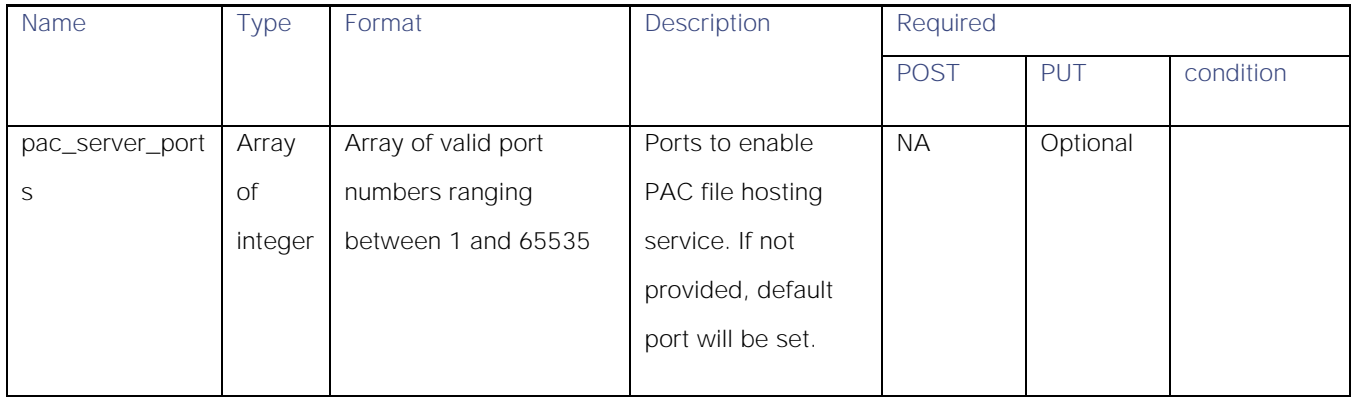

## Domain Map

## Retrieving the Domain Map Details

## Table 61 - Attributes for Retrieving the Domain Map Details

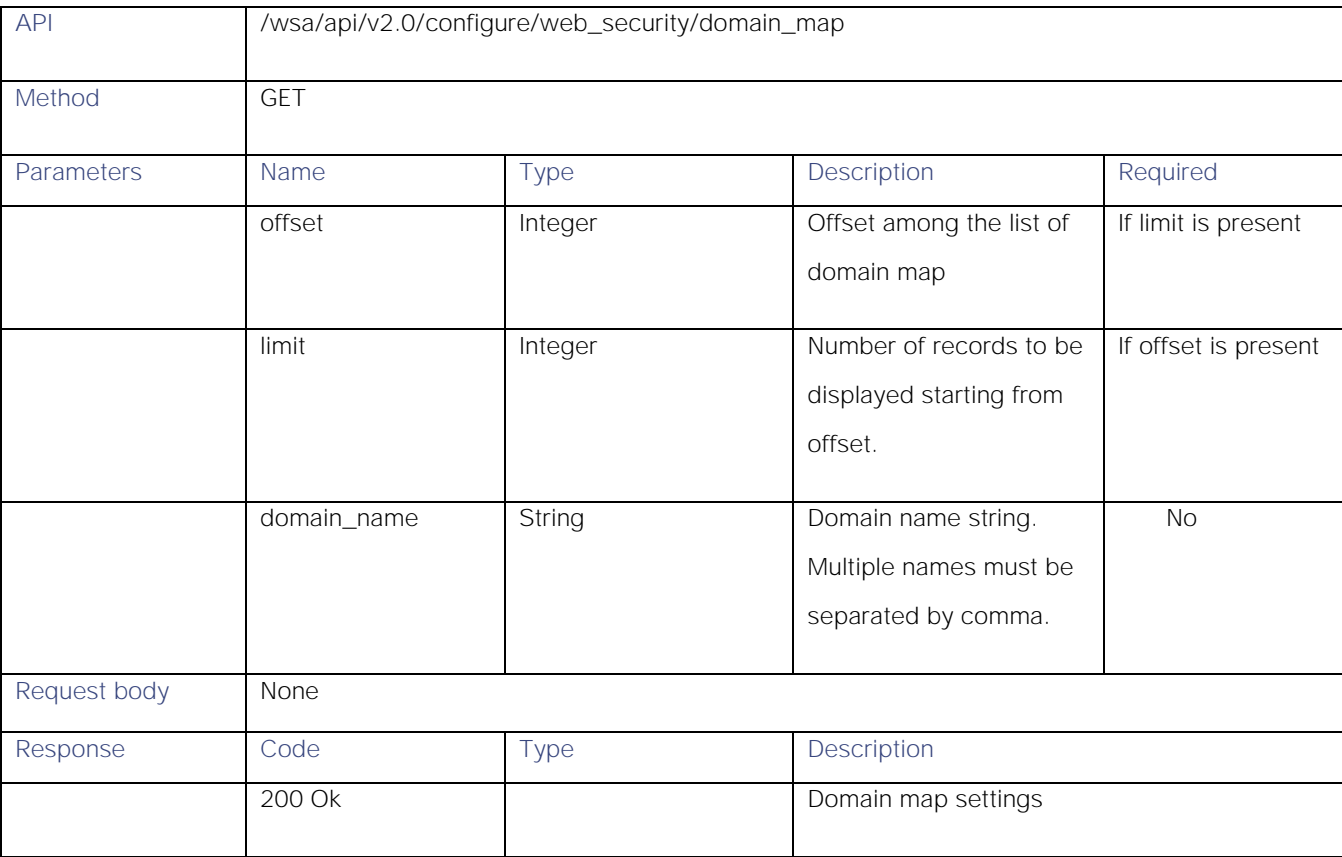

## Modifying the Domain Map Details

### Table 62 - Attributes for Modifying the Domain Map Details

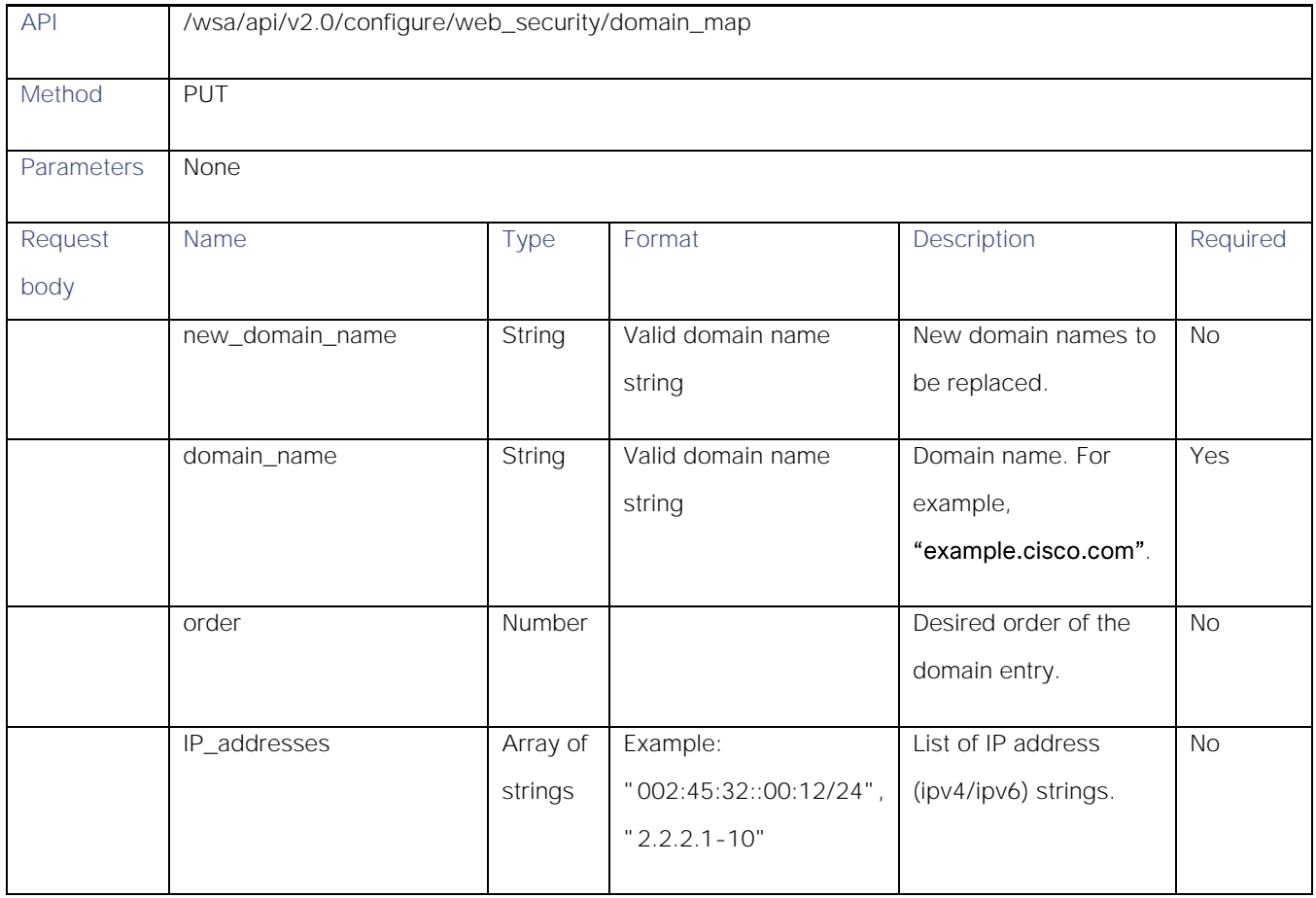

## Adding a Domain Map

### Table 63- Attributes for Adding a Domain Map

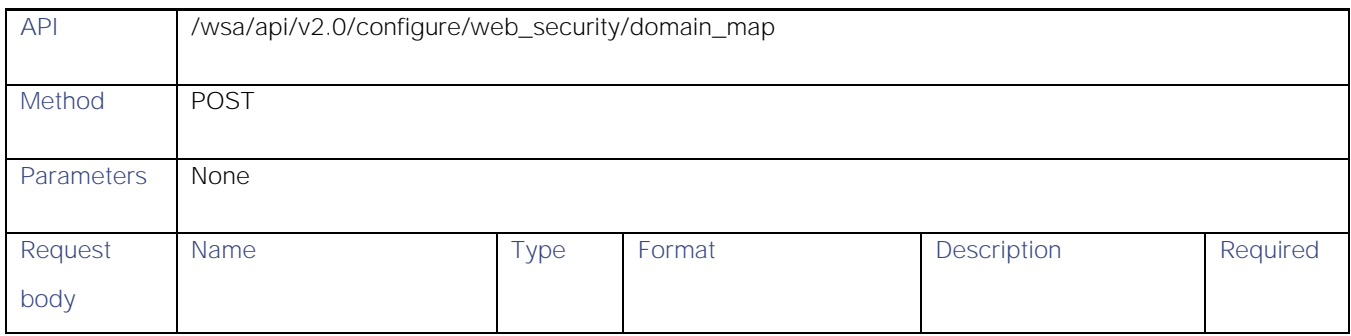

#### Upstream Proxy

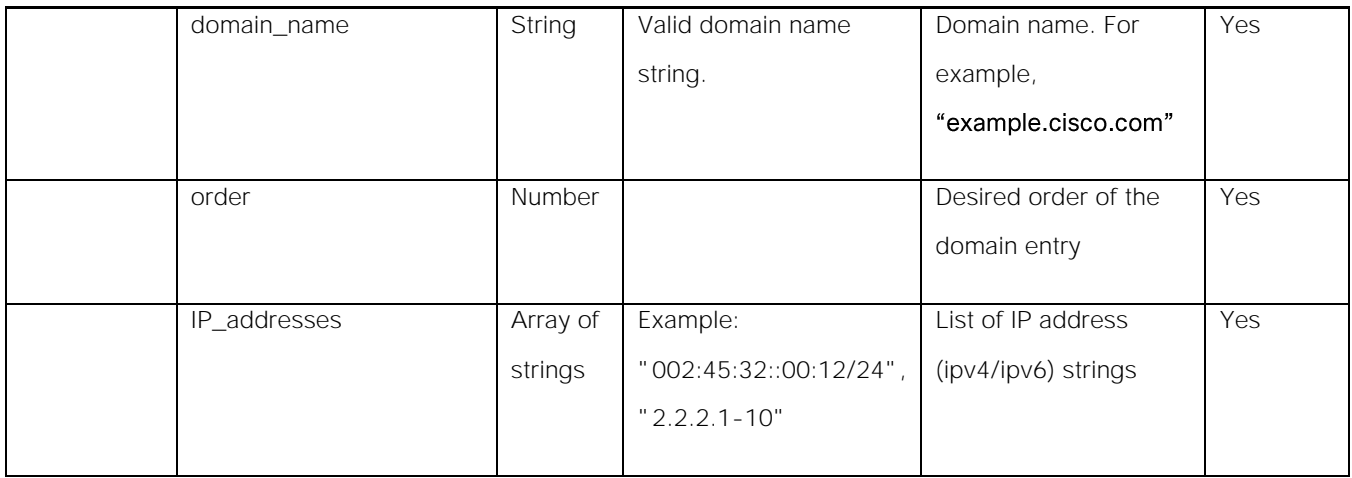

## Deleting the Domain Map

### Table 64- Attributes for Deleting the Domain Map

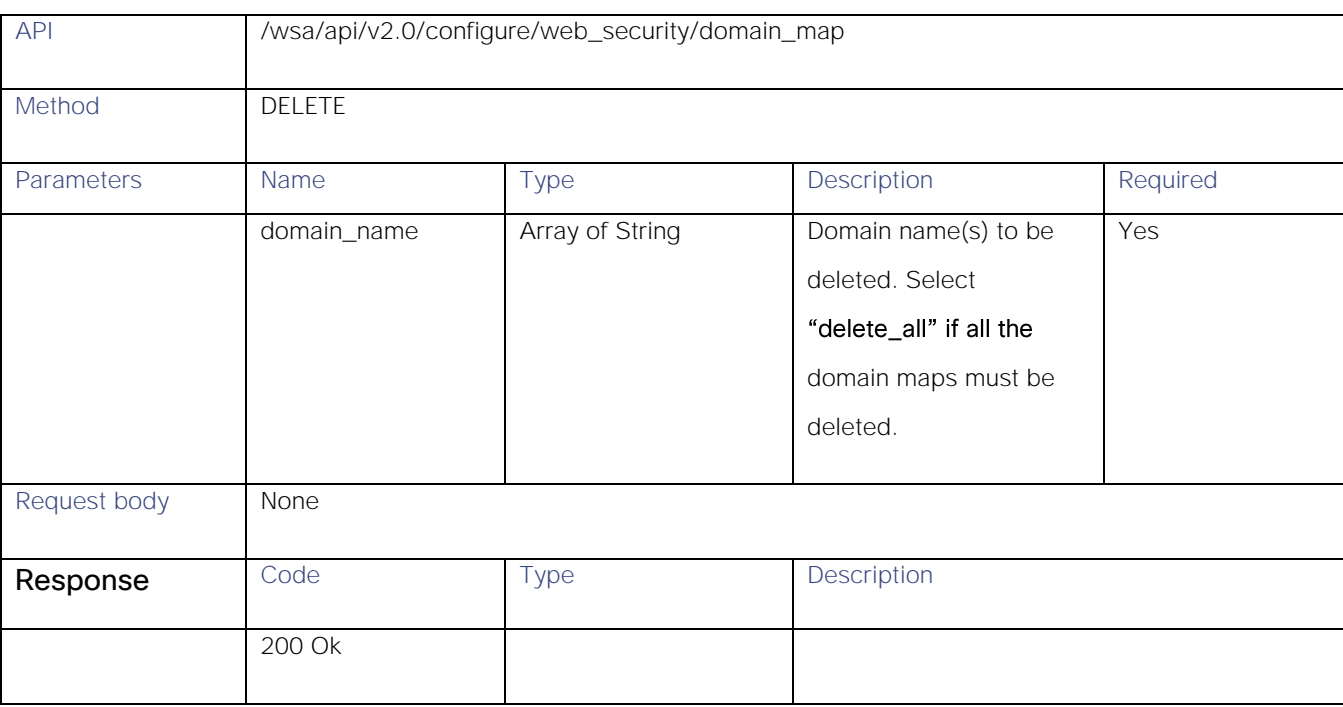

## Upstream Proxy

## Retrieving the Upstream Proxy Details

### Table 65 – Attributes for Retrieving the Upstream Proxy Details

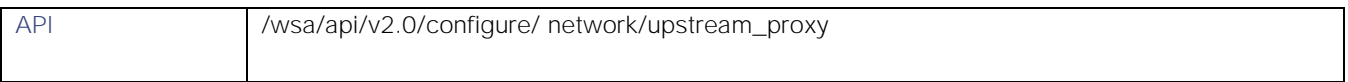

**AsyncOS 14.0 API - Addendum to the Getting Started** Guide for Cisco Web Security Appliances

Upstream Proxy

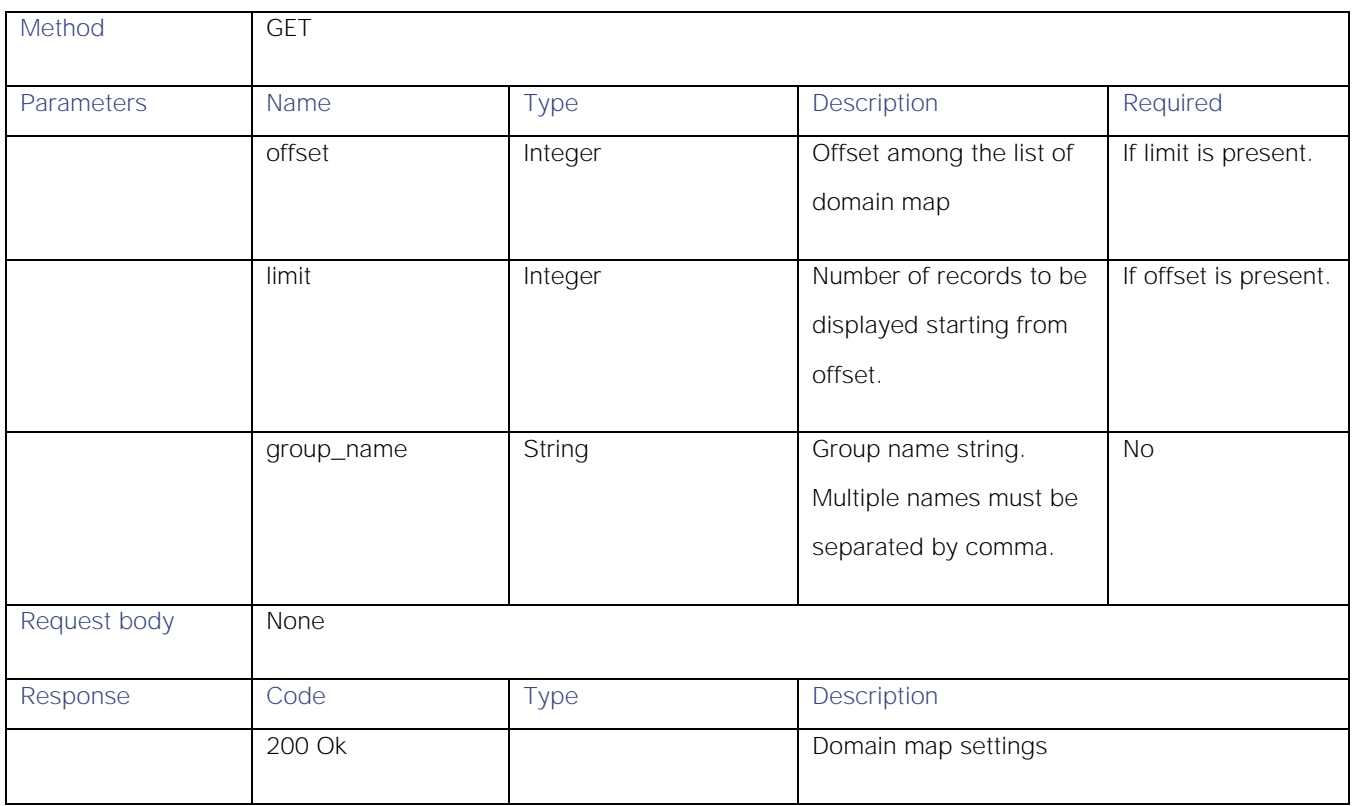

## Modifying the Upstream Proxy Settings

### Table 66 - Modifying the Upstream Proxy Settings

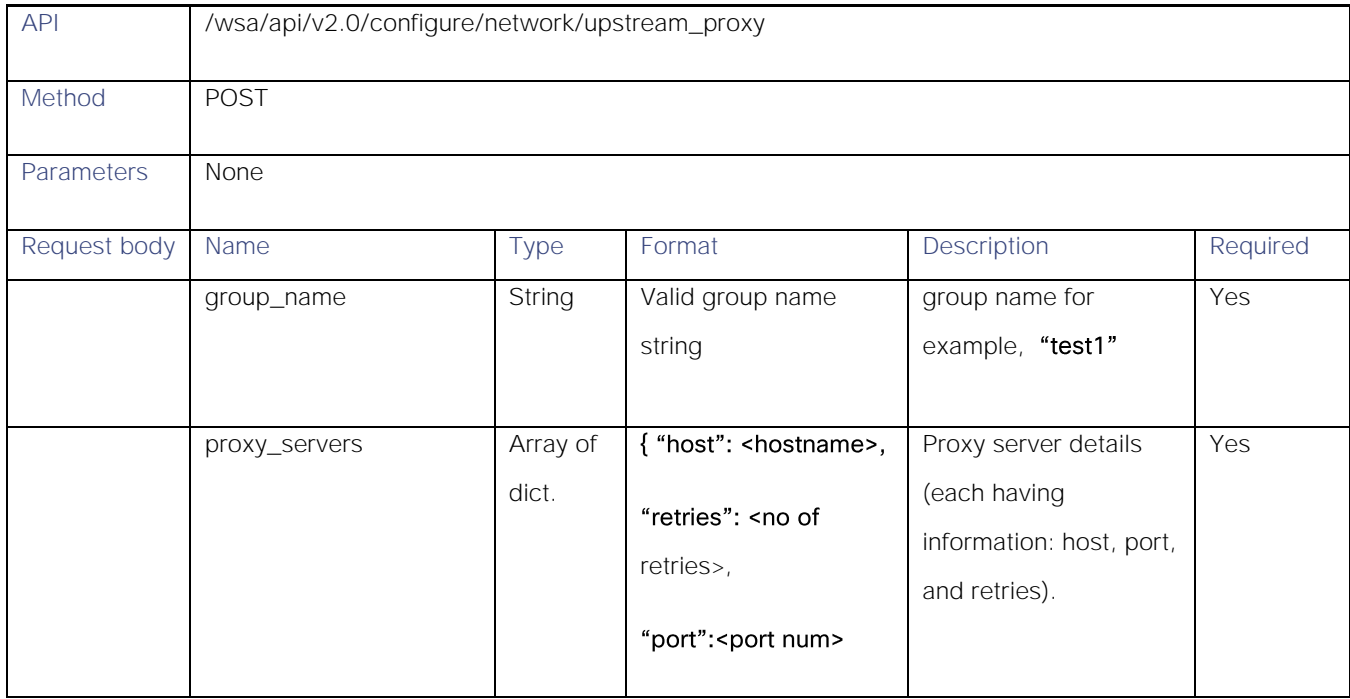

## Upstream Proxy

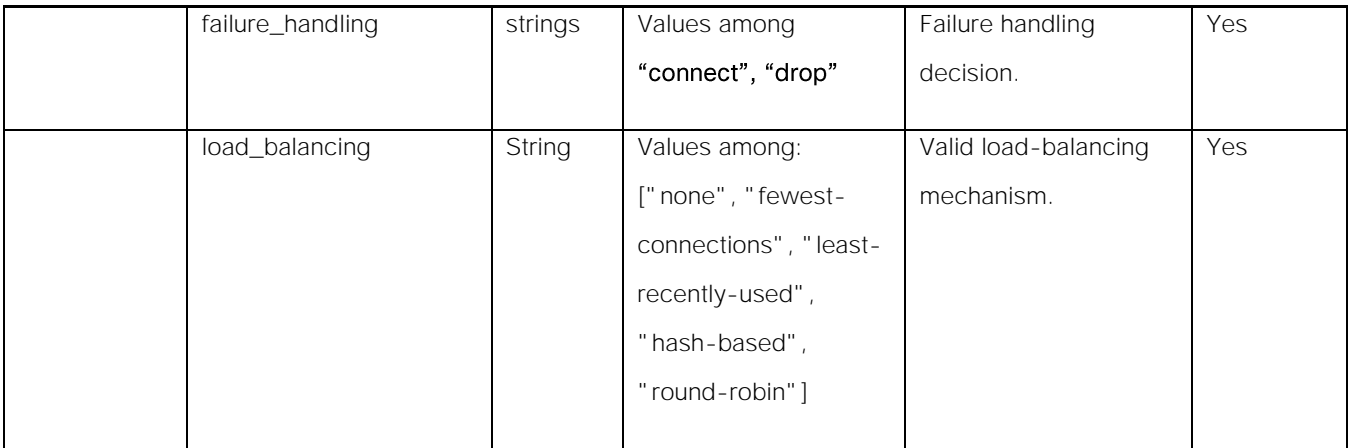

## Adding an Upstream Proxy

### Table 67 – Attributes for Adding an Upstream Proxy

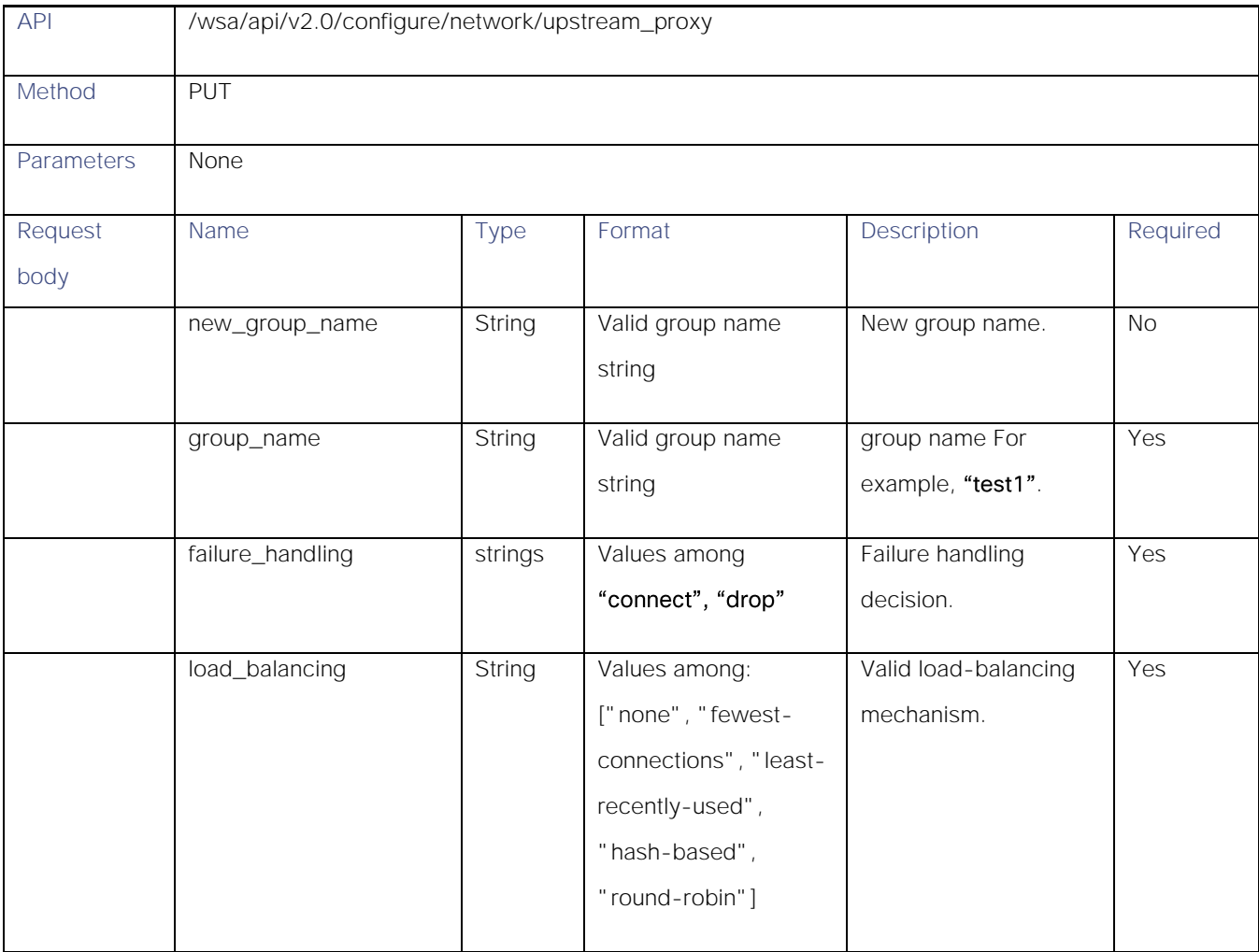

Upstream Proxy

## Deleting the Upstream Proxy

### Table 68 – Attributes for Deleting the Upstream Proxy

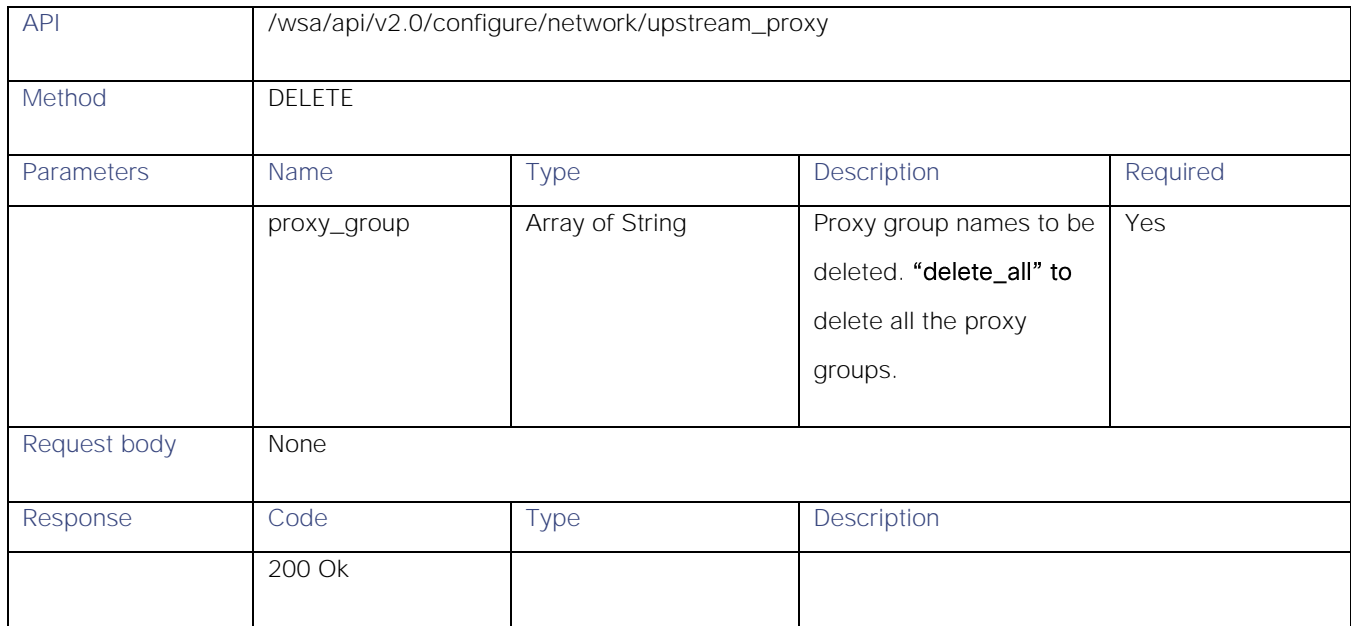

## Modifying the Upstream Proxy Servers

#### Table 69 - Attributes for Modifying the Upstream Proxy Servers

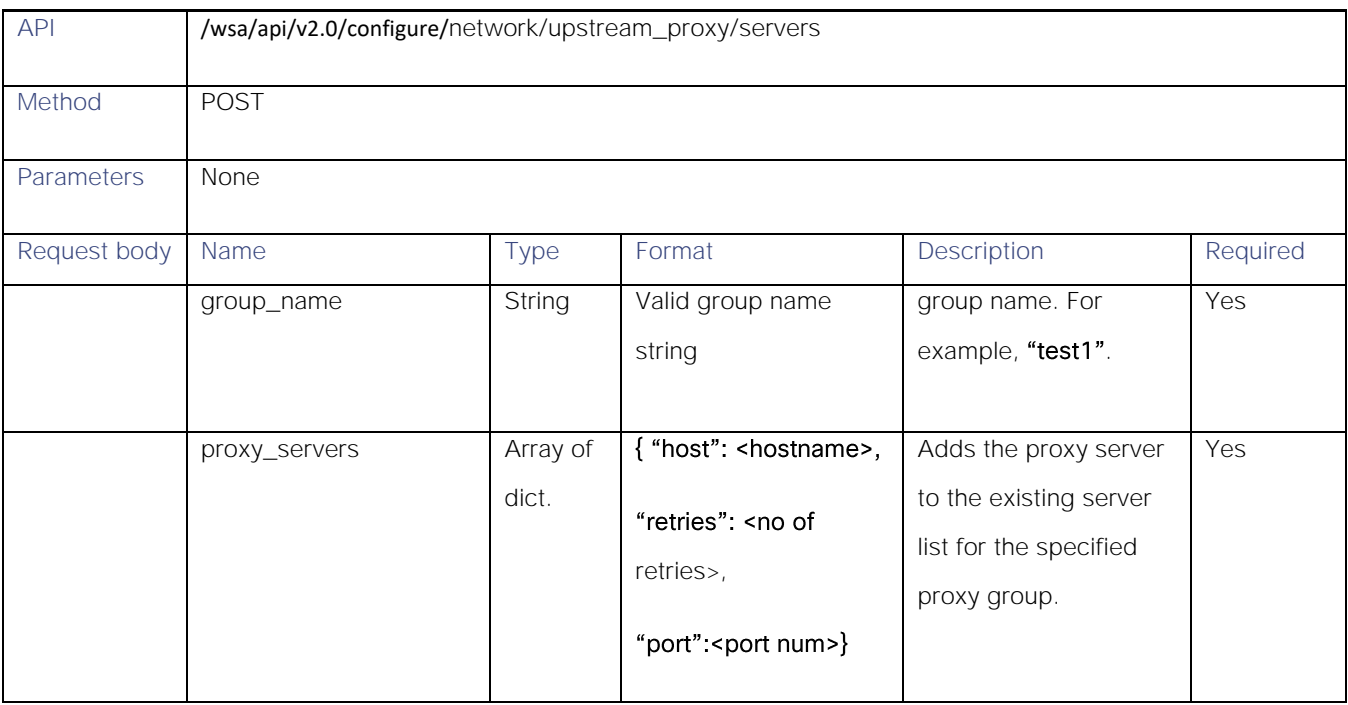

## Adding an Upstream Proxy Server

### Table 70 - Attributes for Adding an Upstream Proxy Server

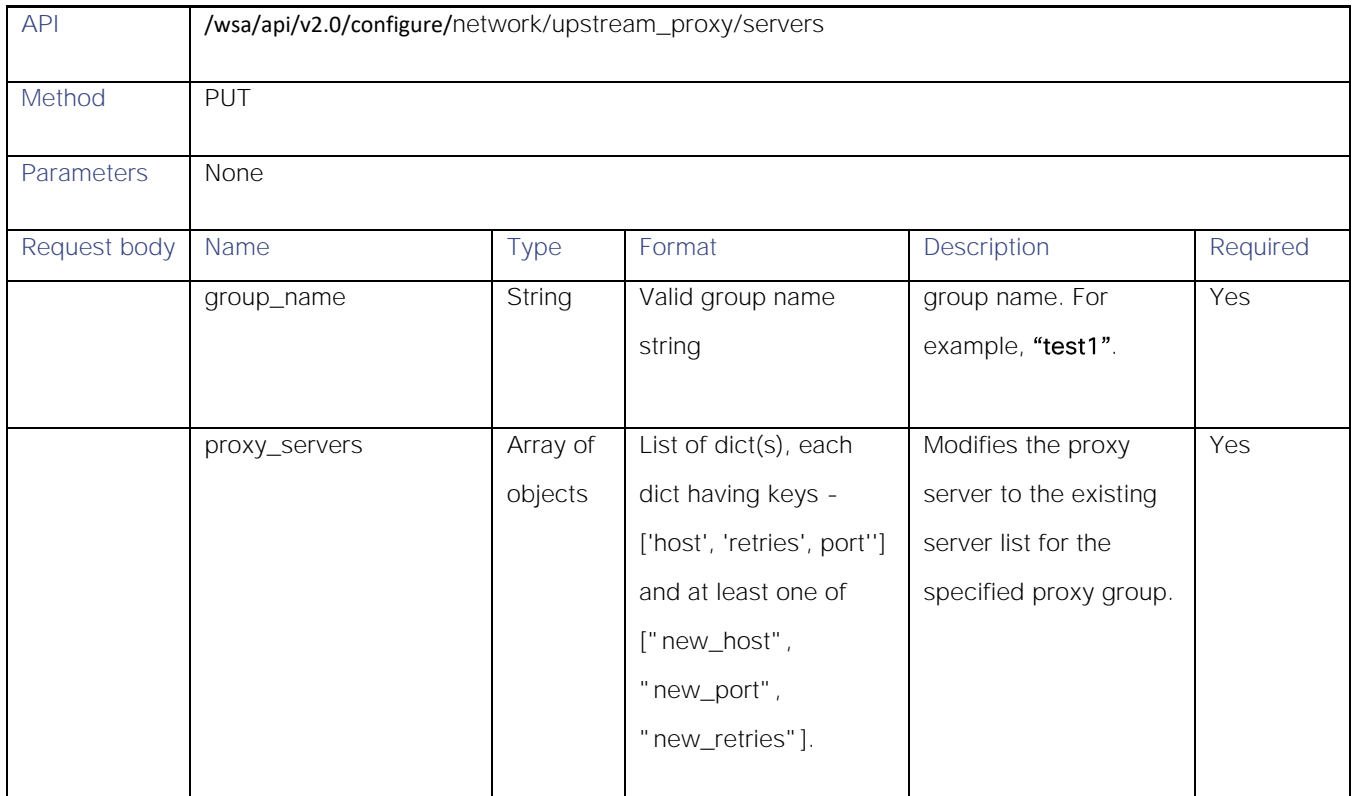

## Deleting the Upstream Proxy Servers

#### Table 71 - Attributes for Deleting the Upstream Proxy Servers

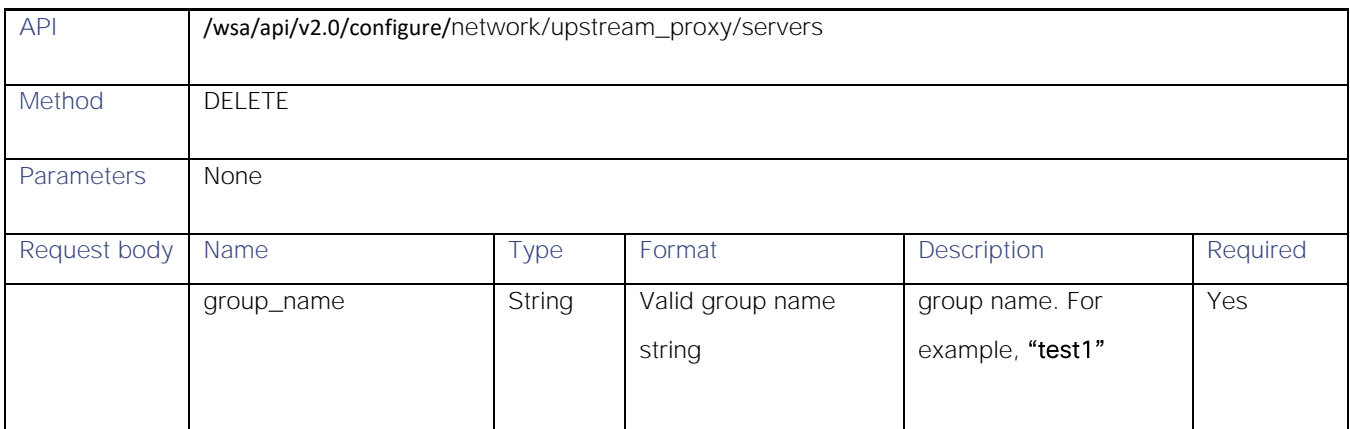

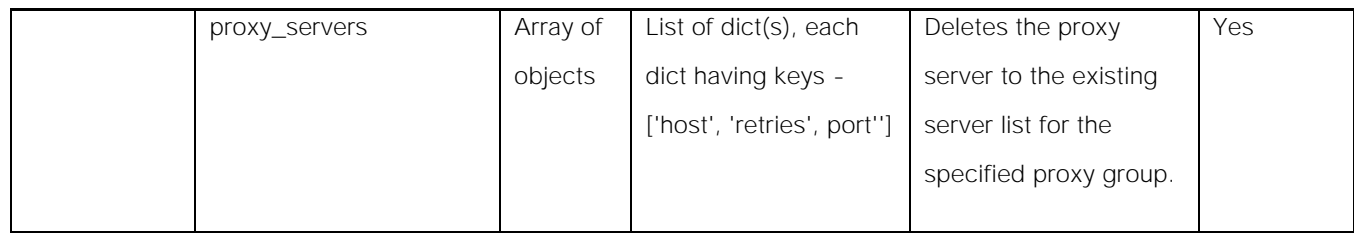

## HTTPS Proxy

## Retrieving the HTTPS Proxy Details

#### Table 72 - Retrieving the HTTPS Proxy Details

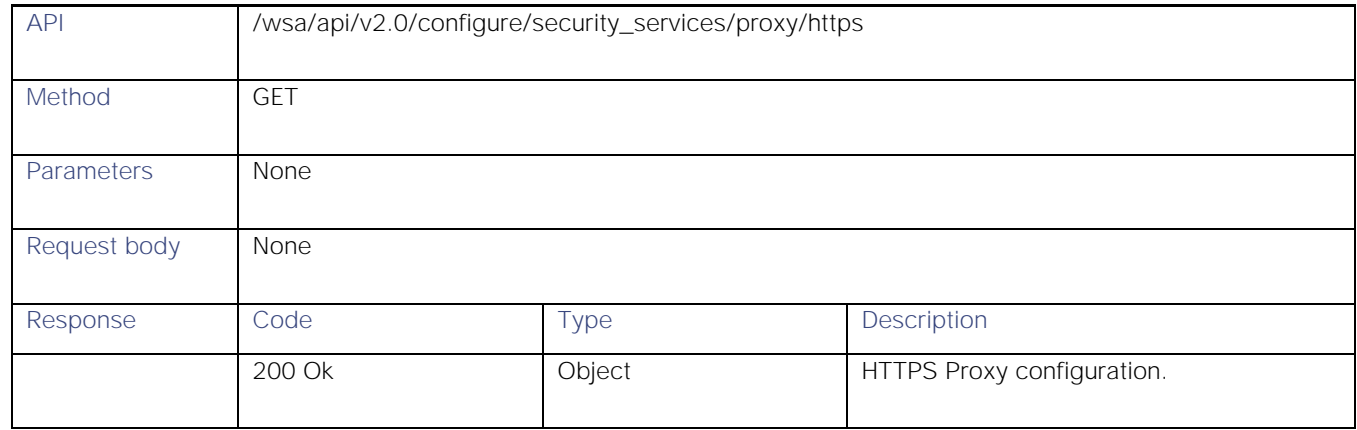

## Modifying the HTTP Proxy Settings

#### Table 73 – Attributes for Modifying the HTTP Proxy Settings

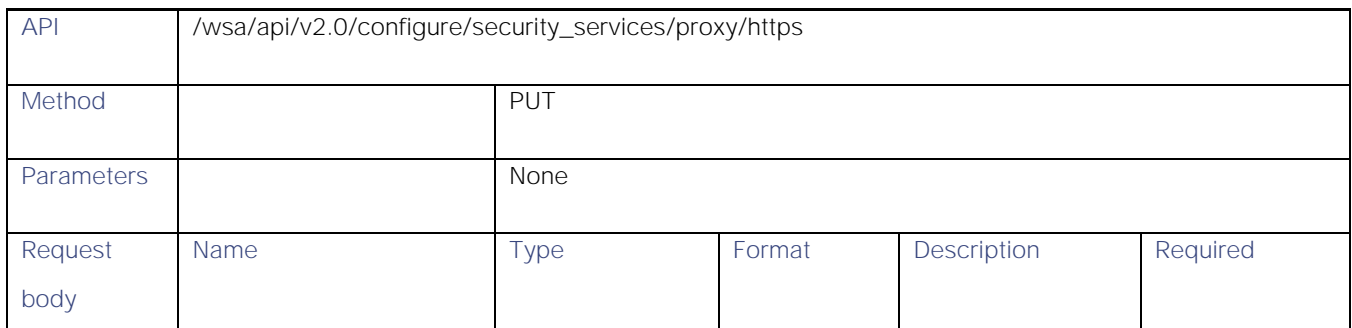

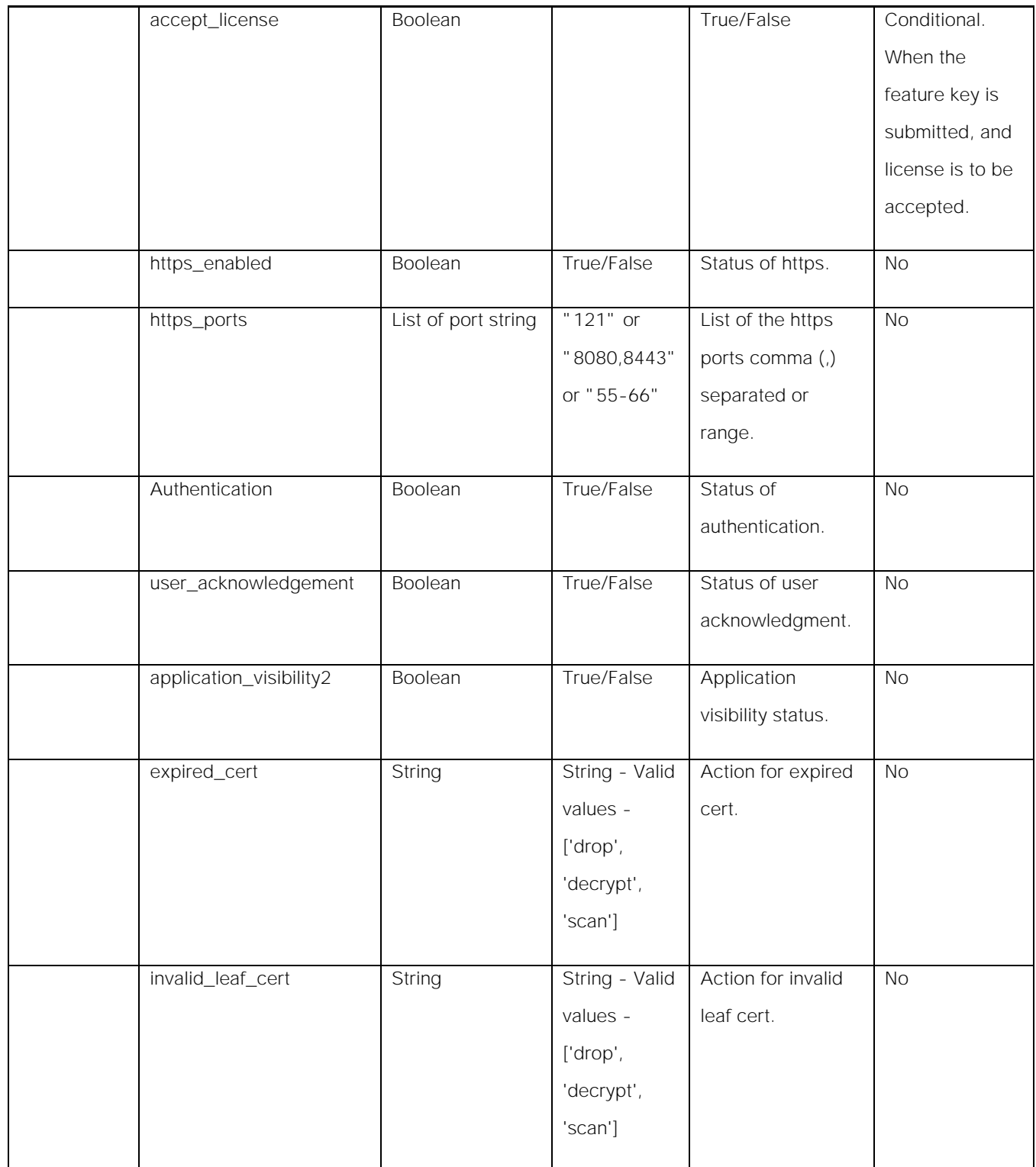

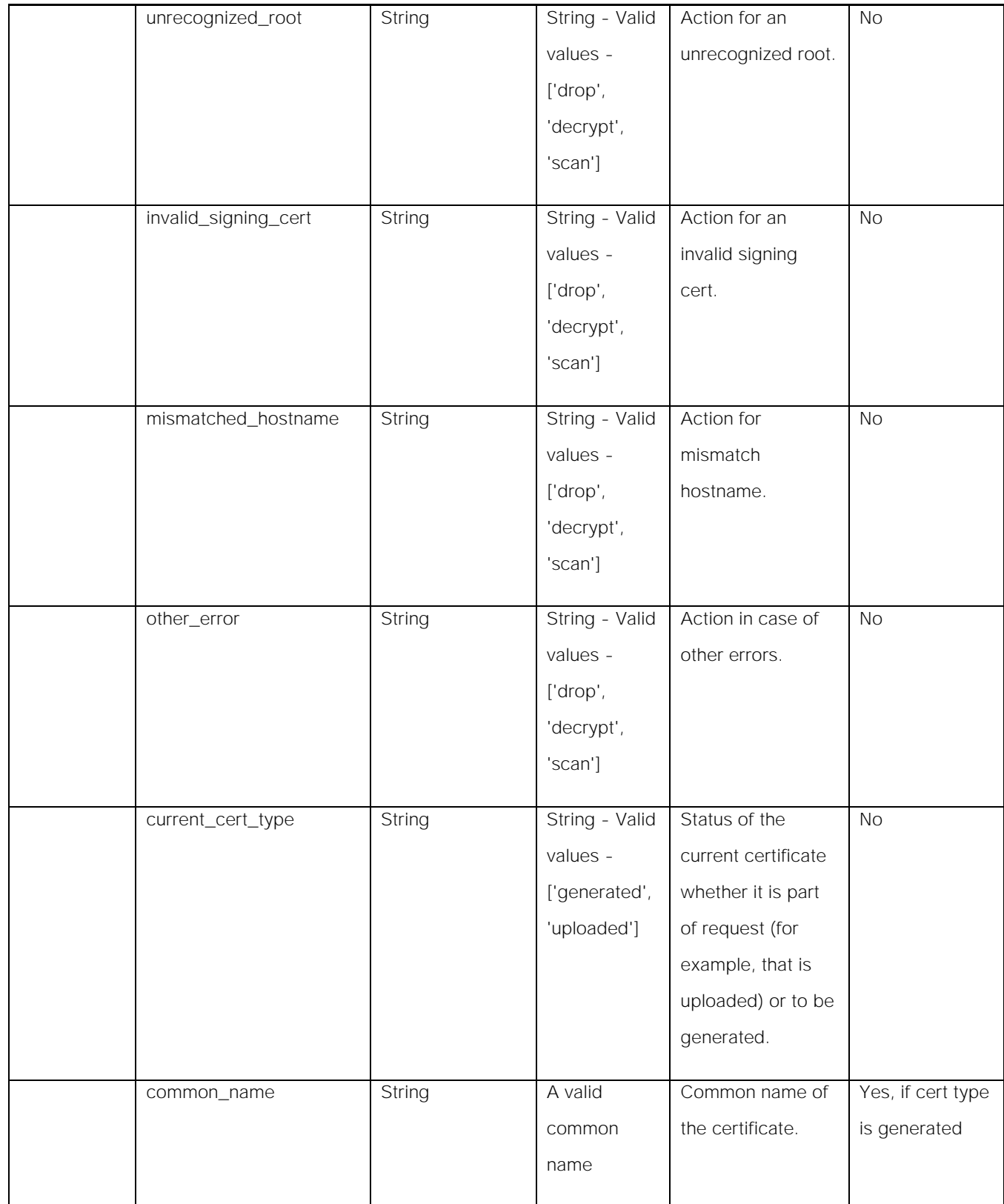

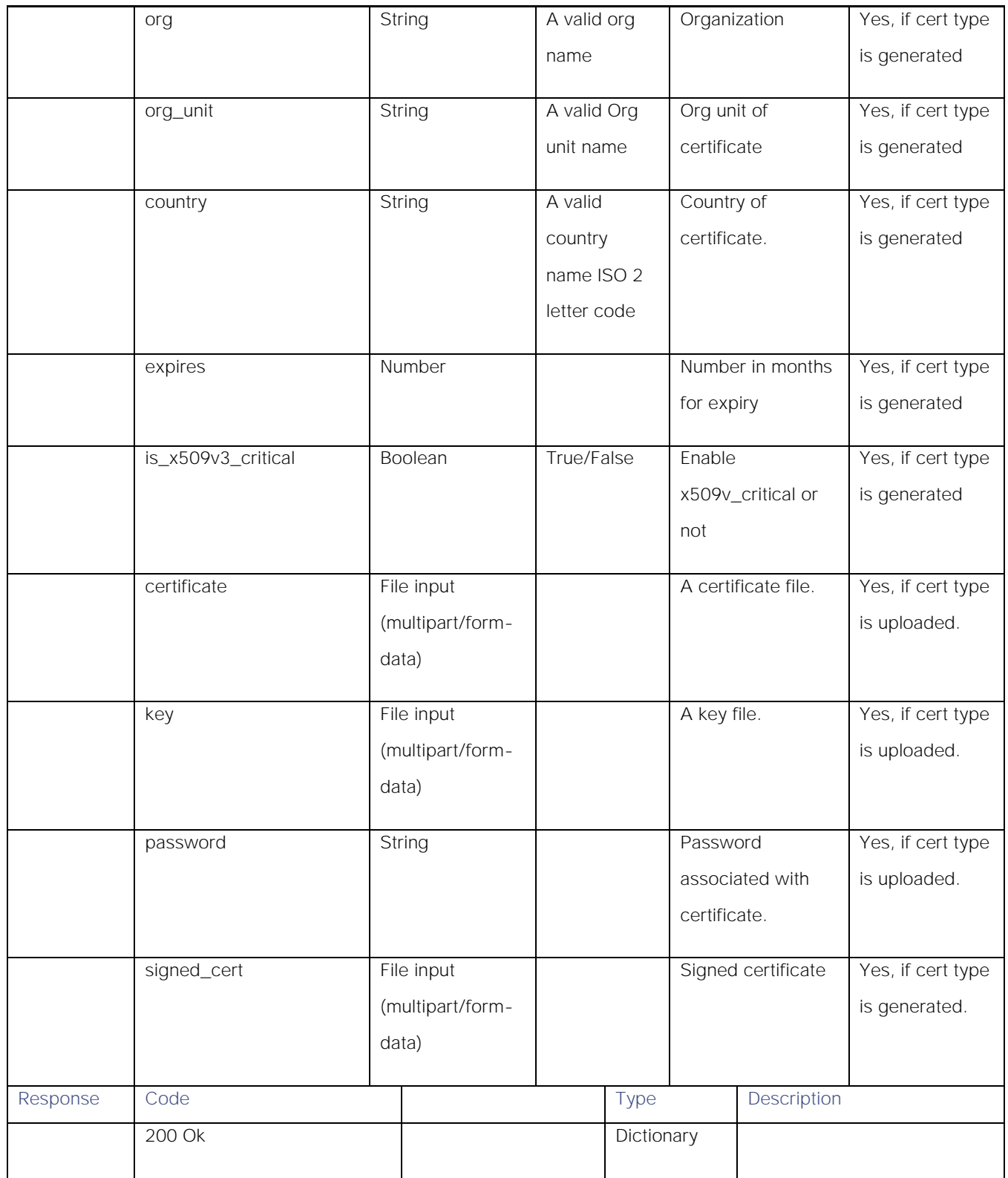

## Retrieving the HTTP Proxy-Download Certificate File

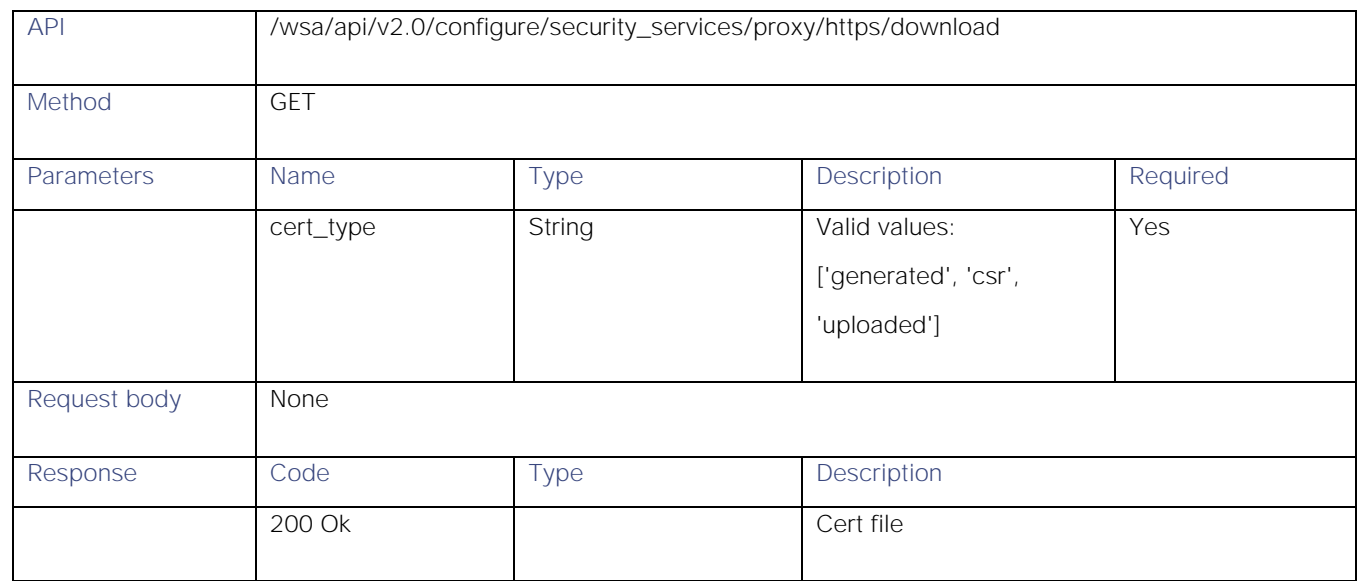

### Table 74 – Attributes for HTTP Proxy—Download Certificate File

## Retrieving the HTTP Proxy OCSP Settings

#### Table 75 – Attributes for HTTP Proxy – OCSP settings

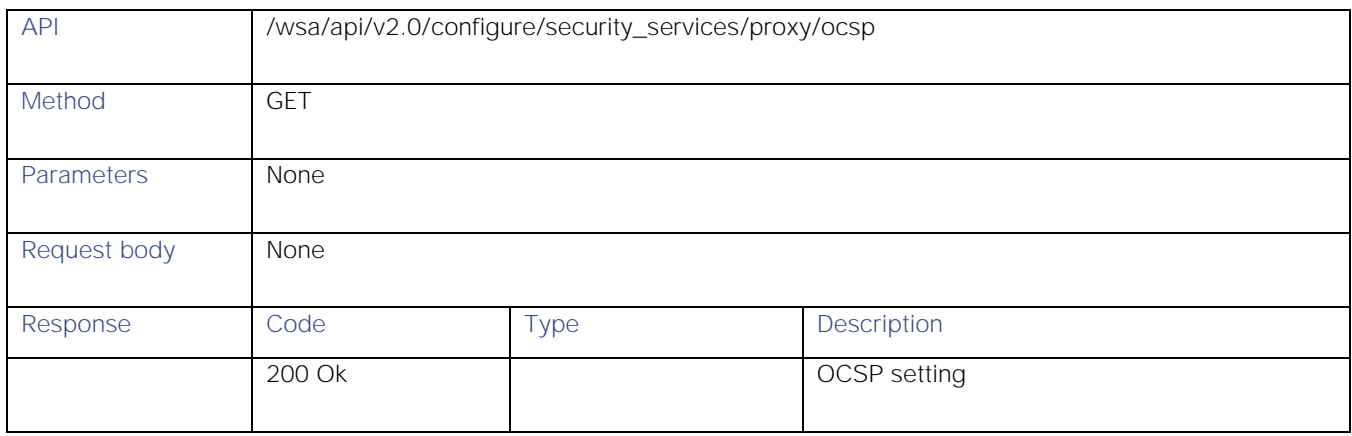

## Modifying the HTTP Proxy-OCSP Settings

#### Table 76 – Attributes for PUT HTTP Proxy—OCSP Settings

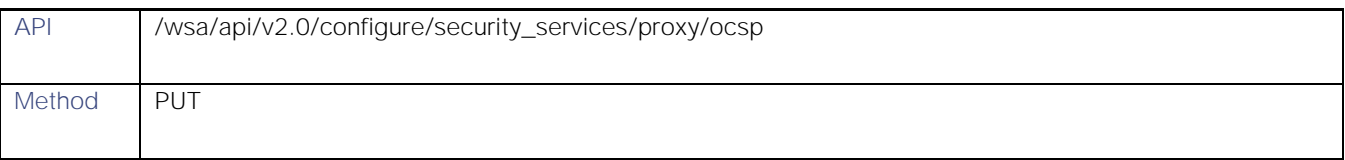

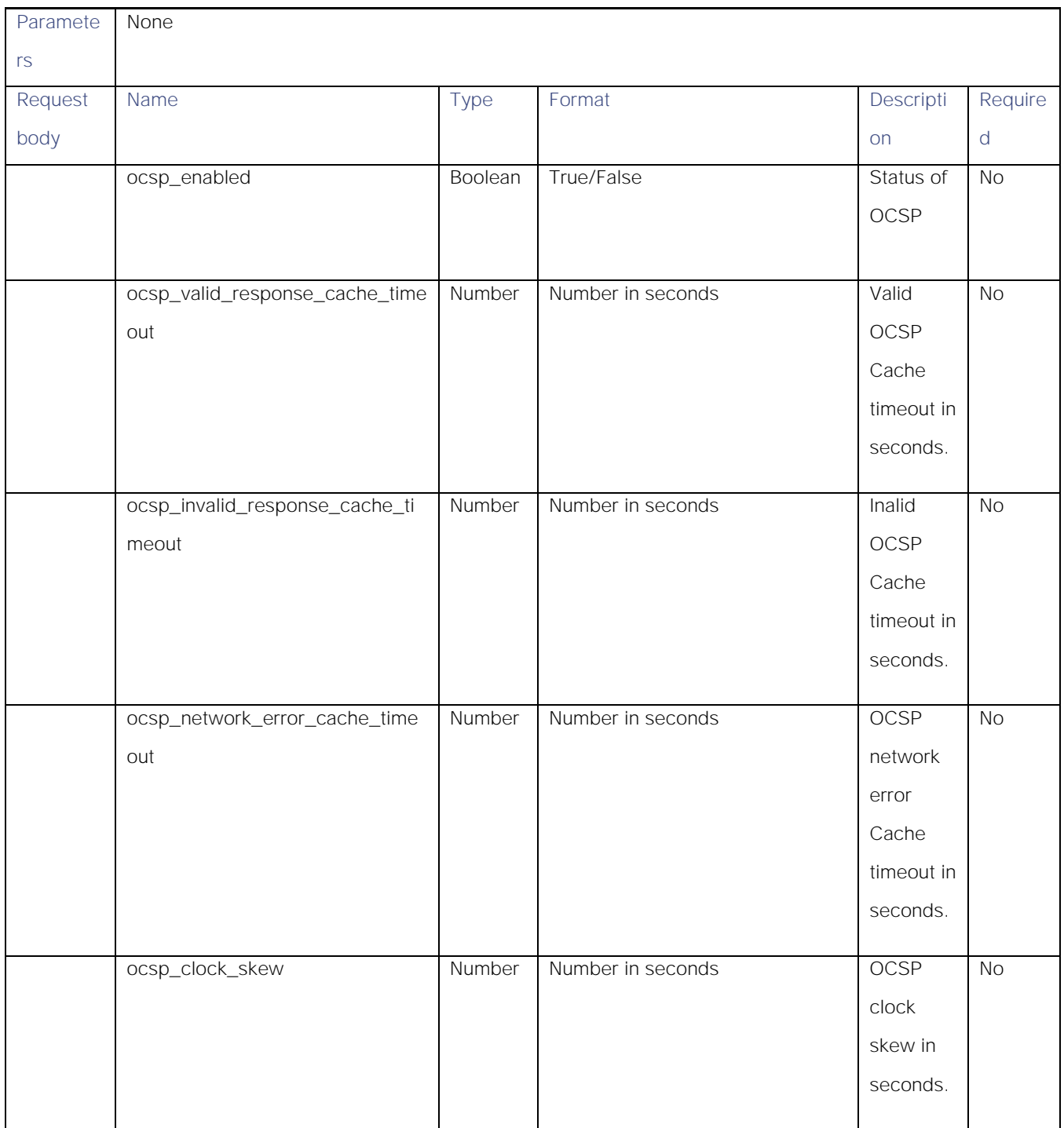

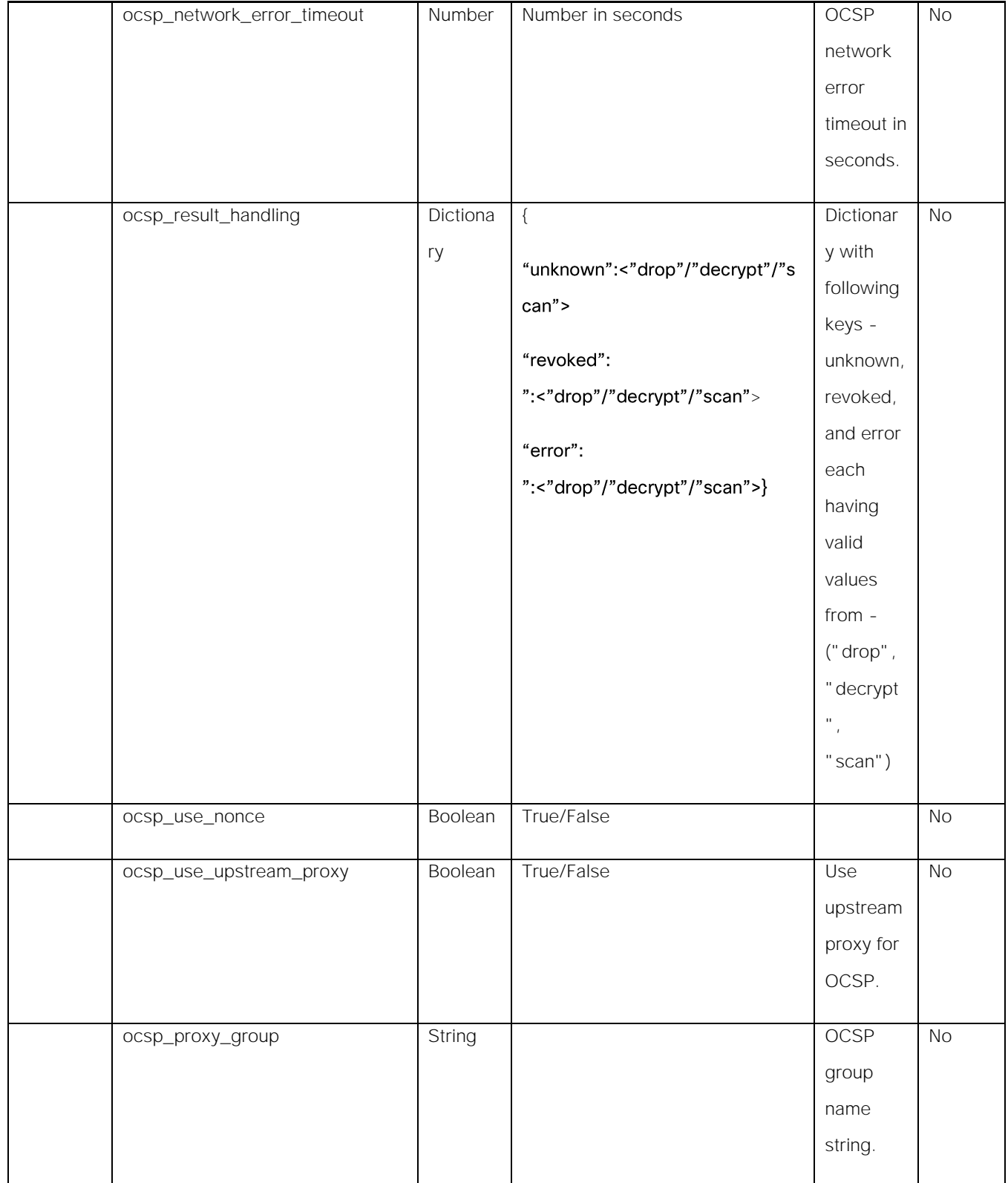

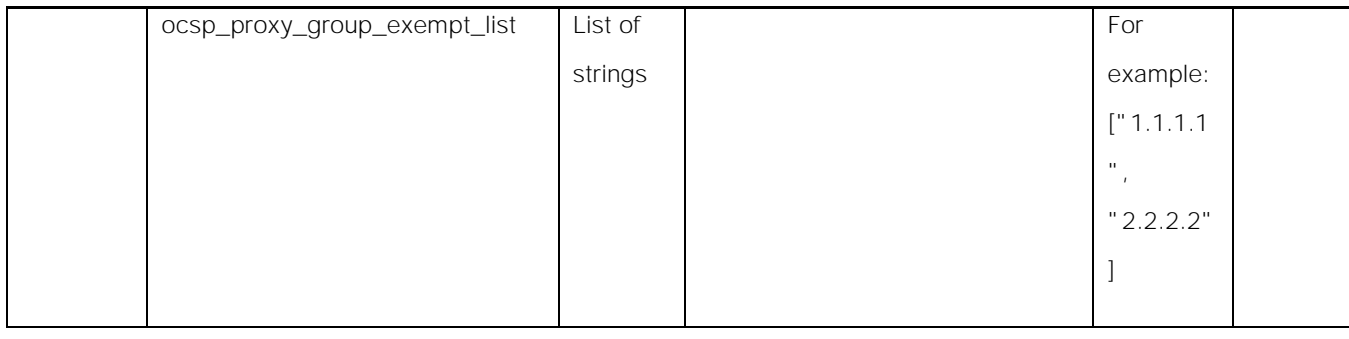

# Log Subscriptions

## Retrieving the Log Subscriptions

## Table 77 – Attributes for GET Log Subscriptions

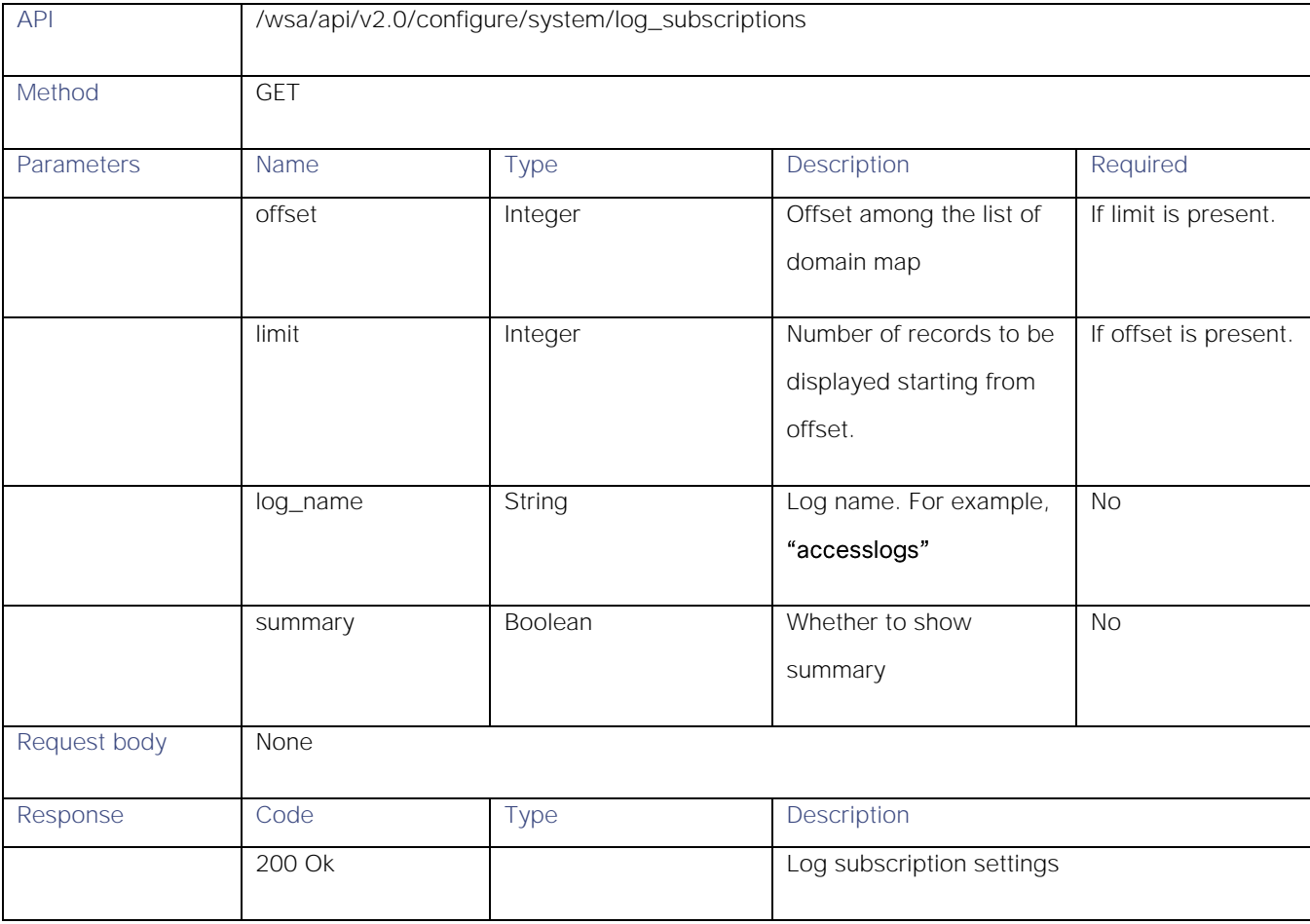

## Modifying the Log Subscriptions

## Table 78 – Attribute of PUT Log Subscriptions

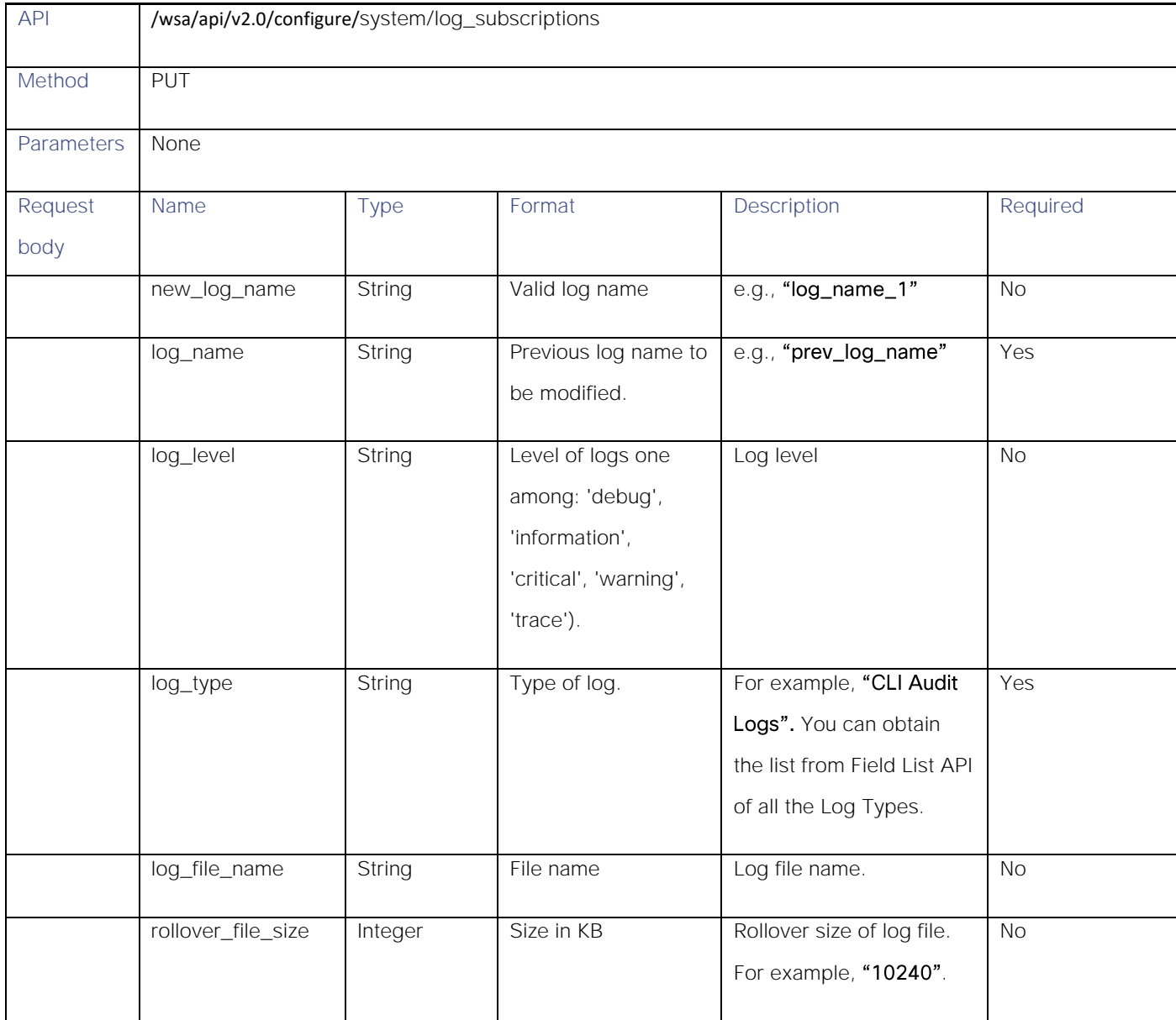

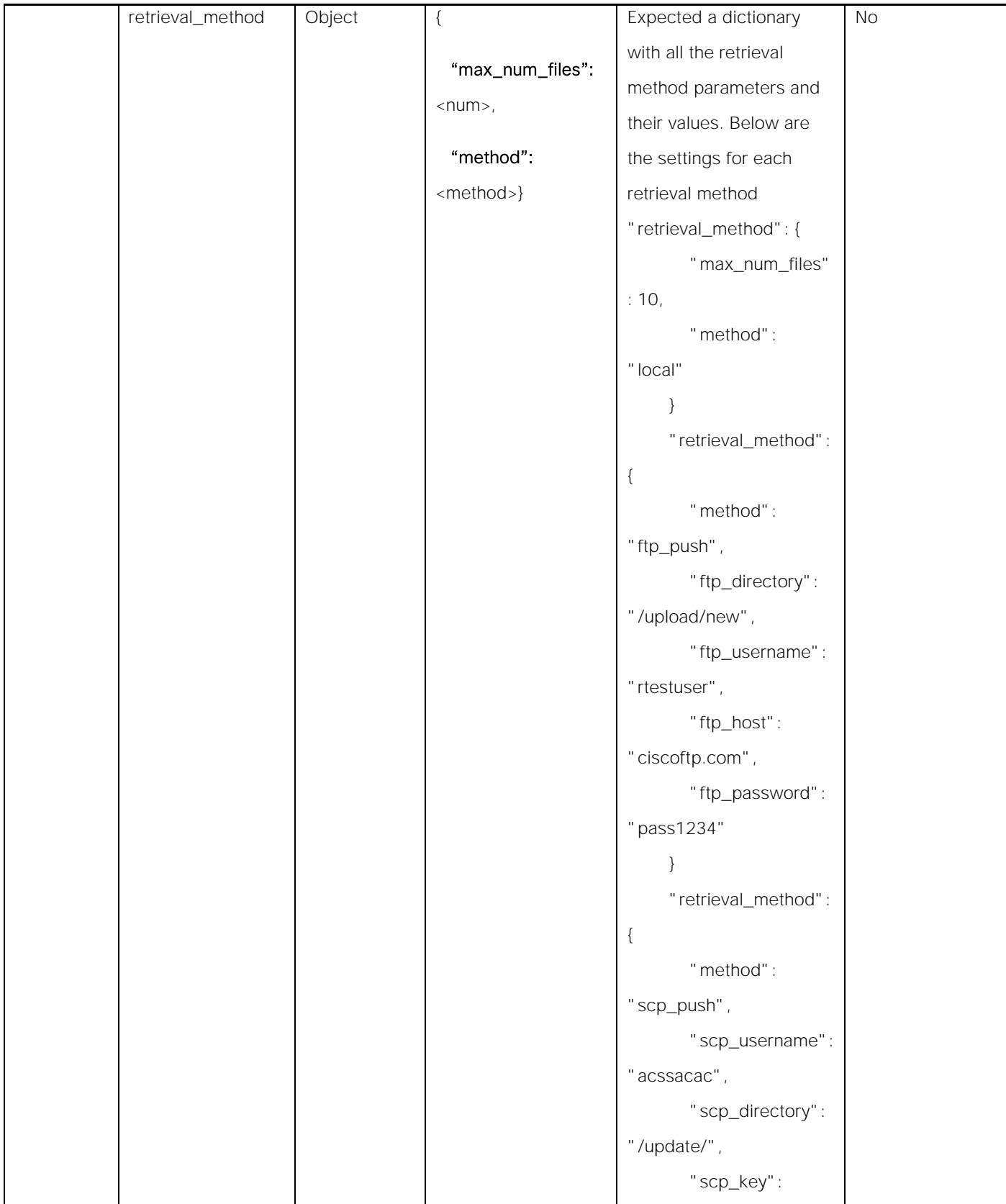

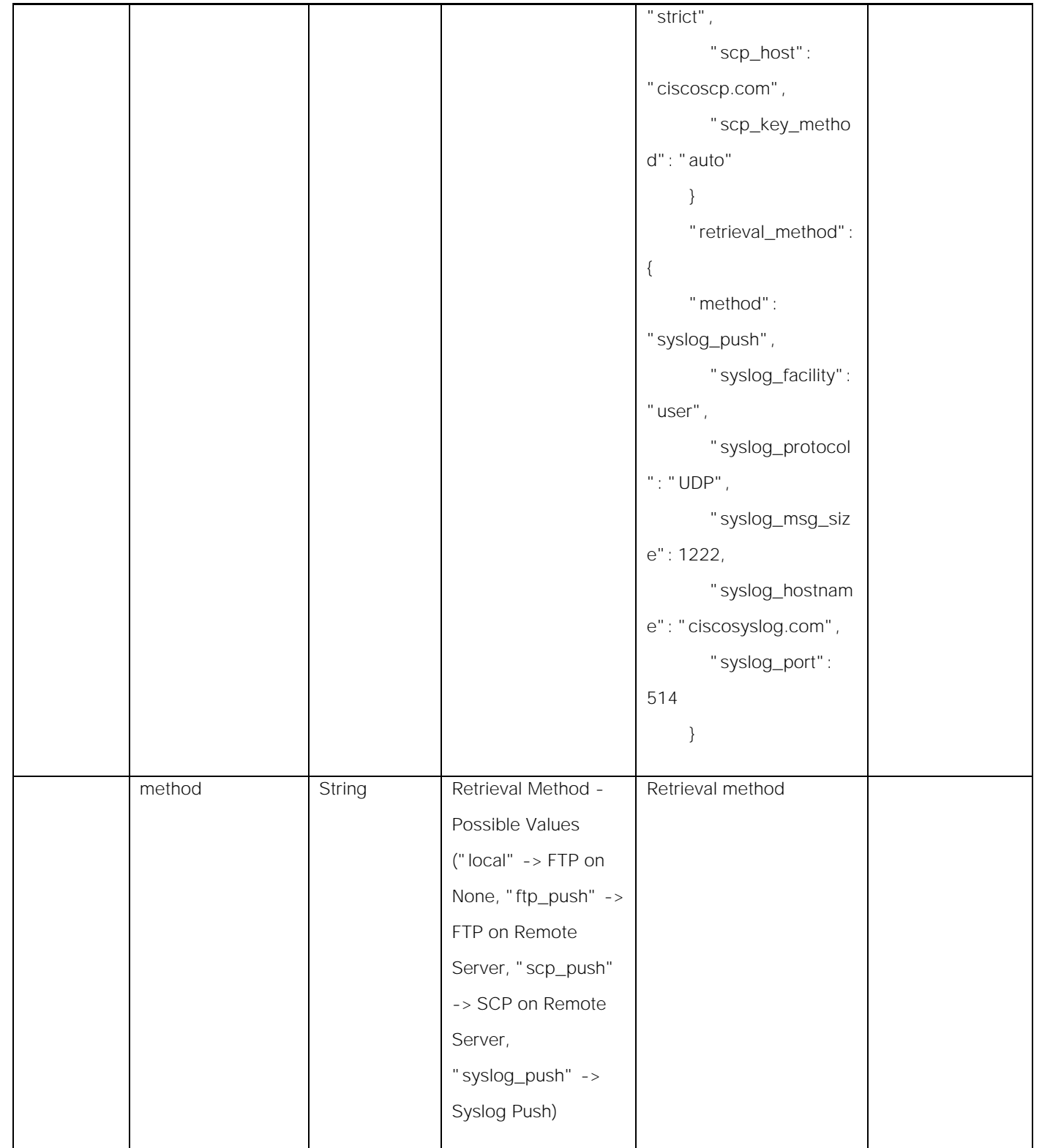

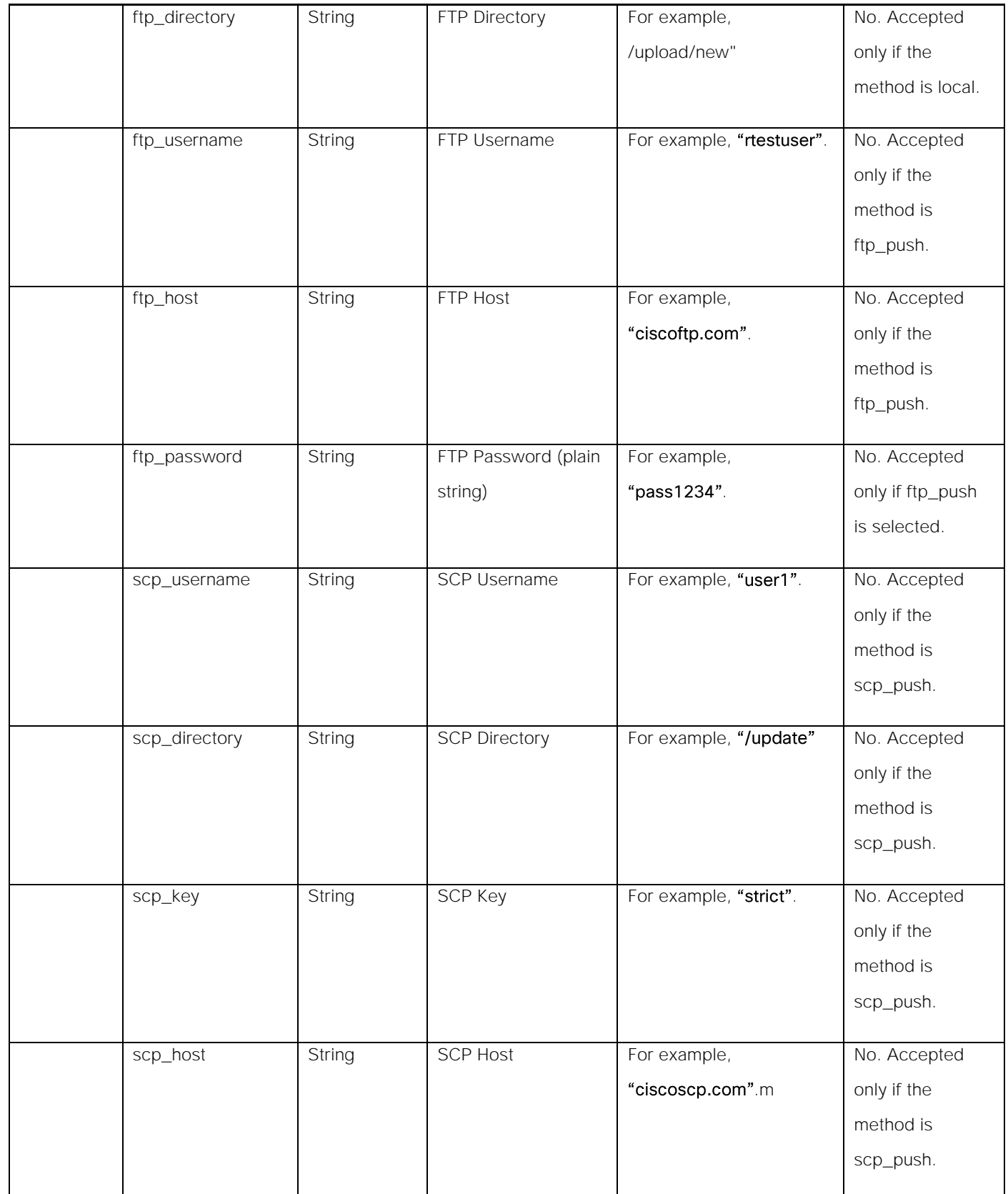

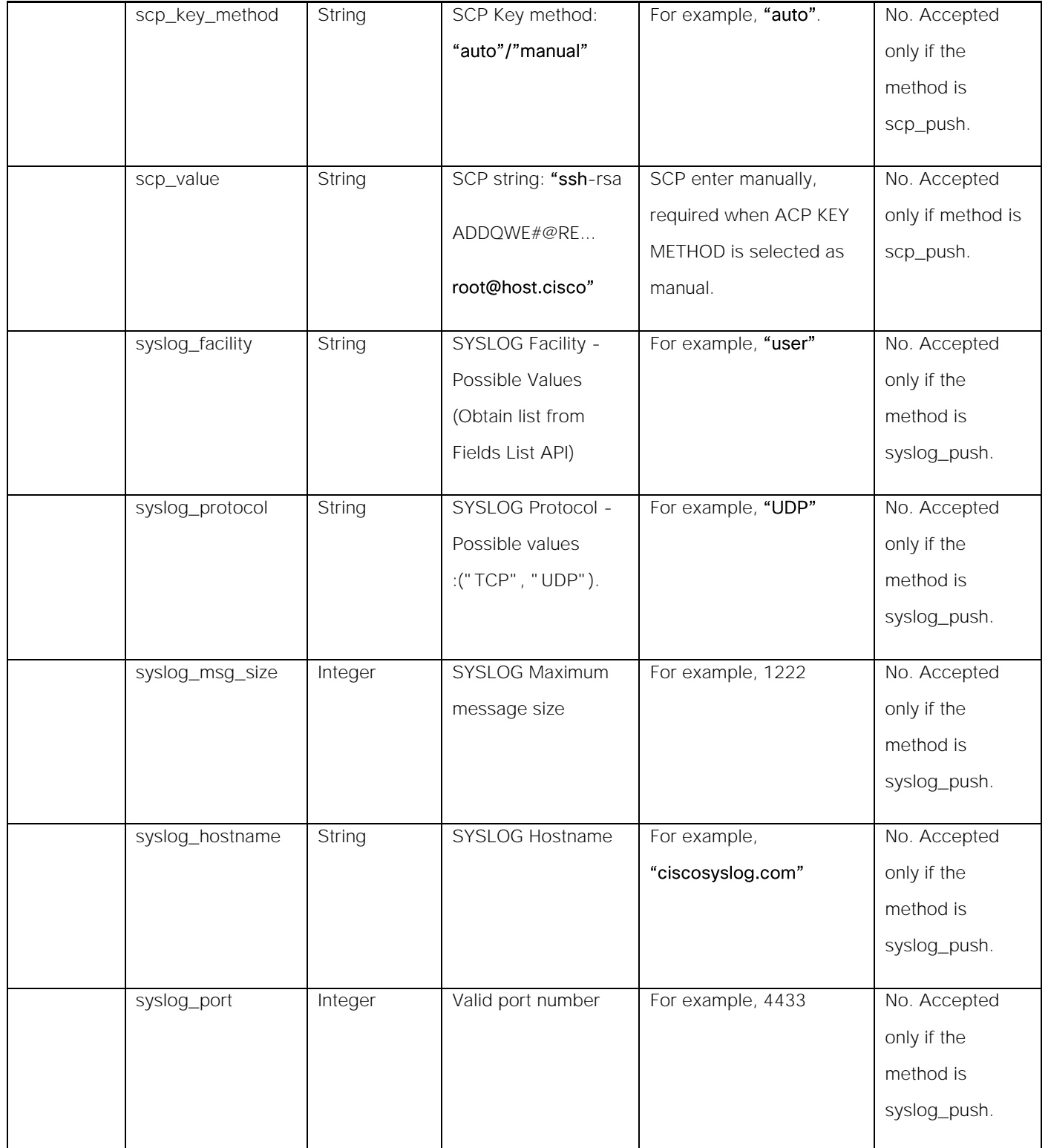

# Adding the Log Subscriptions

### Table 79 – Attributes for POST Log Subscriptions

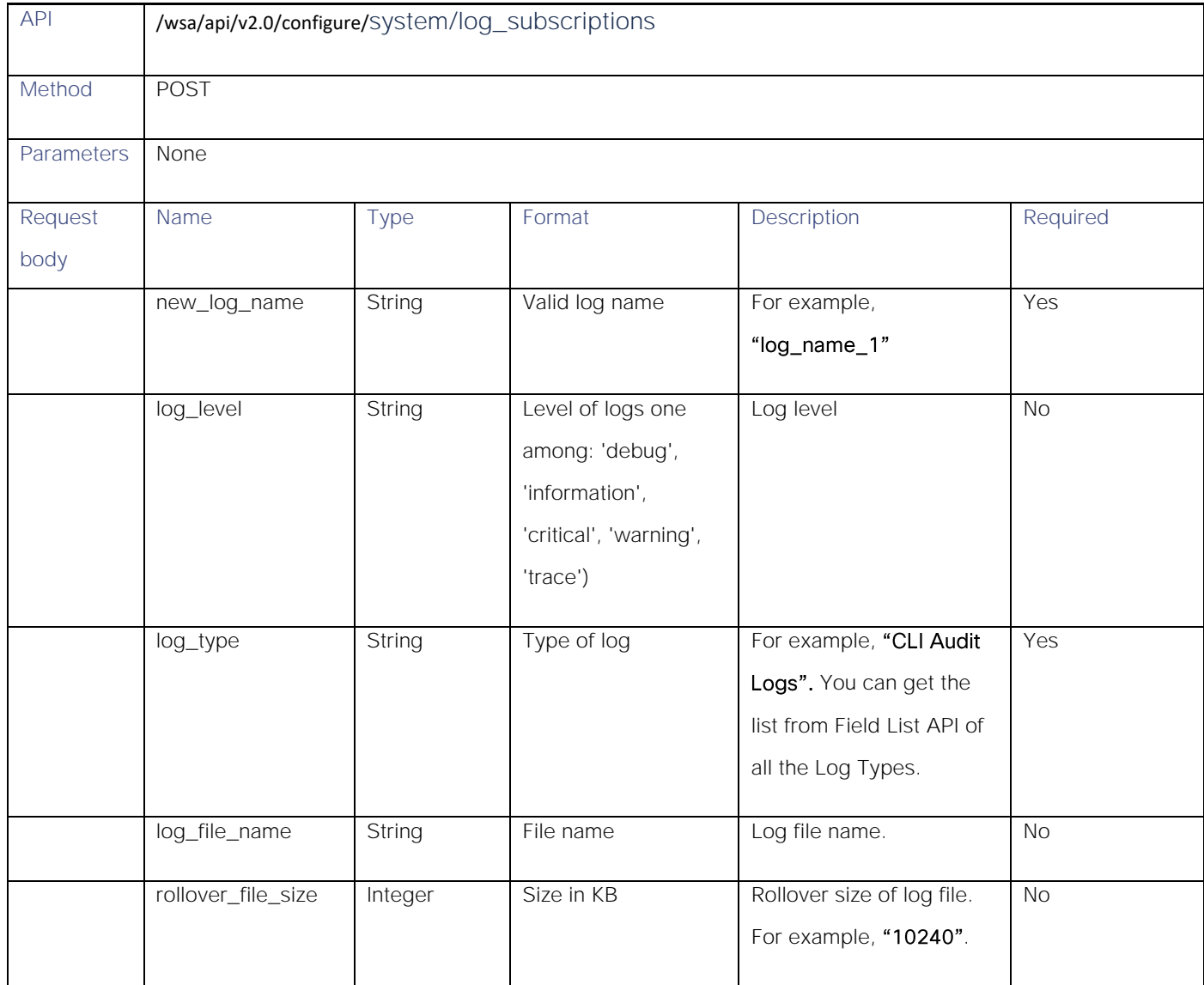
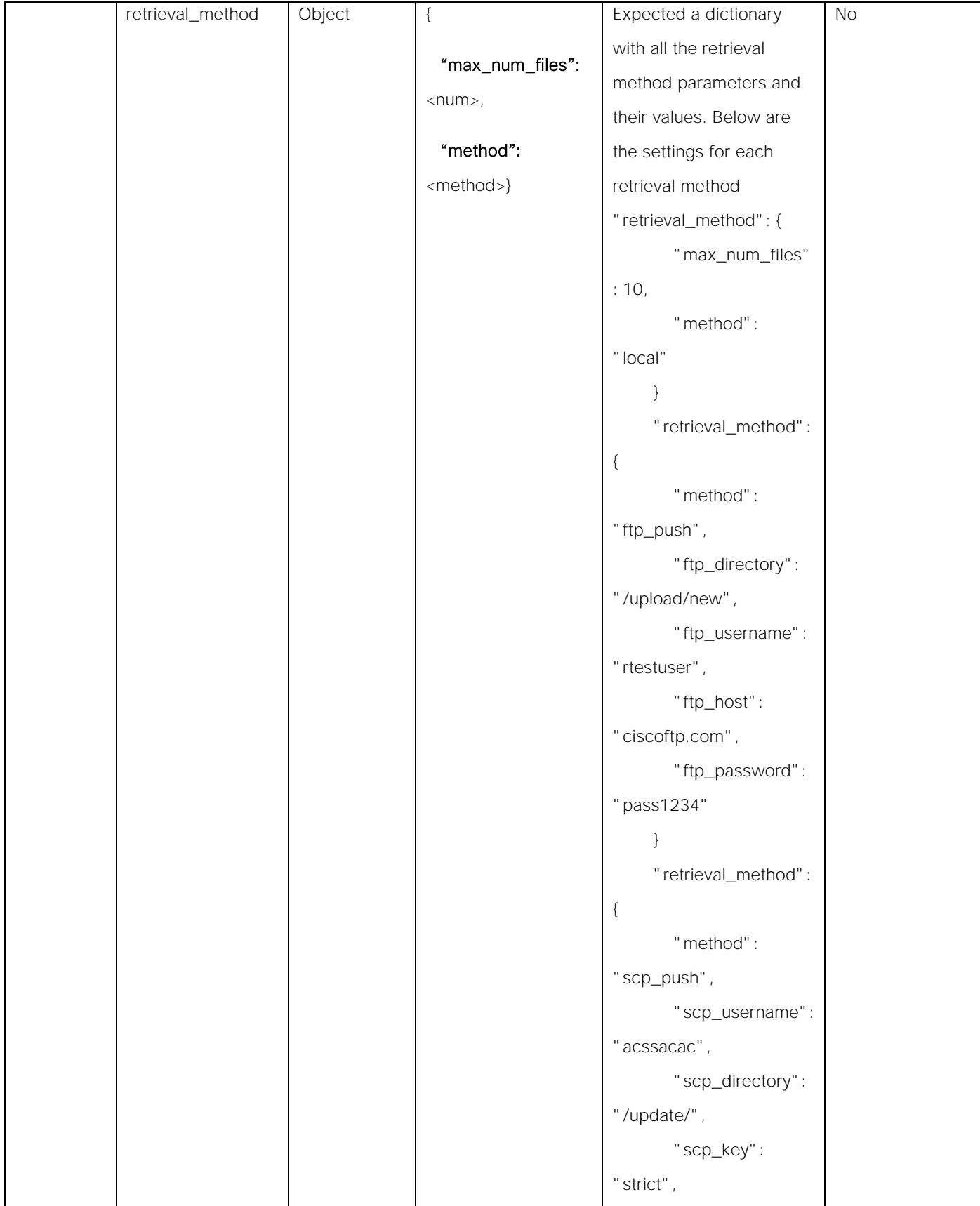

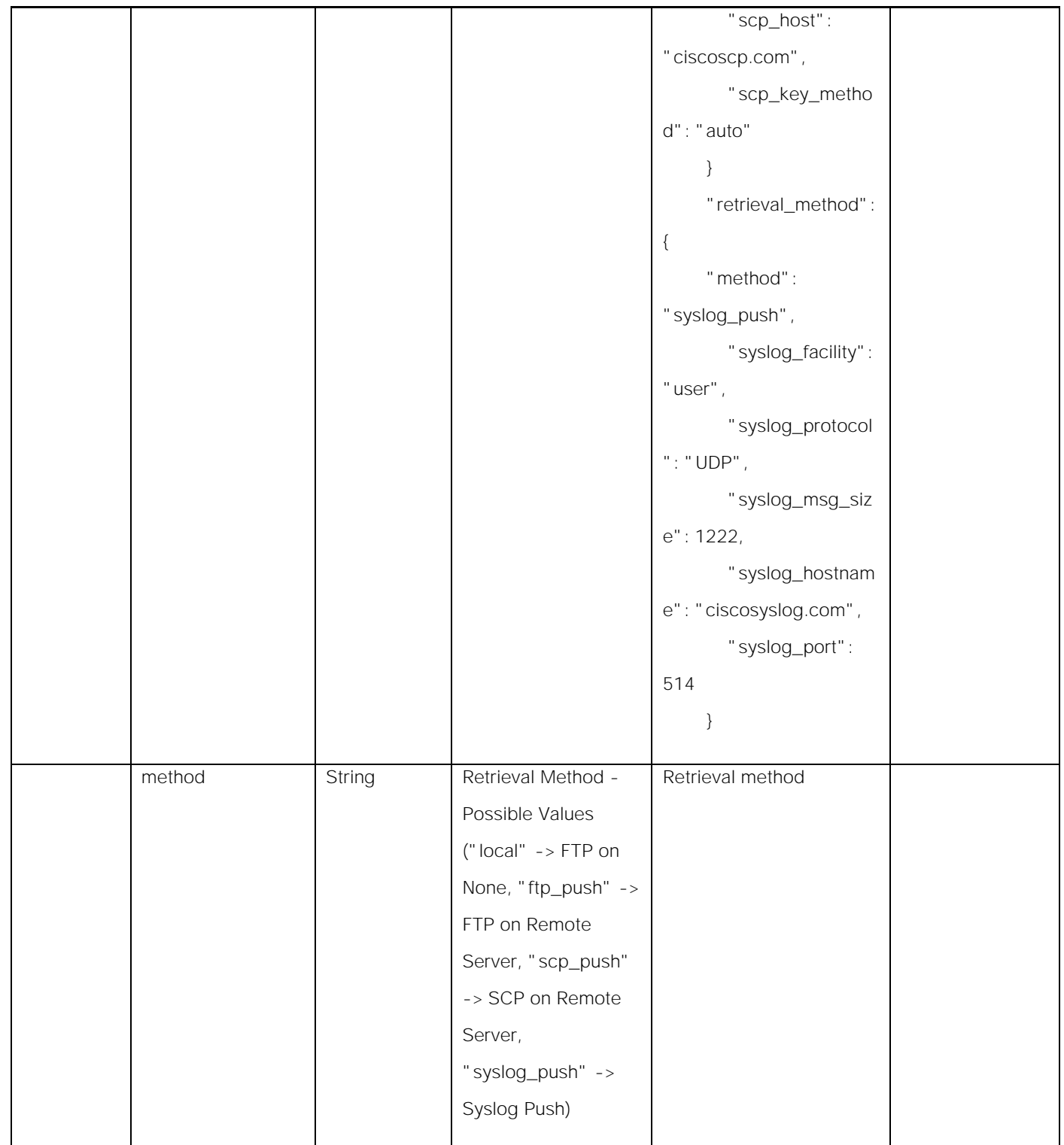

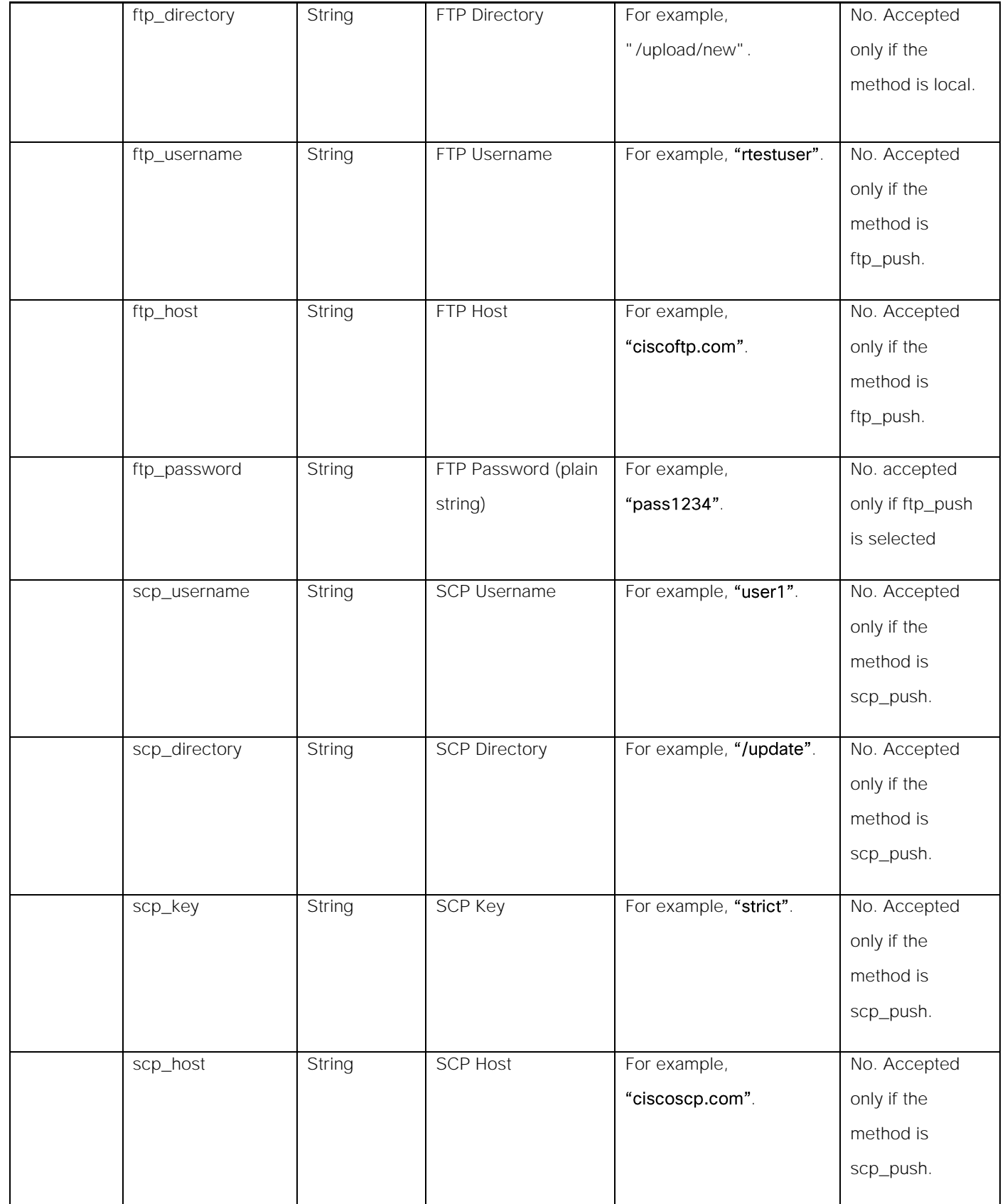

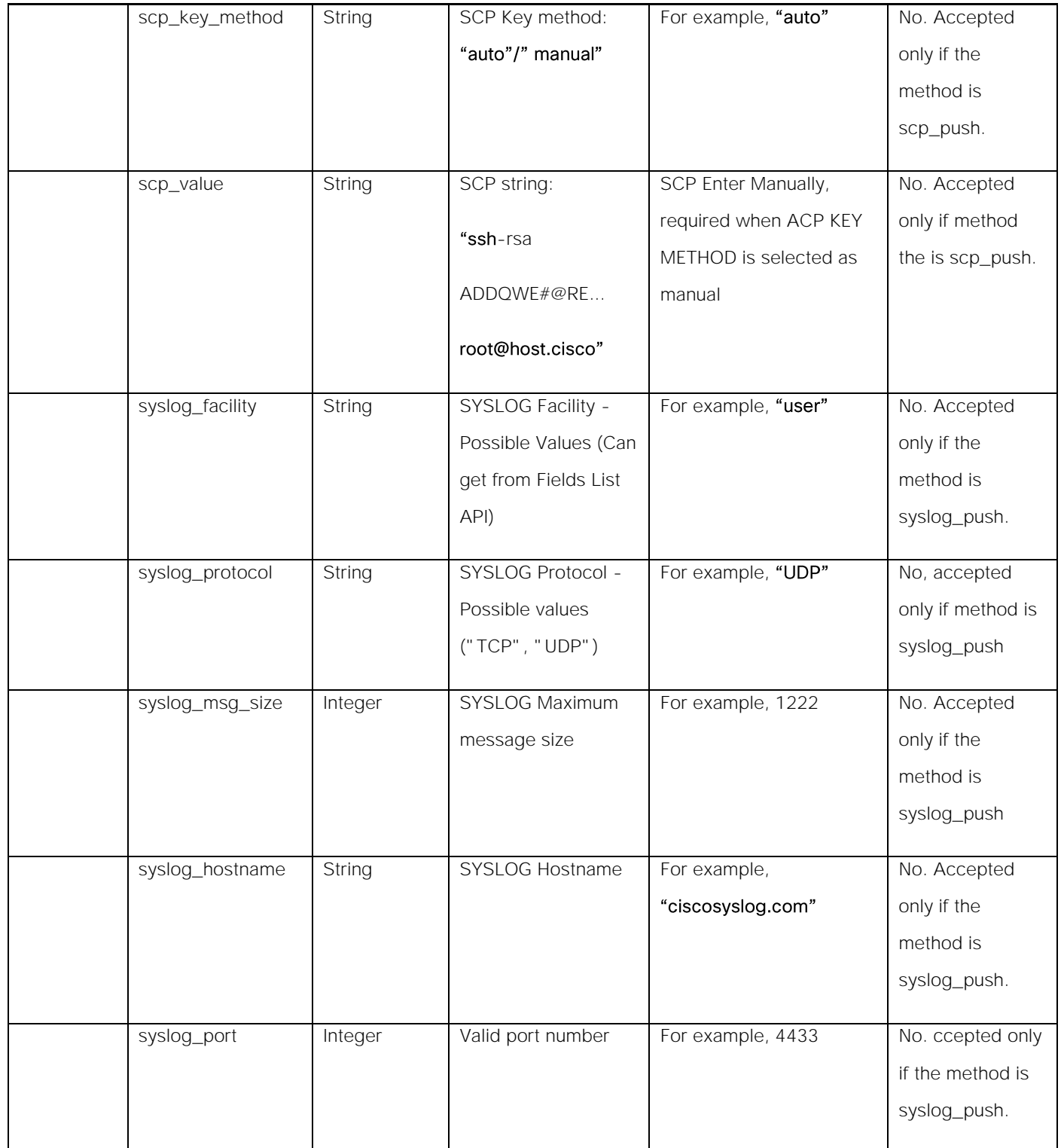

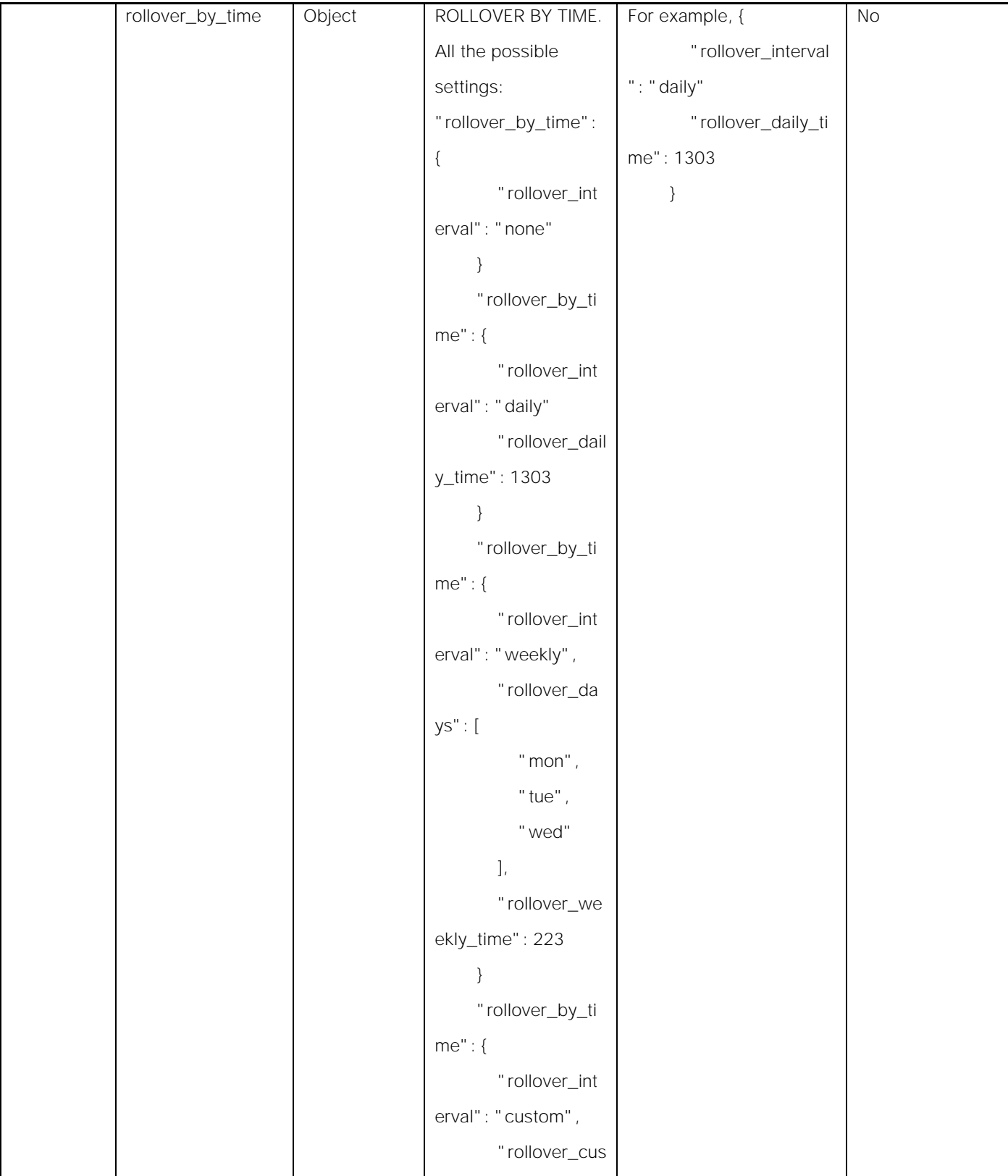

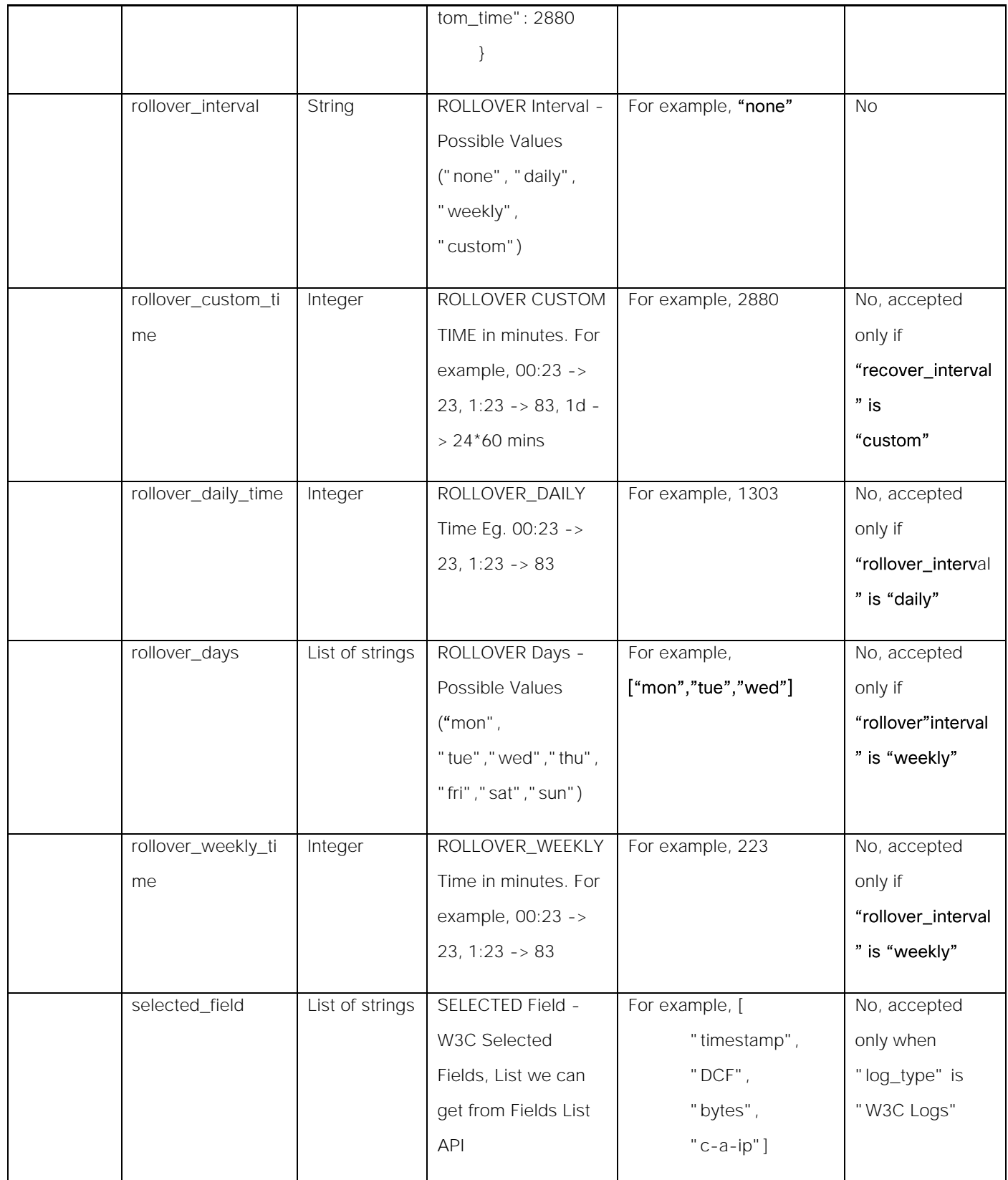

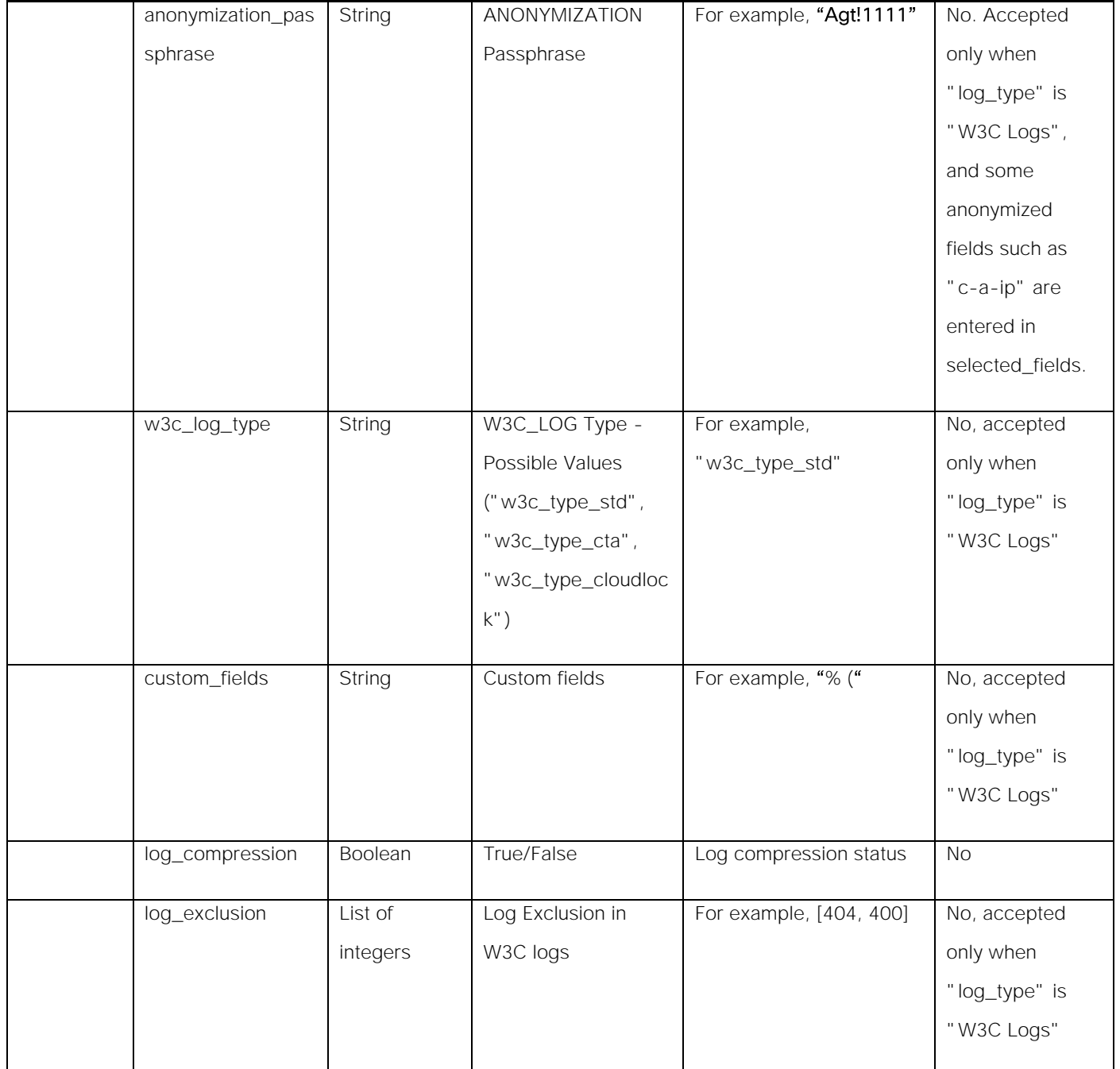

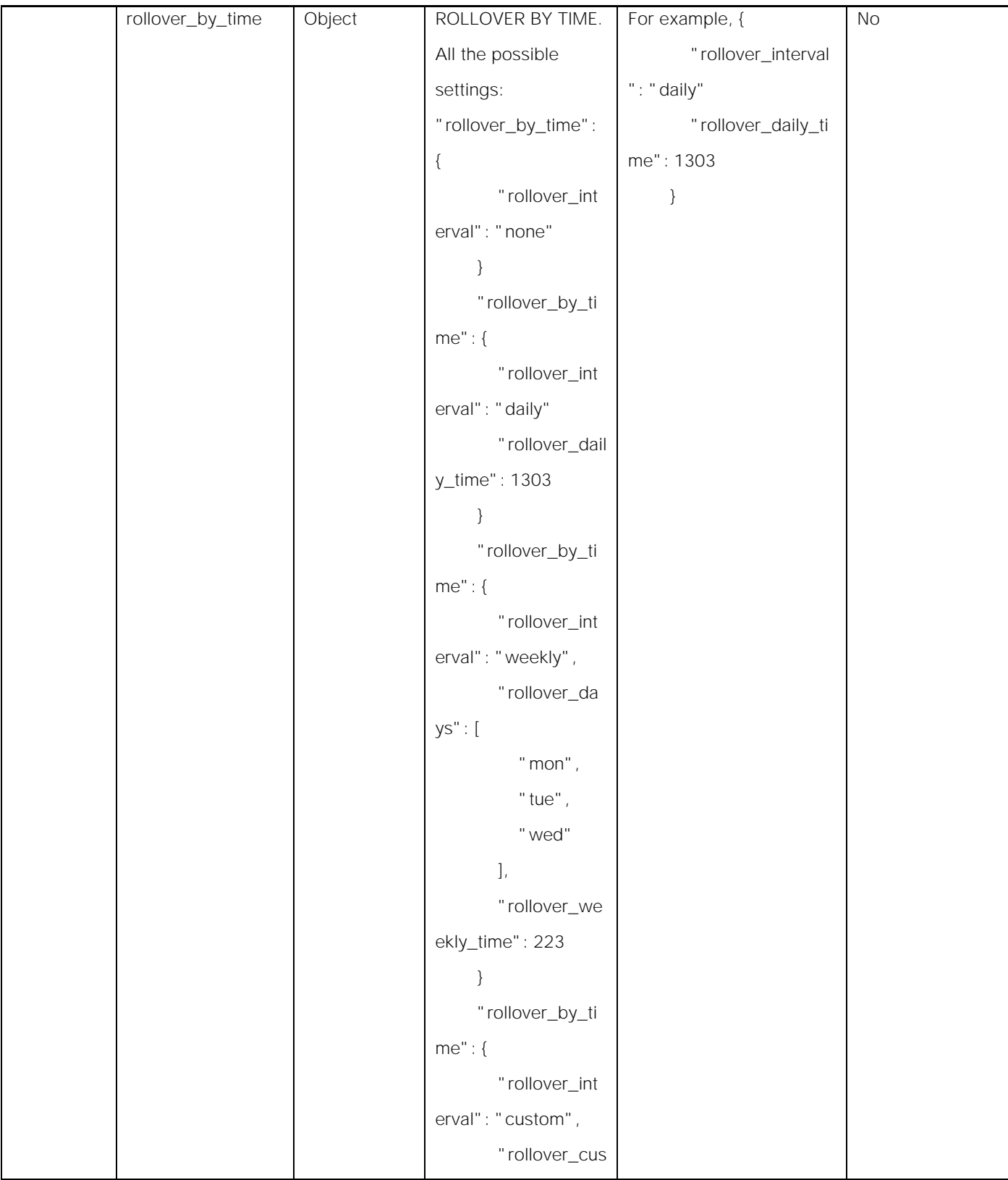

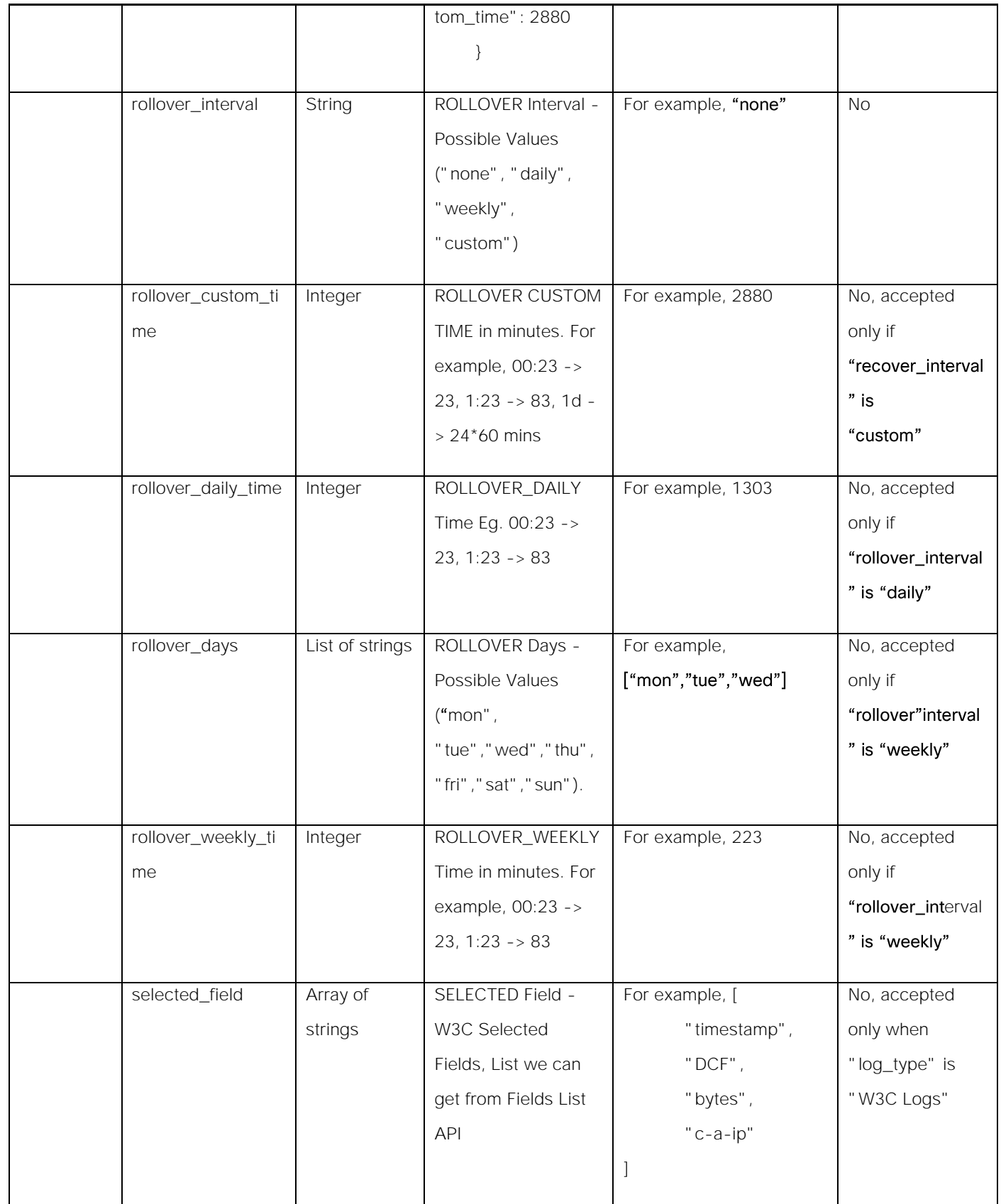

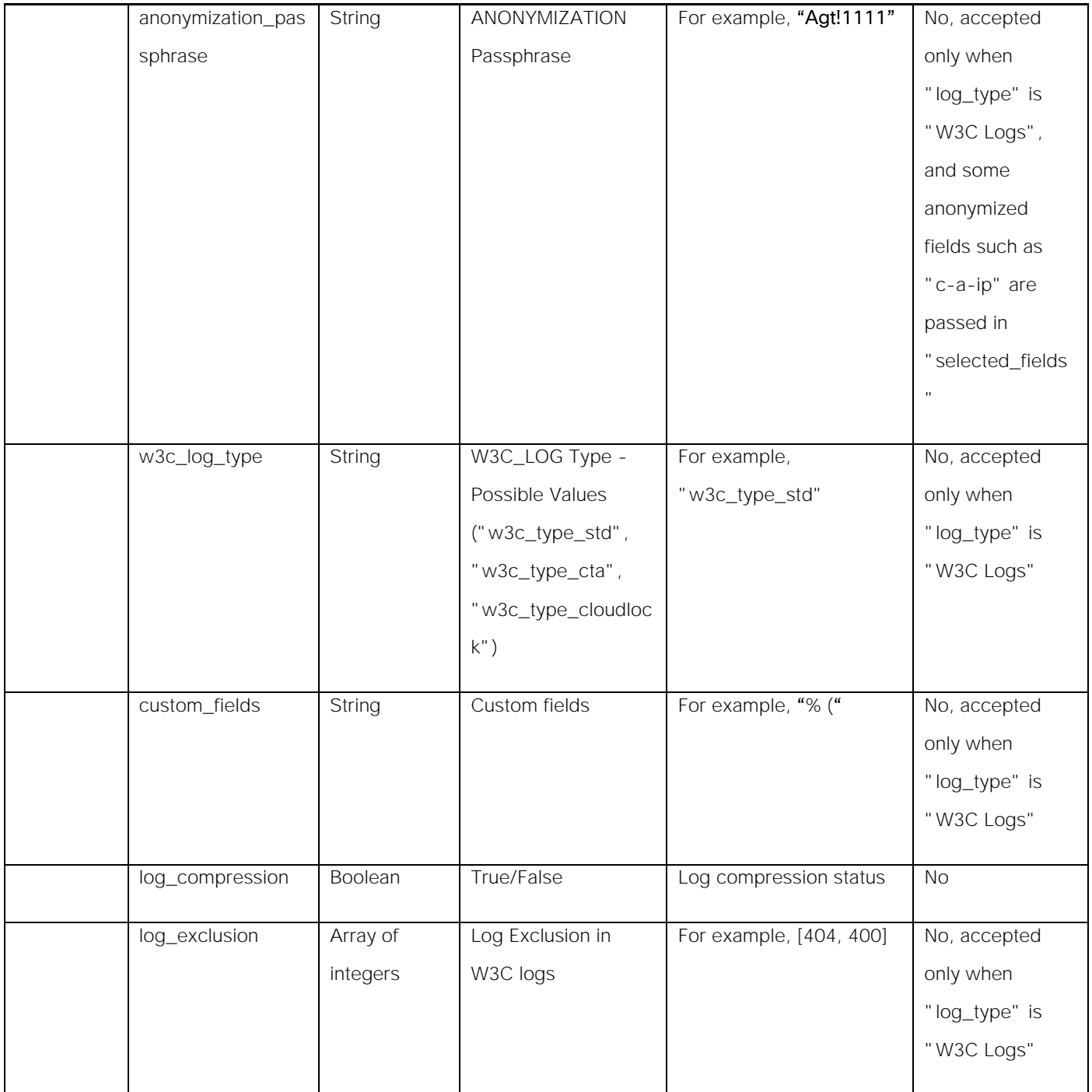

# Deleting the Log Subscriptions

## Table 80 – Attributes for DELETE Log Subscriptions

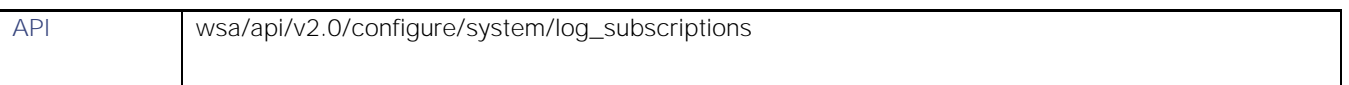

#### **AsyncOS 14.0 API - Addendum to the Getting Started** Guide for Cisco Web Security Appliances

#### Log Subscriptions

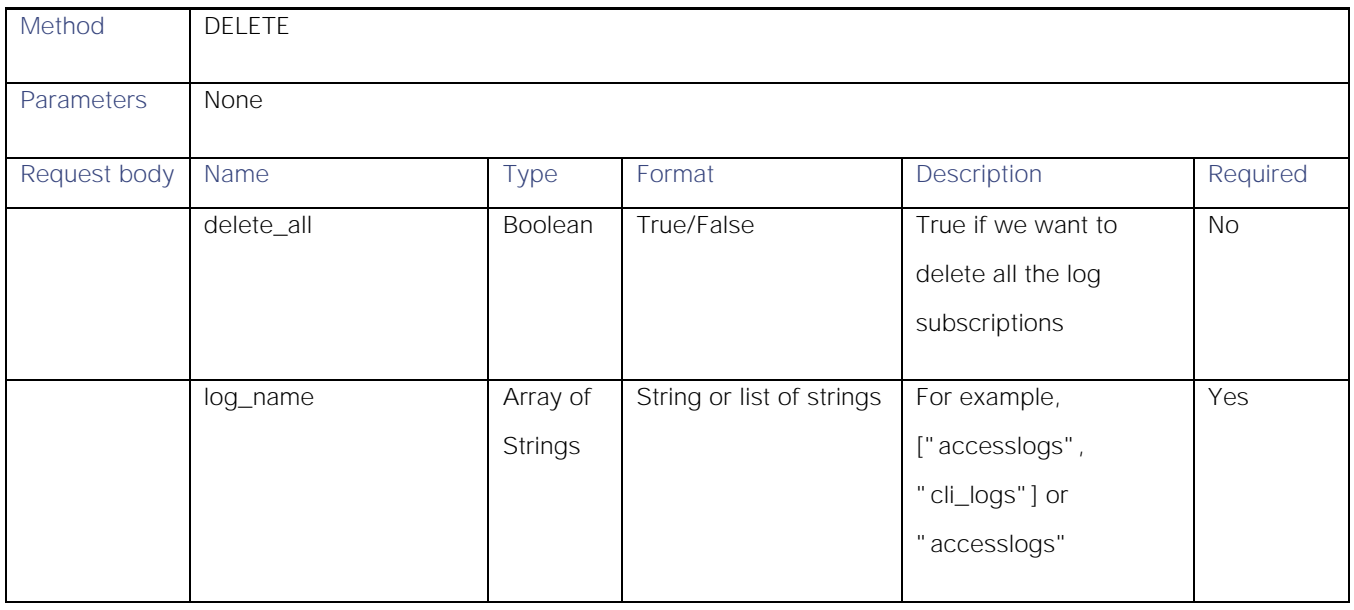

# Modifying the Log Subscriptions-Rollover

## Table 81 - Attributes for PUT Log Subscriptions for Rollover

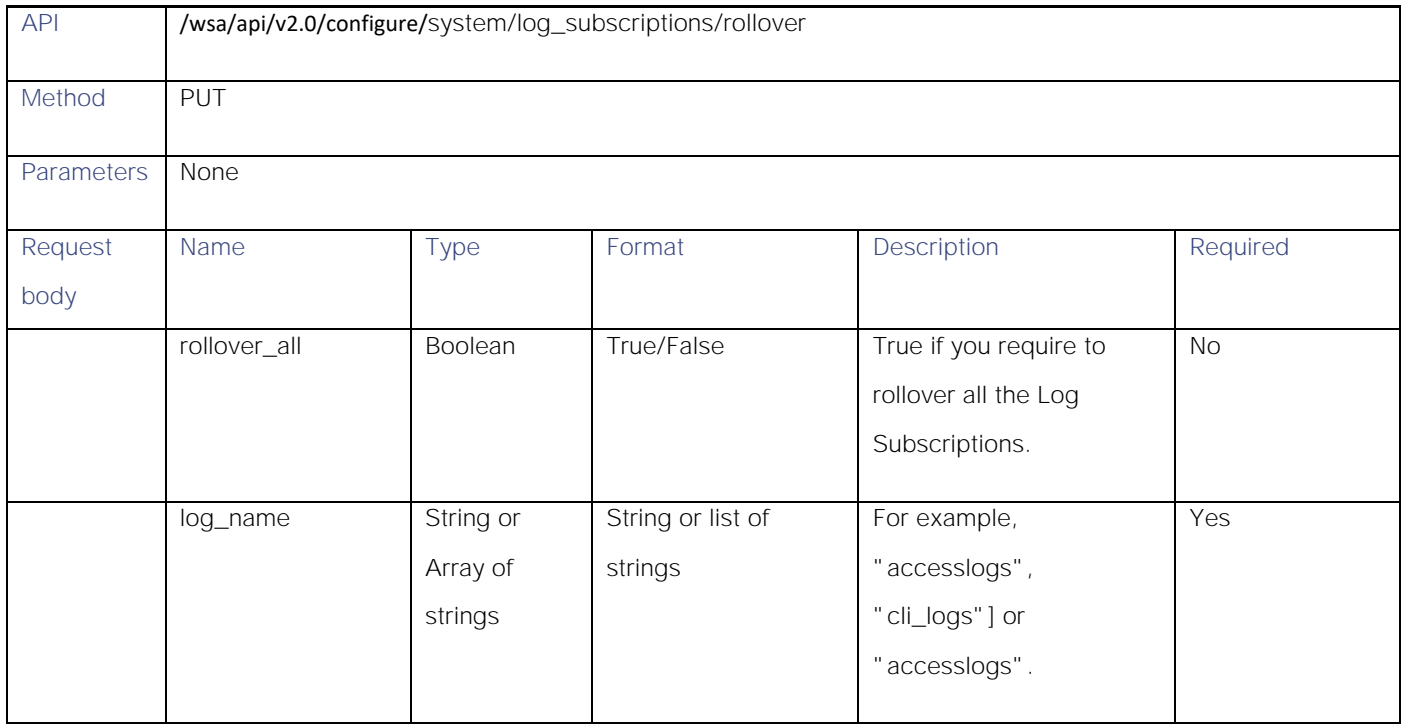

# Retrieving the Log Subscriptions for the Fetch Field Lists

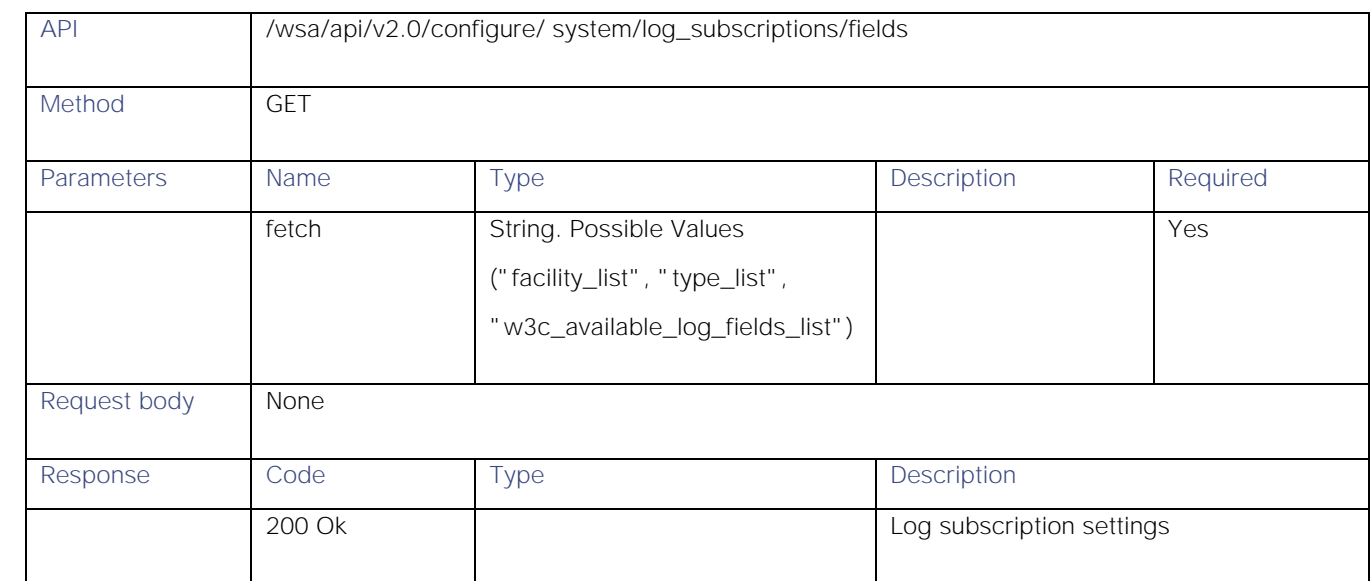

#### Table 82 – Attributes for GET Log Subscriptions for Fetch Field List

# Retrieving the Log Subscriptions to Fetch Default Values for a Log Type

#### Table 83 – Attributes for Log Subscriptions to Fetch Default Values for Log Type

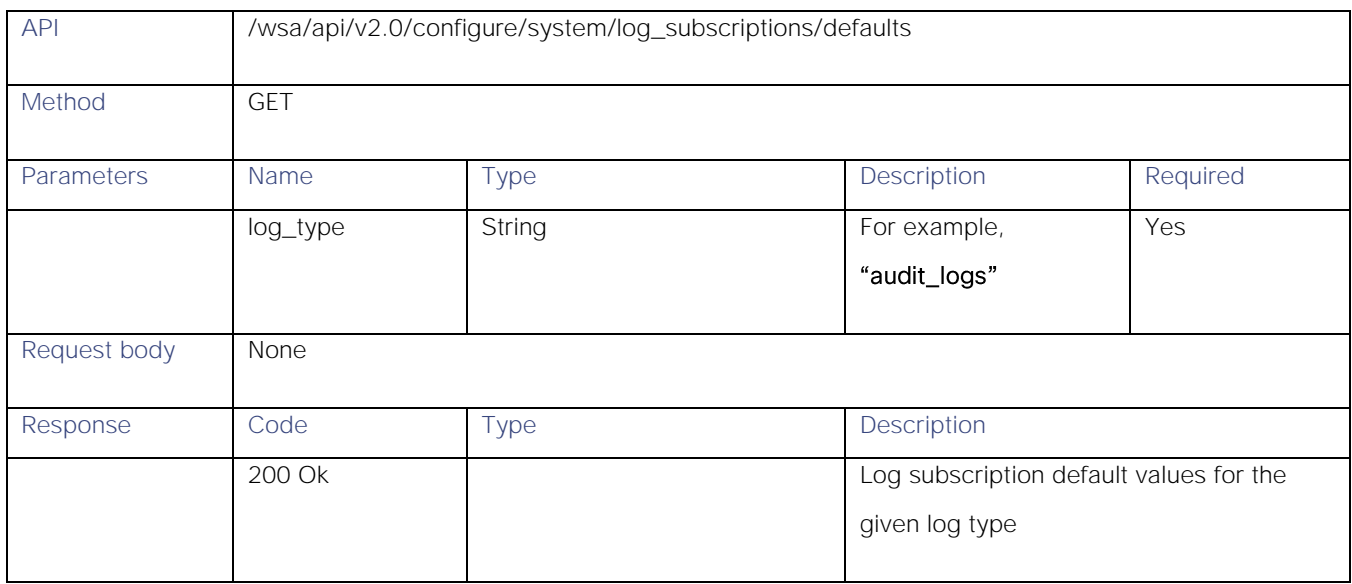

# Adding the Log Subscriptions-Deanonymization

### Table 84 – Attributes for POST Log Subscriptions—Deanonymization

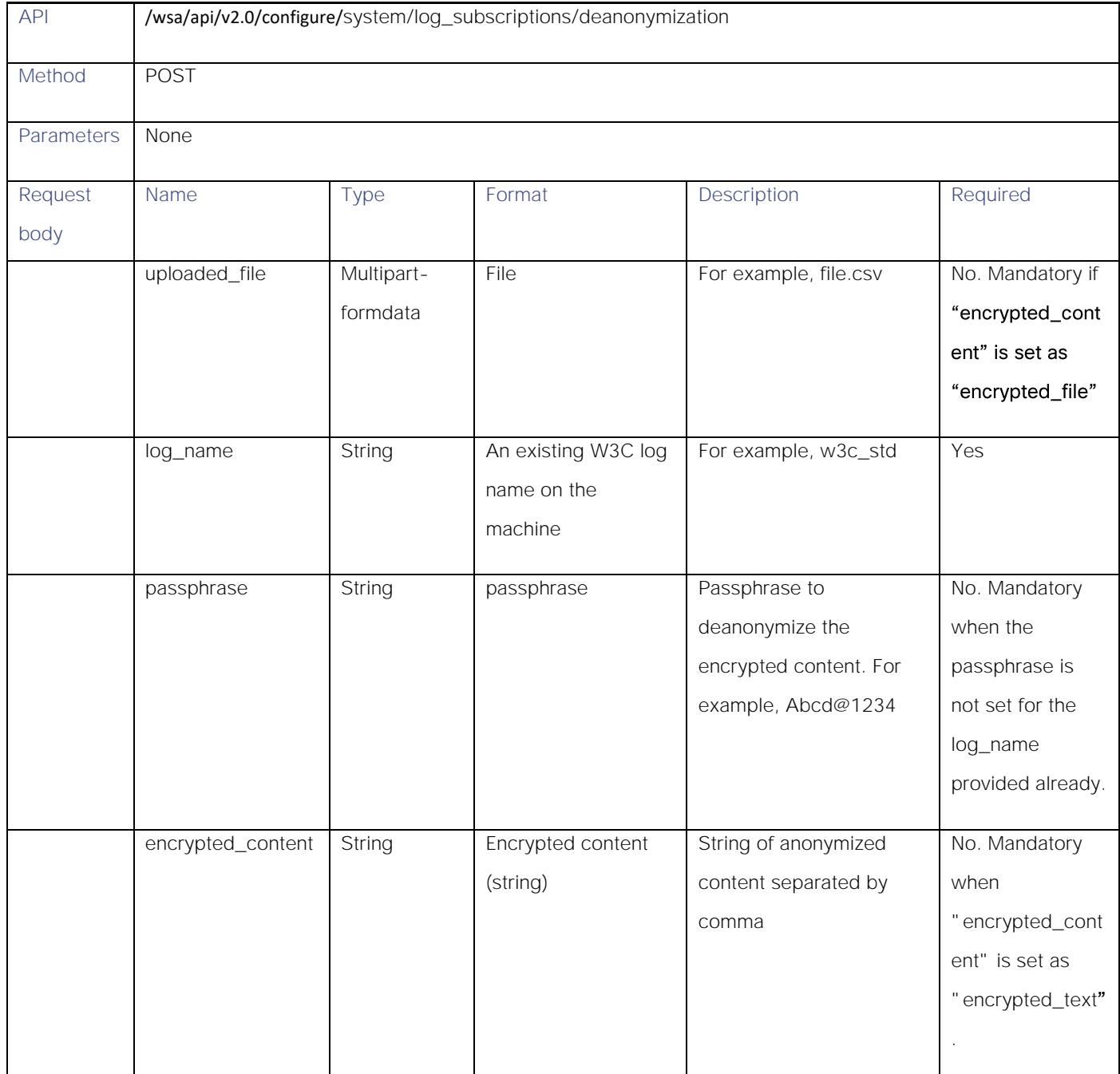

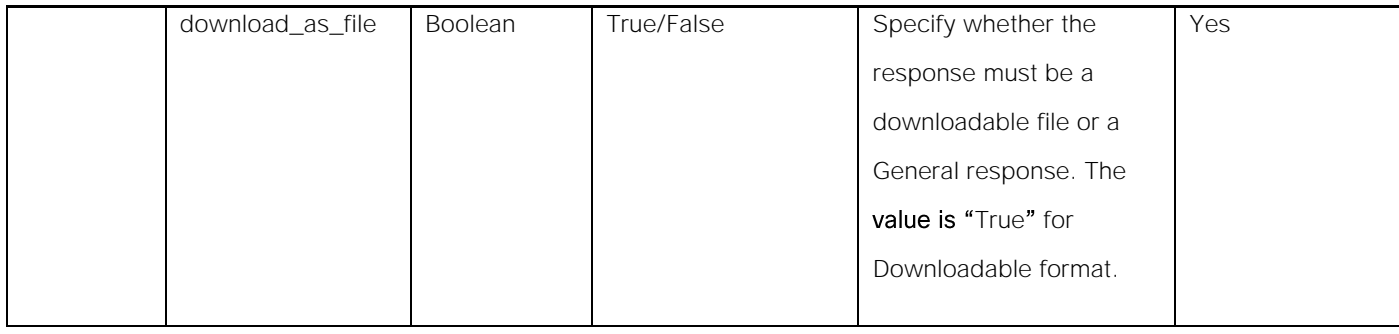

# Header Based Authentication

# Retrieving Header Based Authentication

#### Table 85 - Attributes for Retrieving Header Based Authentication

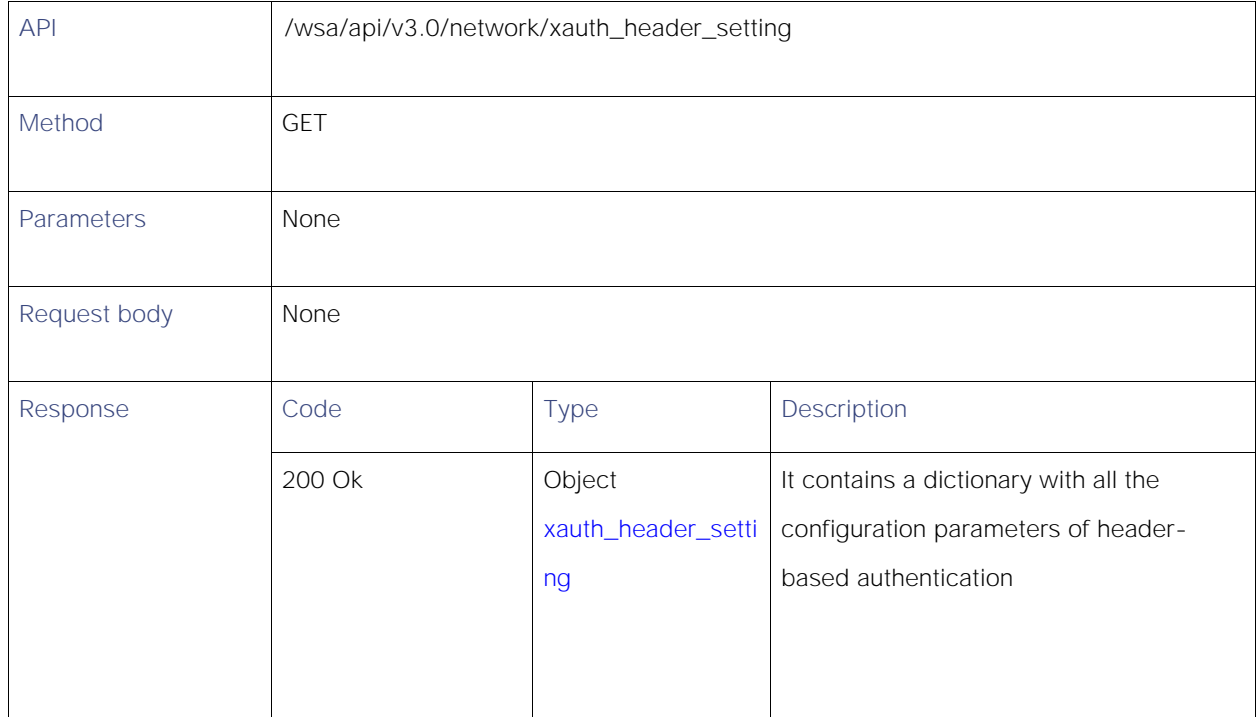

# Enabling or Disabling Header Based Authentication

#### Table 86 - Attributes for Enabling or Disabling Header Based Authentication

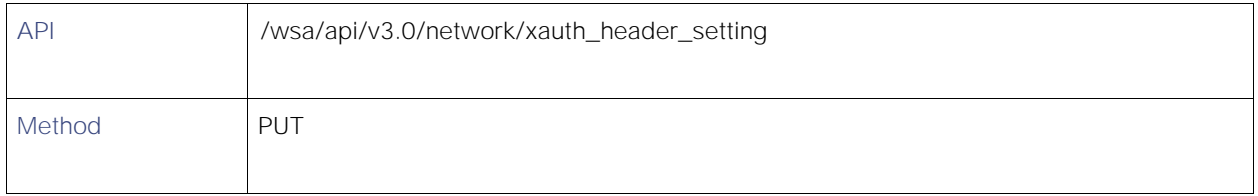

**AsyncOS 14.0 API - Addendum to the Getting Started** Guide for Cisco Web Security Appliances

Header Based Authentication

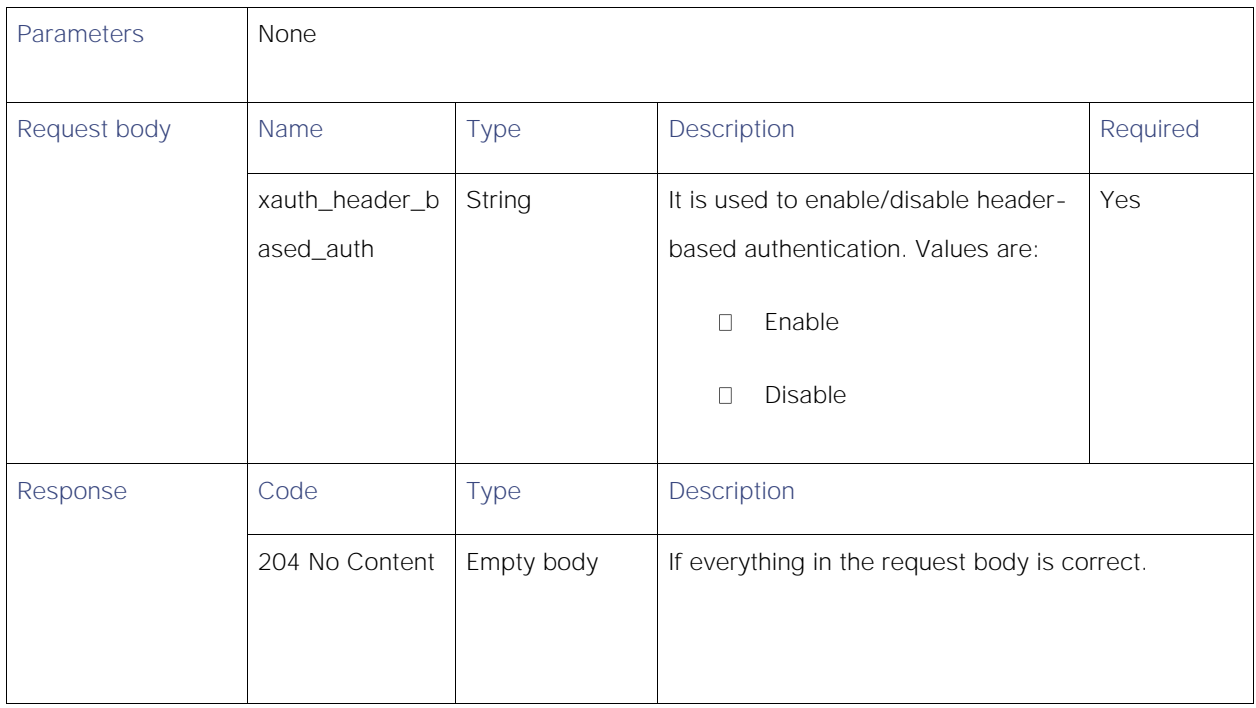

# Modifying Header Based Authentication Configuration

## Table 87 - Attributes for Modifying Header Based Authentication Configuration

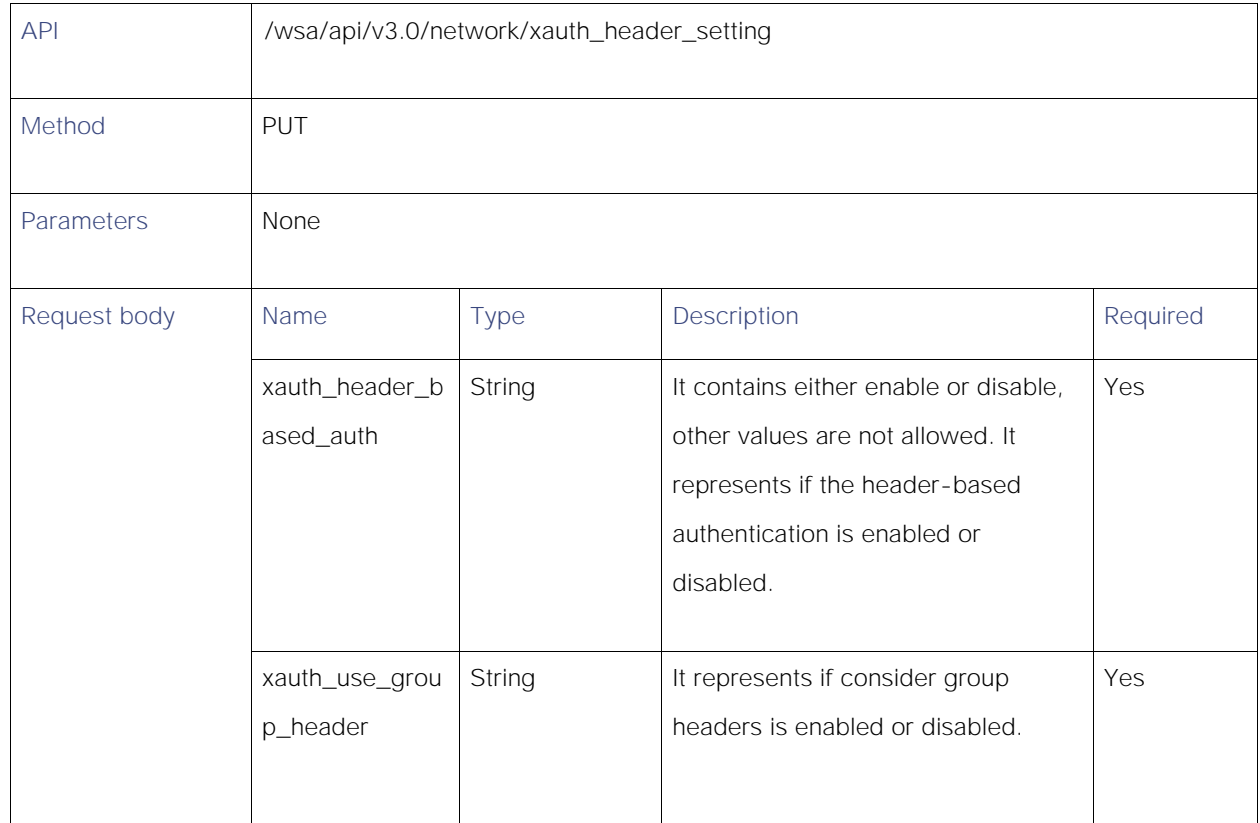

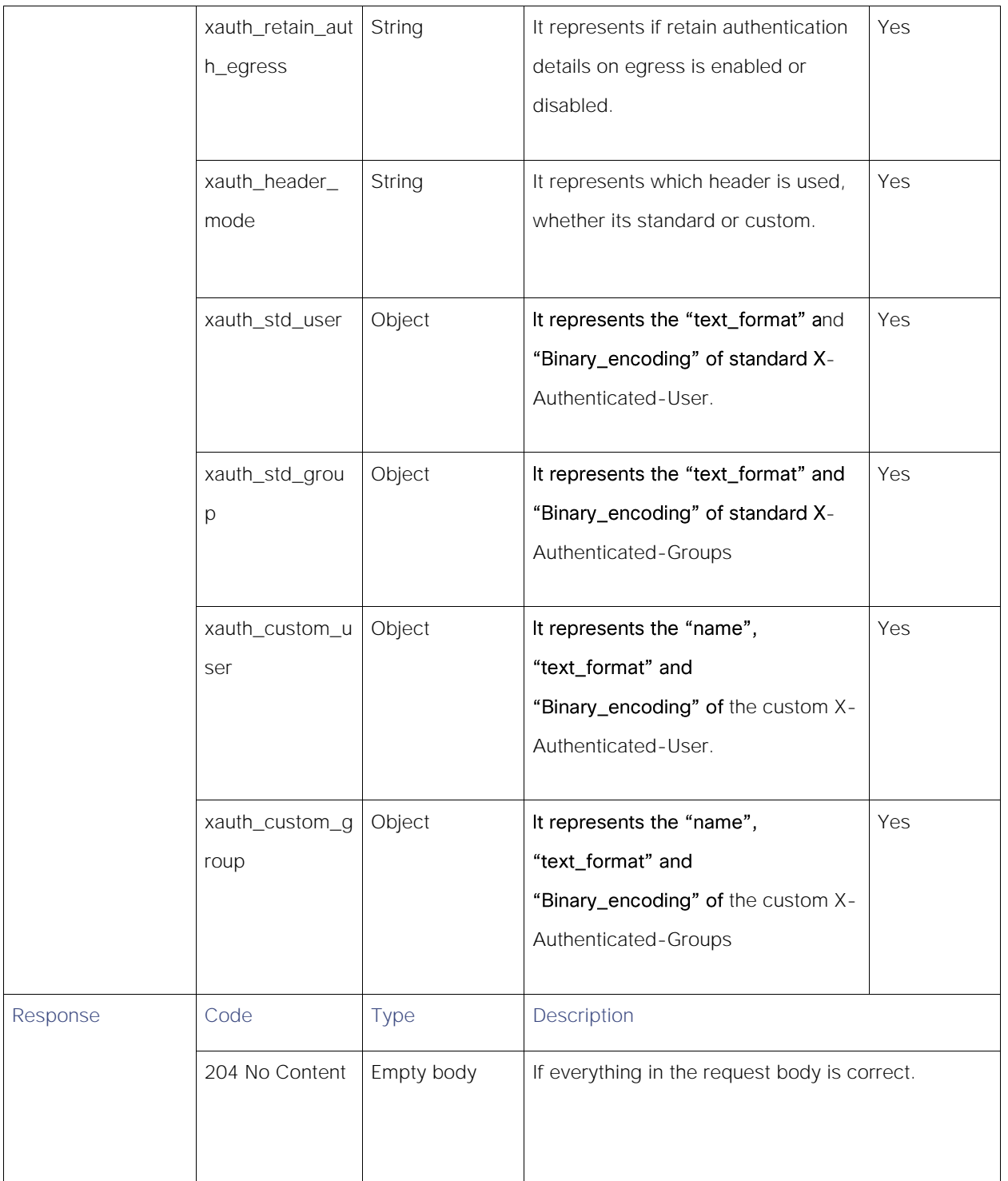

## **Definitions**

## <span id="page-88-0"></span>xauth\_header\_setting

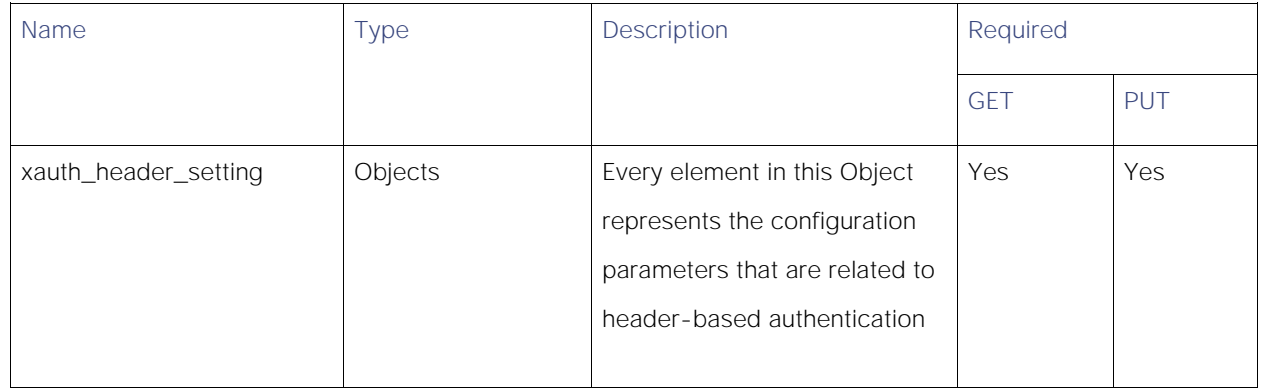

#### Table 88 - Attributes for xauth\_header\_setting

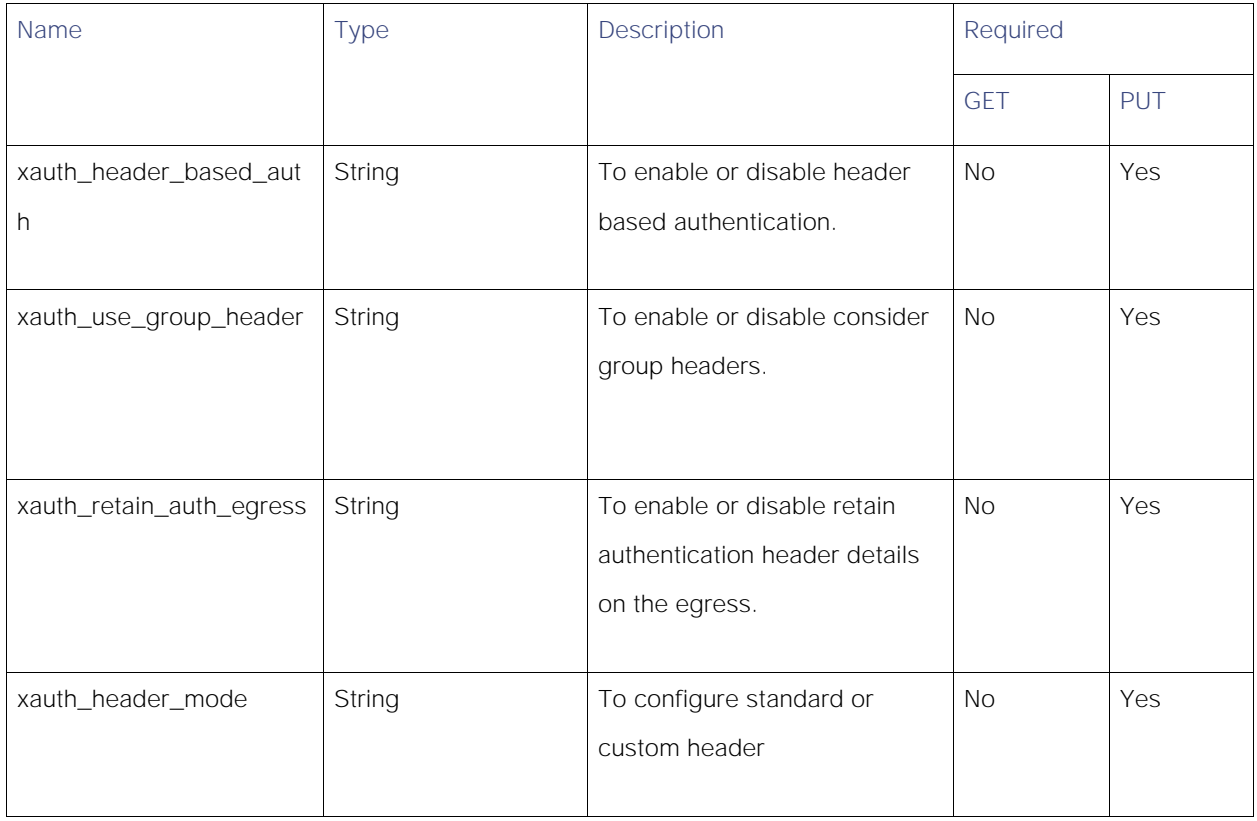

## xauth\_std\_user

## Table 89 - Attributes for xauth\_std\_user

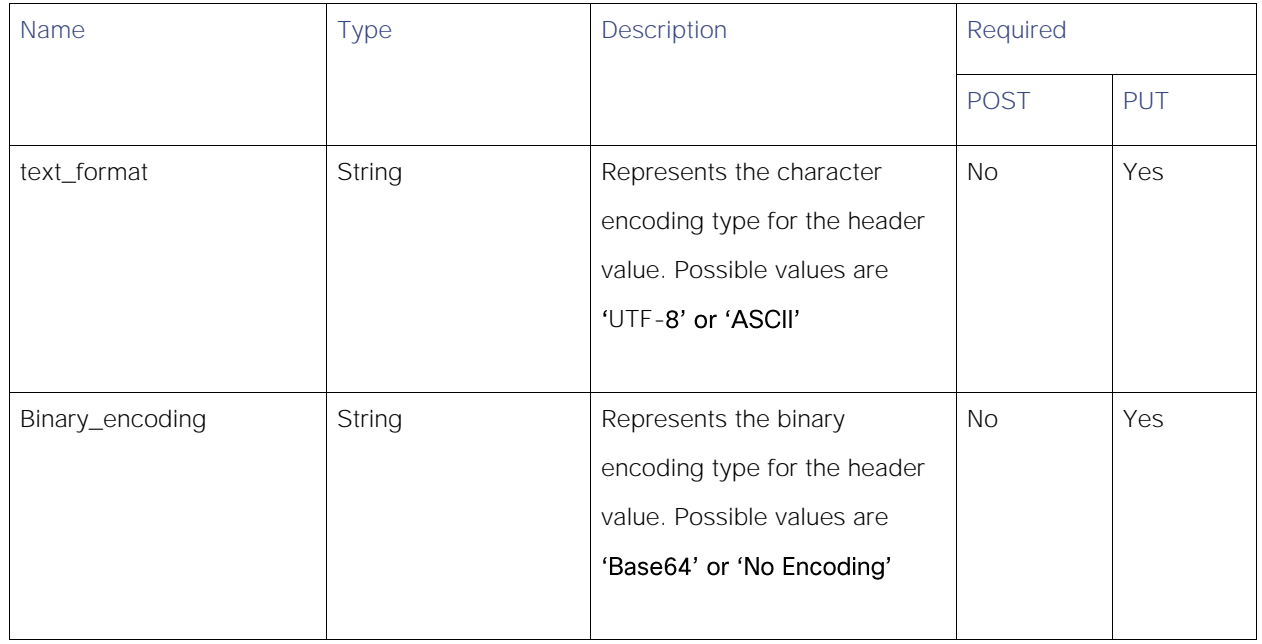

#### xauth\_std\_group

#### Table 90 - Attributes for xauth\_std\_group

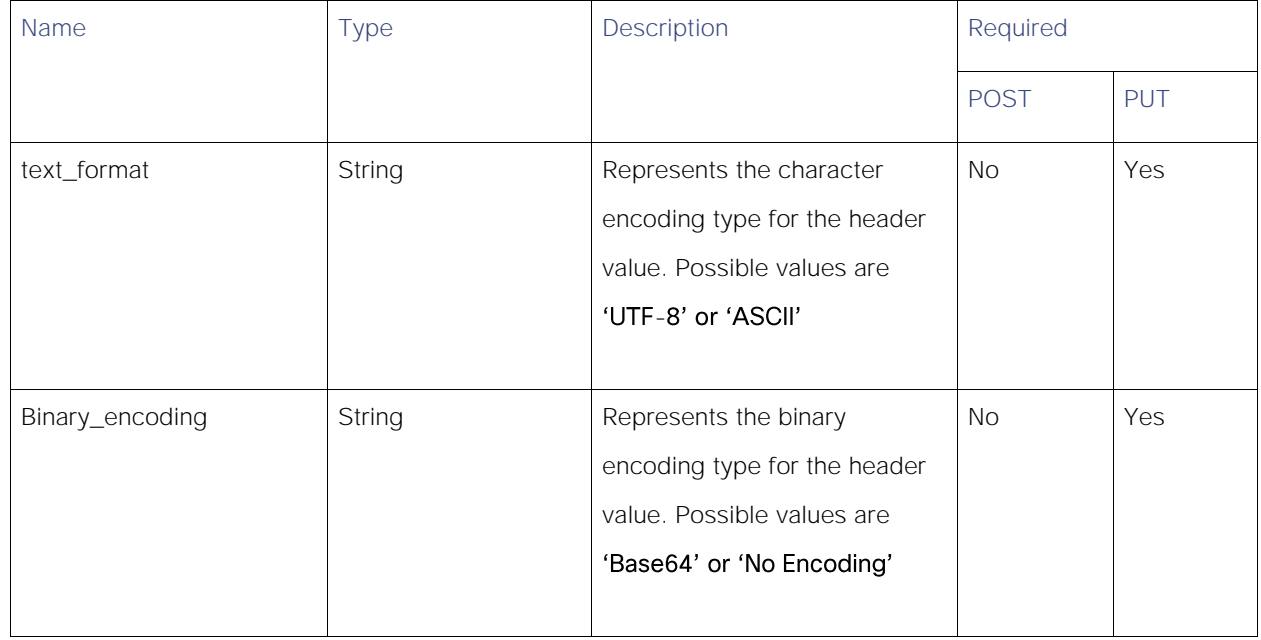

#### xauth\_custom\_user

## Table 91 - Attributes for xauth\_custom\_user

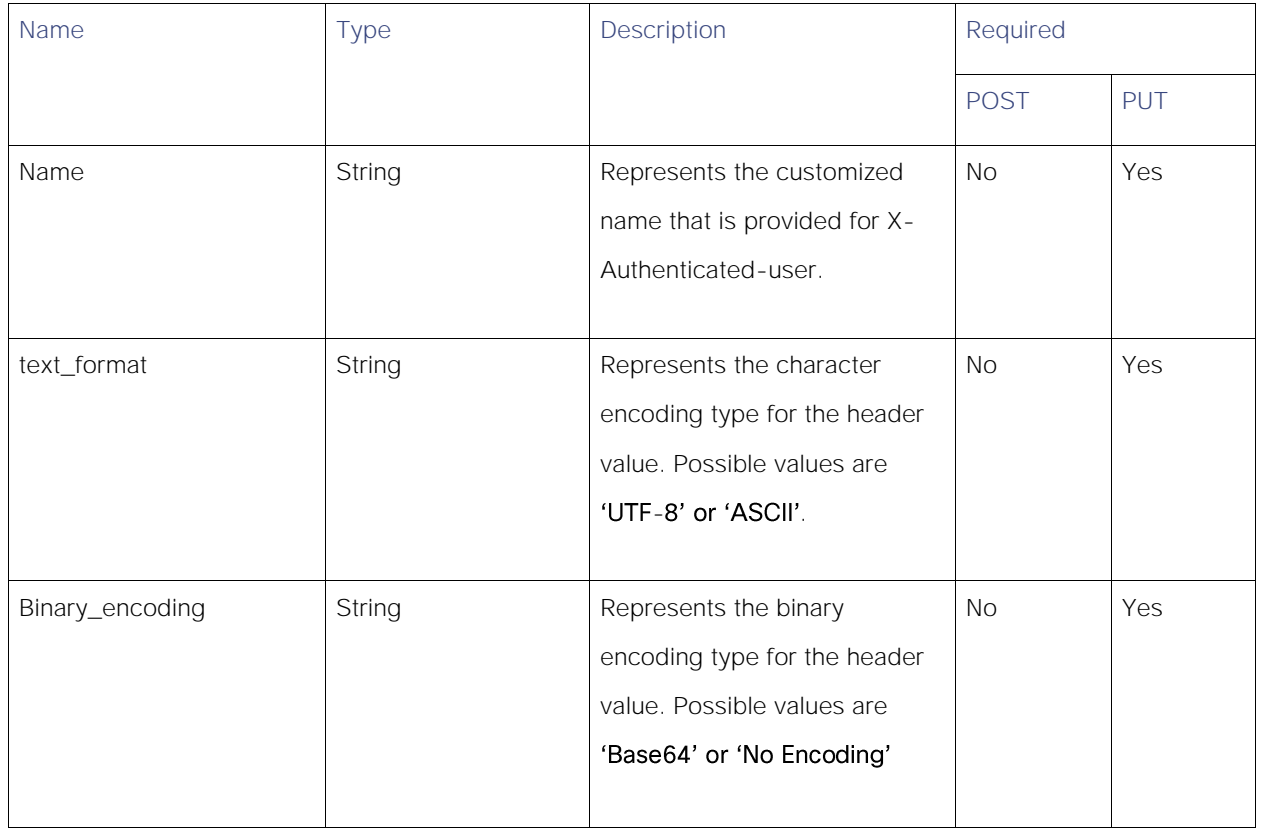

#### xauth\_custom\_group

#### Table 92 - Attributes for xauth\_custom\_group

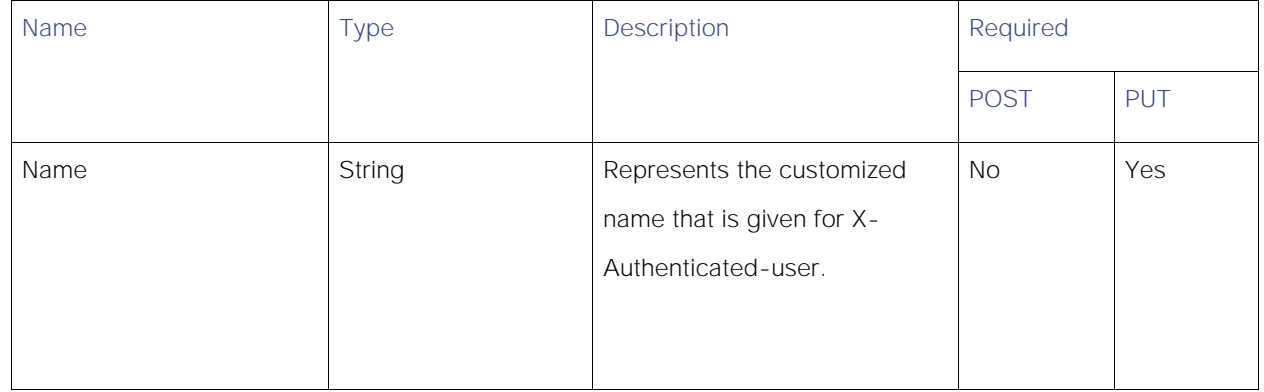

**AsyncOS 14.0 API - Addendum to the Getting Started** Guide for Cisco Web Security Appliances

Header Based Authentication

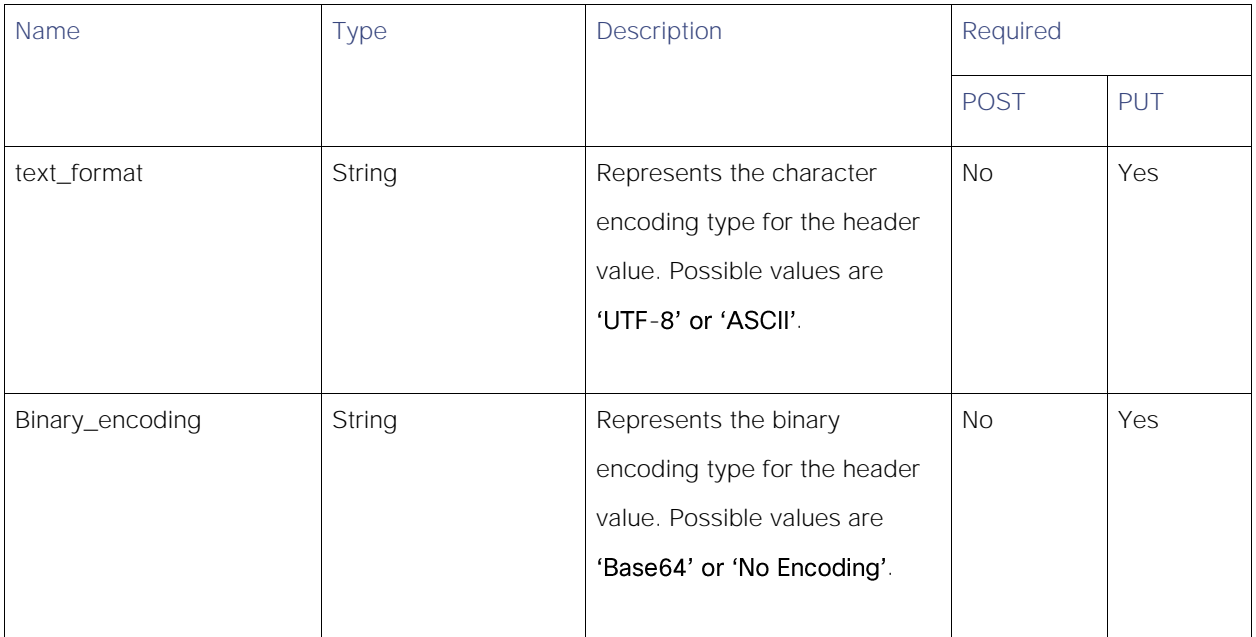

#### response\_status

## Table 93 - Attributes for response\_status

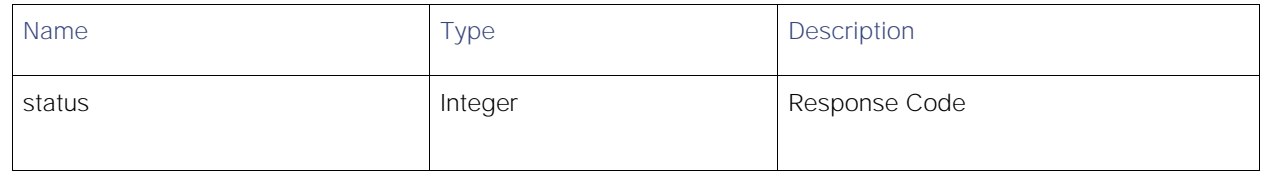

#### error\_response

### Table 94 - Attributes for error\_response

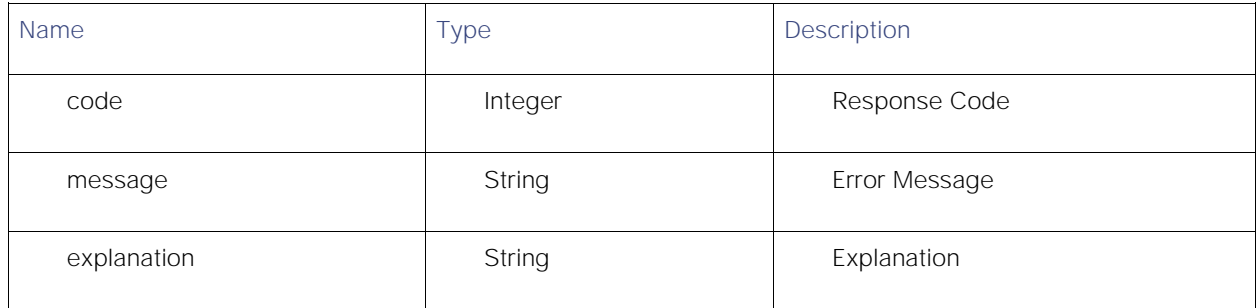

# Retrieving the HTTP ReWrite Profiles

## Table 95 - Attributes for Retrieving the HTTP ReWrite Profiles

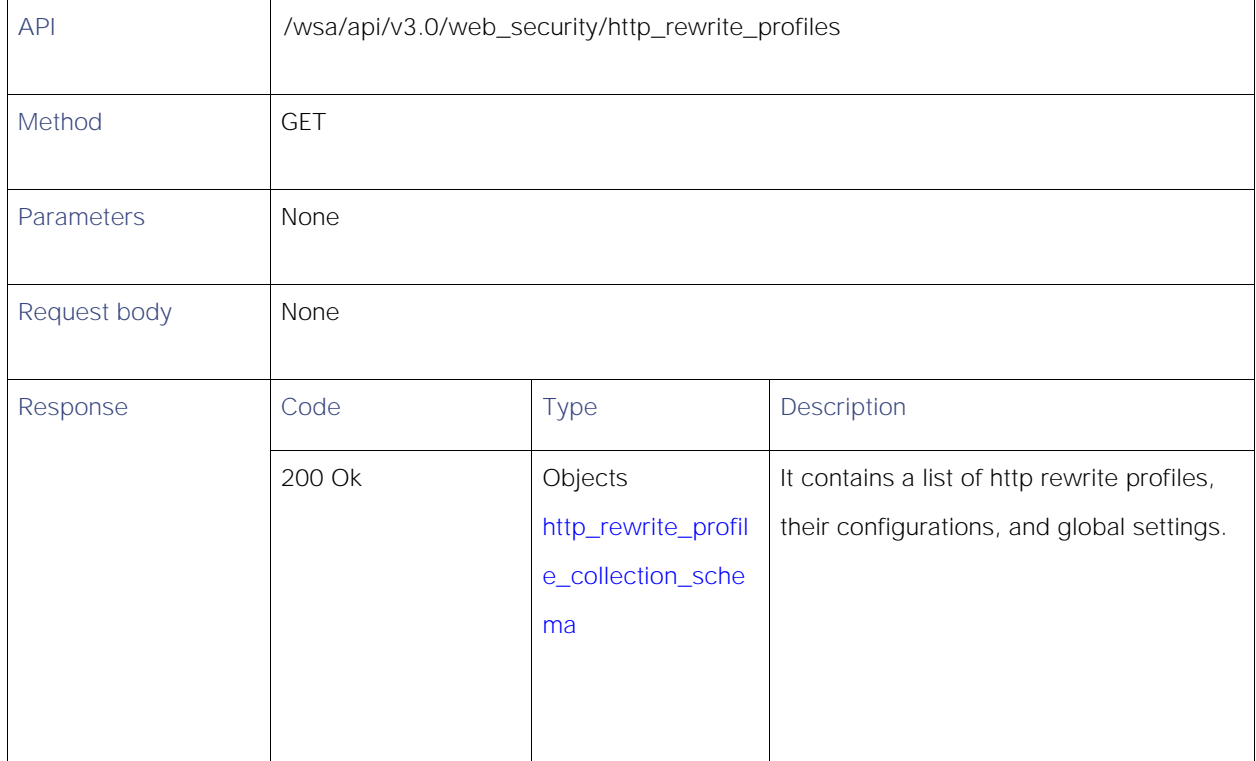

# Modifying the HTTP ReWrite Profiles

#### Table 96 - Attributes for Modifying the HTTP ReWrite Profiles

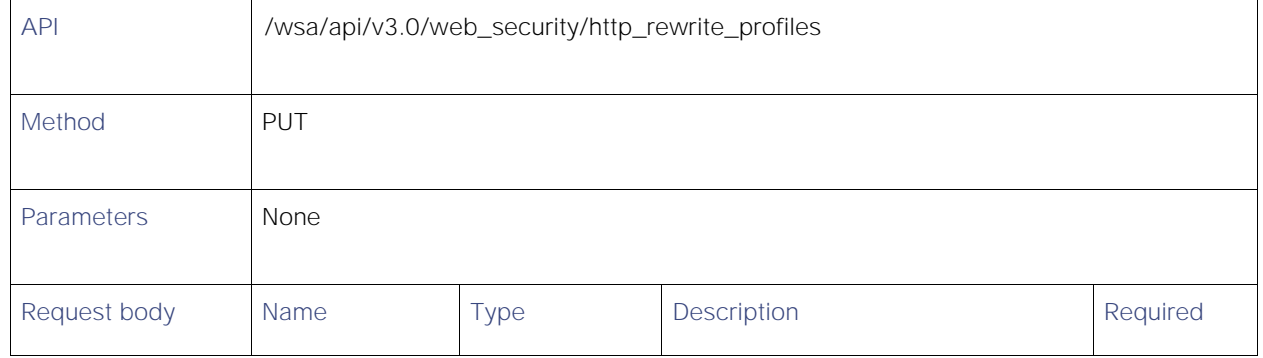

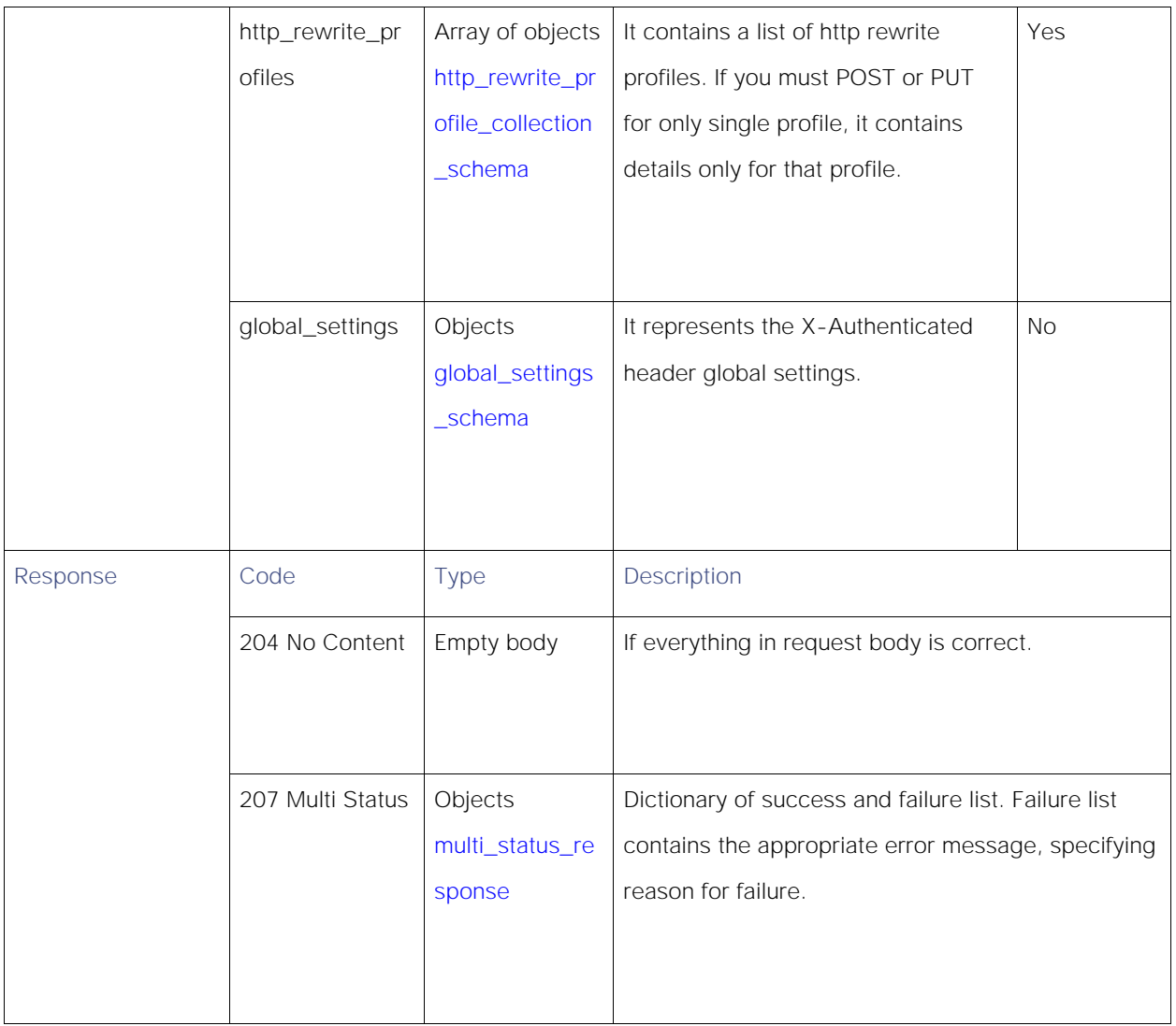

# Adding the HTTP ReWrite Profiles

## Table 97 - Attributes for Adding the HTTP ReWrite Profiles

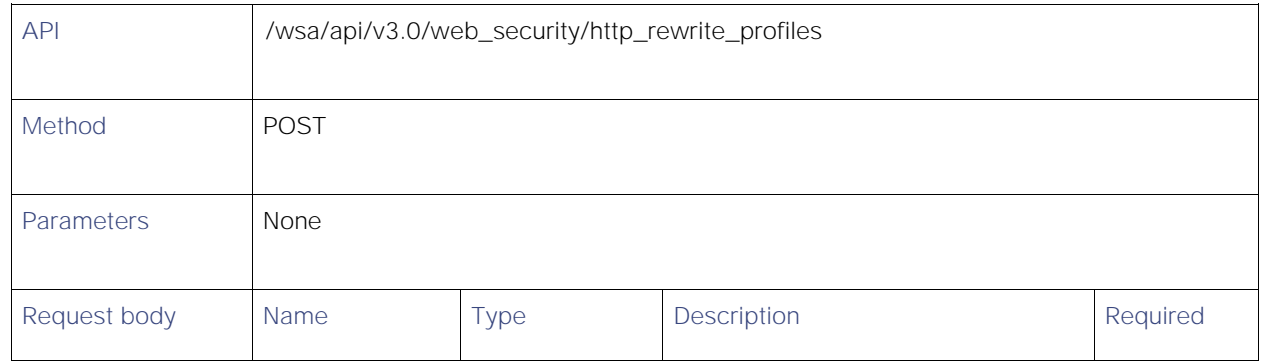

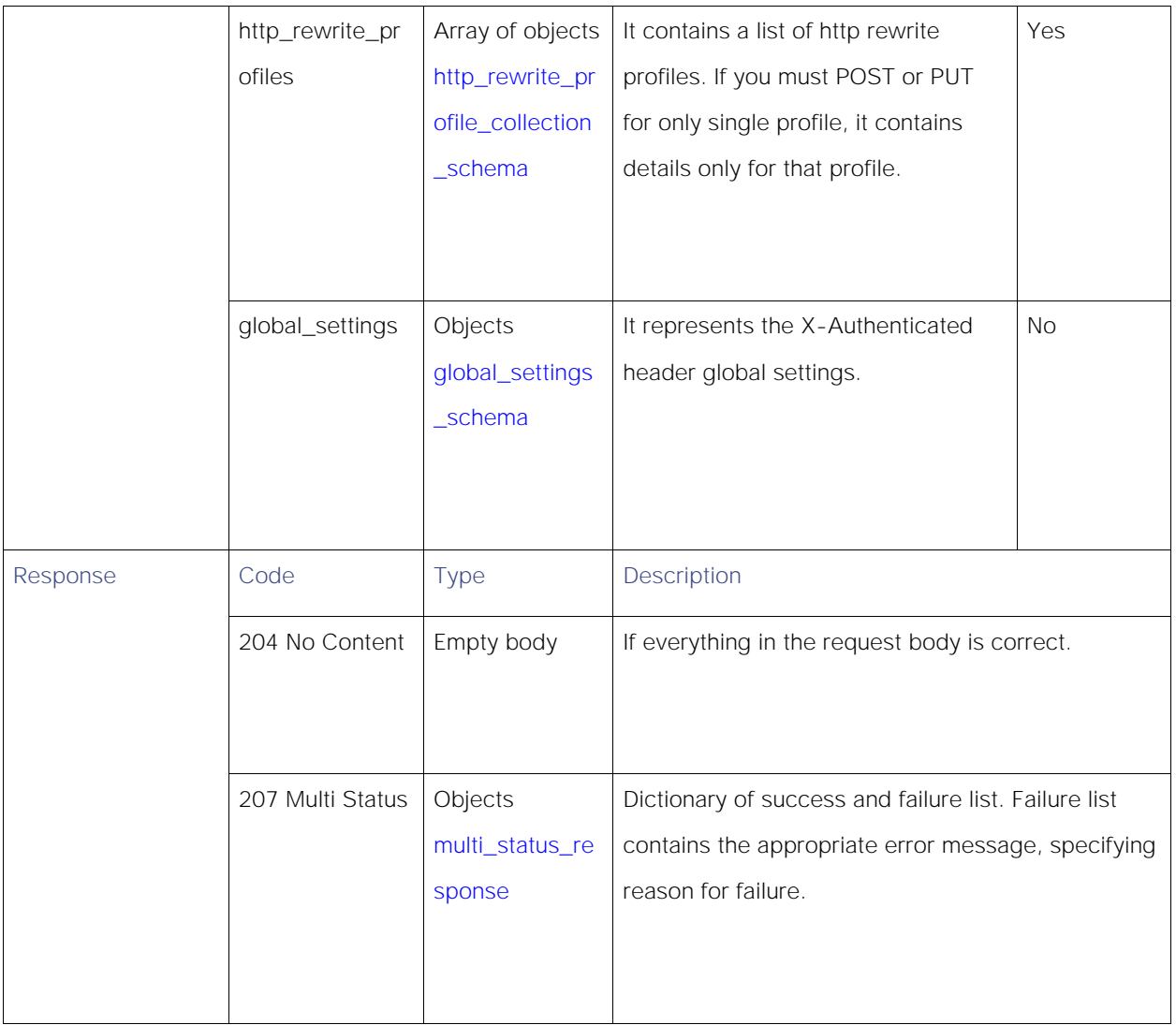

# Deleting the HTTP ReWrite Profiles

## Table 98 - Attributes for Deleting the HTTP ReWrite Profile

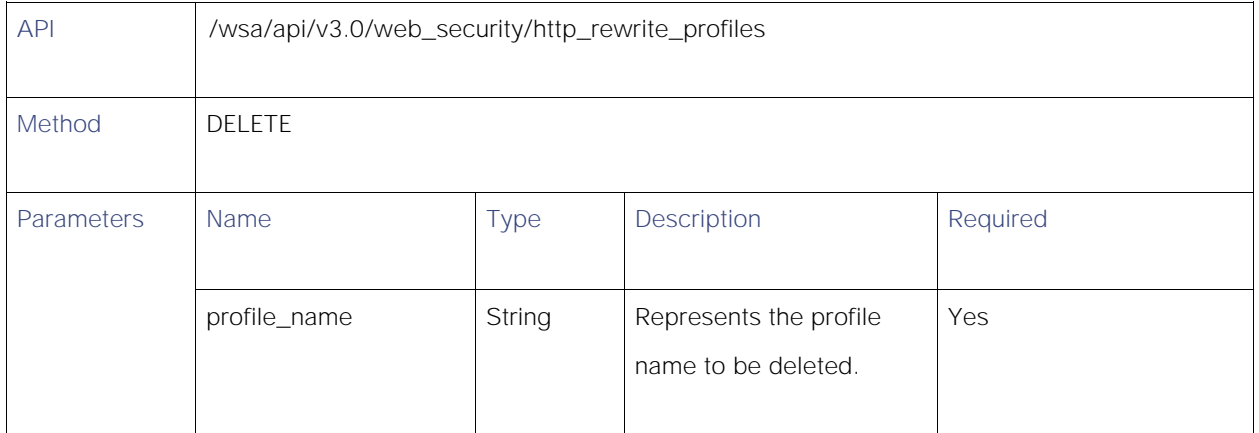

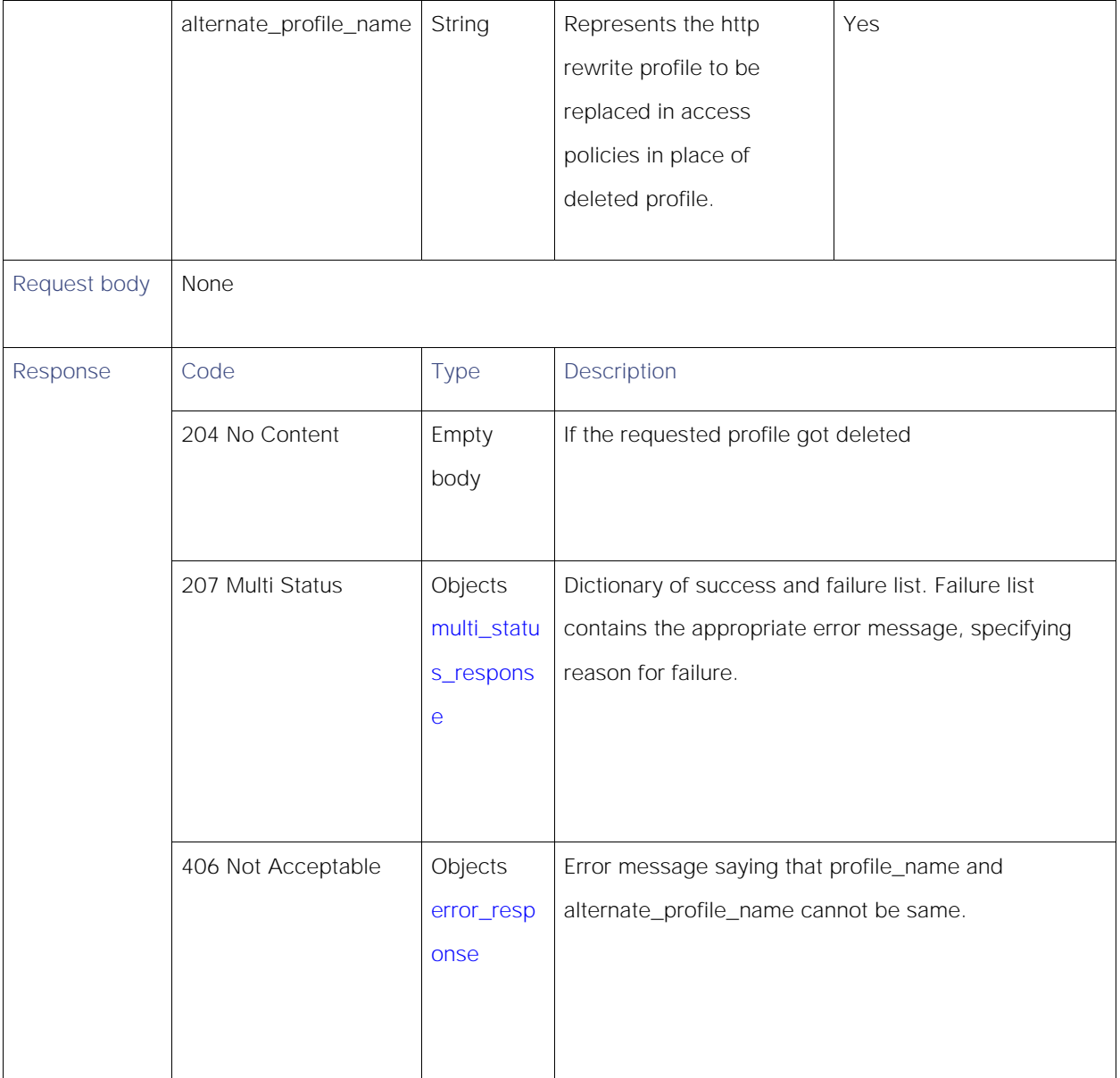

## **Definitions**

## <span id="page-96-0"></span>http\_rewrite\_profile\_collection\_schema

#### Table 99 - Attributes for http\_rewrite\_profile\_collection\_schema

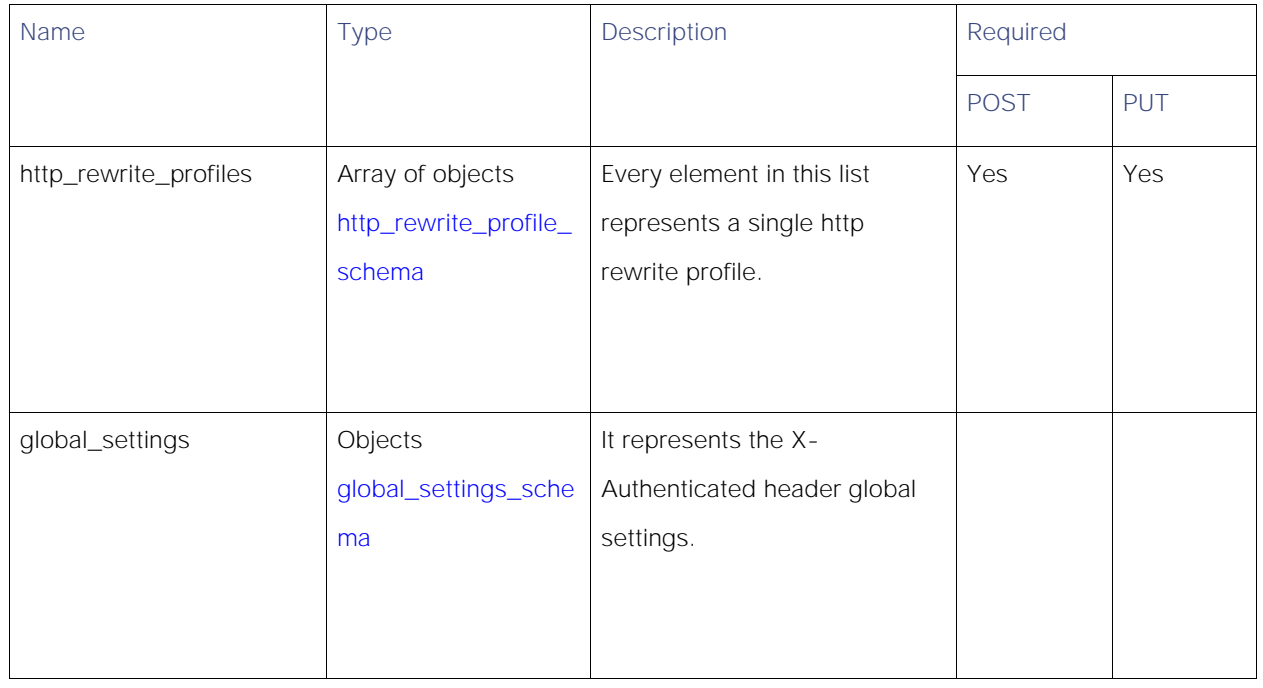

#### <span id="page-96-1"></span>http\_rewrite\_profile\_schema

#### Table 100 - Attributes for http\_rewrite\_profile\_schema

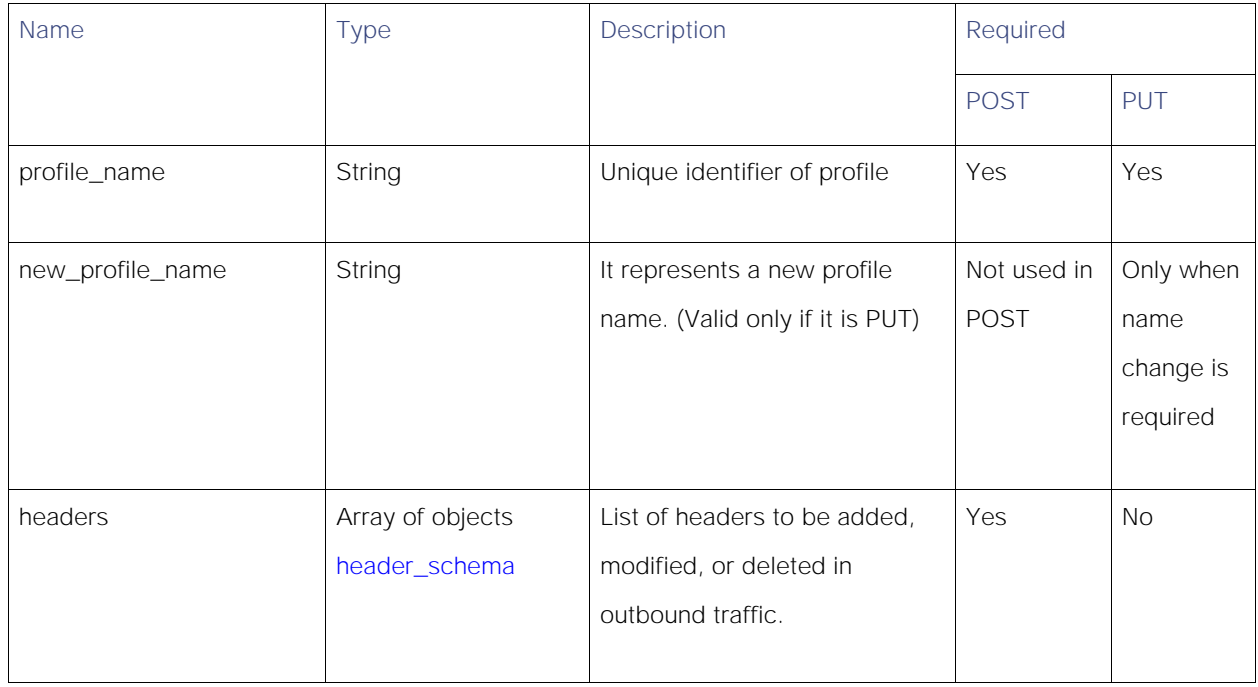

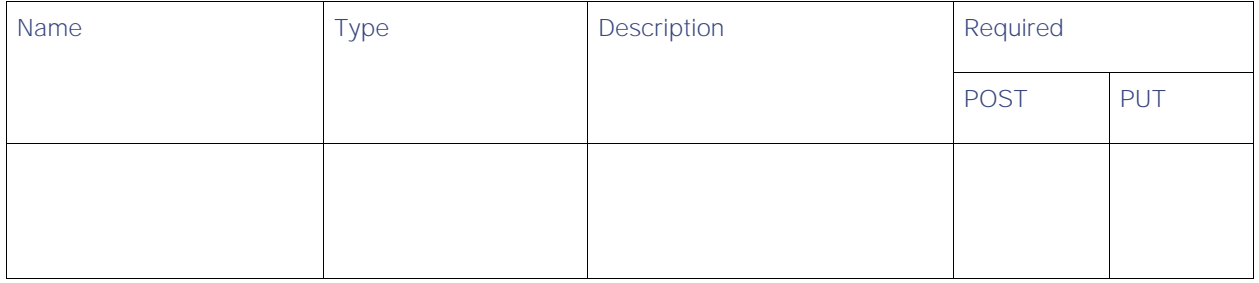

<span id="page-97-0"></span>header\_schema

## Table 101 - Attributes for header\_schema

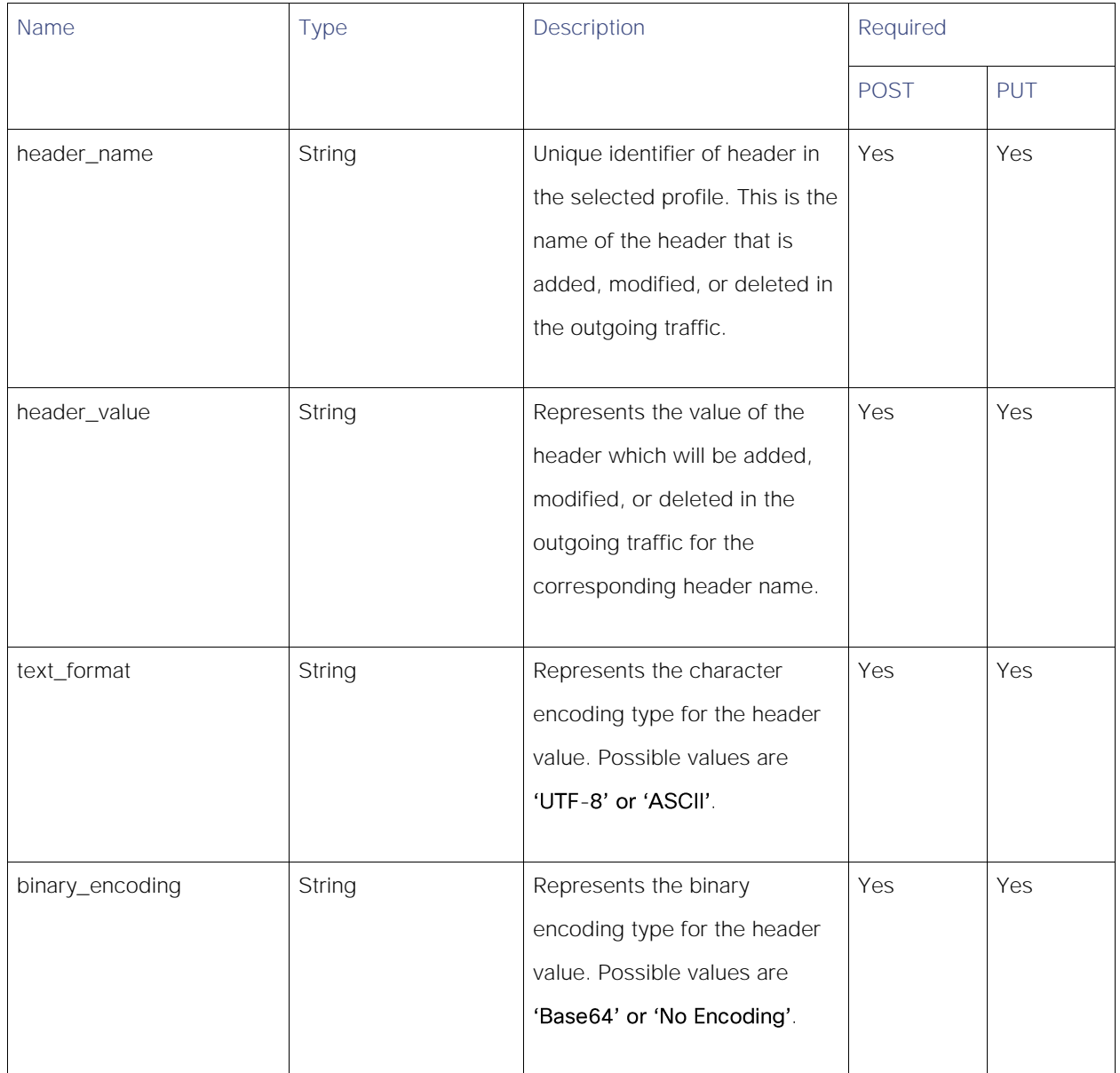

#### <span id="page-98-0"></span>global\_settings\_schema

## Table 102 - Attributes for global\_settings\_schema

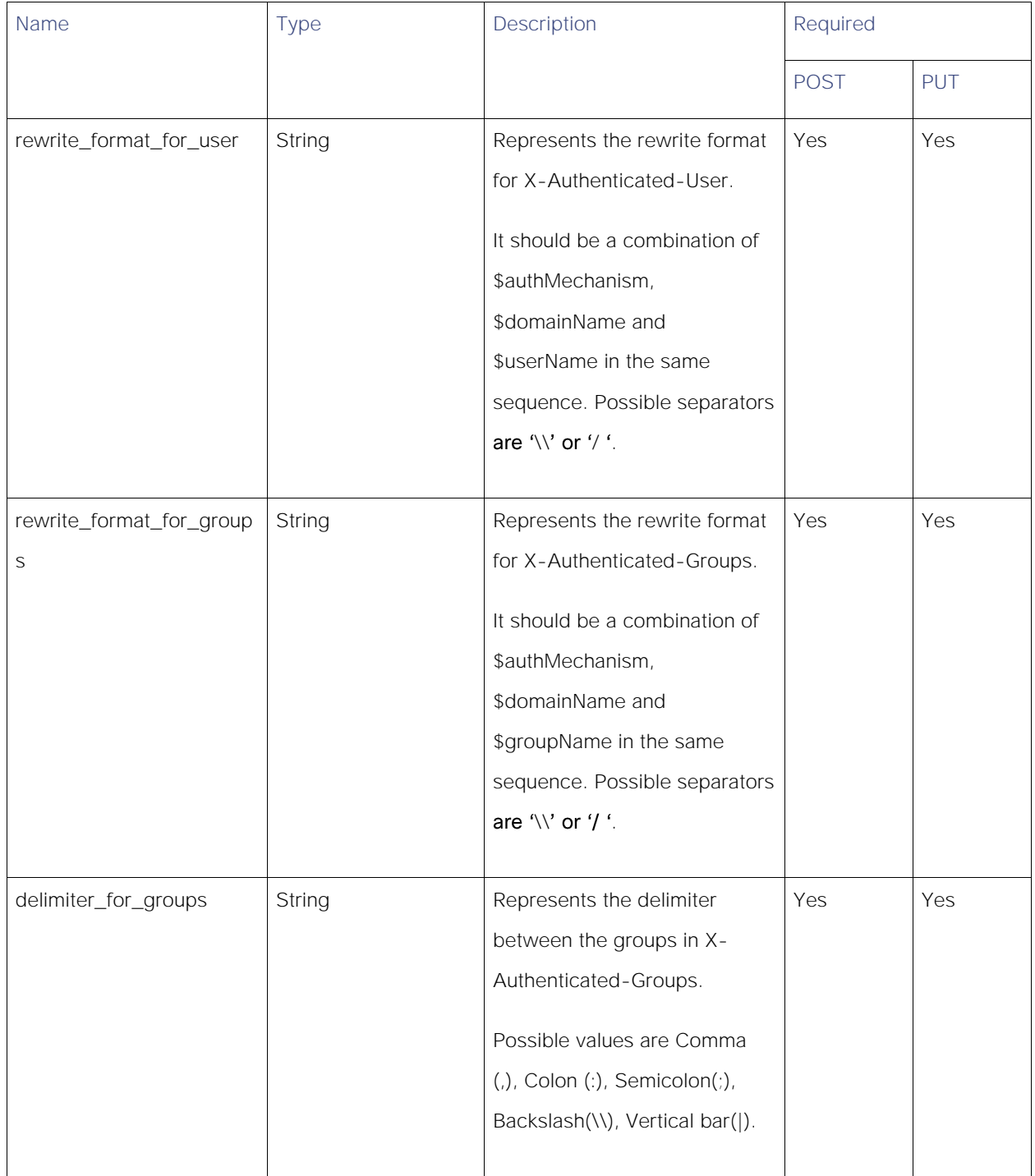

### multi\_status\_response

### Table 103 - Attributes for multi\_status\_response

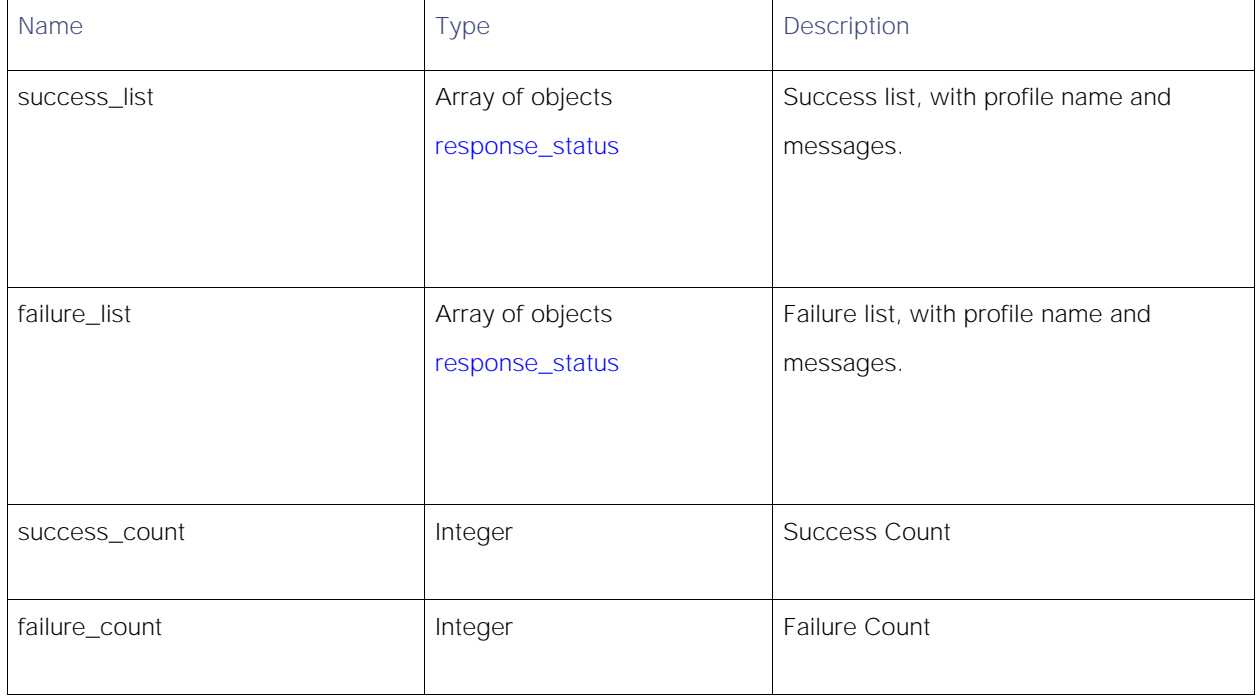

#### response\_status

#### Table 104 - Attributes for response\_status

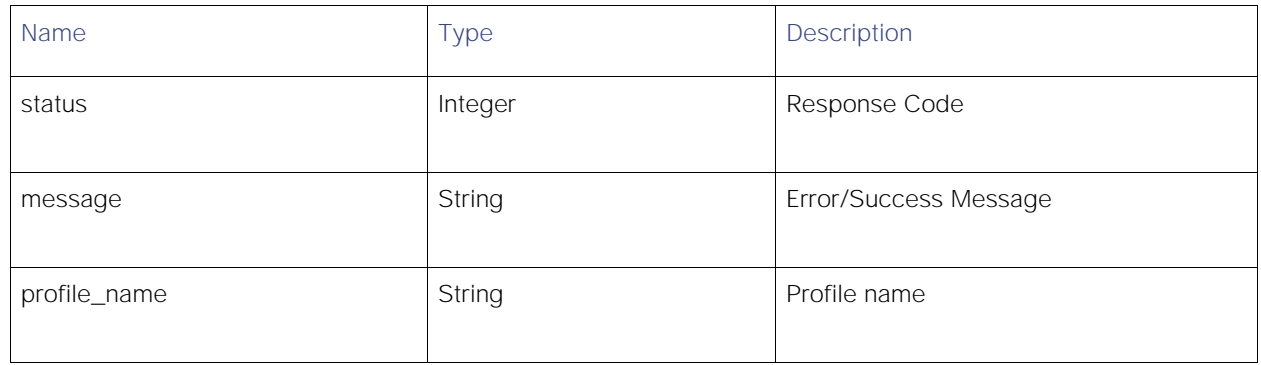

#### error\_response

#### Table 105- Attributes for error\_response

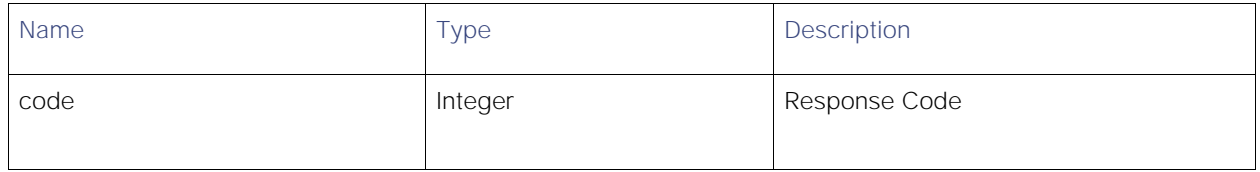

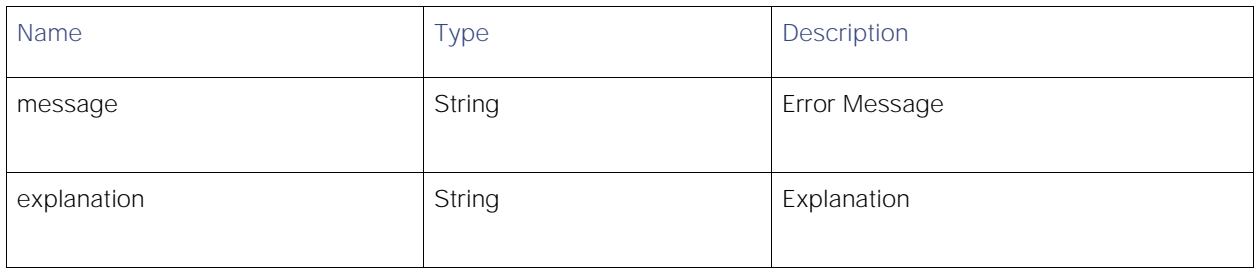

# General Purpose APIs

## **SecureX**

## Retrieving the Registered User Information

## Table 106 - Attributes for Registered User Information

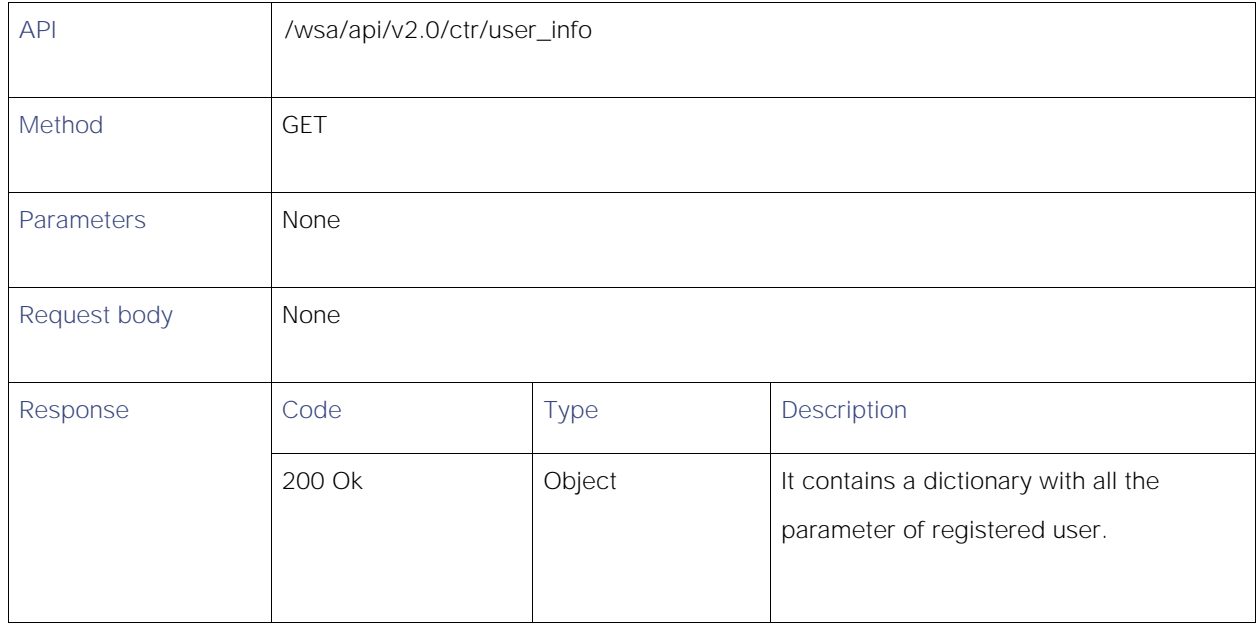

## Adding the Registered User Information

#### Table 107 - Attributes for Securex Ribbon Registration

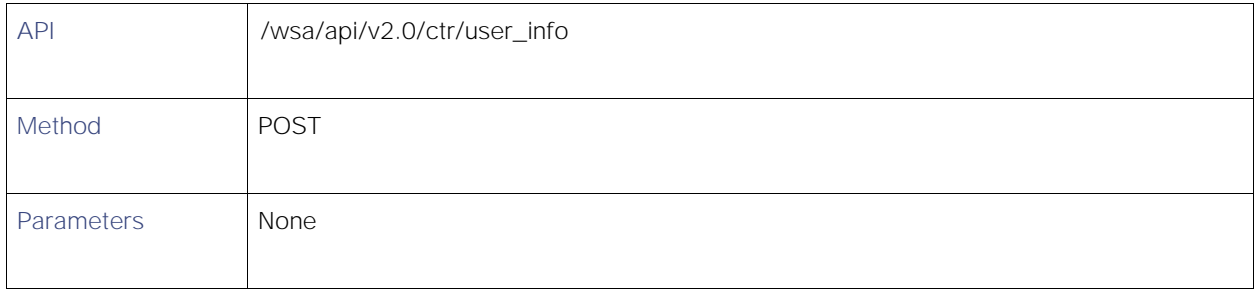

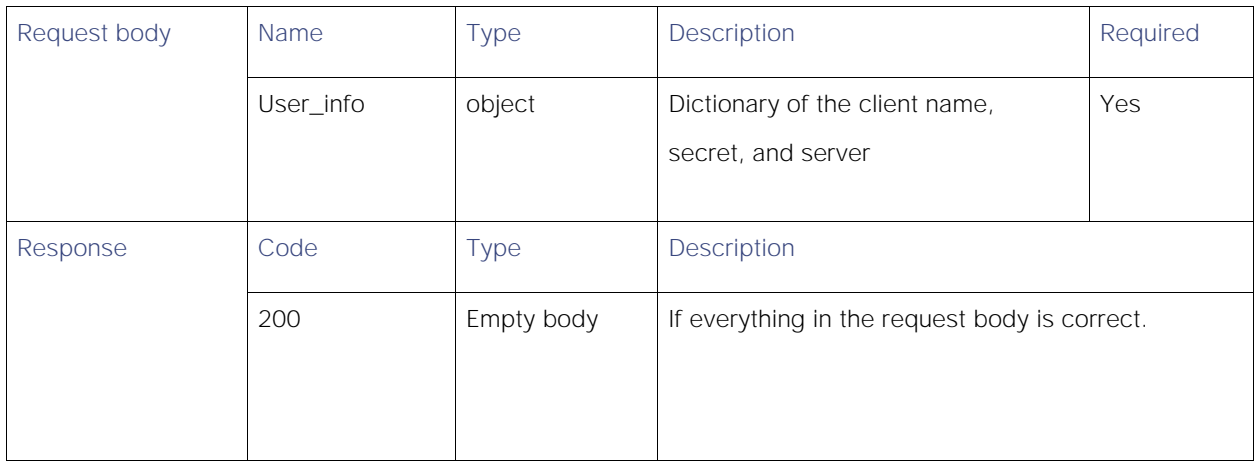

## Modifying the Registered User Information

## Table 108 - Attributes for Modifying SecureX Registered User Information

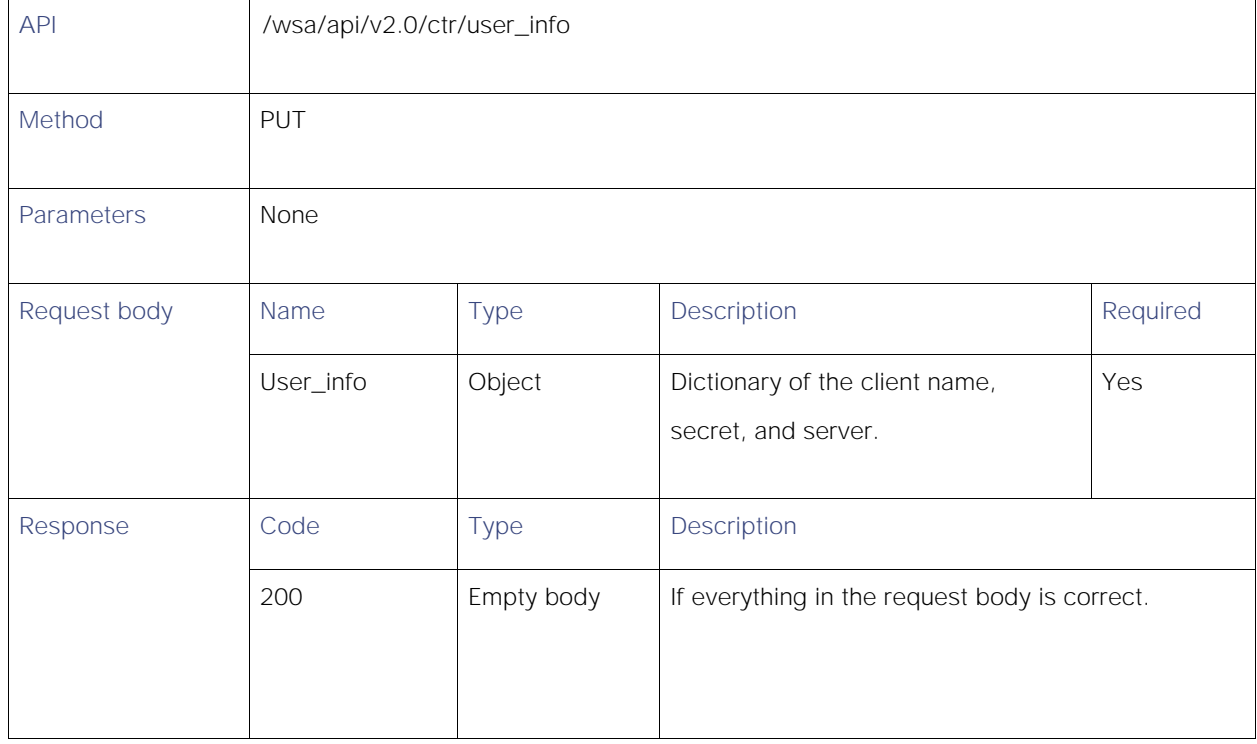

#### **Definitions**

#### response\_status

### Table 109 - Attributes for response\_status

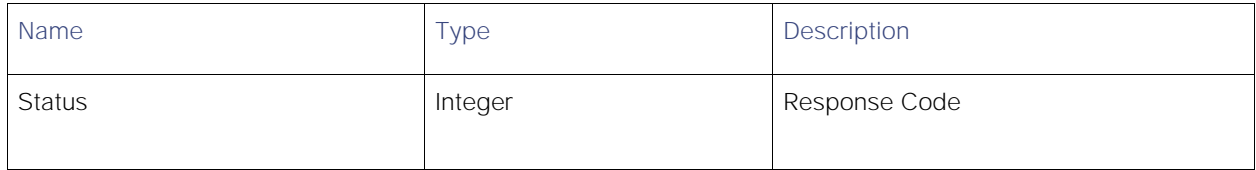

#### <span id="page-102-0"></span>error\_response

#### Table 110 - Attributes for error\_response

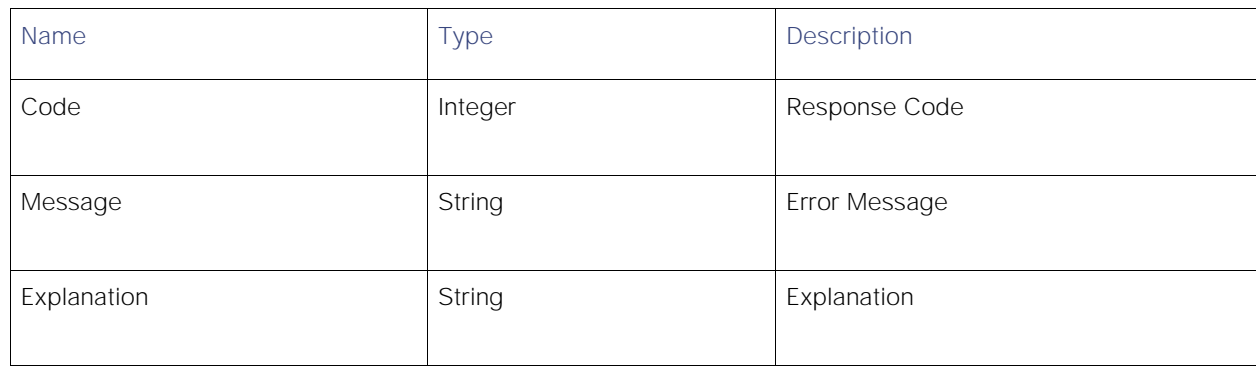

## Auth Settings

## Retrieving the Auth Settings

#### Table 111 - Attributes for Retrieving the Auth Settings

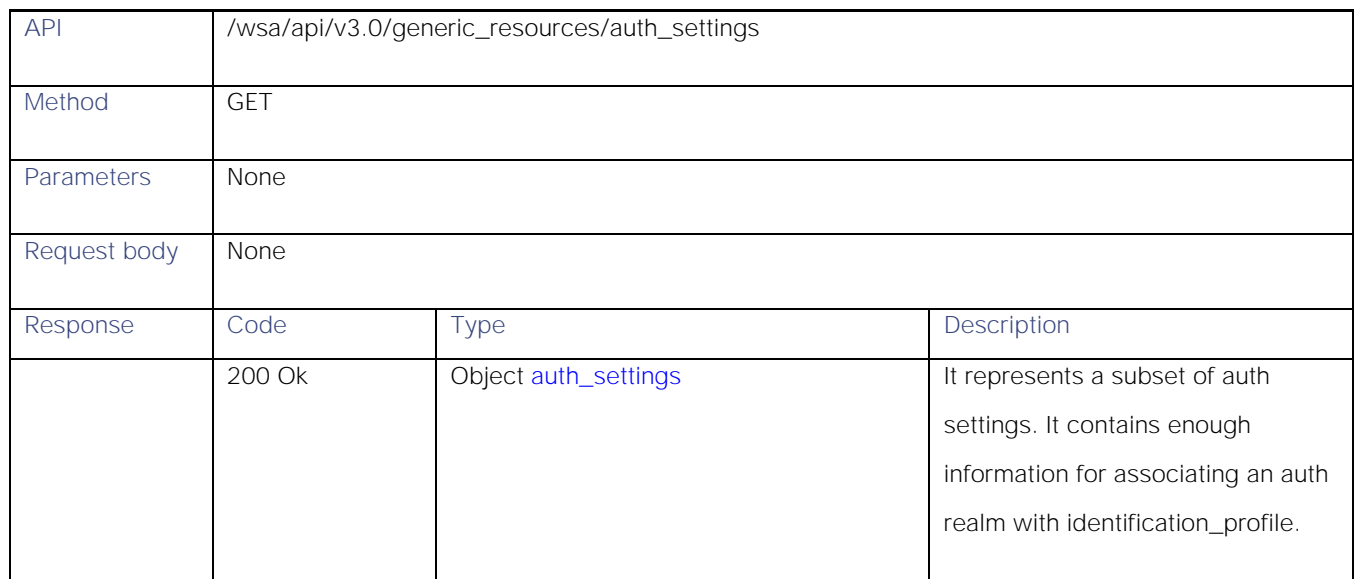

### Definitions

### <span id="page-103-0"></span>auth\_settings

#### Table 112 – Attributes for auth\_settings

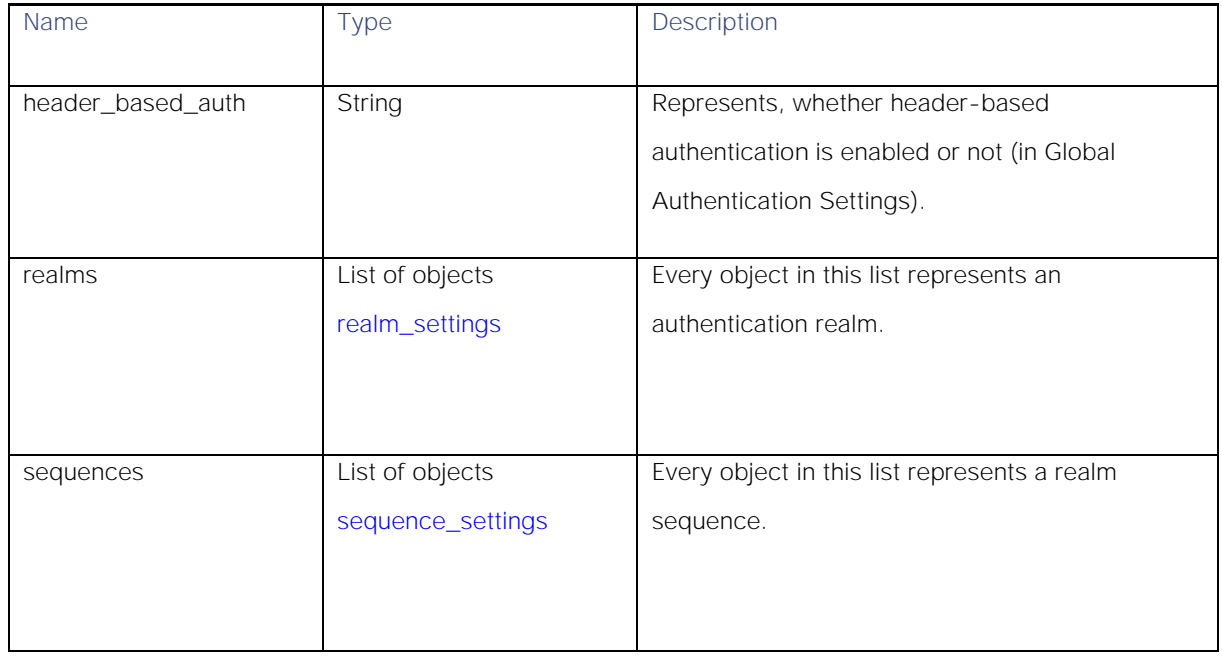

#### <span id="page-103-1"></span>realm\_settings

## Table 113 – Attributes for realm\_settings

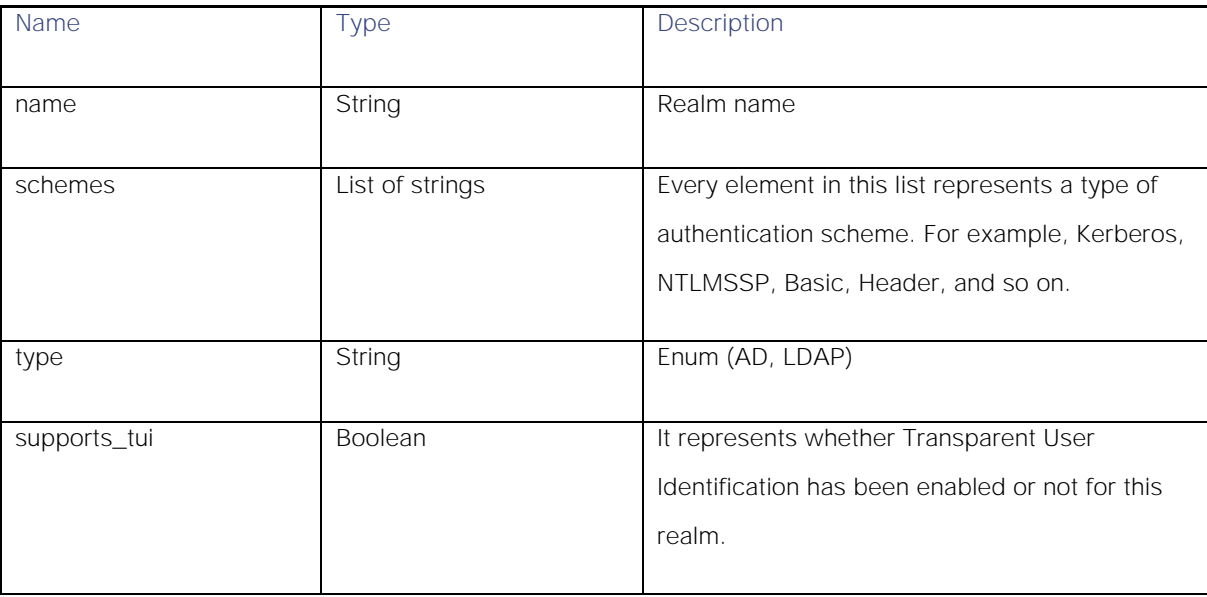

#### <span id="page-104-0"></span>sequence\_settings

## Table 114 – Attributes for sequence\_settings

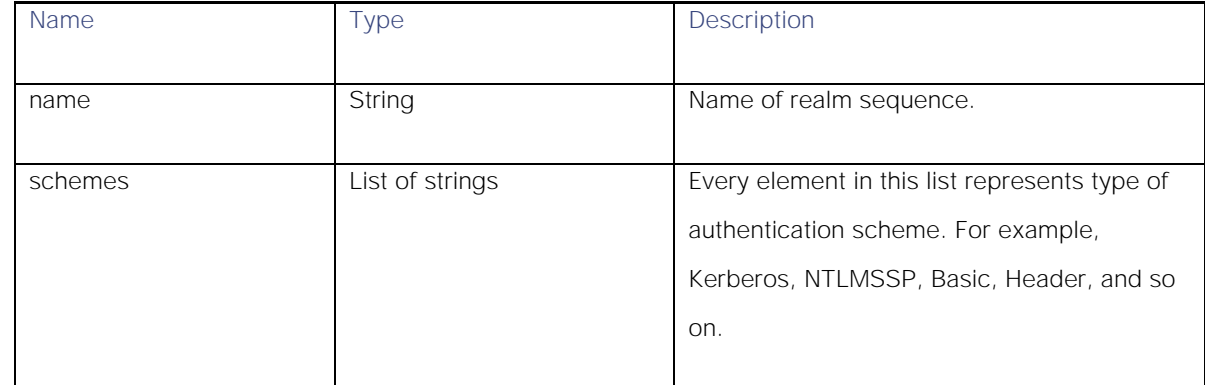

# User Agents

## Retrieving the User Agents

## Table 115 – Attributes for User Agents

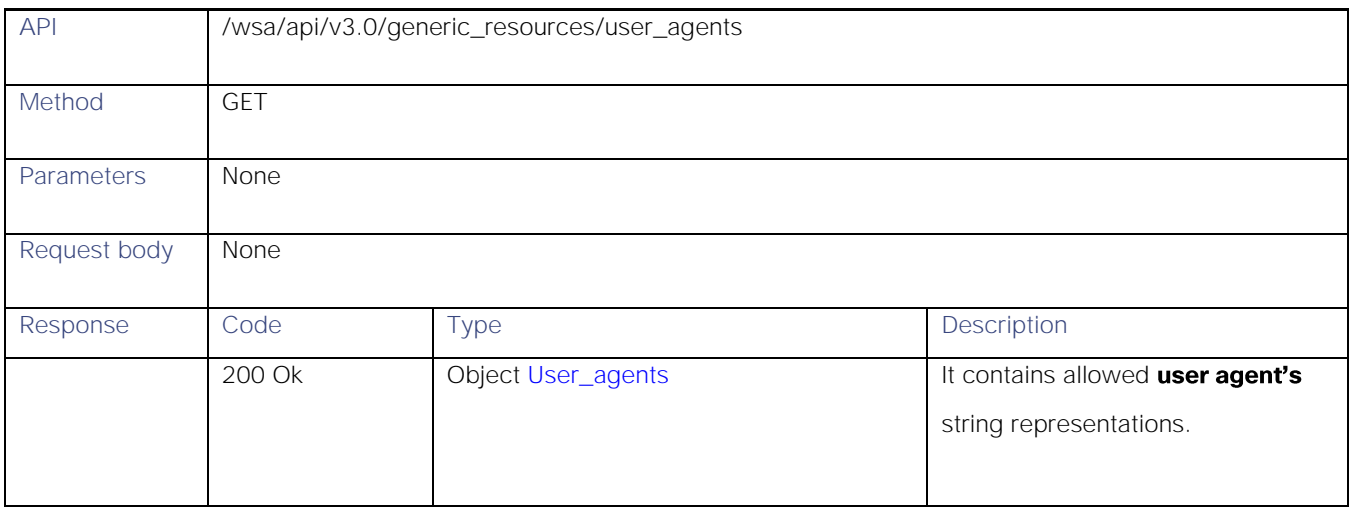

### Definitions

### <span id="page-105-0"></span>User\_agents

#### Table 116 – Attributes for User\_agent

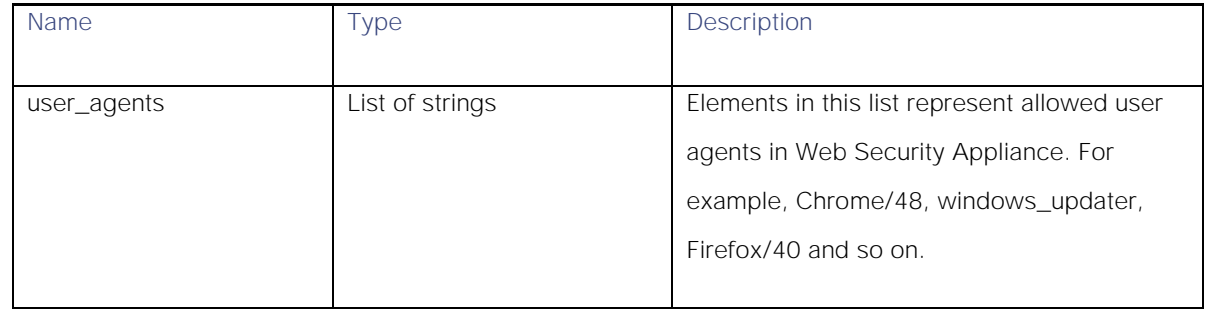

## URL Categories

## Retrieving URL Categories

### Table 117 – Attributes for URL categories

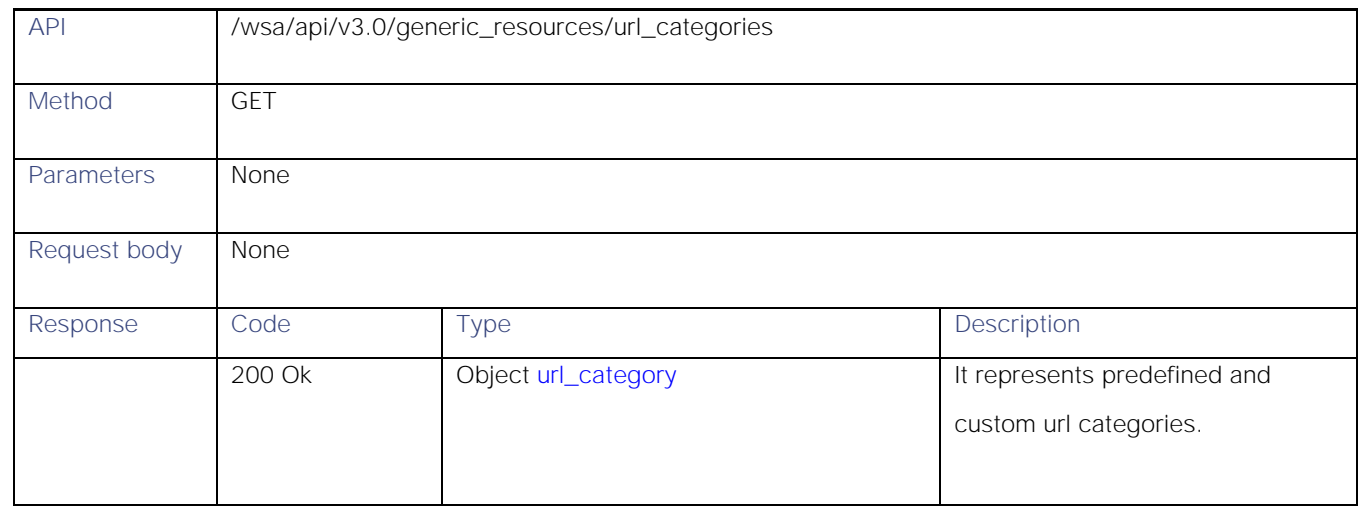

#### Definitions

#### <span id="page-105-1"></span>url\_category

## Table 118 – Attributes for url\_category

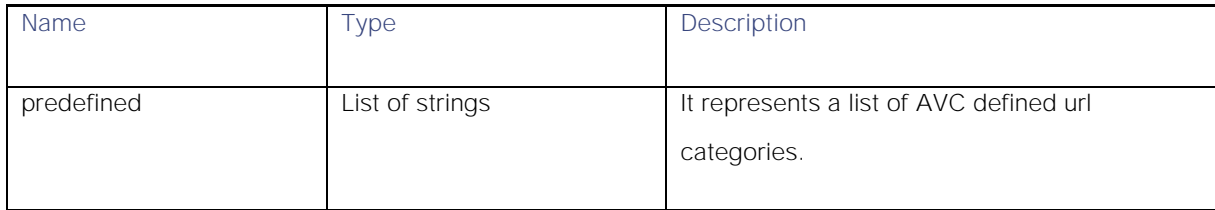

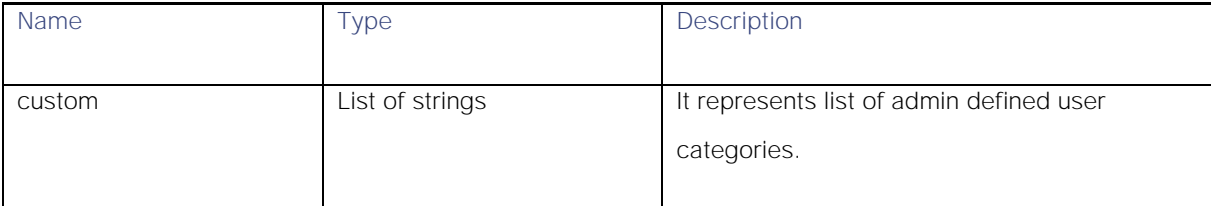

# Time Ranges

## Retrieving Time Ranges

## Table 119 – Attributes for Time Ranges

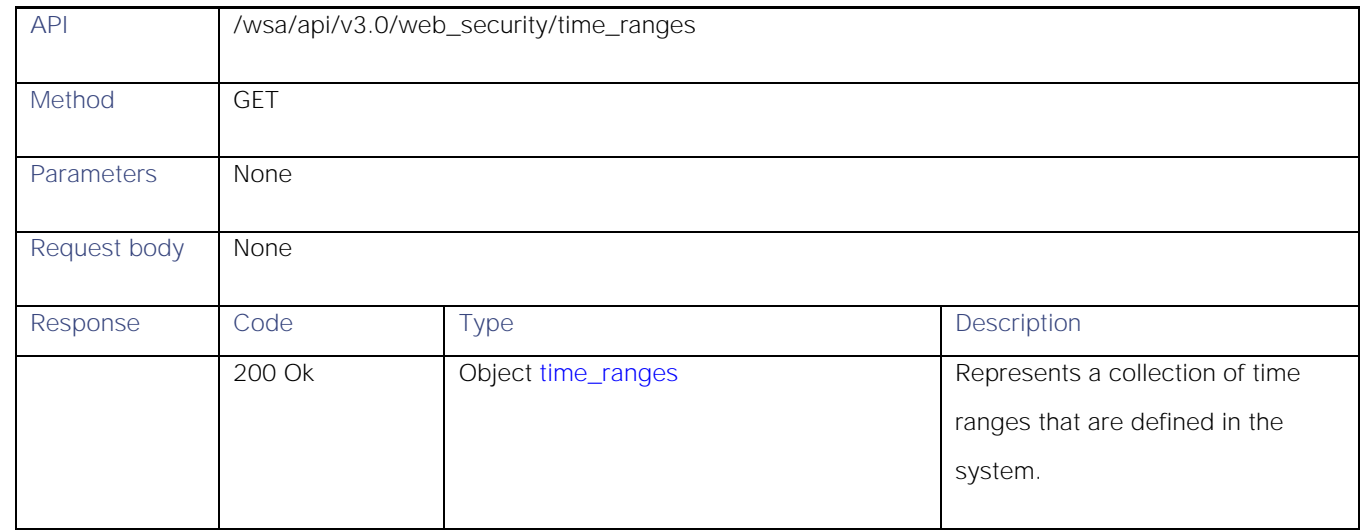

#### Definitions

<span id="page-106-0"></span>time\_ranges

#### Table 120 – Attributes for time\_ranges

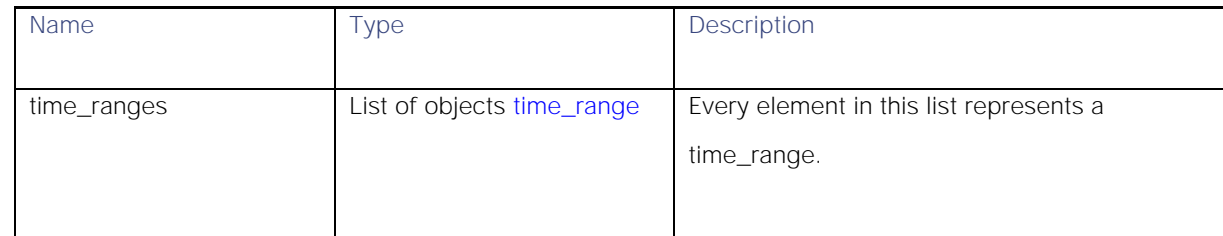

## <span id="page-107-0"></span>time\_range

Table 121 - Attributes for time\_range

| Name        | Type                        | Description                                                                                                    |
|-------------|-----------------------------|----------------------------------------------------------------------------------------------------|
| time_values | List of objects time_values | Every element in this list represents part of a<br>single day along with applicable weekday<br>names.                                  |
| name        | String                      | Name of time range.                                                                                                    |
| time_zone   | String                      | Represents time zone. For example,<br>"America/Los_Angeles". For more examples<br>see, Web Security Appliance GUI time_ranges<br>page. |

#### <span id="page-107-1"></span>time\_values

## Table 122 - Attributes for time\_values

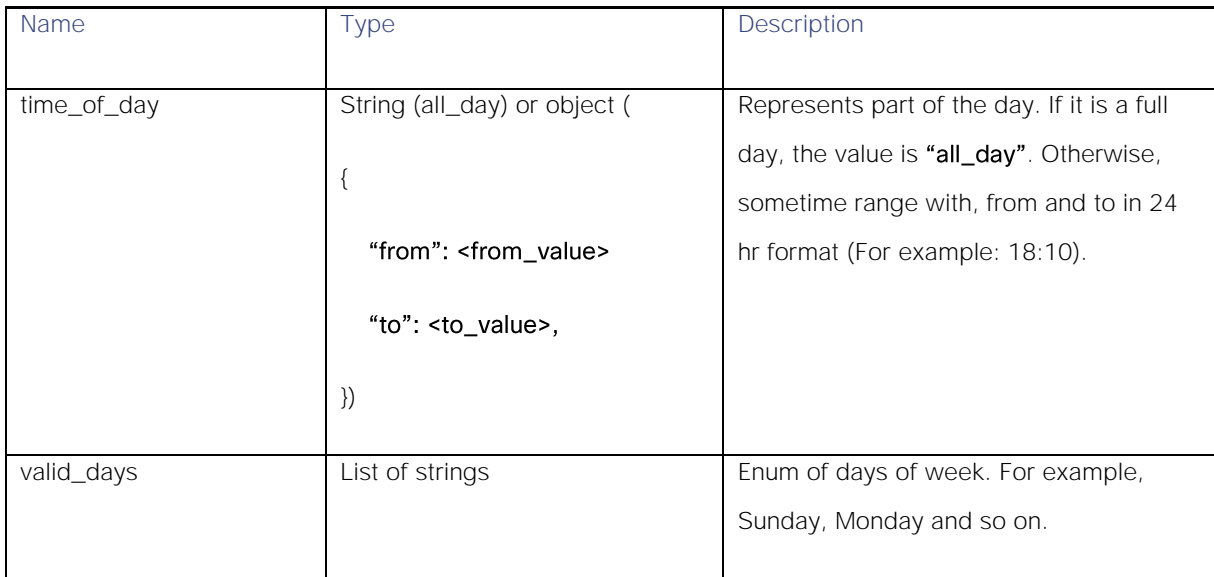
## **Quotas**

## Retrieving Quotas

## Table 123 – Attributes for Retrieving Quotas

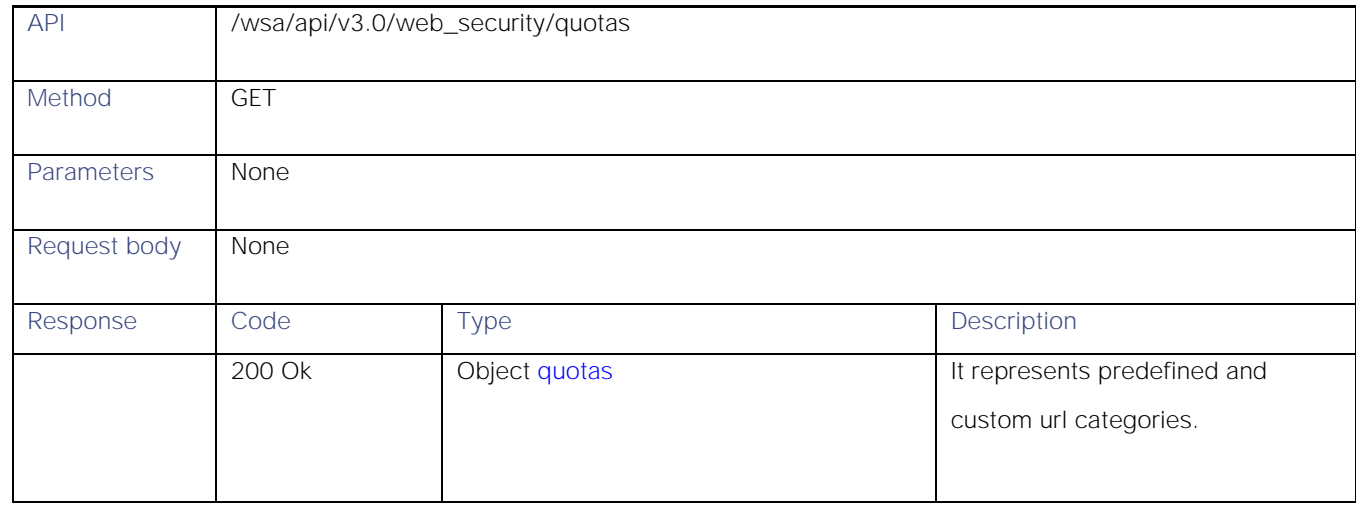

### Definitions

### <span id="page-108-0"></span>quotas

## Table 124 – Attributes for Quotas

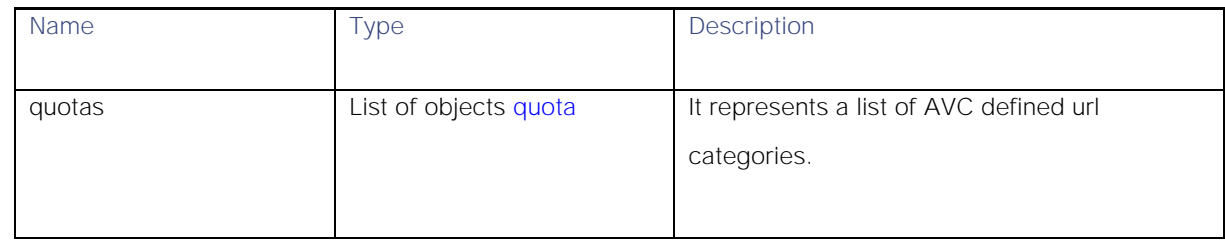

### <span id="page-108-1"></span>quota

## Table 125 – Attributes for Quota

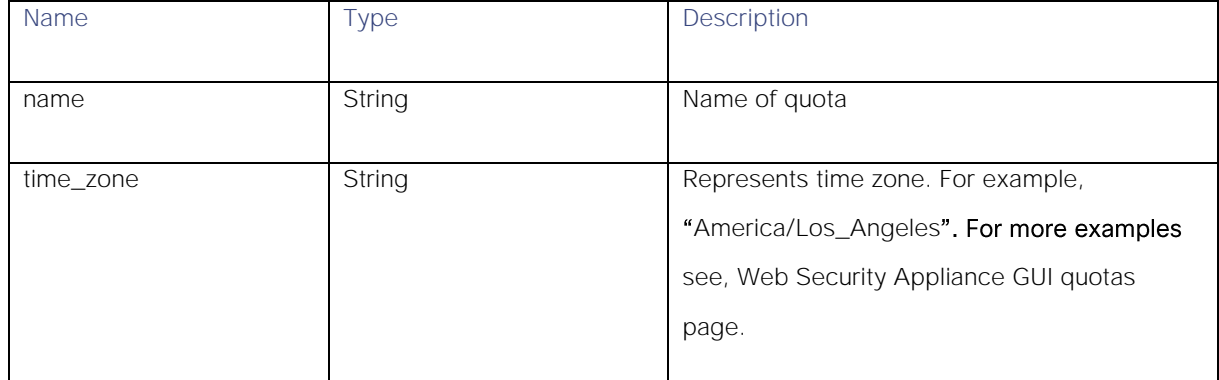

General Purpose APIs

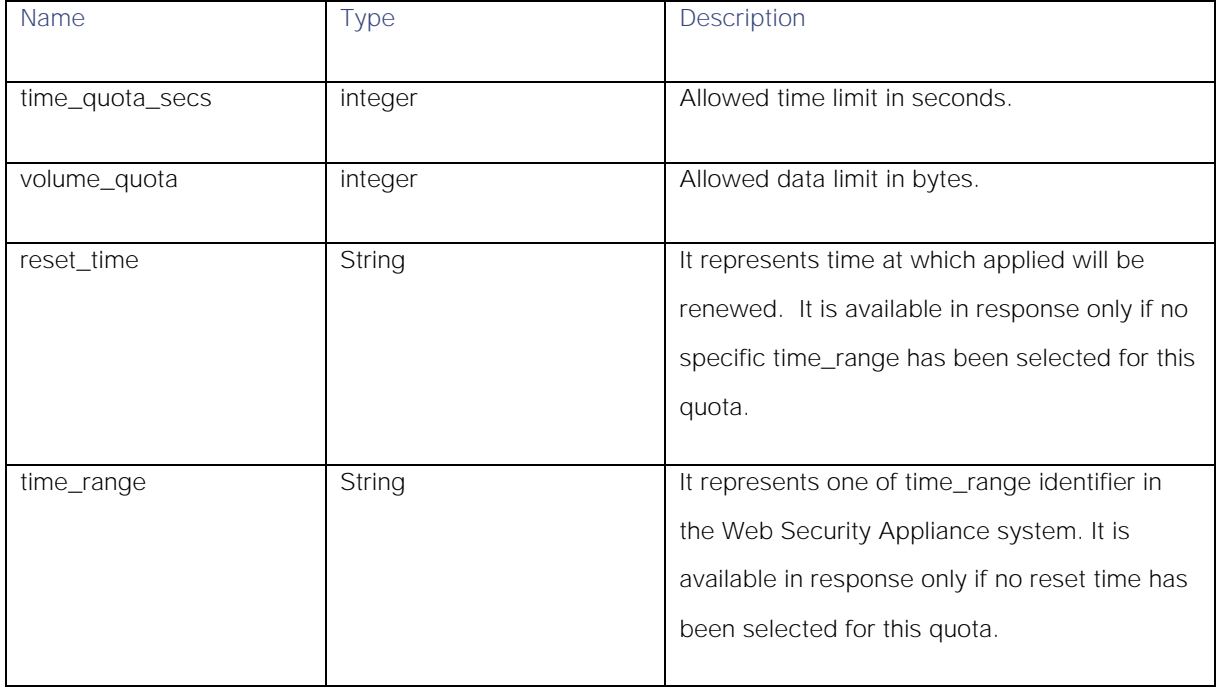

# Proxy Settings

## Retrieving Proxy Settings

## Table 126 - Attributes of Retrieving Proxy Settings

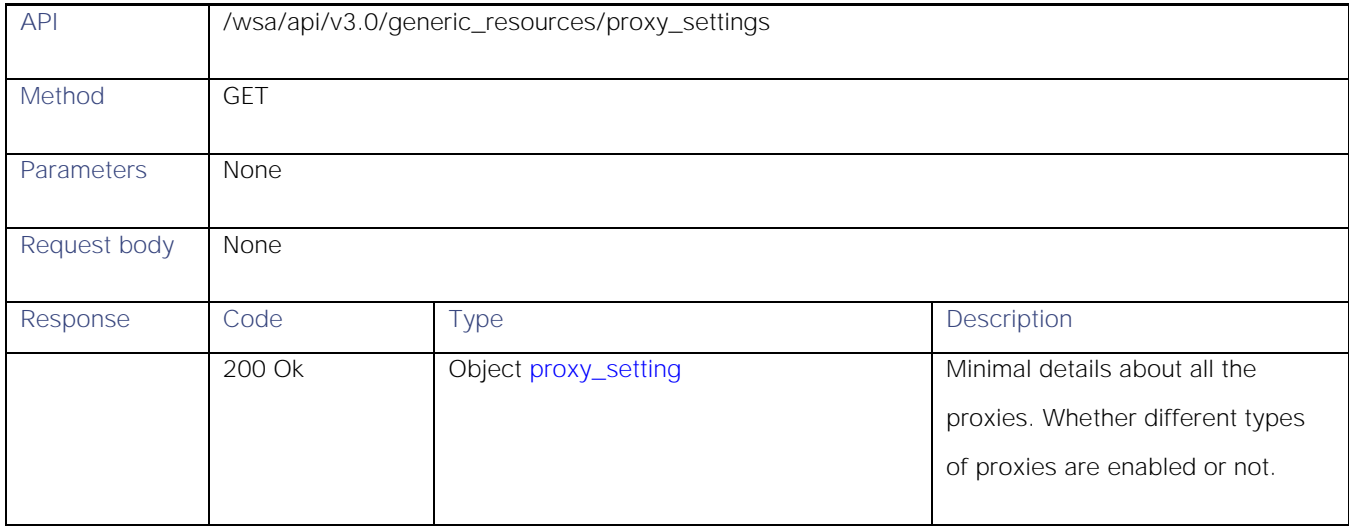

General Purpose APIs

### **Definitions**

## Proxy\_settings

## Table 127 – Attributes for Proxy\_settings

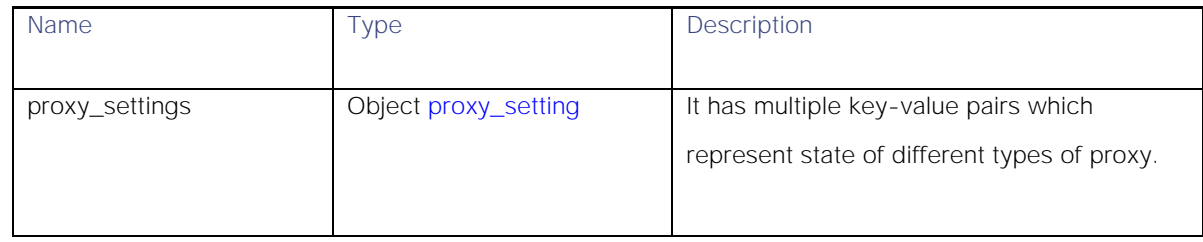

### <span id="page-110-0"></span>proxy\_setting

## Table 128 – Attributes for Proxy\_setting

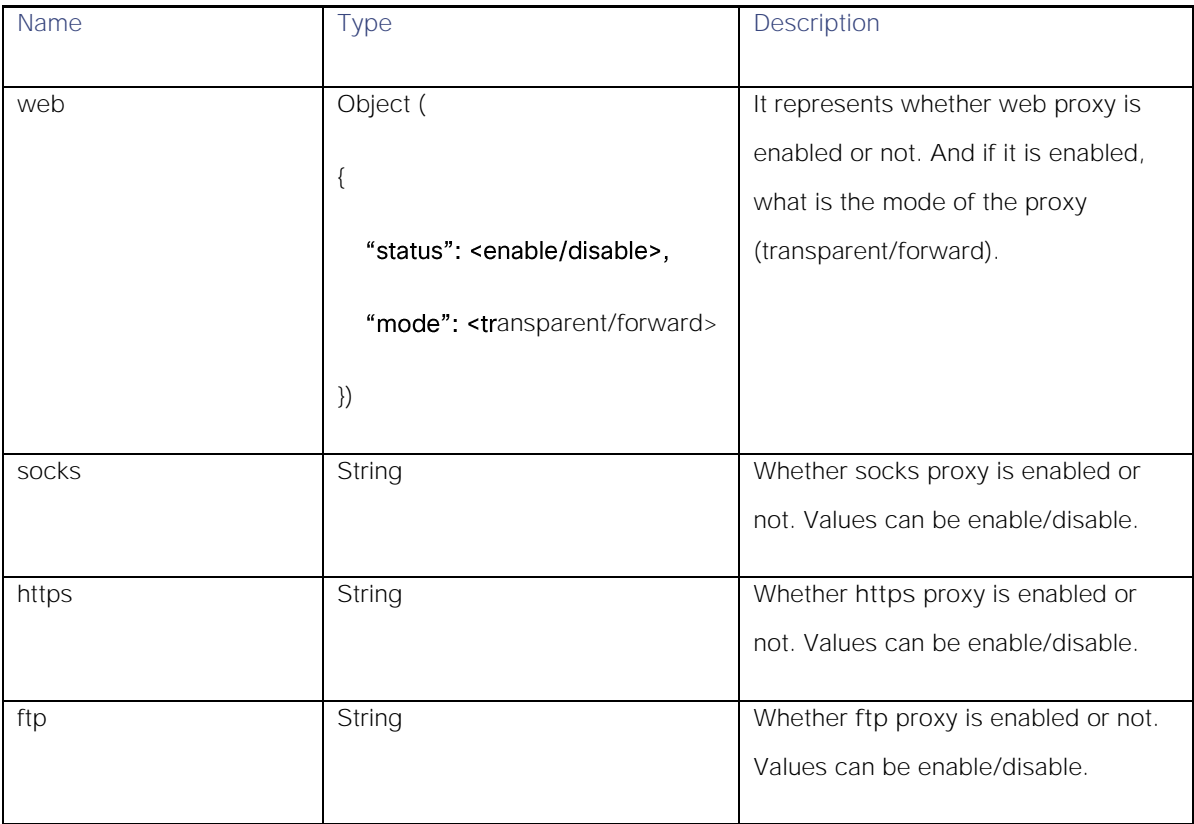

# Identification Methods

## Retrieving Identification Methods

### Table 129 – Attributes for Retrieving Identification Methods

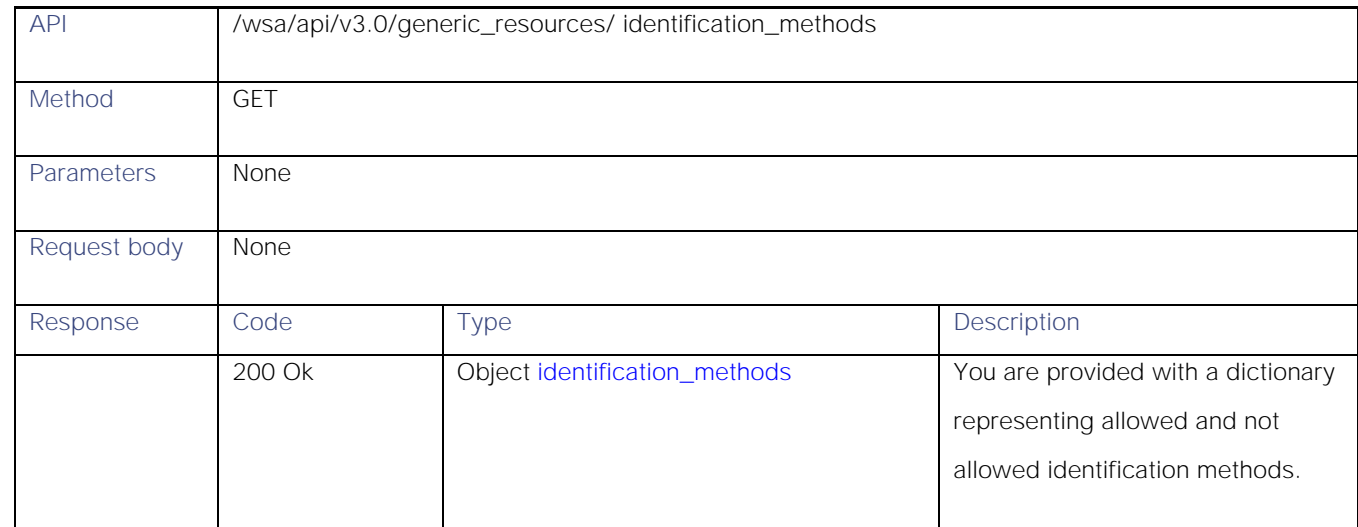

### **Definitions**

### <span id="page-111-0"></span>identification\_methods

### Table 130 - Attributes for identification\_methods

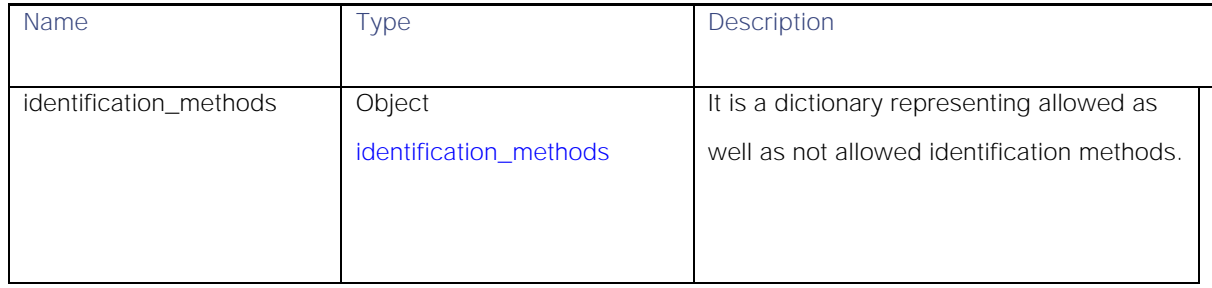

### <span id="page-111-1"></span>identification\_methods

### Table 131 - Attributes for identification\_method

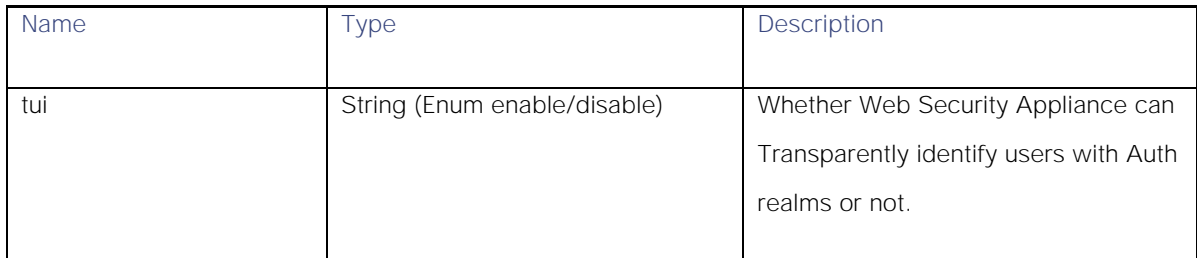

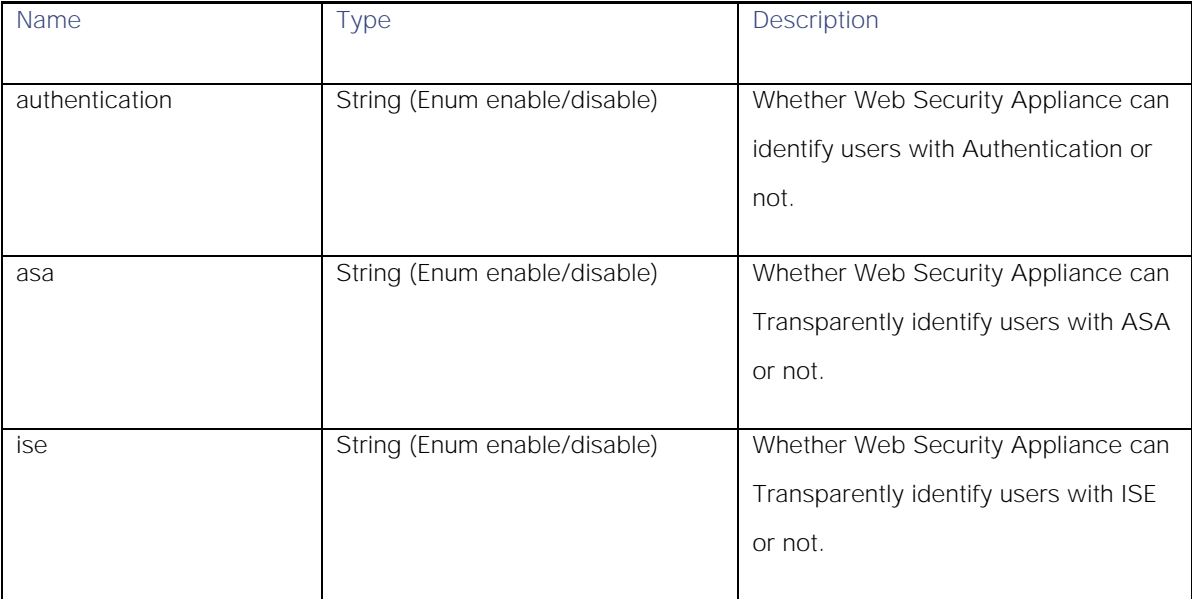

# Static Data

## Applications

While configuring the **Application** column and adding custom **Applications Visibility and Control** in access policy, you must be aware of the supported **restrict actions** for different types of applications. Currently, there are no REST APIs for obtaining this information. A static dictionary is created for this purpose. This dictionary can be used as any PUT or POST request for an access policy.

Some of the applications might not have any restrict action. In such cases, keep the dictionary value empty.

In the GUI, a group of different types of applications, for example, Gmail, Yahoo mail, and so on, that belong to a group, "Webmail" is available. This dictionary also has information about which application belongs to which group.

```
"applications": {
    "Webmail": {
        "monitor": {
            "Eyejot": {},
            "Outlook.com": {
                "restrict": [
                    "Block File Attachment Upload",
                   "Block File Attachment Download",
                   "Block Sending Email"
 ]
            },
            "GMX E-Mail": {
                "restrict": [
                    "Block File Attachment Upload",
                    "Block File Attachment Download",
                   "Block Sending Email"
 ]
            },
```
**AsyncOS 14.0 API - Addendum to the Getting Started** Guide for Cisco Web Security Appliances

```
 "AOL Mail": {
                    "restrict": [
                         "Block File Attachment Upload",
                        "Block File Attachment Download",
                        "Block Sending Email"
 ]
               },
               "Comcast Webmail": {
                    "restrict": [
                        "Block File Attachment Upload",
                        "Block File Attachment Download",
                        "Block Sending Email"
 ]
               },
               "MobileMe": {
                    "restrict": [
                        "Block File Attachment Upload",
                         "Block File Attachment Download",
                        "Block Sending Email"
 ]
               },
               "Hushmail": {
                    "restrict": [
                         "Block File Attachment Upload",
                         "Block File Attachment Download",
                         "Block Sending Email"
 ]
\}, \}, \}, \}, \}, \}, \}, \}, \}, \}, \}, \}, \}, \}, \}, \}, \}, \}, \}, \}, \}, \}, \}, \}, \}, \}, \}, \}, \}, \}, \}, \}, \}, \}, \}, \}, \},
 "Yahoo Mail": {
                    "restrict": [
                         "Block File Attachment Upload",
                       "Block File Attachment Download",
                       "Block Sending Email"
 ]
               },
               "Gmail": {
                    "restrict": [
                         "Block File Attachment Upload",
                         "Block File Attachment Download",
                         "Block Sending Email"
 ]
               }
          }
     },
     "File Sharing": {
          "monitor": {
               "Gigaup": {},
               "ADrive": {},
               "YouSendIt": {},
               "Issuu": {},
               "SkyDrive": {
                    "restrict": [
                         "Block File Upload",
                        "Block Download Documents",
                         "Block Editing"
 ]
\}, \}, \}, \}, \}, \}, \}, \}, \}, \}, \}, \}, \}, \}, \}, \}, \}, \}, \}, \}, \}, \}, \}, \}, \}, \}, \}, \}, \}, \}, \}, \}, \}, \}, \}, \}, \},
               "Weiyun": {
                    "restrict": [
                         "Block File Upload",
                        "Block Sharing",
                       "Block Download Documents"
```

```
 ]
            },
            "ifile.it": {},
            "RapidShare": {},
            "FileServe": {
               "restrict": [
                   "Block File Upload"
 ]
            },
            "DepositFiles": {},
            "Okurin": {
               "restrict": [
                   "Block File Upload",
                  "Block Download Documents"
 ]
            },
            "Amazon Cloud Drive": {
                "restrict": [
                   "Block File Upload",
                   "Block Download Documents",
                   "Block Sharing"
 ]
            },
            "Zbigz": {},
            "Yahoo Box": {},
            "LeapFile": {},
            "DocStoc": {
                "restrict": [
                   "Block File Upload",
                   "Block Download Documents"
 ]
            },
            "BitTorrent": {},
            "dl free": {
               "restrict": [
                   "Block File Upload",
               "Block Download Documents"
 ]
            },
            "Filemail": {},
            "MediaFire": {},
            "Dropbox": {
                "restrict": [
                   "Block File Upload",
                  "Block Dropbox Folder Sharing",
                  "Block Download Documents"
 ]
            },
            "eSnips": {
               "restrict": [
                   "Block File Upload",
                  "Block Download Documents"
 ]
            },
            "DivShare": {
                "restrict": [
                   "Block File Upload",
                  "Block Download Documents",
                  "Block Sharing"
 ]
            },
            "sendspace": {},
            "FileDropper": {},
```

```
 "TransferBigFiles": {},
              "Google Drive": {
                  "restrict": [
                       "Block File Upload",
                      "Block Download Documents",
                      "Block Sharing",
                       "Block Editing"
 ]
              },
              "AxiFile": {
                  "restrict": [
                      "Block File Upload",
                      "Block Download Documents"
 ]
              },
              "netload": {
                  "restrict": [
                       "Block File Upload",
                      "Block Download Documents"
 ]
              },
              "bonpoo": {},
              "RayFile": {
                  "restrict": [
                       "Block Download Documents"
 ]
              },
              "Megashares": {},
              "Datei.to": {
                  "restrict": [
                       "Block File Upload",
                      "Block Download Documents"
  ]
              },
              "Filer.cx": {},
              "4shared": {},
              "PutLocker": {},
              "WeTransfer": {},
              "Fluxiom": {},
             "Box.net": \{\},
              "Megaupload": {},
              "iCloud": {
                  "restrict": [
                       "Block iCloud Mail",
                       "Block iCloud Calendar",
                       "Block iCloud Bookmarks",
                      "Block iCloud Contacts",
                      "Block iCloud Photos"
 ]
\}, \}, \}, \}, \}, \}, \}, \}, \}, \}, \}, \}, \}, \}, \}, \}, \}, \}, \}, \}, \}, \}, \}, \}, \}, \}, \}, \}, \}, \}, \}, \}, \}, \}, \}, \}, \},
              "FileHost.ro": {}
         }
     },
     "Google+": {
         "monitor": {
              "Google+ Hangouts/Chat": {},
              "Google+ Photos": {
                   "restrict": [
                      "Block File Upload",
                       "Block +1/Tag"
 ]
              },
```
**AsyncOS 14.0 API - Addendum to the Getting Started** Guide for Cisco Web Security Appliances

```
 "Google+ Location Tagging": {},
              "Google+ Games": {},
              "Google+ Videos": {
                  "restrict": [
                      "Block File Upload"
 ]
              },
              "Google+ General": {
                  "restrict": [
                      "Block Posting Text"
 ]
             }
         }
     },
     "Presentation / Conferencing": {
         "monitor": {
             "Crossloop": {},
             "Techinline": {},
             "Glide": {},
             "eRoom.net": {},
             "Twiddla": {},
             "WebEx": {},
             "TeamViewer": {}
         }
     },
     "Instant Messaging": {
         "monitor": {
"MessengerFX": {},
 "Fetion": {
                  "restrict": [
                       "Block File Transfer"
 ]
             },
              "MSN Messenger": {
                  "restrict": [
                      "Block File Transfer"
 ]
              },
              "Mibbit": {},
              "Yahoo Messenger": {
                  "restrict": [
                      "Block File Transfer"
 ]
              },
              "KoolIM": {},
             "ILoveIM": {},
             "Google Talk": {},
             "AOL Instant Messenger": {}
         }
\vert \vert,
 "Internet Utilities": {
 "monitor": {
              "Google Calendar": {
                  "restrict": [
                       "Block File Upload",
                      "Block Posting Text",
                       "Block Sending Email",
                       "Block Download Documents"
 ]
\}, \}, \}, \}, \}, \}, \}, \}, \}, \}, \}, \}, \}, \}, \}, \}, \}, \}, \}, \}, \}, \}, \}, \}, \}, \}, \}, \}, \}, \}, \}, \}, \}, \}, \}, \}, \},
              "Google Translate": {},
              "Google Analytics": {},
             "Google App Engine": {},
```

```
 "eBay": {},
              "Yahoo Toolbar": {}
         }
     },
     "Media": {
         "monitor": {
              "Photobucket": {
                  "restrict": [
                       "Block File Upload",
                      "Block Download Documents",
                      "Block Sharing"
 ]
              },
              "Fotki": {},
              "QuickTime": {},
              "Windows Media": {},
              "Nico Nico Douga": {},
              "Flickr": {
                  "restrict": [
                       "Block File Upload",
                      "Block Posting Text"
 ]
\}, \}, \}, \}, \}, \}, \}, \}, \}, \}, \}, \}, \}, \}, \}, \}, \}, \}, \}, \}, \}, \}, \}, \}, \}, \}, \}, \}, \}, \}, \}, \}, \}, \}, \}, \}, \},
"Live365" : {} "Hulu": {},
              "Dailymotion": {
                  "restrict": [
                       "Block File Upload",
                      "Block Posting Text"
 ]
              },
              "Pandora TV": {},
              "500px": {
                  "restrict": [
                       "Block File Upload",
                      "Block Posting Text",
                      "Block Like/Tag"
 ]
              },
              "YouTube": {
                  "restrict": [
                      "Block File Upload",
                      "Block Posting Text",
                      "Block High Definition"
 ]
              },
              "Jango": {},
              "Livestream": {},
              "ASF": {},
              "Vimeo": {},
              "Megavideo": {},
              "Silverlight": {},
              "PPS.tv": {
                  "restrict": [
                       "Block File Upload",
                       "Block Posting Text"
 ]
              },
              "Gyao": {
                  "restrict": [
                       "Block Posting Text"
```
]

**AsyncOS 14.0 API - Addendum to the Getting Started** Guide for Cisco Web Security Appliances

```
 },
             "Tudou": {
                "restrict": [
                    "Block File Upload",
                    "Block Posting Text",
                   "Block Like/Tag"
 ]
             },
            "Netflix": {},
            "RealMedia": {},
            "PPTV": {
                "restrict": [
                    "Block File Upload",
                    "Block Posting Text"
 ]
             },
            "Picasa": {},
            "Youku": {
                "restrict": [
                    "Block File Upload",
                   "Block Posting Text",
                   "Block Like/Tag"
 ]
            },
            "Pandora": {},
            "Joost": {},
            "56.com": {
                "restrict": [
                    "Block File Upload",
                   "Block Posting Text"
 ]
             },
            "Winamp Remote": {},
            "FreeeTV": {},
            "MPEG": {},
            "Flash Video": {},
            "Last.fm": {},
            "Viddler": {},
            "SmugMug": {
                "restrict": [
                    "Block File Upload",
                    "Block Posting Text",
                    "Block Like",
                   "Block Sharing"
 ]
            },
            "Deezer": {},
            "Shutterfly": {}
        },
       "default bandwidth limit": ""
    },
    "Collaboration": {
        "monitor": {
            "Pastebin": {
                "restrict": [
                    "Block Posting Text",
                   "Block Download Documents"
 ]
             },
            "Wikipedia": {
                "restrict": [
                    "Block File Upload",
                   "Block Posting Text"
```

```
 ]
            },
            "Answers.com": {
               "restrict": [
                   "Block Posting Text"
 ]
            }
        }
    },
    "Myspace": {
        "monitor": {
            "Myspace Music": {},
            "Myspace Videos": {
               .<br>"restrict": [
                   "Block File Upload",
                   "Block Like/Tag"
 ]
            },
            "Myspace General": {
                "restrict": [
                    "Block Posting Text",
                   "Block Like/Tag"
 ]
            },
            "Myspace Photos": {
                "restrict": [
                   "Block File Upload",
                    "Block Like/Tag"
 ]
            }
        }
\vert \vert,
 "LinkedIn": {
        "monitor": {
            "LinkedIn Inbox": {
                "restrict": [
                   "Block Posting Text"
 ]
            },
            "LinkedIn General": {
                "restrict": [
                   "Block Installation of Third-Party Applications",
                  "Block Recommendations",
                  "Block Groups",
                   "Block Events",
                   "Block Status Updates"
 ]
            },
            "LinkedIn Contacts": {
                "restrict": [
                    "Block Posting Text"
 ]
            },
            "LinkedIn Profile": {
                "restrict": [
                    "Block Posting Text"
 ]
            },
            "LinkedIn Jobs": {
                "restrict": [
                   "Block Job Search",
                   "Block Job Posting"
```
**AsyncOS 14.0 API - Addendum to the Getting Started** Guide for Cisco Web Security Appliances

```
 ]
 }
         }
     },
     "Software Updates": {
         "monitor": {
             "Windows Update": {},
             "Sophos Update": {},
             "Trendmicro Antivirus Update": {},
             "Symantec Liveupdate": {},
             "McAfee AutoUpdate": {}
         }
\vert \vert,
 "iTunes": {
         "monitor": {
             "iTunes iPhone": {
                  "restrict": [
                      "Block iTunes App Install",
                     "Block iTunes Music",
                      "Block iTunes Video",
                      "Block iTunes Podcast",
                     "Block iTunes iBook"
 ]
              },
              "iTunes Desktop": {
                  "restrict": [
                      "Block iTunes App Install",
                     "Block iTunes Music",
                     "Block iTunes Video",
                     "Block iTunes iBook"
 ]
\}, \}, \}, \}, \}, \}, \}, \}, \}, \}, \}, \}, \}, \}, \}, \}, \}, \}, \}, \}, \}, \}, \}, \}, \}, \}, \}, \}, \}, \}, \}, \}, \}, \}, \}, \}, \},
 "iTunes iPad": {
                  "restrict": [
                      "Block iTunes App Install",
                     "Block iTunes Music",
                     "Block iTunes Video",
                     "Block iTunes Podcast",
                      "Block iTunes iBook"
 ]
              },
              "iTunes iPod": {
                  "restrict": [
                      "Block iTunes App Install",
                     "Block iTunes Music",
                     "Block iTunes Video",
                     "Block iTunes Podcast",
                     "Block iTunes iBook"
 ]
             }
         }
     },
     "Enterprise Applications": {
         "monitor": {
              "SugarCRM": {},
              "SharePoint": {
                  "restrict": [
                      "Block File Upload",
                     "Block Blog Posting",
                      "Block Download Documents",
                      "Block Editing Calendar",
                      "Block Admin Operations"
 ]
```
},

```
 "Concur": {},
              "Amazon S3": {
                  "restrict": [
                      "Block File Upload"
 ]
             }
         }
     },
     "Games": {
         "monitor": {
             "Evony": {},
             "Hangame.co.jp": {},
             "Wii": {},
             "Pogo": {}
         }
     },
     "Facebook": {
         "monitor": {
              "Facebook Applications: Utilities": {},
              "Facebook Photos and Videos": {
                  "restrict": [
                       "Block File Upload"
 ]
\}, \}, \}, \}, \}, \}, \}, \}, \}, \}, \}, \}, \}, \}, \}, \}, \}, \}, \}, \}, \}, \}, \}, \}, \}, \}, \}, \}, \}, \}, \}, \}, \}, \}, \}, \}, \},
 "Facebook Applications: Other": {},
 "Facebook Events": {},
             "Facebook Applications: Entertainment": {},
             "Facebook Applications: Sports": {},
             "Facebook Applications: Games": {},
             "Facebook Messages and Chat": {
                  "restrict": [
                      "Block File Attachment Upload",
                     "Block File Attachment Download",
                     "Block Video Chat"
 ]
              },
              "Facebook General": {
                  "restrict": [
                      "Block Posting Text",
                      "Block Like/Tag",
                      "Block Installation of Third-Party Applications"
 ]
              },
             "Facebook Notes": {}
         },
        "default bandwidth limit": "2000"
     },
     "Proxies": {
         "monitor": {
              "PHPProxy": {},
 "Zelune": {},
 "Suresome": {},
              "ASProxy": {},
              "CamoProxy": {},
             "KProxy": {},
              "CoralCDN": {},
             "CGIProxy": {},
             "Guardster": {},
             "FlyProxy": {},
             "Glype": {},
             "Vtunnel": {},
```
**AsyncOS 14.0 API - Addendum to the Getting Started** Guide for Cisco Web Security Appliances

```
 "Surrogafier": {},
                "Socks2HTTP": {},
                "Avoidr": {},
                "Other Web Proxy": {},
                "Proxono": {},
                "Megaproxy": {}
 }
     },
      "Social Networking": {
           "monitor": {
                "Weibo": {
                      "restrict": [
                           "Block File Upload",
                           "Block Posting Text"
 ]
                },
                "Kaixin001": {
                      "restrict": [
                           "Block File Upload",
                          "Block Posting Text",
                          "Block Like/Tag",
                          "Block Sending Email",
                          "Block Download Documents"
 ]
\}, \}, \}, \}, \}, \}, \}, \}, \}, \}, \}, \}, \}, \}, \}, \}, \}, \}, \}, \}, \}, \}, \}, \}, \}, \}, \}, \}, \}, \}, \}, \}, \}, \}, \}, \}, \},
 "Pinterest": {
                      "restrict": [
                           "Block File Upload",
                           "Block Posting Text",
                           "Block Like"
 ]
\}, \}, \}, \}, \}, \}, \}, \}, \}, \}, \}, \}, \}, \}, \}, \}, \}, \}, \}, \}, \}, \}, \}, \}, \}, \}, \}, \}, \}, \}, \}, \}, \}, \}, \}, \}, \},
 "RenRen": {
                      "restrict": [
                           "Block File Upload",
                          "Block Posting Text",
                          "Block Like/Tag"
 ]
                },
                "Slashdot": {},
                "Google Groups": {
                      "restrict": [
                           "Block Posting Text"
 ]
\}, \}, \}, \}, \}, \}, \}, \}, \}, \}, \}, \}, \}, \}, \}, \}, \}, \}, \}, \}, \}, \}, \}, \}, \}, \}, \}, \}, \}, \}, \}, \}, \}, \}, \}, \}, \},
 "Zhihu": {
                      "restrict": [
                           "Block File Upload",
                           "Block Posting Text",
                           "Block Like/Tag",
                          "Block Sharing"
 ]
                },
                "Yahoo Mobage": {},
                "Reddit": {},
                "Tencent Weibo": {
                      "restrict": [
                           "Block File Upload",
                           "Block Posting Text",
                          "Block Like/Tag"
 ]
                },
                "Ameba": {},
```

```
 "Quora": {
                    "restrict": [
                         "Block File Upload",
                        "Block Posting Text",
                        "Block Like/Tag",
                        "Block Sharing"
 ]
               },
               "FriendFeed": {},
               "Digg": {},
               "Two Channel": {},
               "Gree": {},
               "Mixi": {},
               "StumbleUpon": {
                    "restrict": [
                         "Block File Upload",
                        "Block Posting Text",
                         "Block Like/Tag"
 ]
               },
               "XING": {},
               "Sohu Weibo": {
                    "restrict": [
                         "Block File Upload",
                        "Block Posting Text"
 ]
               },
               "Twitter": {
                    "restrict": [
                         "Block Posting to Twitter",
                         "Block Posts Using Third-Party Clients",
                        "Block Unsupported Third-Party Applications"
 ]
               },
               "Delicious": {},
               "Scribd": {
                    "restrict": [
                         "Block File Upload",
                        "Block Download Documents",
                        "Block Posting Text"
 ]
\}, \}, \}, \}, \}, \}, \}, \}, \}, \}, \}, \}, \}, \}, \}, \}, \}, \}, \}, \}, \}, \}, \}, \}, \}, \}, \}, \}, \}, \}, \}, \}, \}, \}, \}, \}, \},
               "Google Wave": {}
          }
     },
     "Blogging": {
          "monitor": {
               "Blogger": {
                    "restrict": [
                         "Block Posting Text"
 ]
\}, \}, \}, \}, \}, \}, \}, \}, \}, \}, \}, \}, \}, \}, \}, \}, \}, \}, \}, \}, \}, \}, \}, \}, \}, \}, \}, \}, \}, \}, \}, \}, \}, \}, \}, \}, \},
 "LiveJournal": {
                    "restrict": [
                         "Block Posting Text"
 ]
               },
               "Tumblr": {
                    "restrict": [
                         "Block Posting Text"
 ]
               },
```
**AsyncOS 14.0 API - Addendum to the Getting Started** Guide for Cisco Web Security Appliances

```
 "Wordpress": {
                       "restrict": [
                            "Block Posting Text"
 ]
\}, \}, \}, \}, \}, \}, \}, \}, \}, \}, \}, \}, \}, \}, \}, \}, \}, \}, \}, \}, \}, \}, \}, \}, \}, \}, \}, \}, \}, \}, \}, \}, \}, \}, \}, \}, \},
 "FC2 Blog": {
                       "restrict": [
                            "Block File Upload",
                           "Block Posting Text"
 ]
                 },
                 "Disqus": {
                       "restrict": [
                            "Block Like",
                            "Block Posting Text"
 ]
                 }
           }
      }
}
```
## Youtube Categories

There are no REST APIs for allowed YTC categories. [Table 132](#page-124-0) provides the static list.

### <span id="page-124-0"></span>Table 132 – YTC Categories Statics Data

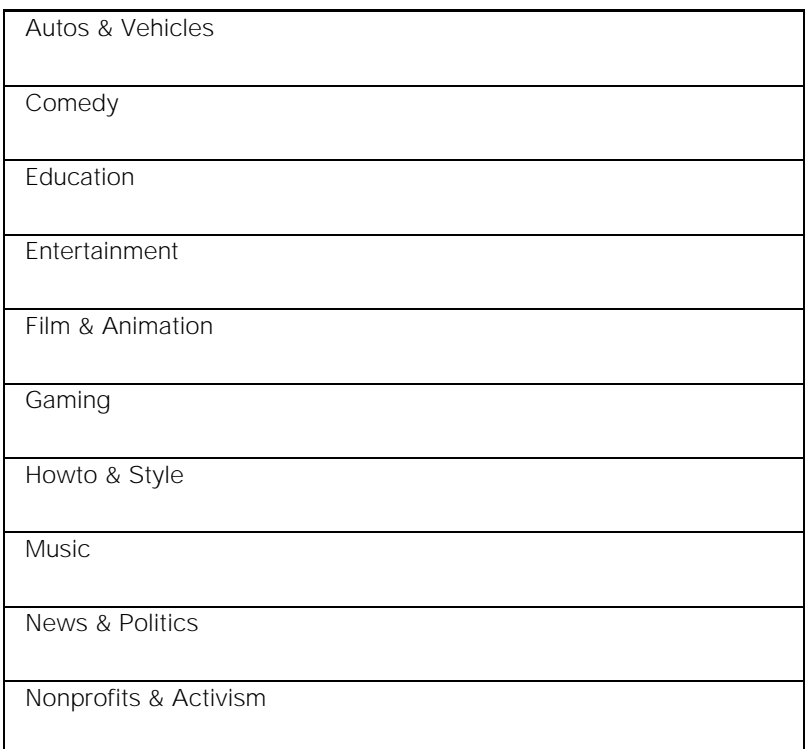

## **Objects**

While editing **Objects** column of access\_policy, you must be aware of the supported MIME types in Web Security Appliance. [Table 133](#page-125-0) provides the supported MIME types:

## <span id="page-125-0"></span>Table 133 - MIME Types

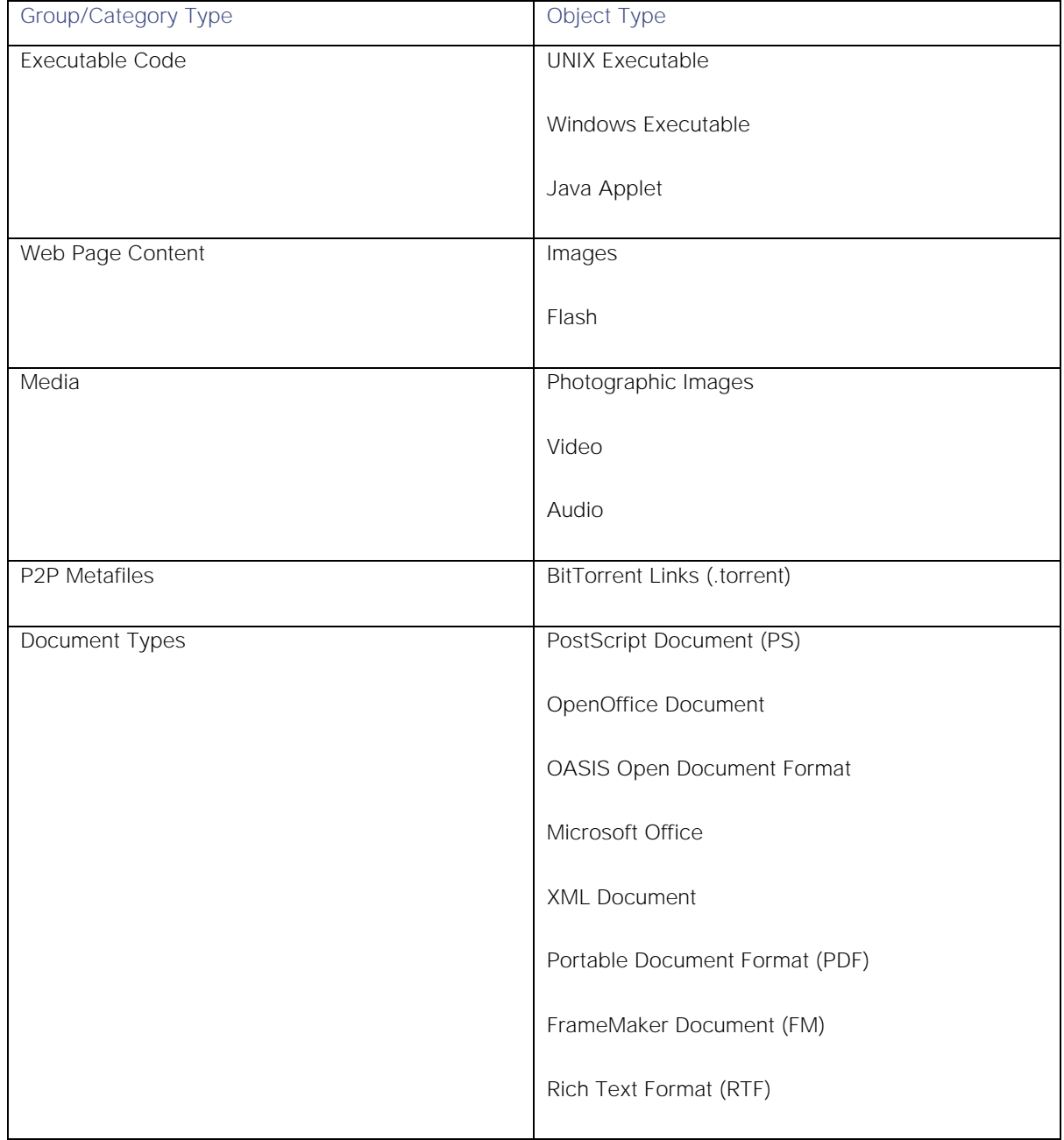

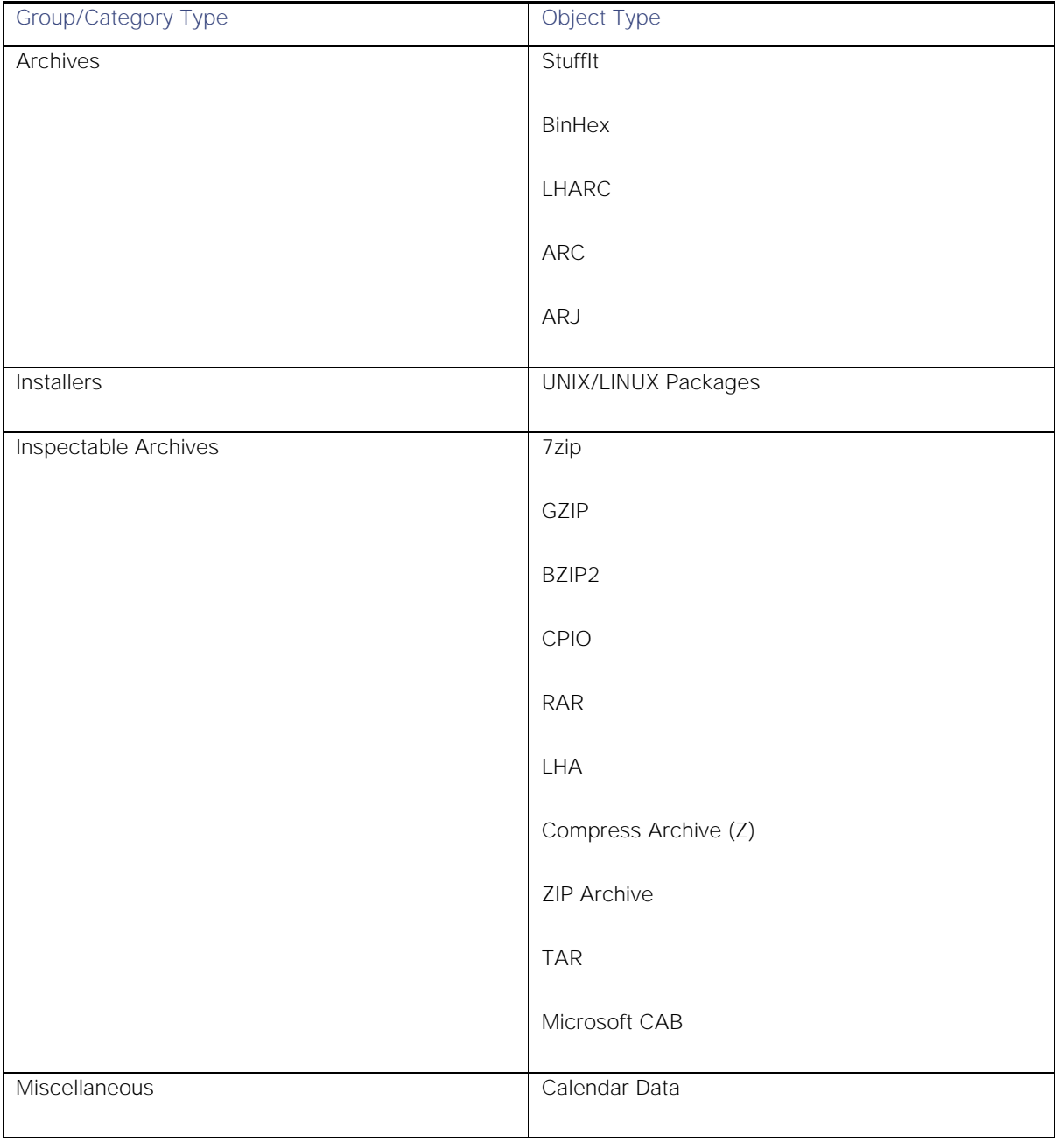

## Custom MIME Types

For blocking the custom MIME types, you must be aware of the string that is supported by Web Security Appliance. [Table 134](#page-126-0) provides the objects and their MIME types which can be used as the custom MIME types.

## <span id="page-126-0"></span>Table 134 - Custom MIME Types

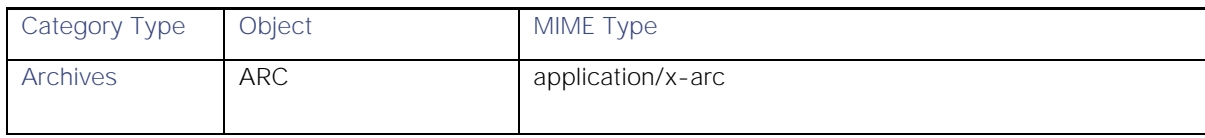

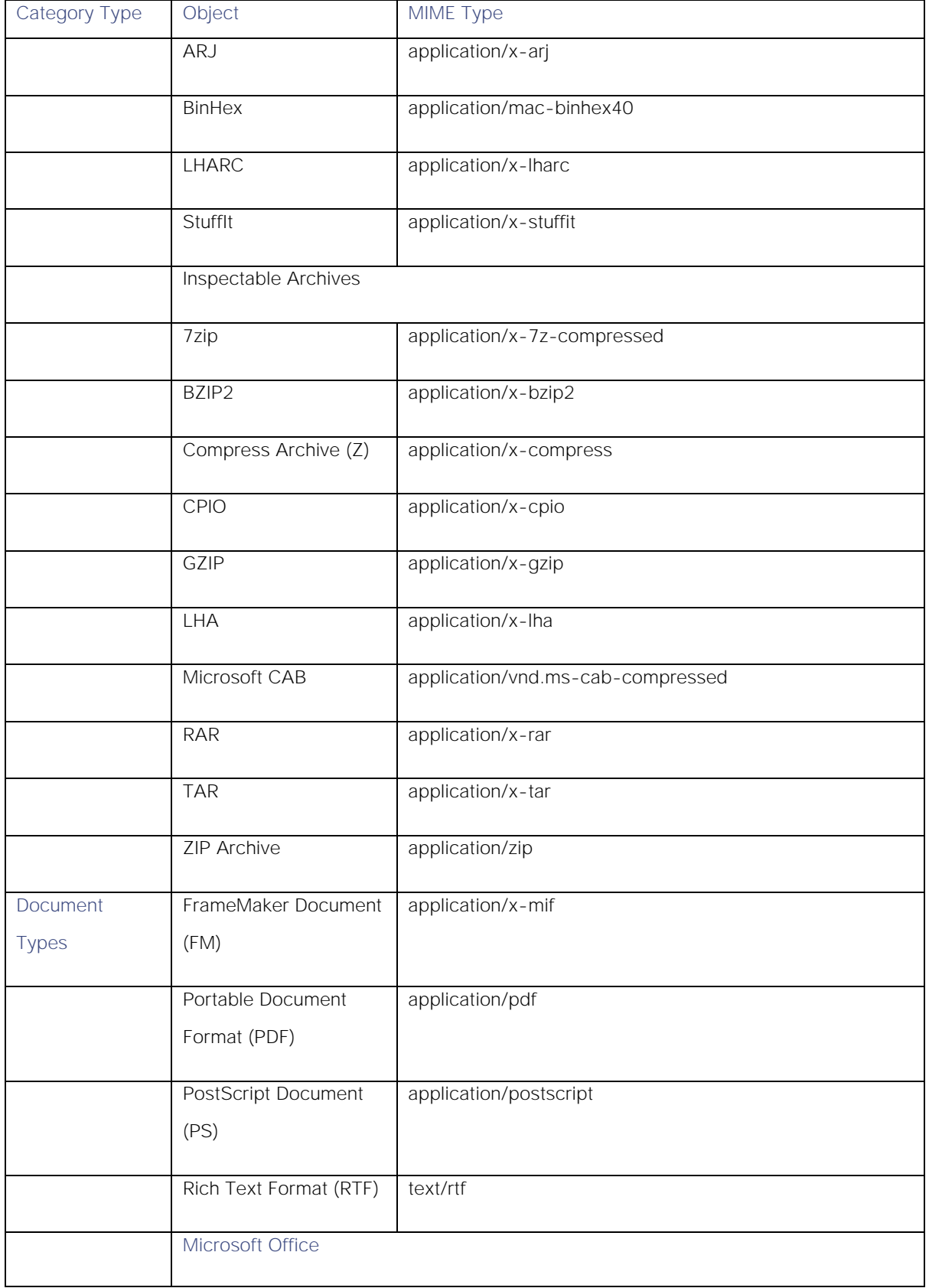

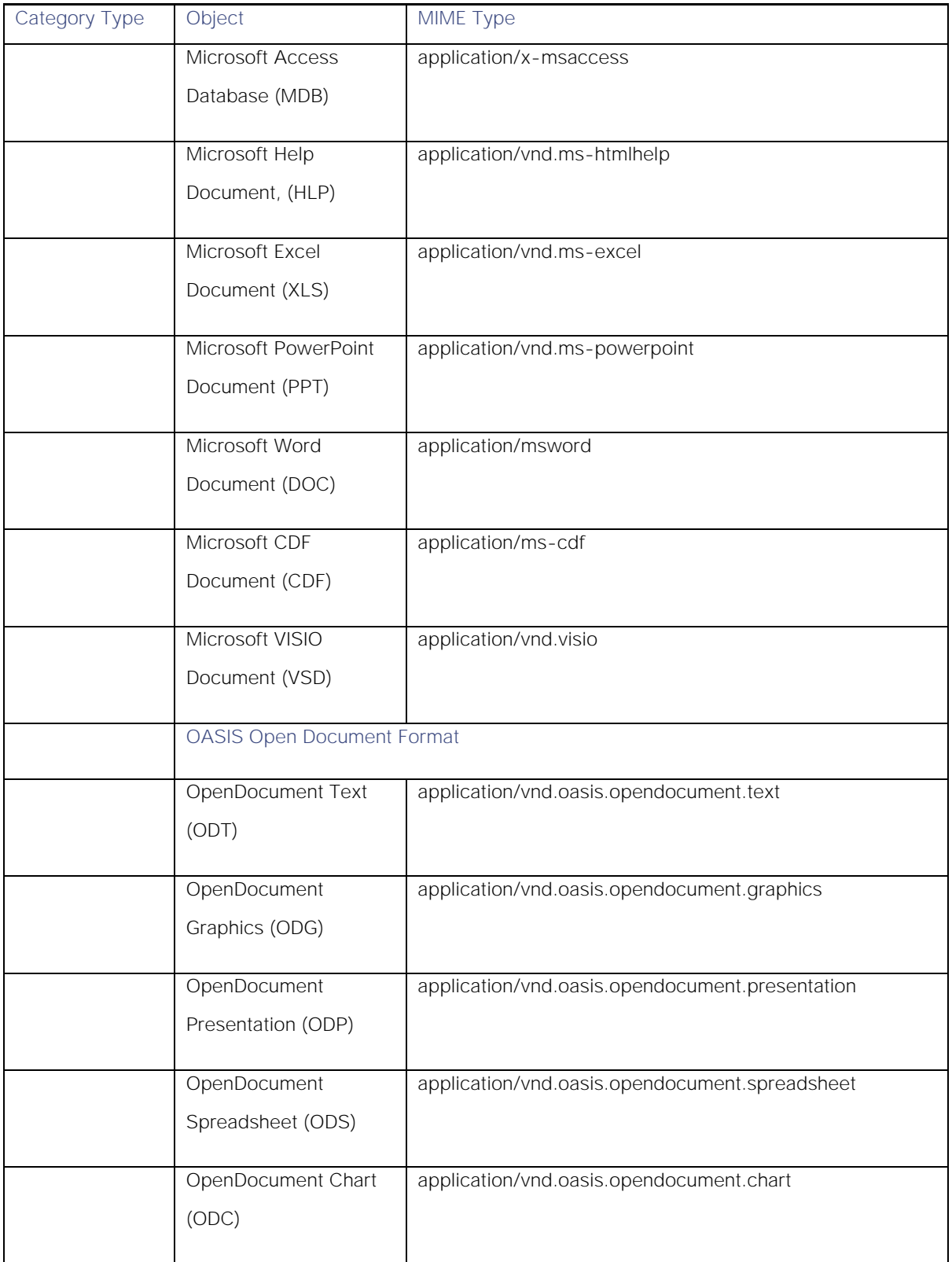

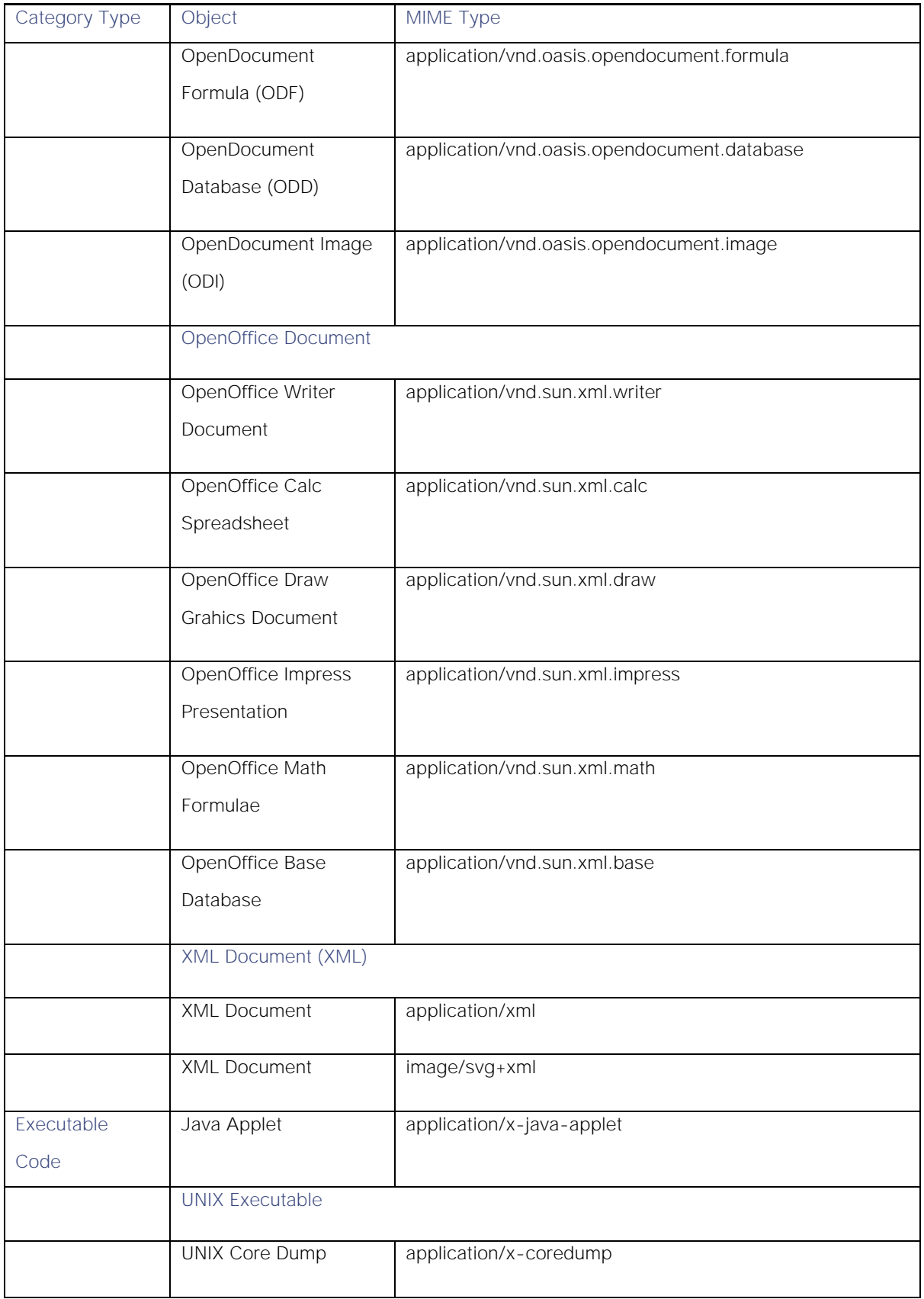

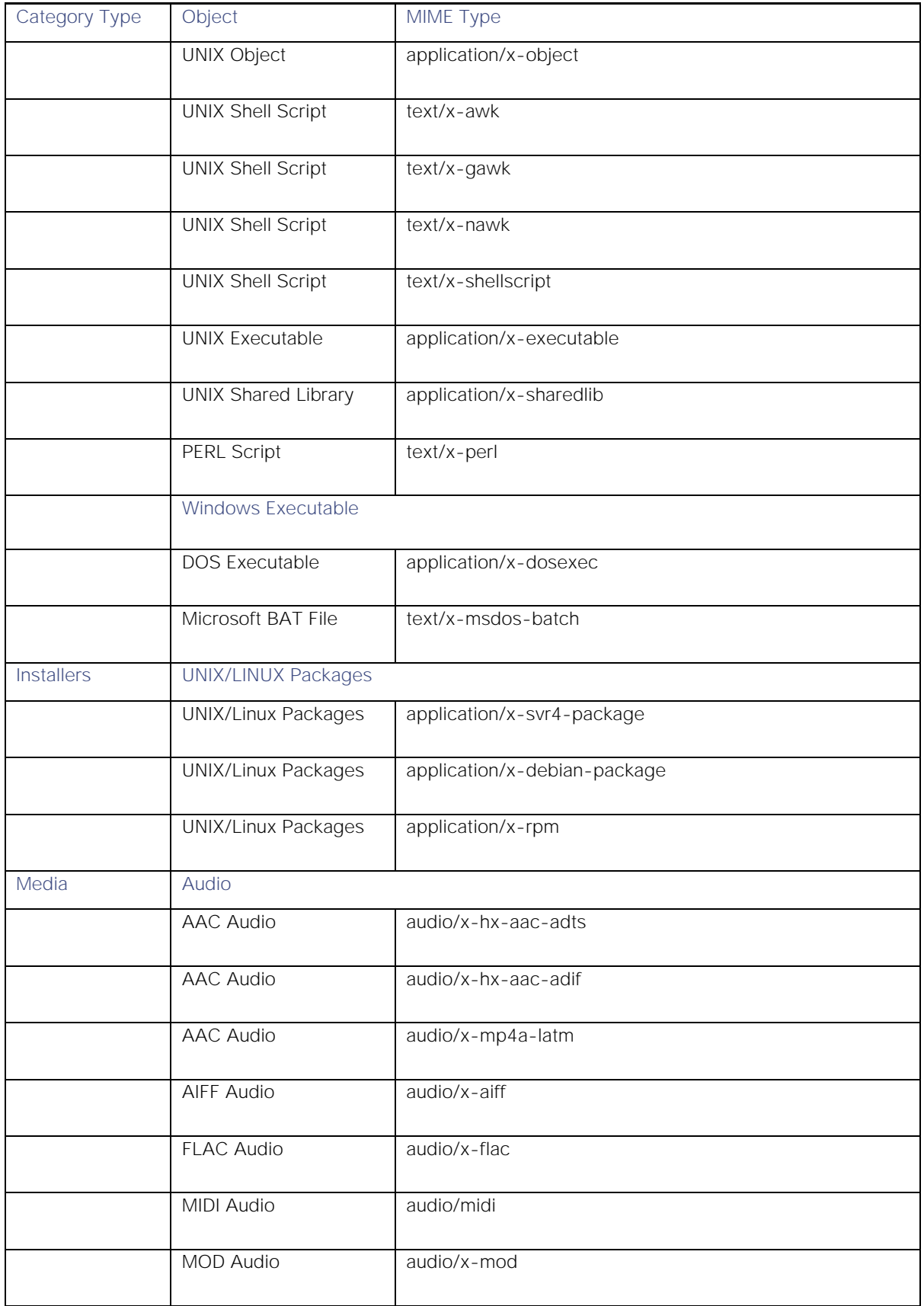

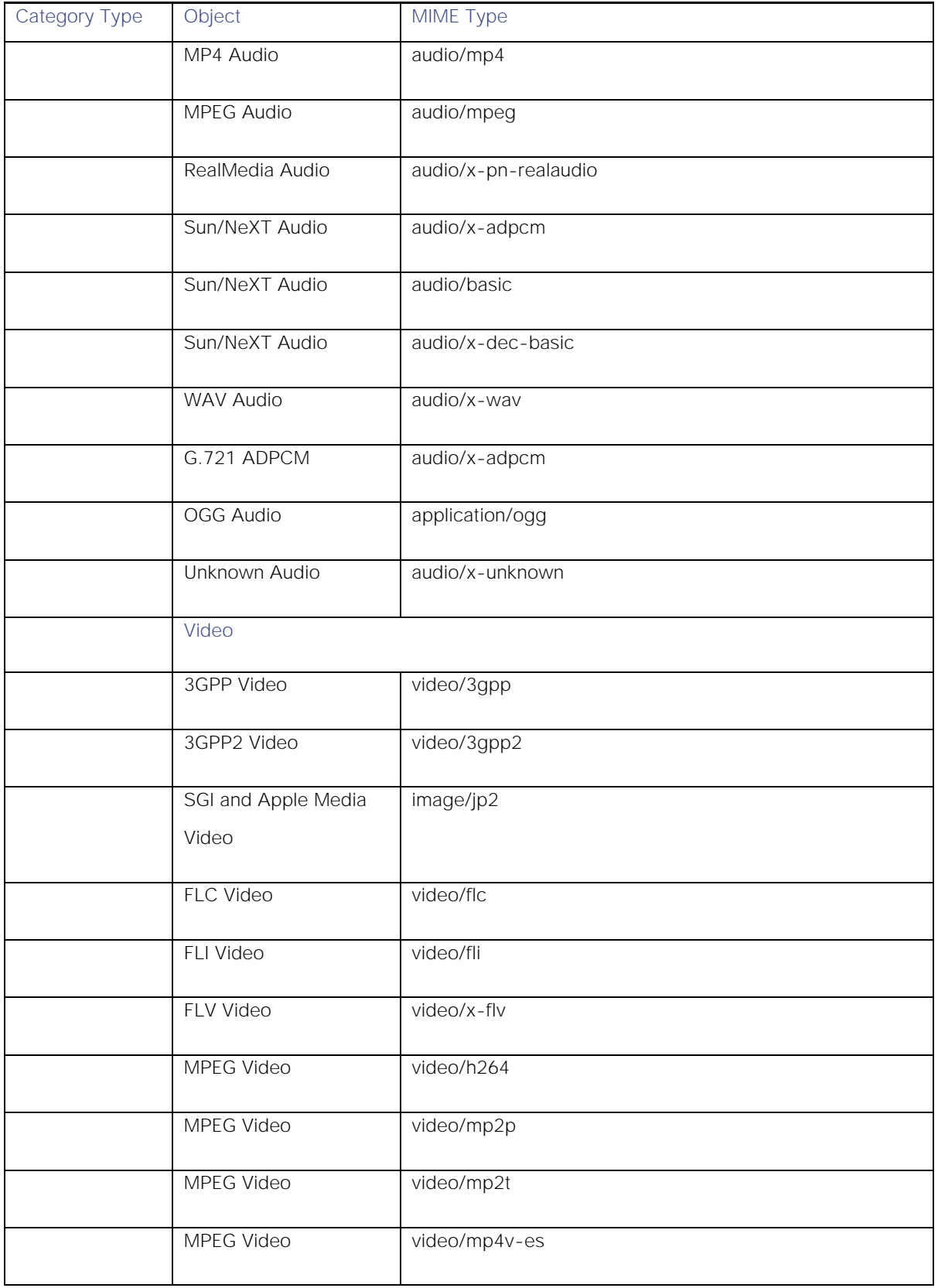

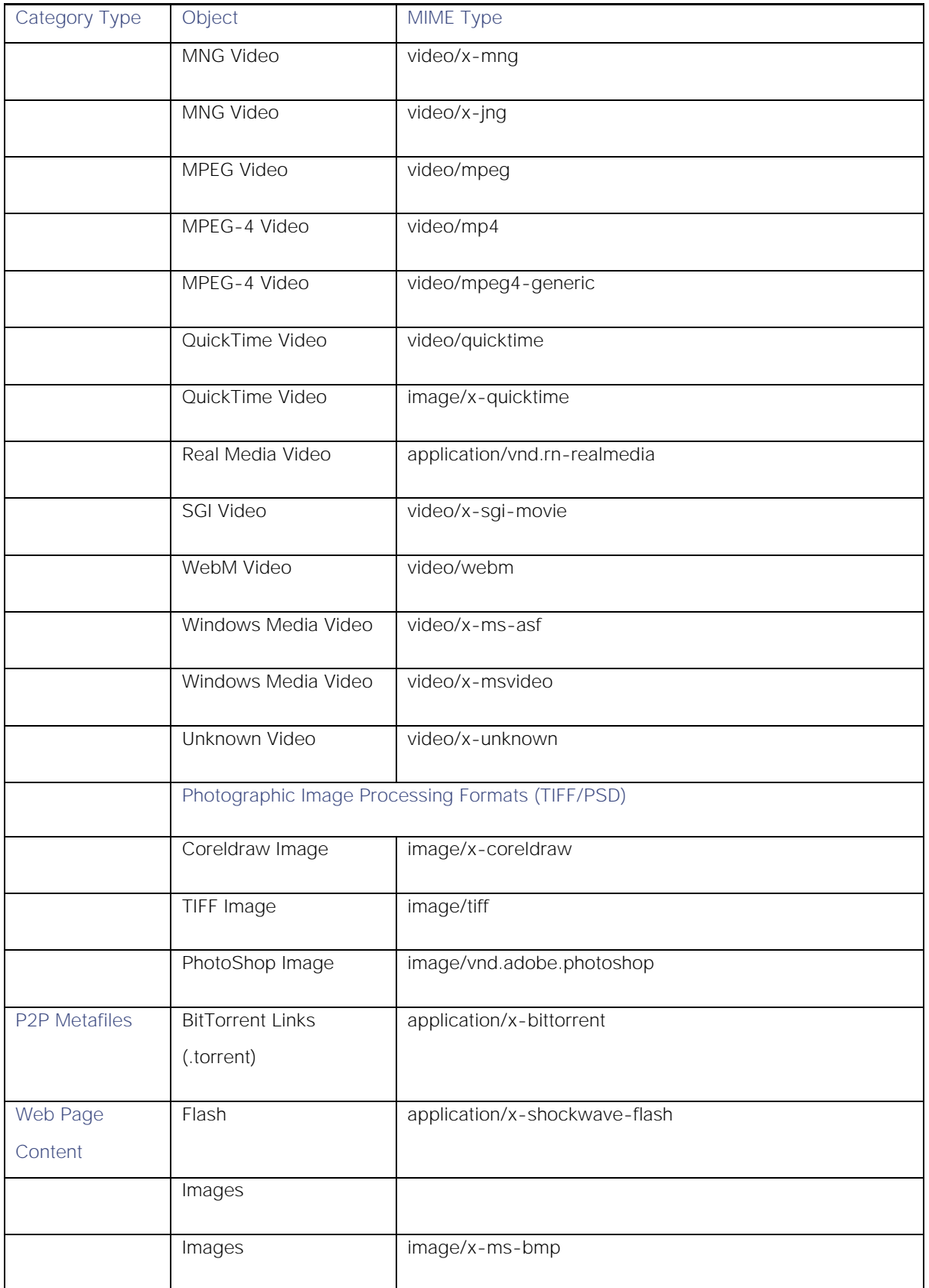

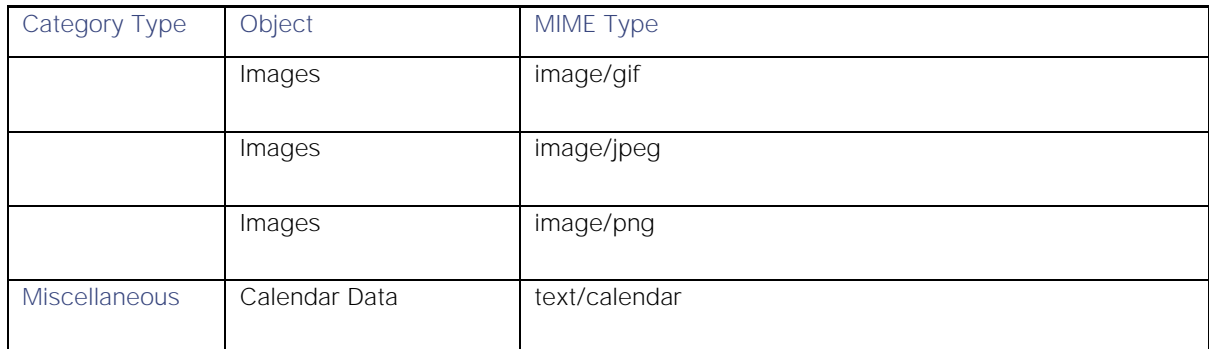

## Anti-Malware Categories

{

In access policy, while editing **Anti-Malware and Reputation Settings**, you must be aware of the allowed values of malware categories in the following PUT/POST format:

```
"amw reputation": {
           "cisco_dvs_amw": {
                     "malware_categories": {…},
                     "other categories": {...}
                      …
              },
              "adv malware protection": {
                     "file_reputation": {…},
                      …
              }
              …
       }
       …
}
```
[Table 135](#page-133-0) lists the allowed values for malware categories, other categories, and file reputation. These values are used either in **block** or **monitor** list.

## <span id="page-133-0"></span>Table 135 – Allowed Values

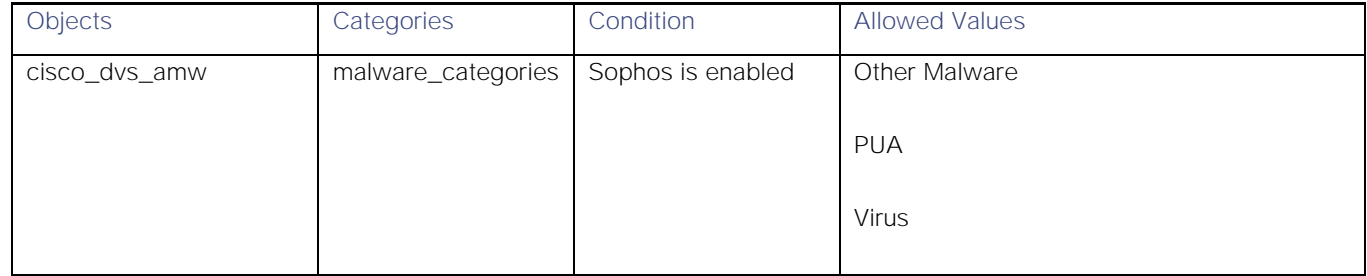

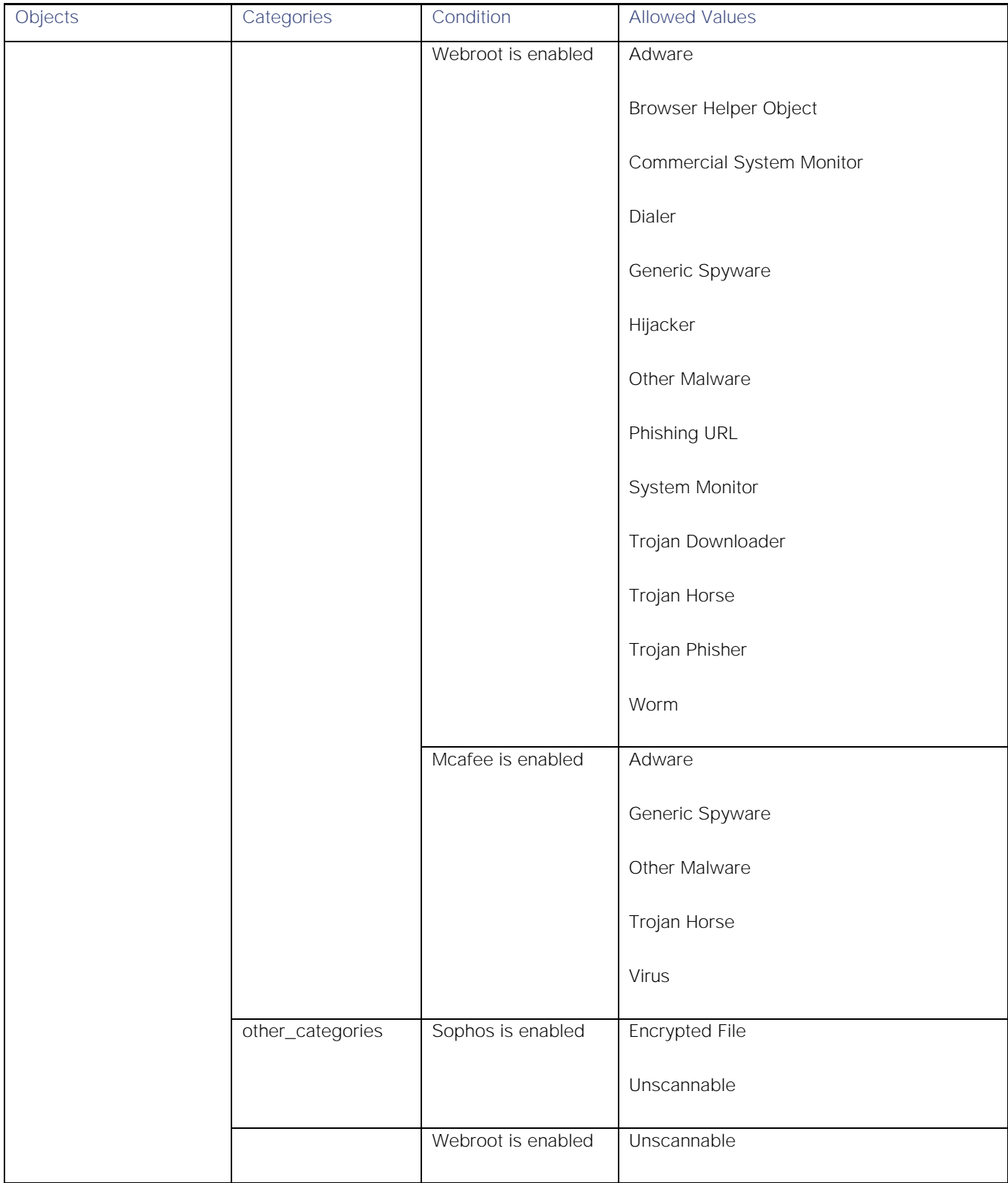

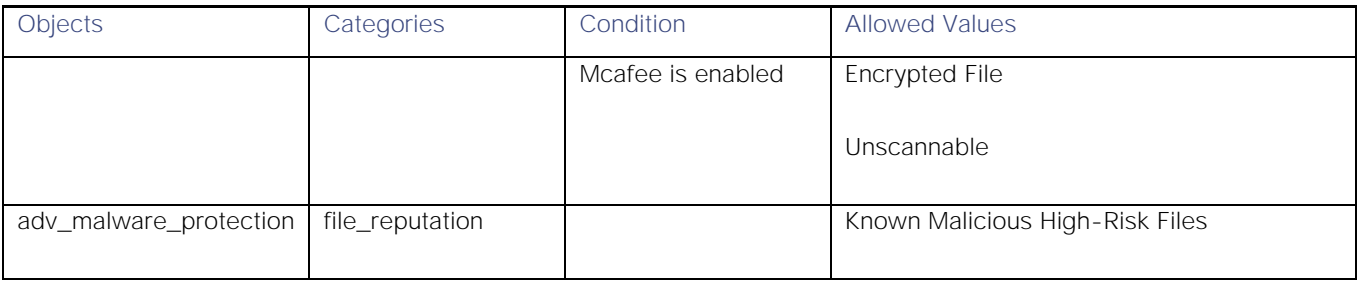